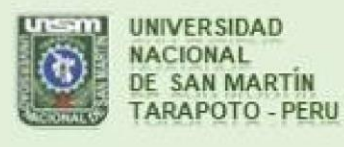

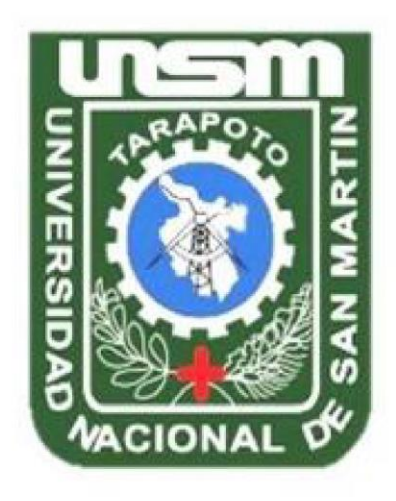

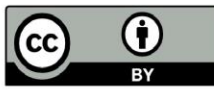

Esta obra está bajo una Licencia Creative Commons Atribución -4.0 Internacional (CC BY 4.0) Vea una copia de esta licencia en https://creativecommons.org/licenses/by/4.0/deed.es

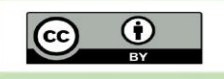

Obra publicada con autorización del autor

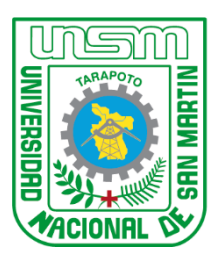

**FACULTAD DE** INGENIERÍA DE SISTEMAS E INFORMÁTICA **ESCUELA PROFESIONAL DE** INGENERÍA DE SISTEMAS E INFORMÁTICA

**Tesis** 

# **Uso de un aplicativo basado en código QR y su influencia en la gestión de control de asistencia de estudiantes en la Institución Educativa José María Arguedas de Cacatachi, 2020**

Para optar el título profesional de Ingeniero de Sistemas e Informática

**Autor:** Oscar Octavio Shapiama Rengifo https://orcid.org/0000-0002-8678-8956

**Asesor:** Ing. M.Sc. Jorge Damian Valverde Iparraguirre https://orcid.org/0000-0002-8450-4251

**Tarapoto, Perú**

**2023**

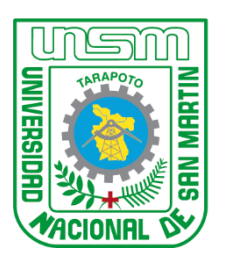

**FACULTAD DE** INGENIERÍA DE SISTEMAS E INFORMÁTICA **ESCUELA PROFESIONAL DE** INGENERÍA DE SISTEMAS E INFORMÁTICA

Tesis

# **Uso de un aplicativo basado en código QR y su influencia en la gestión de control de asistencia de estudiantes en la Institución Educativa José María Arguedas de Cacatachi, 2020**

Para optar el título profesional de Ingeniero de Sistemas e Informática

**Autor:** Oscar Octavio Shapiama Rengifo

Sustentado y aprobado el 30 de noviembre del 2023, por los siguientes jurados:

**Presidente de Jurado** Ing. Mg. Richard Enrique Injante Ore

**Secretario de Jurado** Lic. Estad. José Luis Ramírez del Águila

**Vocal de Jurado** Ing. M. Sc. Andy H. Rucoba Reátegui

**Tarapoto, Perú**

**2023**

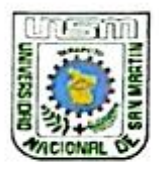

Facultad de Ingenieria de Sistema e Informática Jr. Vía Universitaria S/Nº - Ciudad Universitaria - Morales Teléf. (042) 525688 - 524074 - Anexo 109

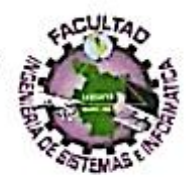

## **ACTA DE SUSTENTACIÓN**

## PARA OPTAR EL TÍTULO DE INGENIERO DE SISTEMAS E INFORMÁTICA

En los ambientes del Aula Magna de la Facultad de Ingeniería de Sistemas e Informática de la Universidad Nacional de San Martín, a las 08:00 p.m del día jueves 30 de noviembre del año 2023, se reunieron los miembros del Jurado Calificador, integrado por:

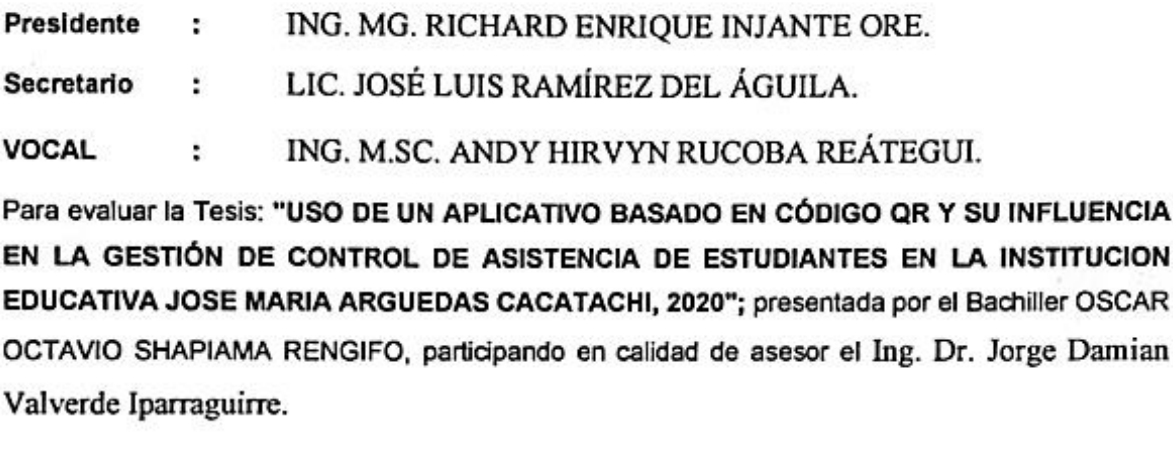

Los señores miembros del Jurado, después de haber atendido la sustentación y evaluada las respuestas a las preguntas formuladas y terminada la réplica; luego de debatir entre sí, reservada y libremente lo declaran...... $ADICDD$ , por .... $UADAD$ ,  $M/DAD$ , con el calificativo de  $D$ I ECI SEIS equivalente a ...  $D$ UENO equivalente a ...  $D$ UENO presente acta, siendo las 21.10 ..... horas del mismo día, con lo que se dio por terminado el Acto de Sustentación.

ING. MG. RICHARD ENRIQUE **INJANTE ORE.** Presidente

LIC JOSÉ L'ÚIS RAMÍREZ DEL ÁGUILA. Secretario

ING. M.SC. ANDY HIRVYN RUCOBA REÁTEGUI. Vocal

## **Constancia de asesoramiento**

El que suscribe el presente documento, Ing. M.Sc. Jorge Damian Valverde Iparraguirre

## **Hace constar:**

Que, he revisado la tesis titulada: **Uso de un aplicativo basado en código QR y su influencia en la gestión de control de asistencia de estudiantes en la Institución Educativa José María Arguedas de Cacatachi, 2020,** en fechas del cronograma a fin de optimizar y agilizar la investigación, elaborada por el señor:

Bachiller en Ingeniería de Sistemas e Informática: **Oscar Octavio Shapiama Rengifo**

La que encuentro conforme en estructura y en contenido. Por lo que doy conformidad para los fines que estime conveniente, y para que conste, firmo en la ciudad de Tarapoto.

Tarapoto, 30 de noviembre del 2023.

ng. M.Sc. Jorge Damian Valverde Iparraguirro **Ingered Ingerier** 

## **Declaración de autenticidad**

**Oscar Octavio Shapiama Rengifo**, con DNI N° 43824727, bachiller de la Escuela Profesional de Ingeniería de Sistemas e Informática, Facultad de Ingeniería de Sistemas e Informática de la Universidad Nacional de San Martín, autor de la tesis titulada: **Uso de un aplicativo basado en código QR y su influencia en la gestión de control de asistencia de estudiantes en la Institución Educativa José María Arguedas de Cacatachi, 2020.**

Declaro bajo juramento que:

- 1. La tesis presentada es de mi autoría.
- 2. La redacción fue realizada respetando las citas y referencias de las fuentes bibliográficas consultadas.
- 3. Toda la información que contiene la tesis no ha sido auto plagiada;
- 4. Los datos presentados en los resultados son reales, no han sido alterados ni copiados, por tanto, la información de esta investigación debe considerarse como aporte a la realidad investigada.

Por lo antes mencionado, asumo bajo responsabilidad las consecuencias que deriven de mi accionar, sometiéndome a las leyes de nuestro país y normas vigentes de la Universidad Nacional de San Martín.

Tarapoto, 30 de noviembre del 2023.

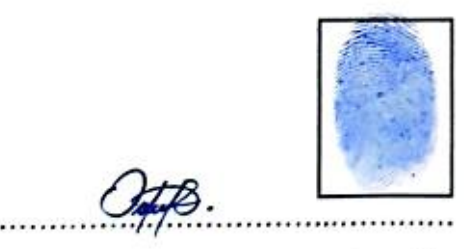

**DNI 43824727** Autor

Oscar Octavio Shapiama Rengifo [10] lng. Dr. Jorge D. Valverde Iparraguirre **IDNI 18141505** Visto bueno Asesor

## **Ficha de identificación**

<span id="page-6-0"></span>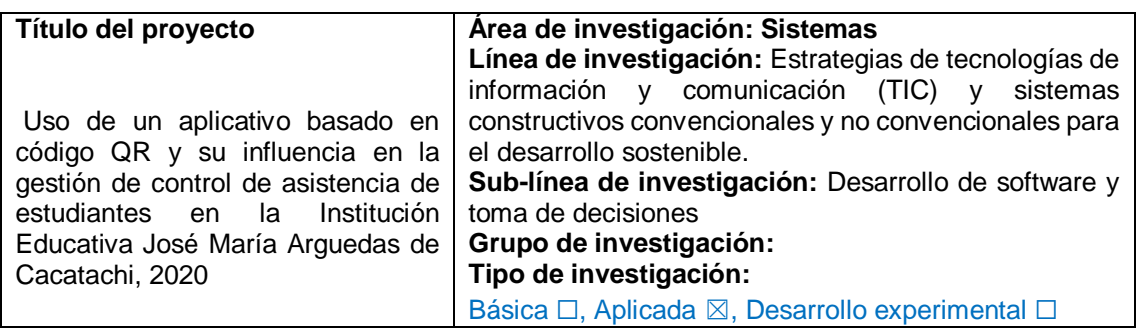

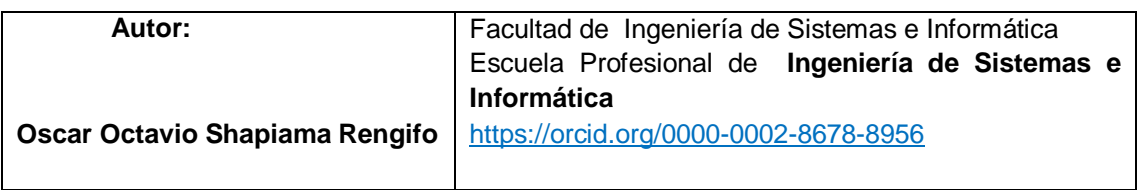

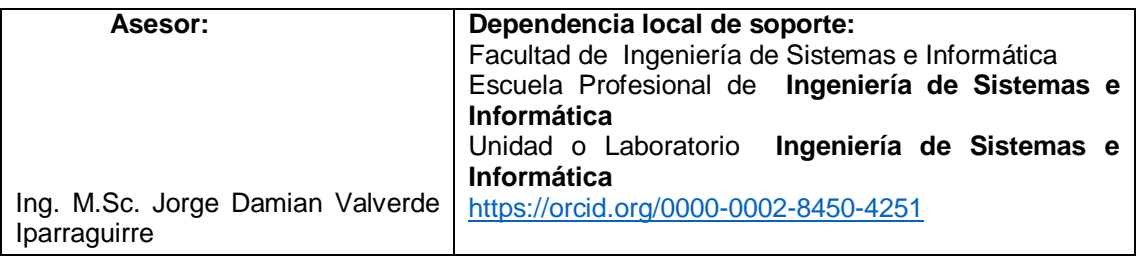

## **Dedicatoria**

Dedico esta tesis a mis padres que siempre me apoyaron incondicionalmente en la parte moral y económica para poder llegar a ser un profesional al servicio de mi patria y del mundo.

A mis hermanos y demás familiares en general por el apoyo que siempre me brindaron día a día en el transcurso de cada año de mi carrera universitaria.

**Oscar Octavio.**

## **Agradecimientos**

Primeramente, agradecer a nuestro Padre Celestial por permitirme tener y disfrutar a mi familia, gracias a la vida porque cada día me demuestra lo hermosa y justa que puede ser, gracias a mi familia por permitirme cumplir con excelencia en el desarrollo de esta tesis.

No ha sido sencillo el camino hasta ahora, pero gracias a sus aportes, a su amor, a su inmensa bondad y apoyo, lo complicado de lograr esta meta se ha notado menos. Les agradezco y hago presente mi gran afecto hacia ustedes, mi hermosa familia.

 **Oscar Octavio.**

# Índice general

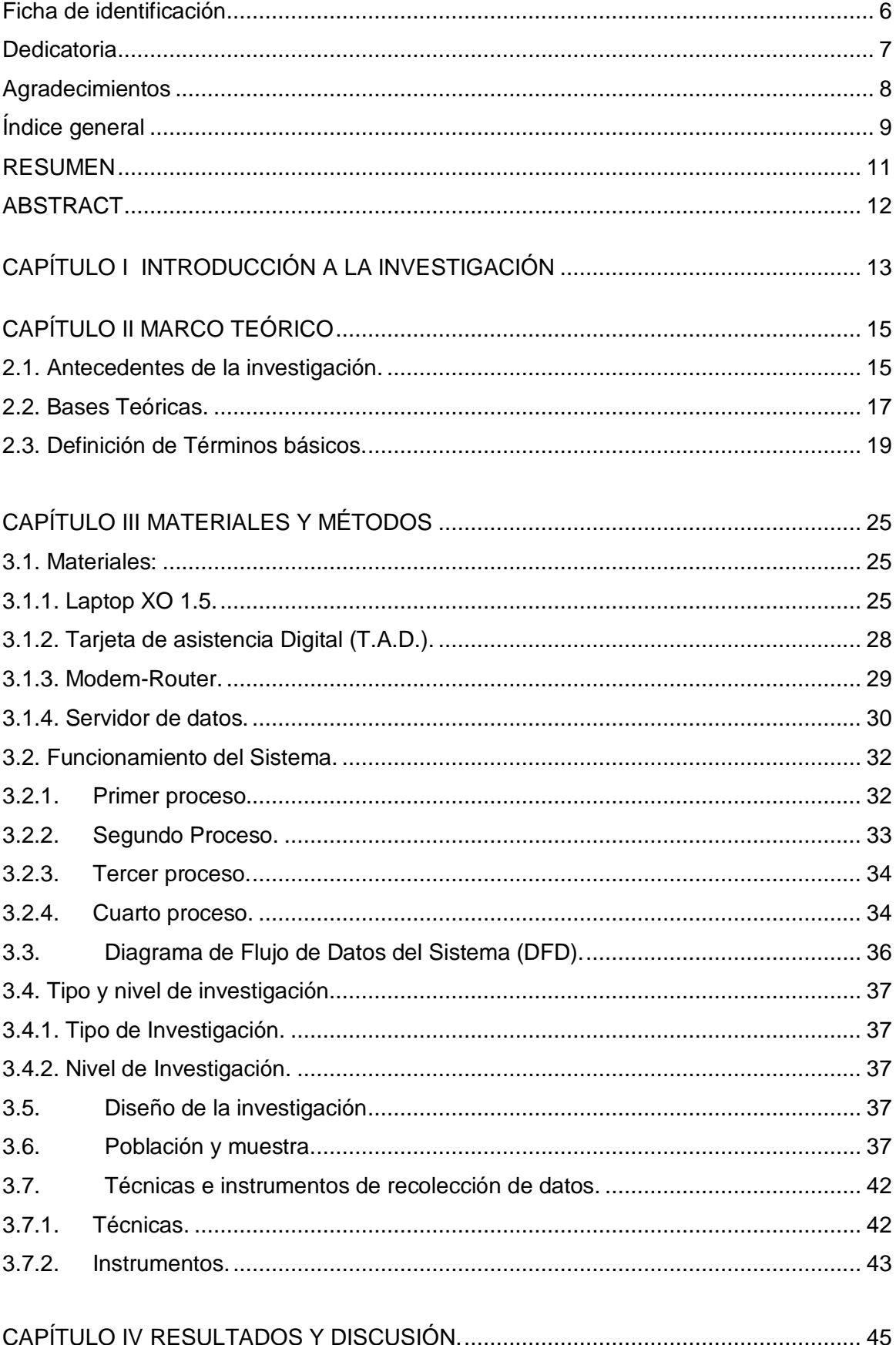

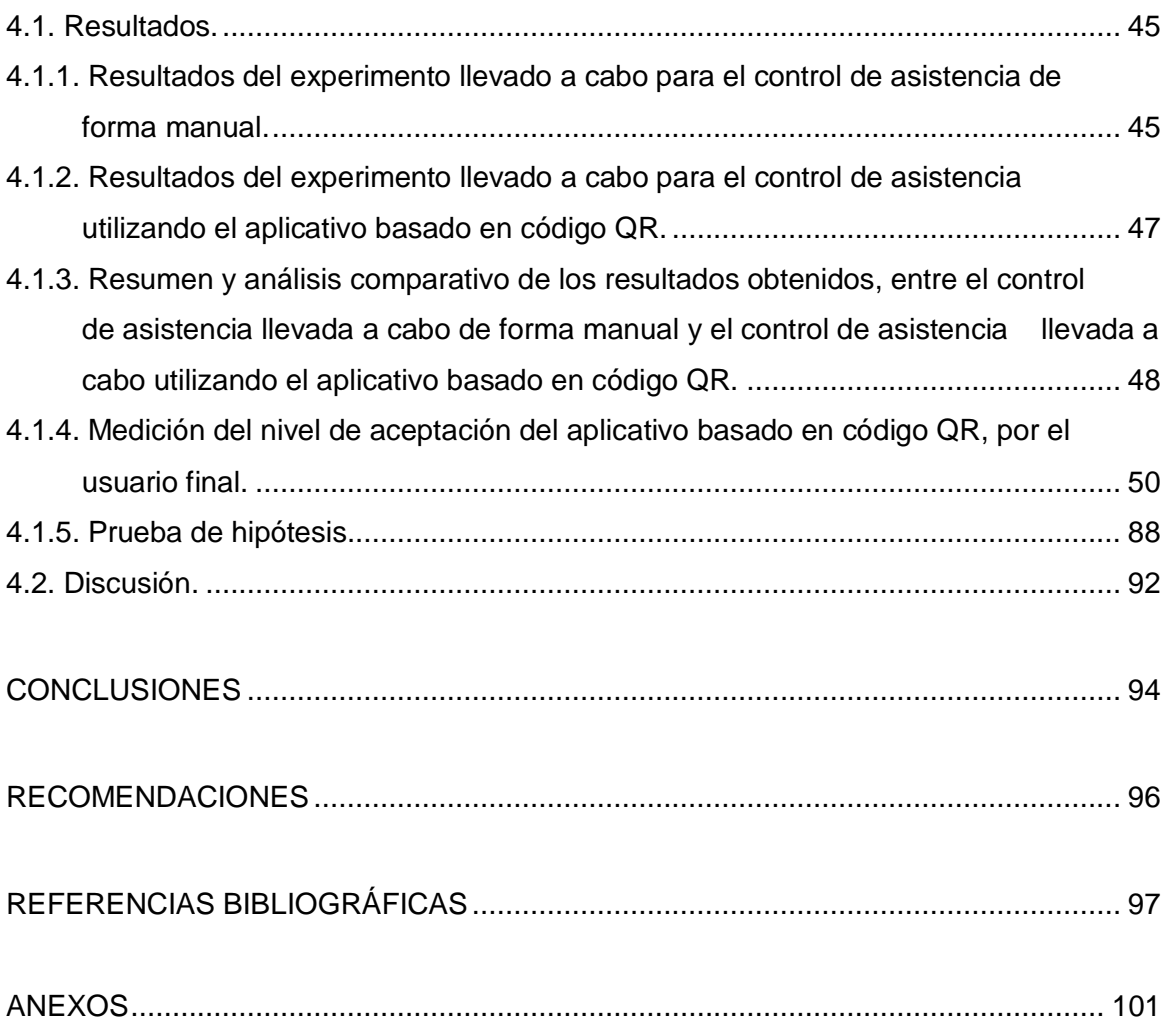

## **RESUMEN**

## Uso de un aplicativo basado en código QR y su influencia en la gestión de control de asistencia de estudiantes en la institución educativa José María Arguedas de Cacatachi, 2020

La presente investigación lleva por título, Uso de un aplicativo basado en código QR y su influencia en la gestión de control de asistencia de estudiantes en la institución educativa José María Arguedas de Cacatachi, 2020. Esta investigación tiene como objetivo general, demostrar la influencia del uso del aplicativo basado en código QR en la gestión de control de asistencia de estudiantes de la Institución Educativa José María Arguedas. Para ello se analizaron los procesos de gestión de control de asistencia en la institución educativa, se desarrolló e implementó un aplicativo basado en código QR, se midió el grado de significancia del aplicativo basado en código QR, y por último se realizaron las pruebas de Pre-test y Post-test, para comparar los resultados de nivel de satisfacción a nivel de usuario. Se realizó una investigación cuasi-experimental de tipo aplicada. La muestra de estudio está compuesta por 172 estudiantes, considerados desde el primero hasta el quinto grado de secundaria. Los instrumentos utilizados para la recolección de datos fueron, la ficha de recolección de datos, las notas de campo, y encuestas y fichas de asistencia. De acuerdo con los resultados encontrados en la investigación, podemos afirmar que el uso del aplicativo basado en código QR, ha impactado de forma positiva en la gestión de control de asistencia de los estudiantes de la institución educativa José María Arguedas de Cacatachi; demostrándose esto, a través de las pruebas Pre-test y Post-test realizadas, y la aplicación de varias encuestas dirigidas a los estudiantes, directivos, plana docente, personal pedagógico y administrativo de la institución la educativa, los cuales manifestaron que gracias al aplicativo basado en código QR, la gestión de control de asistencia se realiza de mejor manera. Para esta investigación se determinó como variable independiente "aplicativo basado en código QR", y como variable dependiente "gestión de control de asistencia de los estudiantes de la Institución educativa José María Arguedas de Cacatachi". Dentro de los resultados más importantes alcanzados, se encuentran que, se pudo automatizar el proceso manual de control de asistencia, se pudo determinar el tiempo que lleva a realizar el control de asistencia de forma manual, así como el utilizando el aplicativo basado en código QR, además de medir el tiempo promedio de cada uno de ellos. Dentro de las principales conclusiones alcanzadas es que se rechaza la hipótesis nula, por ende, se acepta la hipótesis alternativa.

*Palabras clave:* Aplicativo, código QR, control de asistencia, tarjeta de asistencia digital.

## **ABSTRACT**

Use of an application based on QR code and its influence on the management of student attendance control at the José María Arguedas de Cacatachi educational institution, 2020.

The present research is entitled, Use of an application based on QR code and its influence on the management of student attendance control at the José María Arguedas de Cacatachi Educational Institution, 2020. The general objective of this research was to demonstrate the influence of the use of an application based on QR code in the management of students' attendance control at the José María Arguedas Educational Institution. For this purpose, the attendance control management processes in the educational institution were analyzed, an application based on QR code was developed and implemented, the degree of significance of the application based on QR code was measured, and finally the Pre-test and Post-test tests were carried out to compare the results of the level of satisfaction at user level. A quasi-experimental applied research was carried out. The study sample consisted of 172 students, considered from the first to the fifth grade of high school. The data collection instruments used were the data collection form, field notes, surveys and attendance sheets. According to the results found in the research, it is possible to affirm that the use of the QR code-based application has had a positive impact on the attendance control management of the students of the José María Arguedas de Cacatachi educational institution. This was demonstrated through the Pre-test and Post-test tests carried out, and the application of several surveys directed to students, managers, teaching staff, pedagogical and administrative personnel of the educational institution, who stated that thanks to the QR code-based application, the management of attendance control is carried out in a more efficient way. For this research, the independent variable was "QR code-based application", and the dependent variable was "attendance control management of the students of the José María Arguedas de Cacatachi Educational Institution". Among the most important results achieved, it was possible to automate the manual attendance control process, to determine the time it takes to perform the attendance control manually, as well as using the QR code-based application, in addition to measuring the average time of each one of them. Among the main conclusions reached is that the null hypothesis is rejected, therefore, the alternative hypothesis is accepted.

*Keywords:* Application, QR code, attendance control, digital time card.

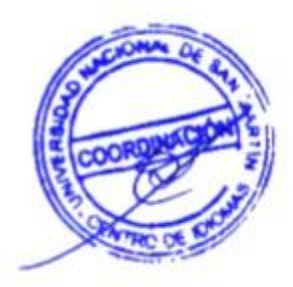

## **CAPÍTULO I INTRODUCCIÓN A LA INVESTIGACIÓN**

<span id="page-13-0"></span>La presente investigación lleva por título, Uso de un aplicativo basado en código QR y su influencia en la gestión de control de asistencia de estudiantes en la institución educativa José María Arguedas de Cacatachi, 2020.

El problema principal que aborda esta investigación, nace a partir de la observación e identificación de dificultades, errores y demoras que se generan al momento de la toma de asistencia a los estudiantes (en su ingreso y salida a la institución educativa José María Arguedas) por parte del auxiliar de educación. Esta toma de asistencia se lleva a cabo de forma manual, en la que el auxiliar de educación debe anotar en una ficha impresa, las asistencias de los estudiantes del nivel secundaria y todas las ocurrencias que pudieran darse con estos, tales como asistencia puntual, tardanzas, inasistencias (justificadas e injustificadas), pérdida u olvido de la tarjeta de asistencia digital (T.A.D.) y que una vez finalizado este control de asistencia (desde las a las 06:00 hasta las 06:45 am y de 12:30 a 12:45 pm cuándo culminan las labores educativas), el auxiliar de educación genera un reporte manual dirigido a las diferentes autoridades y colaboradores de la institución educativa, tales como director, sub-director, tutores, psicólogos, especialistas pedagógicos, administradores, etc. para la toma decisiones, que ayuden a mejorar la gestión educativa.

De acuerdo con lo observado, el control de asistencia que se realiza de forma manual, toma más tiempo del que debería, generando demora en el ingreso de los estudiantes a sus respectivas aulas, es decir, que todavía quedan muchos estudiantes por registrar su ingreso aún después de las 07: 00 am (que es el horario de inicio de clases) y muchos estudiantes por registrar su salida aún después de las 12:30 pm (que es la hora de salida). Los estudiantes se aglomeran esperando poder registrase, y el último estudiante en registrase, puede tardar más de 20 minutos después de iniciada las labores educativas o después de dado el horario de salida.

Según el Ministerio de Educación del Perú (2014), en la actualidad, la jornada escolar en instituciones educativas de nivel secundaria de educación básica regular y bajo la modalidad JEC, tiene una duración de 9 horas pedagógicas diarias, 45 semanales, y 1600 anuales en el mejor de los casos. Esta cifra puede reducirse si tomamos en cuenta que el uso del tiempo en la escuela no siempre es el más idóneo y las actividades no académicas pueden ocupar un porcentaje significativo de la clase. Esto sin mencionar, de manera cualitativa, el tiempo que se utiliza en actividades de poca demanda cognitiva (P.19).

Haciendo referencia a lo mencionado líneas más arriba por el Ministerio de educación del Perú, el estudiante debe permanecer todo el tiempo posible en el aula, para que se pueda cumplir con lo estipulado en las instituciones educativas JEC, por ello la importancia de optimizar el tiempo y procesos tales como la toma de la asistencia de los estudiantes, para dedicar todo el tiempo posible a labores cognitivas. Otro problema observado es que, el aumento excesivo y la acumulación del material impreso que utiliza el auxiliar de educación para el control de asistencia diario, puede generar que este se traspapele, se pierda, se deteriore, y que además al momento de que algún personal administrativo o pedagógico requiera consultar estos archivos, sea dificultoso por su gran tamaño.

El trabajo de investigación se divide en tres capítulos:

En el capítulo I denominado Revisión Bibliográfica, se mencionan trabajos de investigación muy relacionados con la utilización de aplicaciones y sistemas basados en código QR. En este capítulo también se definen las teorías que van a respaldar la presente investigación, teorías tales como, el procesamiento de imágenes, base de datos, visión artificial, transmisión de datos, gestión educativa, y otros más de gran importancia. También se definen los términos básicos concernientes a la investigación.

En el Capítulo II denominado Materiales y Métodos, se describen los materiales utilizados para desarrollar y poner en marcha la máquina de prueba (que incorpora la aplicación basado en código QR) que va a ayudar a demostrar la hipótesis, así como también se describe el tipo, nivel, y diseño de investigación (aplicada – explicativa - experimental), se define la población y muestrea, y se mencionan las técnicas e instrumentos de recolección de datos (como encuestas, entrevistas, observación, trabajo de campo, etc.).

En el capítulo III denominado Resultados y Discusión, se describen los resultados encontrados y se realiza la discusión de los mismos en relación a los trabajos mencionados en los antecedentes de la investigación. Por último, se presentan las conclusiones en relación a los objetivos planteados en la investigación, y las recomendaciones.

## **CAPÍTULO II MARCO TEÓRICO**

### <span id="page-15-0"></span>**2.1. Antecedentes de la investigación**

Cantillana et al. (2016), afirman que, la investigación tiene como objetivo facilitar a los funcionarios administrativos de la Universidad de Bío-Bío la tarea de marcar su ingreso y salida a su jornada laboral, permitiéndole realizar dichos marcajes en cualquier parte del campus a través de una aplicación móvil instalada en su Smartphone, o en la comodidad de su oficina a través de su computador personal. Se construyó una Aplicación Móvil y una Plataforma Web, la primera de ellas encargada de proporcionar a los usuarios con Smartphone y acceso a internet, la posibilidad de marcar su ingreso y salida al trabajo, ver sus horas trabajadas en un intervalo de fechas, consultar su ubicación actual y el punto más cercano de marcado, ver sus marcajes realizados en el día**.** Teniendo todo esto en cuenta se llegó a la conclusión que el "Sistema de control de asistencia de personal de la universidad del Bío-Bío" pasó el 100% de las pruebas realizadas, no obstante, esto no significa que el sistema sea a prueba de fallas ya que, si bien paso las pruebas mencionadas, estas fueron llevadas a cabo por los mismos desarrolladores, haciendo que estas pudiesen perder objetividad en su desarrollo (p. 3).

Paredes (2019), afirma que, el proyecto presenta una propuesta para fortalecer el proceso de autenticación enfocado en la gestión de acceso a instalaciones que requieren un acceso controlado a través de medios electrónicos. Por esta razón, se identificaron las principales ventajas y desventajas de los diferentes tipos de esquemas de autenticación aplicados al control de acceso físico de instalaciones restringidas. Posteriormente, tales ventajas y desventajas fueron llevadas a una situación específica con el objetivo de aplicar un contexto del mundo real, en este caso el control de acceso de las farmacias hospitalarias. En el marco de esta propuesta se diseñó e implementó un esquema de autenticación de baja complejidad y de código abierto basado en el uso de códigos QR el cual pueda ser utilizado por cualquier entidad que desee gestionar el acceso a instalaciones restringidas a través de medios electrónicos. Finalmente, se obtuvo un prototipo implementado de los principales componentes del esquema de autenticación junto con la documentación de su código fuente e instrucciones de uso (p. 5).

Osorio y Zúñiga (2021), afirman que, el propósito del presente estudio consistió en desarrollar una aplicación móvil utilizando Geolocalización y código QR y esto a su vez cómo influye en el proceso de gestión de citas médicas en clínicas dentales. Se consideró

5 indicadores: tiempo promedio de espera, tasa de citas incumplidas, incremento en el porcentaje de citas, tasa de abandono y nivel de servicio que fueron evaluados en 2 momentos, el primero antes de la implementación del sistema y el segundo después durante 30 días a través de instrumentos (ficha de registro y cuestionario) elaborados por los investigadores y validados por los expertos. Por último, el indicador nivel de servicio con un resultado favorable por parte de los usuarios que usan el aplicativo móvil. El estudio concluyó que le aplicación móvil utilizando geolocalización y código QR contribuyó de manera favorable en la gestión de citas médicas dentales ya que mejoraron de manera considerable (p. 7).

Hidalgo (2019), afirma que, la investigación detalla el análisis, además de la manera en cómo se desarrolló una aplicación móvil integrada con código QR en el control de inventario en la empresa MD CENTROPLAC. El objetivo fue determinar la influencia que tiene una aplicación móvil integrada con código QR en el control de inventario en la empresa Inversiones Muchari SAC MD CENTROPLAC. RUP fue la metodología usada para la construcción de una aplicación, se usó MySQL como base de datos, el problema general que presentaba la empresa en la que se enfoca este proyecto, era sobre el tiempo de respuesta que toma la consulta de sus productos, causando la demora en el conteo del inventario, además de no saber con certeza que productos incluirá en un proyecto, haciendo que el tiempo de entrega del proyecto al cliente de la empresa pueda llegar a aplazarse. El tipo de investigación fue aplicada, el diseño es Pre-Experimental y el enfoque fue cuantitativo, la población fue de 50 productos, y gracias al muestreo consecutivo, la muestra fue de 50 productos, se usó la ficha de registro para la recolección de la información de los indicadores: exactitud de abastecimiento por pedido y el nivel de servicio. Los resultados indicaron un incremento de 9.3% en la exactitud de abastecimiento por pedido, además del aumento de un 34.52% para el nivel de servicio, por lo tanto, se concluyó que el aplicativo móvil integrada con código QR mejoró el proceso de control de inventario en la empresa MD CENTROPLAC (p. 12).

López (2008), afirma que, con la implantación del sistema de biométrico de control de asistencia se demostró que existe una alta tasa de suplantación en el marcado de tarjetas, esta suplantación evita el logro de los objetivos trazados por todas las áreas funcionales de la Universidad Nacional de San Martín, tengamos en cuenta que la Universidad tiene alta influencia en el desarrollo de nuestra localidad y que la imagen que proyecta está directamente ligada al comportamiento de su personal (p. 64).

### <span id="page-17-0"></span>**2.2. Bases Teóricas**

#### **Procesamiento de la información:**

El procesamiento de la información se define como la serie de actividades mediante las cuales se ordenan, almacenan y preparan los archivos con la información captada, asegurando su congruencia con el fin de proceder a su explotación para la presentación de resultados estadísticos (López, 2008; p. 6).

#### **Segmentación:**

La segmentación es el proceso mediante el cual una imagen se descompone en regiones o elementos que pueden corresponder a objetos o parte de objetos. El proceso de segmentación se encarga de evaluar si cada pixel de la imagen pertenece o no al objeto de interés. Esta técnica de procesamiento de imágenes idealmente genera una imagen binaria, donde los pixeles que pertenecen al objeto se representan con un 1, mientras que los que no pertenecen al mismo se representan con un 0. Este tipo de particionamiento está basado en el análisis de alguna característica de la imagen, tal como los niveles de gris o la textura (p. 231).

#### **Pre-procesamiento de imágenes:**

Los objetivos del pre-procesamiento de imágenes son la mejora de imágenes degradadas y la obtención de un realce de las características de la imagen. El pre-procesado permite, por ejemplo, destacar elementos de la imagen, así como ofrecer color en determinadas zonas de una imagen en tono de grises, facilitando la apreciación de regiones de interés por el ojo humano (p. 230).

#### **Procesamiento de la imagen:**

El procesamiento de la imagen es la realización en software de algoritmos de extracción de la información contenida en las imágenes. El procesado puede ser realizado por computadores de uso general o por procesadores especialmente concebidos para este tipo de cálculo (p. 211).

#### **Bases de datos:**

Una base de datos es un conjunto de datos almacenados en memoria externa que están organizados mediante una estructura de datos. Cada base de datos ha sido diseñada para satisfacer los requisitos de información de una empresa u otro tipo de organización, como, por ejemplo, una universidad o un hospital (p. 10).

#### **Visión:**

La visión es el sentido por el que percibimos el entorno mediante los ojos. Suele pensarse que el ojo es semejante a una cámara fotográfica o cinematográfica; esta apreciación es sumamente simplista, porque el ojo de cualquier animal es un órgano mucho más complejo que cualquier cámara construida por el ingenio humano (p. 10).

## **Visión artificial:**

La Visión artificial se define como el proceso de extracción de información del mundo físico a partir de imágenes con la ayuda de un computador, que realiza tareas como la detección de objetos sencillos en la imagen hasta la interpretación tridimensional de complicadas escenas (p. 35).

## **Red de comunicación:**

Teóricamente una red de comunicación es una conexión de diferentes hosts que pueden unirse e intercambiar información, utilizando recursos propios o ajenos (p. 12).

## **Transmisión de datos:**

Es el proceso de intercambio de datos o información, conformado por cinco componentes básicos: emisor, receptor, mensaje, medio y protocolo (p. 15).

## **Deserción Escolar:**

Es el abandono de parte de los educandos y educadores si nos referimos a las instituciones educativas, no sólo de las aulas donde se adquieren conocimientos, sino también el abandono de sus sueños y perspectivas de una vida futura provechosa y responsable que los llevaría a invalidar su futuro, el cual no es mañana sino hoy (p. 92).

## **Gestión educativa:**

La gestión educativa busca aplicar los principios generales de la gestión, al campo específico de la educación. No es una disciplina teórica, muy por el contrario, es una disciplina aplicada en la cotidianidad de su práctica (p. 26).

## **Administración educativa:**

La administración educativa, se refiere a la instalación de los procedimientos de apoyo a la gestión educativa, tales como los reglamentos internos, registros, normas, políticas de la institución educativa, definición de roles y funciones, recursos didácticos e infraestructura (p. 45).

## **Proyecto Educativo Institucional:**

Es un plan anual de desarrollo administrativo y pedagógico del establecimiento, cuyo propósito fundamental es mejorar la calidad de la educación, en función de las necesidades educativas del estudiante (p. 35).

#### **Distribución t-student:**

La distribución t-de Student fue creada por W. G. Gosset, quien en 1908 observó que un estimador tenía una distribución muestral teórica diferente a la normal cuando cuya desviación estándar  $(\sigma)$ , se desconoce. Fue así como Gosset publico artículos en los que demostraba sus descubrimientos, bajo el pseudónimo de Student, de donde proviene el nombre de la distribución (p. 99).

## **Regresión y correlación:**

En general, las técnicas de regresión y correlación se usan para analizar la interrelación entre dos o más variables medidas sobre un mismo conjunto de ítems o individuos (p. 91).

## <span id="page-19-0"></span>**2.3. Definición de Términos básicos.**

## **Aplicación:**

Una aplicación es un programa informático diseñado como herramienta para permitir a un usuario realizar uno o diversos tipos de tareas esto significa que los aplicativos informáticos son programas que funcionan en los sistemas operativos como herramientas en el desarrollo de un software que orienta la automatización de ciertas tareas complicadas (López, 2008; p.51).

## **Código QR:**

Un código QR (quick response code, código de respuesta rápida) es un sistema para almacenar información en una matriz de puntos o un código de barras bidimensional creado por la compañía Japonesa Denso Wave, subsidiaria de Toyota en 1994. Se caracteriza por los tres cuadrados que se encuentran en las esquinas y que permiten detectar la posición del código al lector (p. 319).

#### **Control de asistencia:**

El control de asistencia del alumnado al aula es una tarea que el maestro o la maestra realiza diariamente, tanto para un seguimiento diario de las vicisitudes, por las que pasa cada alumno, como para saber con quién cuenta para la organización de las actividades del día. Para llevar este control, se usa necesariamente la lista escrita de los nombres de los niños y niñas (p. 112).

#### **Registro de asistencia:**

Es un sistema que controla la presencia de cualquier persona en el lugar donde se requiere**.** Este sistema está en la asistencia a escuelas, colegios, universidades, es institutos.

#### **Reporte:**

Un reporte es una representación con formato de una base de datos (p. 38).

#### **Captura de datos:**

Es la serie de actividades relacionada con el ingreso de los datos a los archivos electrónicos y la asignación de códigos requeridos. Esta actividad tiene como finalidad transferir los datos objeto de captación a medios electrónicos a través de diversas alternativas como pueden ser: digitación de datos, captura de imagen, por escaneo óptico o captura en línea (p. 25).

#### **Usuario:**

En [informática](https://concepto.de/informatica/) y la cultura Web, se entiende por usuario a un conjunto de permisos y de recursos asignados a un operador como parte de una [red informática,](https://concepto.de/redes-informaticas/) y que bien puede ser una persona, un [programa informático](https://concepto.de/programa-informatico/) o un [computador.](https://concepto.de/computadora/)

#### **Tarjeta de Asistencia:**

Es un documento que indica la hora en que el empleado comenzó y dejó de trabajar cada día, y el número de horas que trabajó. Para muchos empleados, los relojes verificadores de tiempo o los lectores de identificación de tarjeta preparan automáticamente la tarjeta de asistencia (p. 562).

#### **Cámara Web:**

La cámara web o webcam es una pequeña cámara digital que está integrada o se conecta a una computadora, la cual puede capturar imágenes y guardarlas o transmitirlas a través de internet, ya sea a una página web o a otra u otras computadoras de forma privada. Para su funcionamiento las cámaras web necesitan de una computadora para trasmitir las imágenes; sin embargo, existen cámaras autónomas que solo necesitan un punto de acceso a la red informática, ya sea Ethernet o inalámbrica (p. 57).

#### **Lenguaje de Programación:**

Un lenguaje de programación es una notación o conjunto de símbolos y caracteres combinados entre sí, de acuerdo a una sintaxis ya definida que posibilita la transmisión de instrucciones a la CPU (p. 128).

#### **Python:**

Python es un lenguaje de scripting independiente de plataforma y orientado a objetos, preparado para realizar cualquier tipo de programa, desde aplicaciones Windows a servidores de red o incluso, páginas web.

#### **Aplicación web:**

Las aplicaciones Web son aquellas herramientas donde los usuarios pueden acceder a un servidor Web a través de la red mediante un navegador determinado. Por lo tanto, se define como una aplicación que se accede mediante la Web por una red ya sea intranet o Internet. Por lo general se menciona aplicación Web a aquellos programas informáticos que son ejecutados a través del navegador (p. 32).

#### **Servidor:**

El término servidor tiene dos significados en el ámbito informático. El primero hace referencia al ordenador que pone recursos a disposición a través de una red, y el segundo se refiere al programa que funciona en dicho ordenador. En consecuencia, aparecen dos definiciones de servidor. Un servidor basado en hardware es una máquina física integrada en una red informática en la que, además del sistema operativo, funcionan uno o varios servidores basados en software. En tanto que un servidor basado en software es un programa que ofrece un servicio especial que otros programas denominados clientes (clients) pueden usar a nivel local o a través de una red. El tipo de servicio depende del tipo de software del servidor.

#### **Servidor web:**

Los servidores web están alojados en un ordenador que cuenta con conexión a internet. El web server se encuentra a la espera, de que algún navegador web le haga una petición, como, por ejemplo, acceder a una página web y responde a la petición, enviando un código HTML mediante una transferencia de datos en red. Un servidor web recibe peticiones de clientes y responde con el envío de ficheros solicitados, texto plano (HTML, php) o binarios (gif, jpeg) (p. 43).

#### **Lista de asistencia:**

Se denomina lista de asistencia a la hoja por separado en la que aparecen los nombres de los accionistas presentes a la asamblea y la cual firman para hacer constar su asistencia (p. 83).

#### **XAMP:**

Xampp es un servidor web local multiplataforma que permite la creación y prueba de páginas web u otros elementos de programación. Sin embargo, Xampp integra una serie de herramientas que potencian y facilitan la experiencia al desarrollador. Es decir, Xampp en sí mismo no es un programa, sino un paquete de programas o software que contiene herramientas de gestión de base de datos.

Fue desarrollado por Apache Friends y su nombre es un acrónimo de cada una de las principales herramientas que contiene; esto nos sirve para hacernos una idea de cuáles son los principales programas que vienen en el paquete.

- **X:** Hace referencia a los diferentes sistemas operativos en los que se puede instalar el programa, como Linux, Windows, Mac, Ubuntu, etc.
- **A:** Por el servidor web Apache que permitirá trabajar con las diferentes herramientas del paquete y que será la principal interfaz a usar. Este servidor web de código abierto será fácil de instalar gracias a Xampp.
- **M:** La letra M hace referencia a la incorporación del sistema de gestión de bases de datos conocido como MySQL; en algunas versiones de Xampp, sobre todo en las más recientes, incorpora MariaDB.
- **P:** Como todo servidor web de código abierto, Xampp utiliza un lenguaje de programación, siendo en este caso PHP; este lenguaje es bastante conocido y soporta diferentes sistemas de bases de datos.
- **P:** Perl es otro lenguaje de programación de Xampp, pero esta vez enfocado en la administración del sistema y programación de red.

## **Archivo CSV:**

Las siglas CSV vienen del inglés "Comma Separated Values" y significan valores separados por comas. Dicho esto, un archivo CSV es cualquier archivo de texto en el cual los caracteres están separados por comas, haciendo una especie de tabla en filas y columnas. Las columnas quedan definidas por cada punto y coma (;), mientras que cada fila se define mediante una línea adicional en el texto. De esta manera, se pueden crear archivos CSV con gran facilidad (lo explicamos más adelante). Es por esto que los archivos .csv están asociados directamente a la creación de tablas de contenido.

Un archivo CSV suele identificarse con el [programa](https://www.geeknetic.es/tag/microsoft-excel/) Excel, el cual se basa en cuadrículas que conforman una tabla en filas y columnas. Lo más común es leer archivos CSV desde Excel, ya que el programa (aunque no en las versiones más antiguas) identifica automáticamente los separadores y forma la tabla sin tener que hacer nada por nuestra parte.

#### **Laptop XO 1.5:**

La laptop XO es una computadora portátil diseñada como poderosa herramienta pedagógica para estudiantes de educación primaria de países en desarrollo, como el nuestro, donde los niños de 6 a 12 años de edad –la edad dorada para el aprendizaje de las áreas rurales en extrema pobreza las va a recibir para utilizarlas no sólo en sus

escuelas sino también en sus casas, involucrando de esa manera también a sus padres y hermanos (p. 11).

#### **Hoja de asistencia:**

Es un listado de hojas que contienen un formato definido elaborados por los trabajadores de la oficina. El personal asignado toma nota de la asistencia presencial del docente en las hojas de asistencia, donde anota solamente aquellos catedráticos que no han asistidos a impartir su clase (pp. 11).

#### **Asistencia:**

Se entiende como asistencia a la acción de identificar al alumno inscrito, presente en las horas asignadas para una materia. Este proceso es controlado y validado por los profesores y finalmente reportado al departamento de registro. Hasta ahora el control solo aplica para la asistencia física a clases (pp. 8).

#### **Sistema de Control de Asistencia:**

Los sistemas de control de asistencia son imprescindibles en toda institución, ya que permiten monitorear el cumplimiento de la jornada laboral de los empleados (pp. 1).

#### **Auxiliar de Educación:**

De esta manera puedo afirmar que: El Auxiliar Docente es la persona que complementa la labor del Profesor, buscando afirmar los valores morales, la autoestima y la solidaridad de sus alumnos, logrando de esta manera la educación integral del educando. Su función es la de contener a los alumnos, cuidar la disciplina, mantener el orden, preservar las buenas costumbres, intervenir en la relación social con la comunidad educativa, cumplir explícitamente una función de asistencia social, y la de psicopedagogía, asistir permanentemente a los profesores, etc., además de atestiguar la presencia y el rendimiento del alumno mediante el trabajo administrativo al llevar toda la documentación del mismo.

#### **Web Service:**

El término Web Services describe una forma estandarizada de integrar aplicaciones WEB mediante el uso de XML, SOAP, WSDL y UDDI sobre los protocolos de la Internet. XML es usado para describir los datos, SOAP se ocupa para la transferencia de los datos, WSDL se emplea para describir los servicios disponibles y UDDI se ocupa para conocer cuáles son los servicios disponibles. Uno de los usos principales es permitir la comunicación entre las empresas y entre las empresas y sus clientes. Los Web Services permiten a las organizaciones intercambiar datos sin necesidad de conocer los detalles de sus respectivos Sistemas de Información.

#### **Código Reed-Solomon:**

El código Reed-Solomon es un código corrector de errores basado en bloques en donde el codificador procesa un bloque de símbolos de datos, a los que agrega redundancia para producir un bloque de símbolos codificados. En la actualidad, los códigos Reed-Solomon se utilizan para corregir errores en varios sistemas incluyendo los dispositivos de almacenamiento –cintas, discos compactos, DVD, códigos de barras, etc.–, comunicaciones inalámbricas o móviles –telefonía celular, enlaces de microondas, etc.–, comunicaciones satelitales, televisión Digital/ DVB, módem de alta velocidad como ADSL, x DSL (Xilinx, s.f.) (p. 19).

#### **Interface del usuario:**

El diseño de la Interfaz de Usuario (IU) es un proceso iterativo donde los usuarios interactúan con los diseñadores y prototipos de la interfaz para decidir las características, organización, apariencia y funcionamiento de la interfaz de usuario del sistema (p. 348).

### **Fedora:**

Fedora es un sistema operativo basado en Linux, una colección de software que hace funcionar a su computadora. Puede utilizar Fedora junto a, o como reemplazo de, otros sistemas operativos, como Microsoft Windows o Mac OS. El sistema operativo Fedora es libre y gratuito para disfrutar y compartir (pp. 46).

#### **Tarjeta de identificación digital:**

La tarjeta de identificación digital o electrónica, proporciona todas las funciones y características de seguridad necesarias para implementar un sistema de autentificación de usuario y soporte de confidencialidad. Resulta una tarjeta ideal en servicios de securización de intercambio de mensajes o documentos, en aplicaciones de comercio electrónico o sistemas de certificación.

## **CAPÍTULO III MATERIALES Y MÉTODOS**

## <span id="page-25-1"></span><span id="page-25-0"></span>**3.1. Materiales:**

Los materiales y/o componentes utilizados para la construcción de la máquina de prueba para el aplicativo basado en Código QR, se presentan a continuación:

## <span id="page-25-2"></span>**3.1.1. Laptop XO 1.5.**

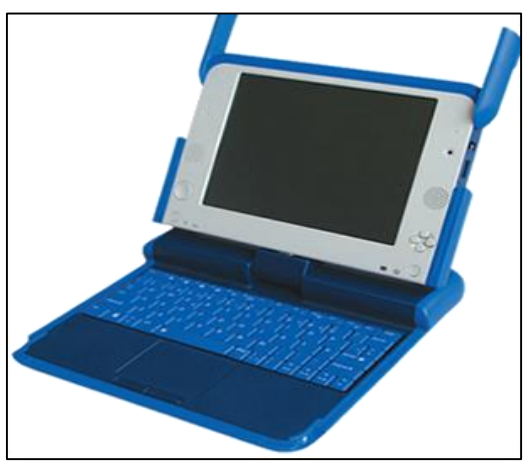

*Figura 1.* Imagen de Laptop XO 1.5

Es una computadora portátil, diseñada especialmente para estudiantes de nivel de educación secundaria. Esta laptop es parecida a una laptop convencional. Cuenta con antenas para el acceso inalámbrico a internet, puertos USB, conector para micrófono y audífono, cámara integrada, mouse incorporado, control de volumen, etc. Además, tiene una pantalla LCD que funciona en modo color y en modo monocromático (blanco y negro) muy importante para los estudiantes cuando trabajen al aire libre.

La función principal de la laptop XO 1.5 dentro del sistema, es de capturar los datos del estudiante a través de la cámara web que esta incorpora. El código QR almacenado en la tarjeta de asistencia digital del estudiante es leída por la cámara web de la laptop XO 1.5 y almacenada en la misma, para luego ser transferida al servidor de datos ubicada en el aula de innovación pedagógica ubicada en la misma institución educativa.

La laptop XO cuenta los siguientes componentes y características:

 **Batería**: Para lograr la vida útil de la batería es conveniente no descargarla totalmente cada vez que la utilizamos, ni dejarla descargada mucho tiempo. No sacar y poner la batería innecesariamente.

- **Cargador**: Debemos utilizar solamente el cargador original que vienen en la computadora. Si usamos cualquier cargador u otra fuente de alimentación podemos causar daños en el equipo.
- **Memoria RAM**: Esta Laptop posee una memoria RAM de 512 Mb, por lo que las aplicaciones que tiene por defecto o de fábrica son muy livianas.
- **Pantalla:** Cuenta con una pantalla de Cristal Líquido de 7.5 pulgadas (19.05 cm) de alta resolución que funciona en modo color y al momento de llevarlo a la luz en forma monocromático (blanco y negro).
- **Capacidad de Almacenamiento:** Posee una capacidad de almacenamiento de 2Gb de las cuales 1.8 Gb es usada por el Sistema Operativo Fedora Gnome.
- **Velocidad del Procesador:** El procesador tiene una velocidad de 1 Ghz.

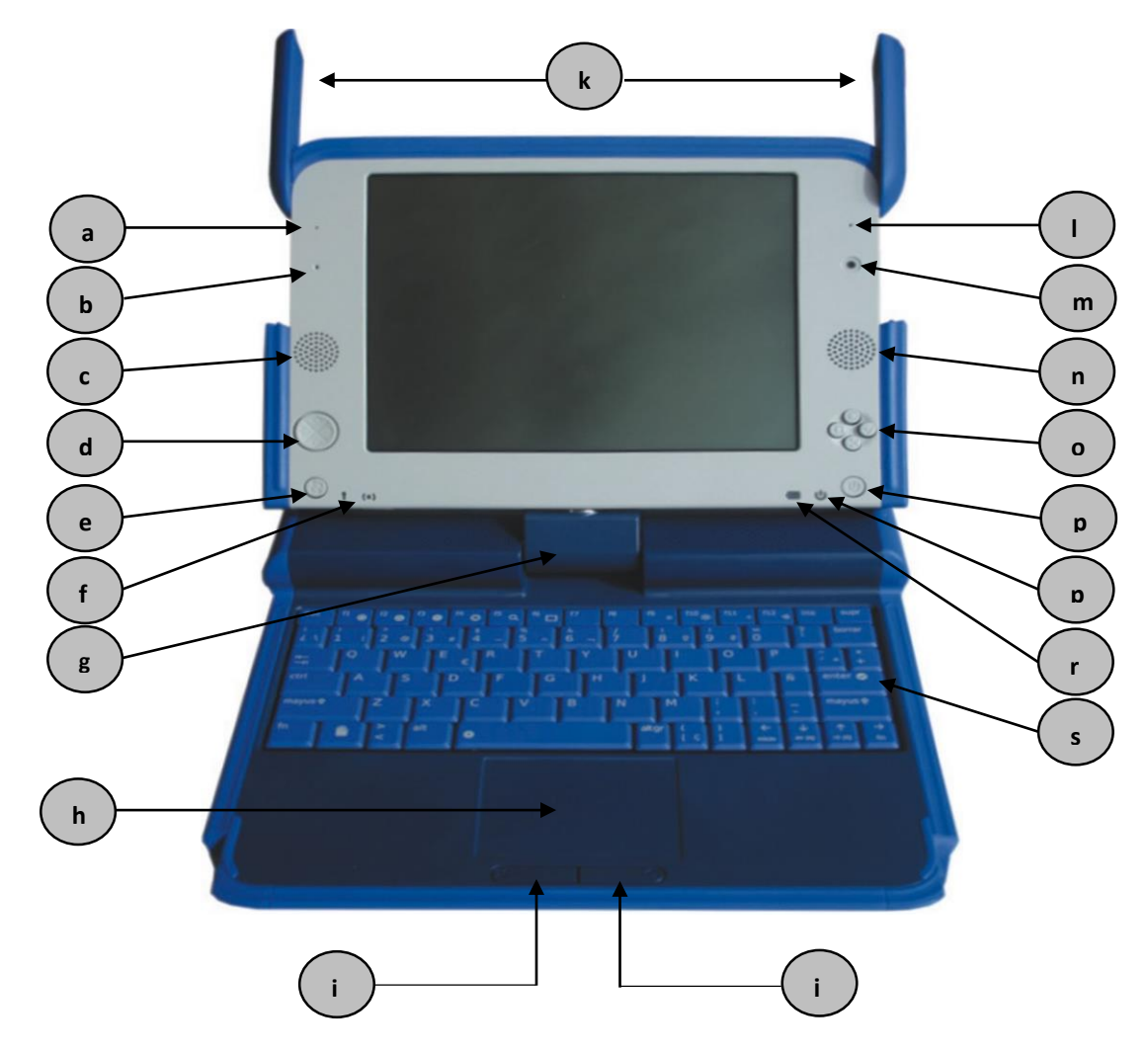

## *Figura 2.*

Partes externas de una Laptop XO 1.5

## **Descripción de las partes:**

a. Indicador de Micrófono

- b. Micrófono
- c. Parlantes
- d. Pad de Juego
- e. Rotación de Pantalla
- f. Indicadores de red
- g. Articulación de la Pantalla
- h. Pad del Mouse
- i. Botón izquierdo
- j. Botón derecho
- k. Antenas
- l. Indicador de cámara
- m. Cámara
- n. Parlantes
- o. Botones para juegos
- p. Botón de encendido
- q. Indicador de encendido
- r. Indicador de batería
- s. Teclado

La laptop XO 1.5 puede utilizar un Sistema Operativo de código Libre que son versiones del Sistema Operativo Linux. Esta arquitectura funciona perfectamente con este sistema.

Para el caso del proyecto de investigación se estará utilizando el Fedora Gnome, para la captura del código QR de las tarjetas de Identificación Digital.

En cuanto a las aplicaciones para poder trabajar en las laptops XO 1.5, se encuentran en el panel superior del escritorio. Al hacer clic en el menú aplicaciones encontramos las siguientes aplicaciones:

- $\triangleright$  Accesorios
- $\triangleright$  Educación
- > Gráficos
- $\triangleright$  Herramientas del sistema
- $\triangleright$  Internet
- $\triangleright$  Oficina
- $\triangleright$  Sonido y vídeo.

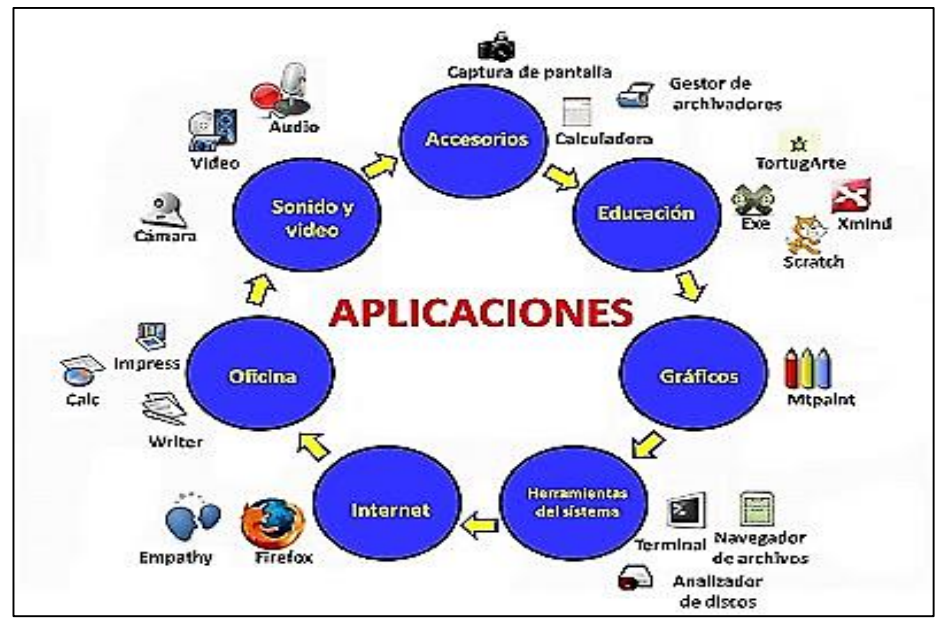

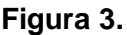

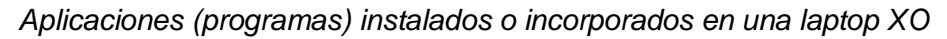

## <span id="page-28-0"></span>**3.1.2. Tarjeta de asistencia Digital (T.A.D.).**

La tarjeta de asistencia digital (T.A.D.) contiene datos del estudiante, siendo el más importante de ellos el Código QR.

Esta tarjeta de asistencia digital, proporciona todas las funciones y características de seguridad y automatización necesarias para implementar un sistema de autentificación de usuario y de control de asistencia, conservando la confidencialidad de cada usuario.

En cuanto a sus características físicas es una tarjeta impresa en papel, tamaño carnet, con cubierta plastificada el cual porta el estudiante y que le sirve al momento de registrar su ingreso y salida de la institución educativa.

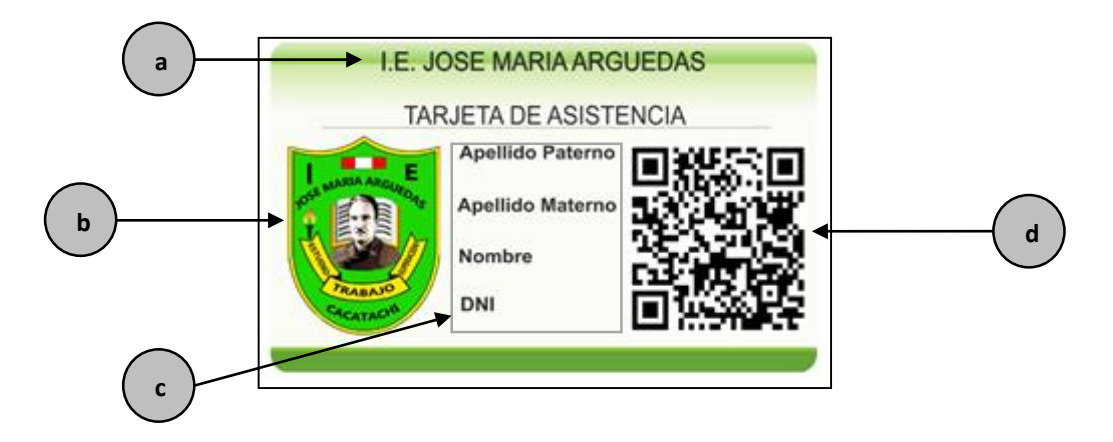

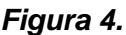

Tarjeta de asistencia digital de un estudiante de la I.E. Jose Maria Arguedas, y sus partes.

## **Descripción de las partes:**

- a. Nombre de la institución educativa
- b. Escudo de la institución educativa
- c. Datos del estudiante
- d. Código QR de tarjeta de asistencia

#### <span id="page-29-0"></span>**3.1.3. Modem-Router.**

Se encarga de conectar las laptops XO 1.5 con la interfaz del servidor, siendo el acceso a través de la dirección IP del mismo. Este modem router, se comunica con dicho servidor a través de señal Wi Fi, y cuenta con las siguientes características: Marca Huawei, modelo B612, velocidad de conexión 4G LT de hasta 300 Mb/s (que le permite la transferencia y descarga de archivos, videoconferencias de alta confiabilidad), antenas para cuatro flujos de datos simultáneos 4x4 MIMO (Multiple Input, Multiple Output), cuatro puertos Gigabit Ethernet y 1 puerto telefónico, Wi-Fi de 2.4GHz, y capacidad para mantener hasta 32 dispositivos conectados simultáneamente.

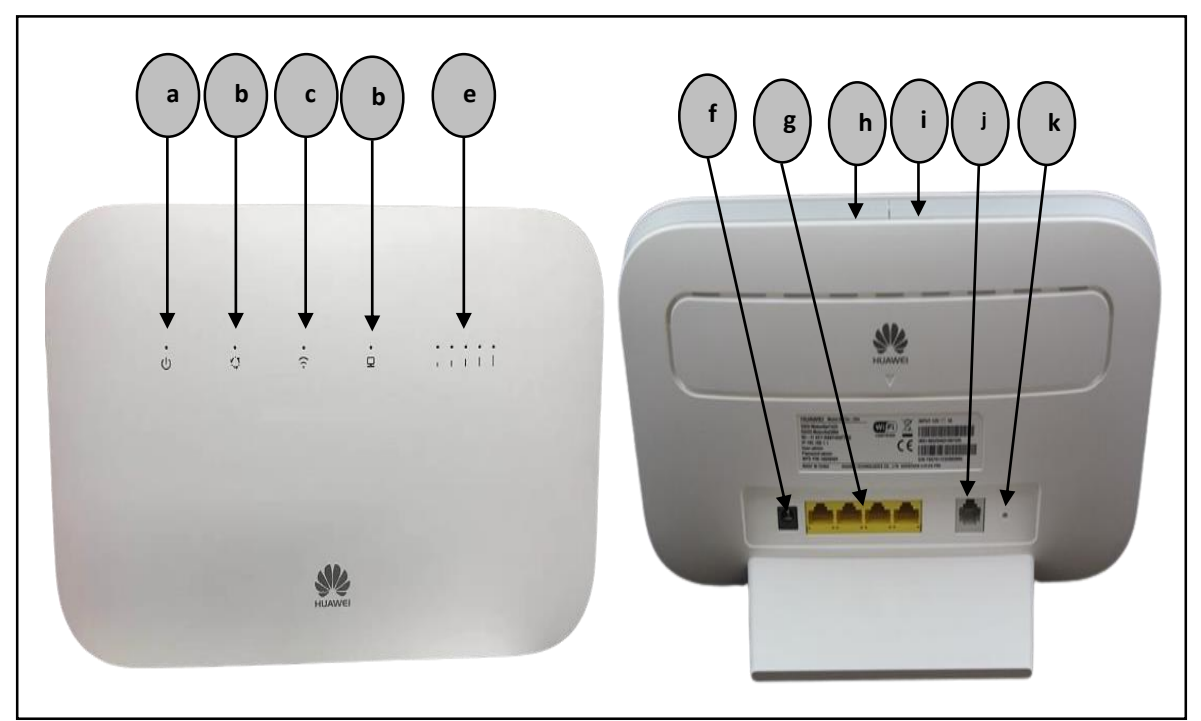

*Figura 5.* Partes externas del modem-roueter B612

#### **Descripción de las partes:**

- a. Indicador de estado (encendido apagado)
- b. Estado de la red
- c. Indicador de Wi-Fi/WPS
- d. Indicador de LAN/WAN
- e. Indicador de cobertura
- f. Alimentación eléctrica
- g. Puertos LAN/WAN
- h. Botón encendido/apagado
- i. Botón de WPS
- j. Puerto de teléfono fijo
- k. Botón de reinicio

## <span id="page-30-0"></span>**3.1.4. Servidor de datos.**

El servidor de datos (para efectos de esta investigación) cumple la función de almacenar la información generada en el control de ingreso y salida de los estudiantes de la institución educativa José María Arguedas de Cacatachi (primero se debe acceder a cada una de las laptops XO 1.5 para enviar los archivos al servidor, a través de la red de datos al cuál están conectadas), además de contener el Sistema de Gestión de Control de Asistencia, el cual genera información que utilizan los usuarios finales tales como, directivos, tutores, psicólogos, especialistas pedagógicos, y otros más, para conocer el historial de asistencia de cada estudiante, tales como faltas, tardanzas, y otros hechos más relacionados con la asistencia diaria del estudiante a la institución educativa.

En cuanto a capacidades de hardware el servidor de datos cuenta con un procesador Intel Xeon de 6 núcleos E5-2609 v3 de 2.4 GHz, Memoria RAM hasta 16 GB, disco duro Sata expandible hasta 20 GB, lector/quemador de DVD y otras características más. Cabe mencionar que este servidor se ubica en el aula de innovación pedagógica de la institución educativa.

A continuación, se muestran las partes externas del servidor de datos Lenovo ThinkServer TD350:

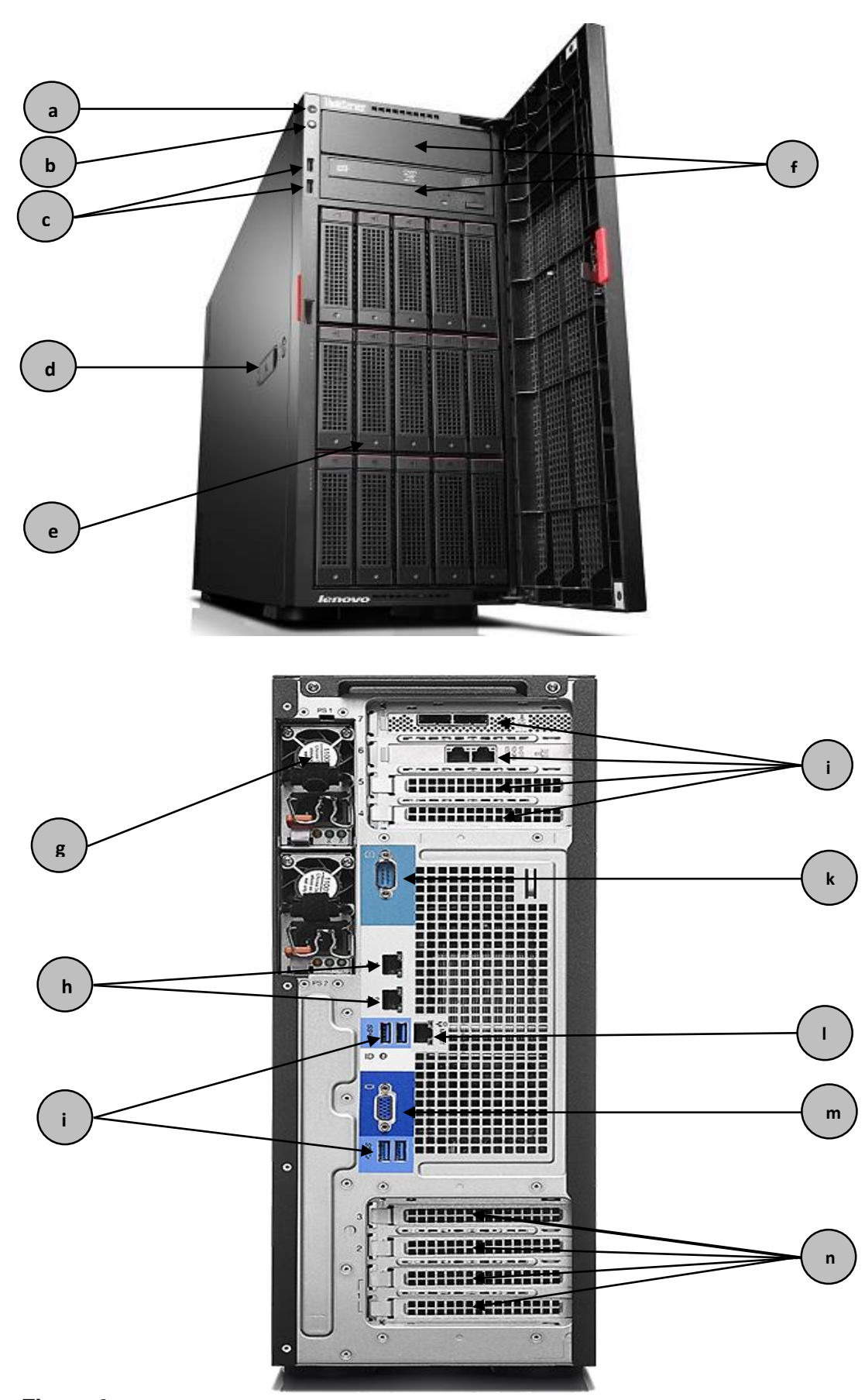

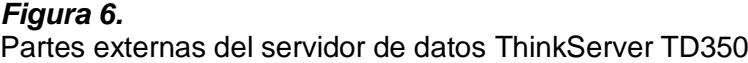

### **Descripción de las partes:**

- a. Botón de encendido
- b. Botón de ID
- c. Puertos USB 2.0 (x2)
- d. Cubierta lateral bloqueable
- e. Bahías de salida de aire caliente
- f. bahías para unidades ópticas o de cinta
- g. Fuente de poder (x2)
- h. Puertos Ethernet (x2)
- i. Puertos USB 3.0 (x4)
- j. Ranuras PCIe (x4)
- k. Puerto serial
- l. Puerto de administración del sistema
- m. Puerto VGA
- n. Ranuras PCIe (x3)

## <span id="page-32-0"></span>**3.2. Funcionamiento del Sistema.**

En la puesta en marcha de la aplicación basada en código QR para el control de asistencia y todos los demás procesos que implican el funcionamiento de este sistema, intervienen, tanto recursos de TI, así como recursos humanos. Su funcionamiento se lleva a cabo a través de varios sub-procesos, como se describen a continuación:

### <span id="page-32-1"></span>**3.2.1. Primer proceso.**

En este proceso interviene como actor principal el auxiliar de educación responsable. Este se encarga de encender cada una de las laptops XO 1.5 (el sistema utiliza 3 laptops XO 1.5), y a continuación inicia la aplicación de código QR en cada una de ellas.

Luego se permite el ingreso o salida (según sea el caso) de los estudiantes del nivel secundaria formando previamente filas, una fila por cada laptop XO 1.5 y portando cada estudiante, su tarjeta de asistencia digital (T.A.D.).

En caso de que un estudiante no porte la tarjeta de identificación digital para registrar su ingreso o salida de la institución educativa (por pérdida, olvido, u otro motivo) el auxiliar de educación tomará nota de los datos de dicho estudiante en una ficha impresa.

Los estudiantes a medida que ingresan o salen de la institución educativa, pasan ordenadamente por el sistema de control de asistencia, acercando su tarjeta de asistencia digital a la cámara integrada de la laptop XO 1.5 que, en tiempo real captura el código QR

de esta tarjeta y con ello registra la asistencia del estudiante, con sus nombres, apellidos, DNI, grado, sección, fecha y hora de marcado. Uno a uno los estudiantes van ingresando o retirándose de la institución educativa, en forma ordenada e indistintamente del grado y sección al que pertenecen.

Cabe mencionar que la hora de ingreso de los estudiantes finaliza a las 07:00 am, hora en el que el auxiliar de educación dará por culminado el control de ingreso de los estudiantes (se cierran las puertas de la institución educativa), y se dejará de usar el aplicativo basado en código QR para seguir registrando el ingreso de los estudiantes. Por otro lado, la hora de salida de los estudiantes de la institución educativa inicia a las 12:30 pm., hora en que nuevamente se encienden las laptops XO 1.5 y se inicia la aplicación basada en código QR en cada una de ellas. El control de salida de los estudiantes finalizará cuando haya registro su salida el último estudiante.

#### <span id="page-33-0"></span>**3.2.2. Segundo Proceso.**

En este proceso intervienen como actores principales el administrador del sistema y el auxiliar de educación. El administrador del sistema ingresa a cada de una las laptops XO 1.5, para hacer el envío de la data generada (archivo en formato .csv) en el ingreso y salida de los estudiantes (según sea el caso) al servidor de datos de la institución educativa ubicado en el aula de innovación pedagógica.

Para el envío de la data, el administrador del sistema ingresa a una laptop XO 1.5 e inicia el navegador web Mozilla Firefox (único navegador web, instalado por defecto en las laptops XO 1.5), para conectarse al servidor, a través de una dirección IP (la dirección IP del servidor).

Una vez ingresado al servidor de la institución educativa, el administrador busca el ícono de la aplicación del Sistema de Gestión de Control de Asistencia. A continuación, ingresa el usuario y contraseña solicitados por el sistema para tener acceso a la interfaz de administrador del Sistema de Gestión de Control de Asistencia.

Luego el administrador ingresa haciendo clic en la opción "Importar data" del sistema gestión de control de asistencia de estudiantes, para cargar el archivo .csv generado (luego del ingreso de los estudiantes) por el aplicativo basado en código QR en la laptop XO 1.5. Se repite el procedimiento para las dos laptops XO 1.5 restantes.

Mientras tanto (solo para el caso del ingreso de los estudiantes a la institución educativa) el auxiliar de educación va tomando nota de todos aquellos que van llegado tarde, de aquellos con tardanza justificada, e inasistencia justificada, en una ficha impresa hasta

las 11:00 am, hora en que reporta o carga al sistema esta información (incluyendo aquellos que no portaron la tarjeta de identificación digital en su ingreso) con el apoyo del administrador del sistema. En el caso de la salida de los estudiantes de la institución educativa, solo se cargará al sistema, aquellos estudiantes que no porten la tarjeta de identificación digital al salir, y se hará una vez finalizado el control de salida.

#### <span id="page-34-0"></span>**3.2.3. Tercer proceso.**

En este proceso interviene como actor principal, el administrador del sistema.

Para determinar la inasistencia de un estudiante o su ausencia (del día) el administrador del sistema ingresa a la base de datos del Sistema de Gestión de Control de Asistencia, y realiza una consulta Jquery, la cual compara la data generada de los alumnos que asistieron en el día y quienes se ausentaron, con la base de datos general. Esto le permite al administrador del sistema saber quiénes asistieron, quienes se ausentaron, y quiénes no.

#### <span id="page-34-1"></span>**3.2.4. Cuarto proceso.**

En este proceso intervienen como actores principales, los usuarios del sistema (equipo directivo, administradores, psicólogo, coordinadores pedagógicos, y tutores de grado).

En este proceso, una vez que han sido cargados los archivos .csv al Sistema de Gestión de Control de Asistencia (se entiende por el ingreso y salida de los estudiantes de la institución educativa), por parte del administrador del mismo, los usuarios ya pueden acceder a ellos.

El acceso al sistema de gestión de control de asistencia de estudiantes, para los usuarios, es a través de cualquier navegador web que dispongan en su equipo de cómputo. Deben ingresar el usuario y contraseña que el sistema solicita.

Los usuarios hacen las consultas respectivas, dependiendo de sus necesidades de información. Una de las principales consultas que realizan los usuarios en el sistema, es la asistencia de los estudiantes del presente día, así como las deserciones si es que hubiera. Las consultas las realiza el usuario, por grado, sección, fecha, tantas veces como le sean necesarias. Los usuarios pueden realizar, no solamente la consulta mencionada anteriormente, sino que también pueden realizar distintos tipos de consulta, según sus necesidades de información.

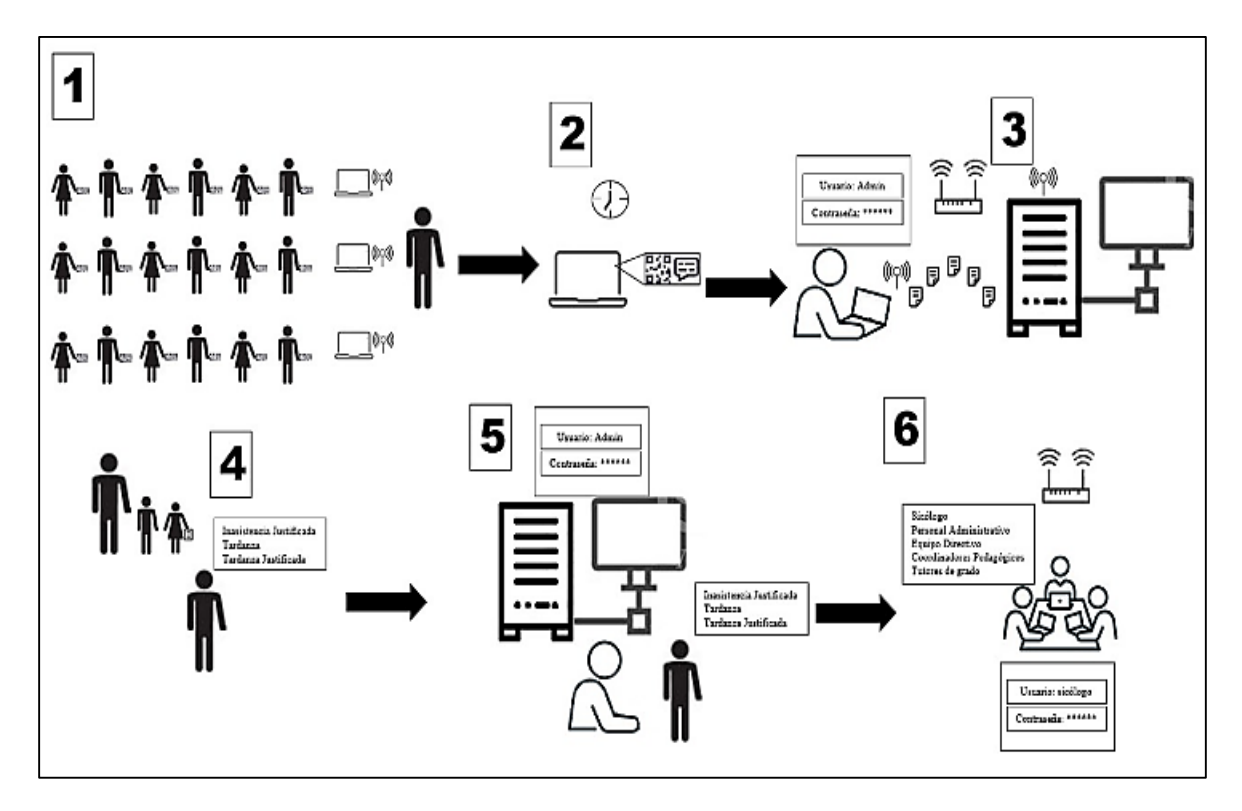

## *Figura 7.*

Diagrama general del funcionamiento del sistema que incluye el aplicativo basado en código QR para el control de asistencia de estudiantes.
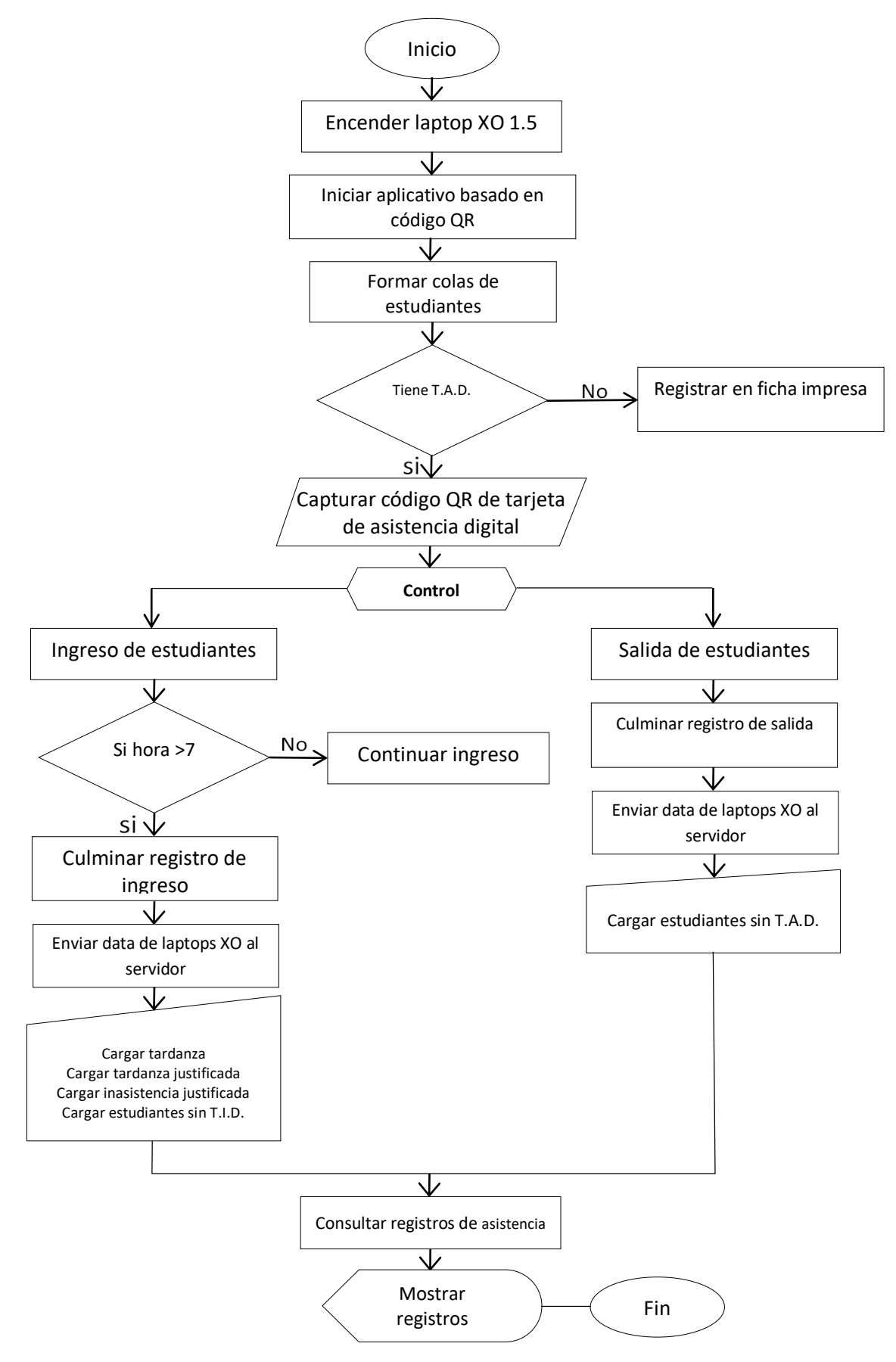

*Figura 8.* Diagrama de flujo de Datos del aplicativo basado en código QR

#### **3.4. Tipo y nivel de investigación.**

#### **3.4.1. Tipo de Investigación.**

La investigación realizada es del tipo aplicada. Esta, tiene como finalidad resolver un problema práctico inmediato, que está afectando de forma negativa el desarrollo de la gestión educativa en la institución José María Arguedas de Cacatachi, de manera que con sus resultados se puedan transformar de forma práctica las condiciones actuales y mejorar la gestión educativa. La investigación también tiene la finalidad manipular una de las variables de estudio, con la finalidad de encontrar el grado de influencia con la otra variable, analizar sus resultados y especificar las conclusiones.

#### **3.4.2. Nivel de Investigación.**

La investigación es de nivel explicativo. Esta investigación está relacionada fundamentalmente al grado de asociación que existe entre las variables de investigación, motivo por el que el sistema de gestión que se implementó está sujeta a una realidad existente que es la asistencia de los estudiantes a la institución educativa y que por causa de ello se requiere mejorar el sistema manual, a través de la influencia de la información producida por la implementación del sistema en general que beneficia a un grupo de usuarios de las áreas de la institución.

#### **3.5. Diseño de la investigación**

La investigación tiene un diseño experimental, con grupos cuasi-experimentales ya que se realizaron pruebas de pre y post- test, aplicado a una de las variables de investigación. A una de las variables de investigación se le aplicó una prueba previa (antes del experimento), y después se le aplicó el tratamiento y una prueba posterior. El esquema empleado será el siguiente*:*

**GE:** O1---X---O2

 $GE \rightarrow Grupo$  Experimental  $O1 \rightarrow$ Evaluación pre test  $O2\rightarrow$ Evaluación post test  $X \rightarrow$ Muestra de estudio

#### **3.6. Población y muestra.**

La población considerada en esta investigación, fue la cantidad de estudiantes de todo el nivel secundaria de la Institución Educativa José María Arguedas del distrito Cacatachi, es decir, desde el primer hasta el quinto grado de secundaria. Se contó con trescientos once estudiantes en total.

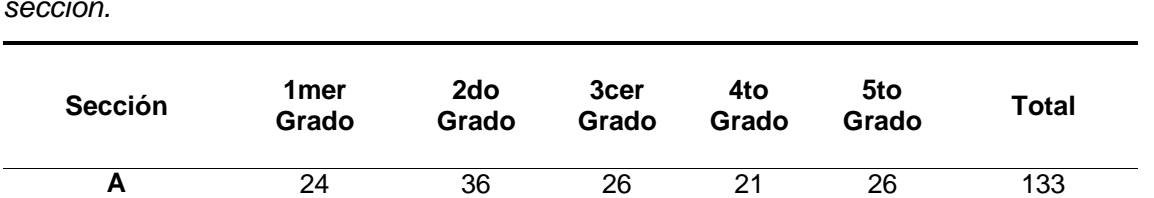

**B** 21 35 26 24 23 129 **C** 24 0 25 0 0 49 **TOTAL 69 71 77 45 49 311**

*Total, de estudiantes de la I.E. José María Arguedas del nivel secundaria, por grado y sección.*

Para calcular el tamaño de una muestra cuando el universo es finito y la variable de tipo categórica, primero debemos calcular el tamaño de la muestra, es decir, debemos calcular la variable n. Para ello consideramos la siguiente fórmula:

 $n =$  $Z^2$ <sub>(α/2)</sub>pqN  $(N-1)E^2 + Z^2(\alpha/2)$ 

**Siendo:**

- **n:** Tamaño de la muestra a calcular
- **α:** Error de muestreo
- **Z:** Valor Z de curva normal
- **p:** Probabilidad de éxito
- **q:** Probabilidad de fracaso
- **N:** Universo
- **E:** Error muestral

Valores de las variables para el cálculo de la muestra:

- **α =** 0.05
- **Z =** 1.96
- $p = 0.05$
- **q =** 0.50
- **N =** 311
- $E = 0.05$

Reemplazando los valores de las variables en la fórmula de n, tenemos:

$$
n = \frac{(1.96)^2(0.50)(0.50)(311)}{(311 - 1)(0.05)^2 + (1.96)^2(0.50)(0.50)}
$$

$$
n = \frac{(3.84)(77.75)}{(310)(0.0025) + (3.84)(0.25)}
$$

$$
n = \frac{298.68}{0.77 + 0.96}
$$

$$
n = \frac{298.68}{1.735}
$$

$$
n = 172
$$

Según el valor calculado de n, la muestra será de 172 estudiantes. Ahora, para el cálculo de la cantidad de estudiantes por grado y sección a ser seleccionados hasta completar la muestra, se utilizará la regla de tres simples, y se realizará de la siguiente manera:

 **Paso 1:** Calculo de los porcentajes (%) de estudiantes por grado y sección a ser considerados hasta completar la muestra: Se aplicará la siguiente formula:

$$
\%GS = \frac{\text{CEPGS}(100)}{N}
$$

Donde**:**

%GS **=** Porcentaje de estudiantes por grado y sección CEPGS **=** Cantidad de Estudiantes por grado y sección (Dato extraído de la referencia de la Tabla 1)

N **=** Población

**Cálculo del porcentaje de estudiantes del Primer Grado A:**

Número de estudiantes 1ro A =24

$$
\% \text{1ro A} = \frac{(24)(100)}{311} = 8\%
$$

**Cálculo del porcentaje de estudiantes del Primer Grado B:**

Número de estudiantes 1ro B =21

$$
\% \text{1ro B} = \frac{(21)(100)}{311} = 7\%
$$

**Cálculo del porcentaje de estudiantes del Primer Grado C:**

Número de estudiantes 1ro C =24

$$
\% \text{1ro C} = \frac{(24)(100)}{311} = 8\%
$$

**Cálculo del porcentaje de estudiantes del Segundo Grado A:**

Número de estudiantes 2do A =36

%2do A = 
$$
\frac{(36)(100)}{311} = 11\%
$$

**Cálculo del porcentaje de estudiantes del Segundo Grado B:**

Número de estudiantes 2do B =35

%2do B = 
$$
\frac{(35)(100)}{311} = 11\%
$$

**Cálculo del porcentaje de estudiantes del Tercer Grado A:**

Número de estudiantes 3ro A =26

$$
\%3\text{ro A} = \frac{(26)(100)}{311} = 8\%
$$

**Cálculo del porcentaje de estudiantes del Tercer Grado B:**

Número de estudiantes 3ro B =26

%3ro B = 
$$
\frac{(26)(100)}{311} = 8\%
$$

**Cálculo del porcentaje de estudiantes del Tercer Grado C:**

Número de estudiantes 3ro C =25

$$
\%3\,\text{ro}\ C = \frac{(25)(100)}{311} = 8\%
$$

**Cálculo del porcentaje de estudiantes del Cuarto Grado A:**

Número de estudiantes 4to A =21

%4to A = 
$$
\frac{(21)(100)}{311} = 7\%
$$

**Cálculo del porcentaje de estudiantes del Cuarto Grado B:**

Número de estudiantes 4to B =24

%4to B = 
$$
\frac{(24)(100)}{311} = 8\%
$$

**Cálculo del porcentaje de estudiantes del Quinto Grado A:**

Número de estudiantes 5to A =26

%5to A = 
$$
\frac{(26)(100)}{311} = 8\%
$$

**Cálculo del porcentaje de estudiantes del Quinto Grado B:**

Número de estudiantes 5to B =23

%5to B = 
$$
\frac{(23)(100)}{311} = 7\%
$$

**Paso 2: Cálculo del Muestreo de estudiantes por grado y sección**.

Para el cálculo de Muestreo de valores enteros de estudiantes por grado y sección se aplicará la siguiente formula:

$$
MGS = \frac{n(\%GS)}{100}
$$
  
Donde:

MSG = Muestra por grado y sección

n = Tamaño de la muestra

%GS = Porcentaje de estudiantes por grado y sección

**Cálculo del muestreo de estudiantes del Primer Grado A:**

$$
m1ro A = \frac{172(8)}{100} = 14
$$

**Cálculo del muestreo de estudiantes del Primer Grado B:**

$$
m1ro B = \frac{172(7)}{100} = 12
$$

**Cálculo del muestreo de estudiantes del Primer Grado C:**

$$
m1ro C = \frac{172(8)}{100} = 14
$$

**Cálculo del muestreo de estudiantes del Segundo Grado A:**

$$
m2do A = \frac{172(11)}{100} = 19
$$

**Cálculo del muestreo de estudiantes del Segundo Grado B:**

$$
m2do B = \frac{172(11)}{100} = 19
$$

**Cálculo del muestreo de estudiantes del Tercer Grado A:**

$$
m3ro A = \frac{172(8)}{100} = 14
$$

**Cálculo del muestreo de estudiantes del Tercer Grado B:**

$$
m3ro B = \frac{172(8)}{100} = 14
$$

**Cálculo del muestreo de estudiantes del Tercer Grado C:**

$$
m3ro C = \frac{172(8)}{100} = 14
$$

**Cálculo del muestreo de estudiantes del Cuarto Grado A:**

$$
m4t_0 A = \frac{172(7)}{100} = 12
$$

**Cálculo del muestreo de estudiantes del Cuarto Grado B:**

$$
m4 \text{to } B = \frac{172(8)}{100} = 14
$$

**Cálculo del muestreo de estudiantes del Cuarto Quinto A:**

m5to A = 
$$
\frac{172(8)}{100} = 14
$$

**Cálculo del muestreo de estudiantes del Cuarto Quinto b:**

$$
m5 \text{to } B = \frac{172(7)}{100} = 12
$$

La distribución de la Población y Muestra presentamos en el siguiente cuadro de acuerdo a los resultados obtenidos en el apartado 2.6 (cálculo de porcentajes de estudiantes por grado y sección, y muestreo de estudiantes por grado y sección).

# **Tabla 2**

*Distribución de porcentaje y muestra, de estudiantes del nivel secundaria de la I.E. José María Arguedas, a ser estudiados.*

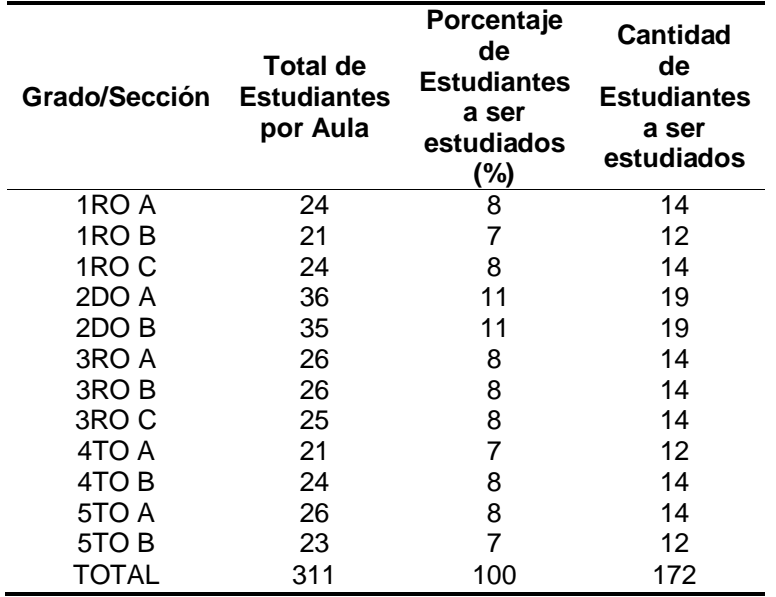

# **3.7. Técnicas e instrumentos de recolección de datos.**

# **3.7.1. Técnicas.**

Para realizar esta investigación se tuvo que utilizar ciertas técnicas de recolección datos necesarios para su procesamiento y aplicación.

Estas técnicas son de fuente primario porque tuvimos que extraer datos congruentes de la misma realidad y consecuentemente tener un resultado óptimo y realista.

Las técnicas empleadas en esta investigación son los siguientes:

# **Observación:**

En esta técnica de recolección de datos se tuvo que observar el uso de las tarjetas de identificación digital, la forma de como un estudiante proyecta esta tarjeta sobre la cámara de las XO, tiempo de captura de la cámara de las XO**,** lugares de mayores emisiones de luz para mejorar la captura de los códigos QR por la cámara web de las XO.

### **Pruebas estadísticas:**

El reporte del Sistema de Gestión de Control de Asistencia, fechas y horas de marcado por los estudiantes en las XO, comparación de grados con más puntualidad, toma de decisiones basados en información a través de datos confiables de los valores obtenidos en el sistema de captura de la cámara de las XO.

# **Entrevistas:**

Se realizó la entrevista al personal de apoyo educativo y al auxiliar de educación sobre la forma manual y/o manual de control de asistencia de los estudiantes y además se cuestionó a los usuarios manejadores de estos datos correspondientes a las diferentes áreas de gestión y administración.

## **Pruebas de rendimiento:**

En esta técnica se puso a prueba las fuentes de captura de imagen del código QR; o sea la aplicación instalada en las XO que son utilizadas por las cámaras. Estos datos sirvieron para mejorar el proceso de captura de las XO. Se puso a prueba que tal eficiente es el código instalado en las XO; con la acumulación de mayor luz y menor luz, haciendo comparación los tiempos de captura del código QR.

# **3.7.2. Instrumentos.**

# **Ficha de registro de datos:**

Este instrumento se aplicó con la finalidad de obtener el registro de captura de datos de las laptops XO 1.5 sobre el código QR, específicamente sobre los campos obtenidos después de que un estudiante realice la acción de proyección de su tarjeta de identificación digital frente a la cámara de las XO. En estos campos se obtuvo el DNI, nombres y apellidos, Fecha y hora marcada del estudiante. En la estructura de la ficha de registro de datos se consideró los siguientes campos: estudiantes, fecha y hora marcada, tiempo de diferencia marcada. Estos datos se extrajeron solo de una XO para poder determinar cuánto de tiempo es la diferencia de marcado de un estudiante a otro. Con este dato se podría determinar el tiempo en el que un estudiante hace uso de las XO y el tiempo que se toma para ingresar al aula.

# **Fichas de investigación bibliográficas:**

Se utilizó en el marco teórico, marco conceptual y problemática de las variables.

# **Cuestionario:**

Se utilizó para medir el nivel de satisfacción y la influencia resultante, luego de la ejecución del aplicativo basado en código QR.

En el caso del cuestionario aplicado para medir la satisfacción del usuario y su influencia, dicho instrumento estuvo constituido por ocho ítems, donde la opción 1 califica como malo, la opción 2 califica como regular, la opción 3 califica como bueno, y la opción 4 califica como muy bueno (Ver anexo 15).

## **Guía de entrevista:**

Se utilizó la obtención de información recogida del apoyo educativo y del auxiliar de educación sobre los procesos de control de asistencia de los estudiantes y el nivel de satisfacción de los usuarios operadores de datos en las áreas correspondientes.

# **Notas de campo:**

Este instrumento se aplicó con la finalidad de obtener datos sobre el comportamiento que genera un grupo de estudiantes al instante de marcar sus asistencias, es decir tomar datos sobre las filas generadas por los estudiantes y apreciar la respuesta de la aplicación instalada en las XO, en conclusión, con este instrumento se quiere determinar si el programa es capaz de soportar una cantidad específica de estudiantes. En este instrumento se consideró los siguientes campos de obtención de datos: número de estudiantes que hacen uso un determinado XO y el tiempo que demora en capturar el código QR.

# **CAPÍTULO IV RESULTADOS Y DISCUSIÓN**

# **4.1. Resultados**

Para comprobar el funcionamiento y la eficiencia del aplicativo basado en código QR, se tuvo que realizar los experimentos, primero, del control de asistencia de forma manual, y luego utilizando el aplicativo basado en código QR. Se contrastaron los datos generados después de realizar ambas formas de control asistencia, y así se pudo determinar si el aplicativo basado en código QR, es o no eficiente respecto a la forma manual de control de asistencia. Se tomaron para ambas pruebas, la muestra calculada en la sección 2.6, de la tabla 2, cuya cantidad de estudiantes es de 172.

También se convocó a los usuarios finales del Sistema de Gestión de Control de Asistencia, para que, a través de un cuestionario simple y las diversas alternativas que este ofrece se pueda conocer la aceptación de la información proporcionada por el aplicativo basado en código QR, y las mejoras que este ofrece en cuanto a la gestión de control de asistencia.

# **4.1.1. Resultados del experimento llevado a cabo para el control de asistencia de forma manual.**

Se llevó a cabo el experimento para el control de asistencia de forma manual, y se obtuvieron los siguientes resultados (ver Anexo 17).

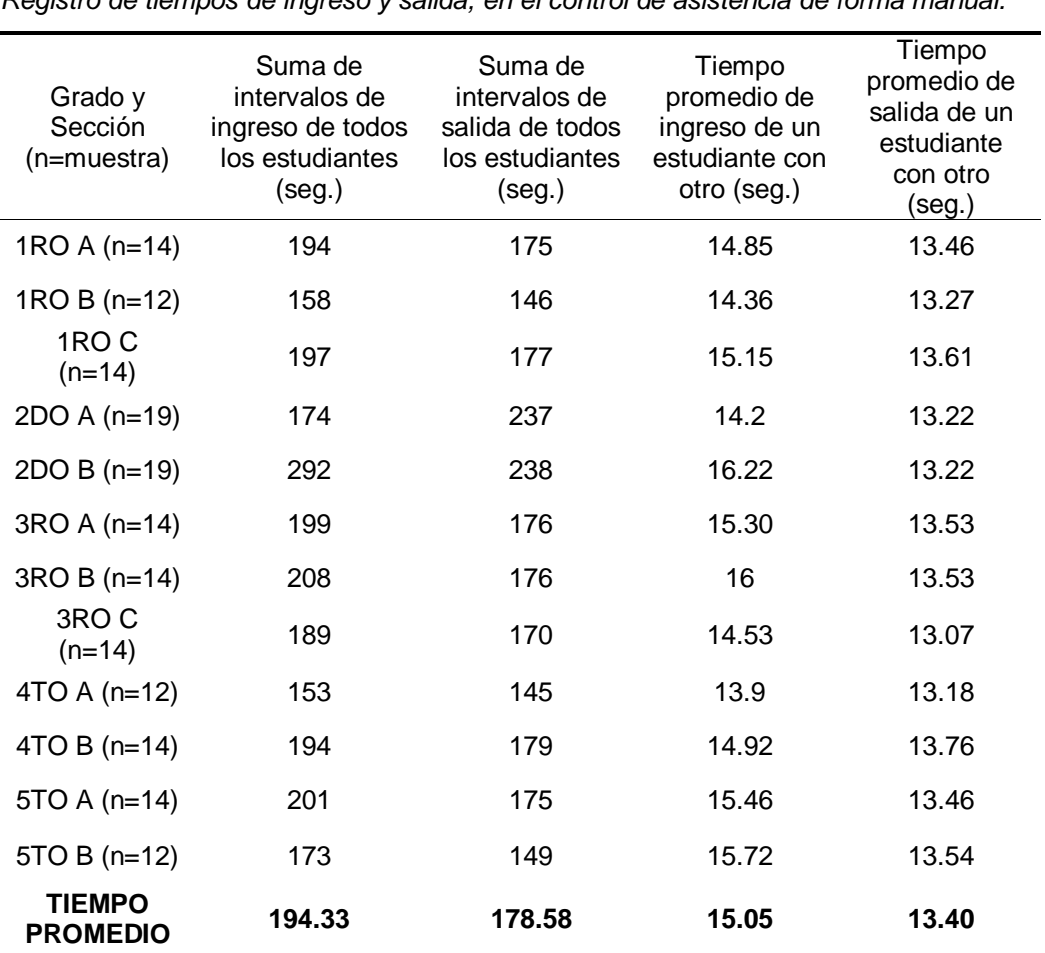

*Registro de tiempos de ingreso y salida, en el control de asistencia de forma manual.*

De la tabla 3 podemos observar y afirmar que:

- La suma de los intervalos de tiempo de ingreso y de salida de todos los estudiantes (ver Anexo 17) por grado y sección (segunda y tercera columna) del control de ingreso llevado a cabo de forma manual.
- El tiempo de ingreso y salida promedio (calculado), entre un estudiante y otro, por grado y sección (cuarta y quinta columna).

De lo anteriormente mencionado, podemos afirmar que el tiempo promedio que tarda un estudiante con otro en registrar su ingreso a la I.E. es de 15.05 segundos, mientras que el tiempo promedio que tarda un estudiante con otro en registrar su salida a la I.E. es de 13.40 segundos. La prueba fue llevada a cabo con la muestra calculada que es de 172 estudiantes.

# **4.1.2. Resultados del experimento llevado a cabo para el control de asistencia utilizando el aplicativo basado en código QR.**

Se llevó a cabo el experimento para control de asistencia utilizando el aplicativo basado en código QR, y se obtuvieron los siguientes resultados (ver Anexo 18).

# **Tabla 04**

*Registro de tiempos de ingreso y salida, en el control de asistencia con el aplicativo basado en código QR.*

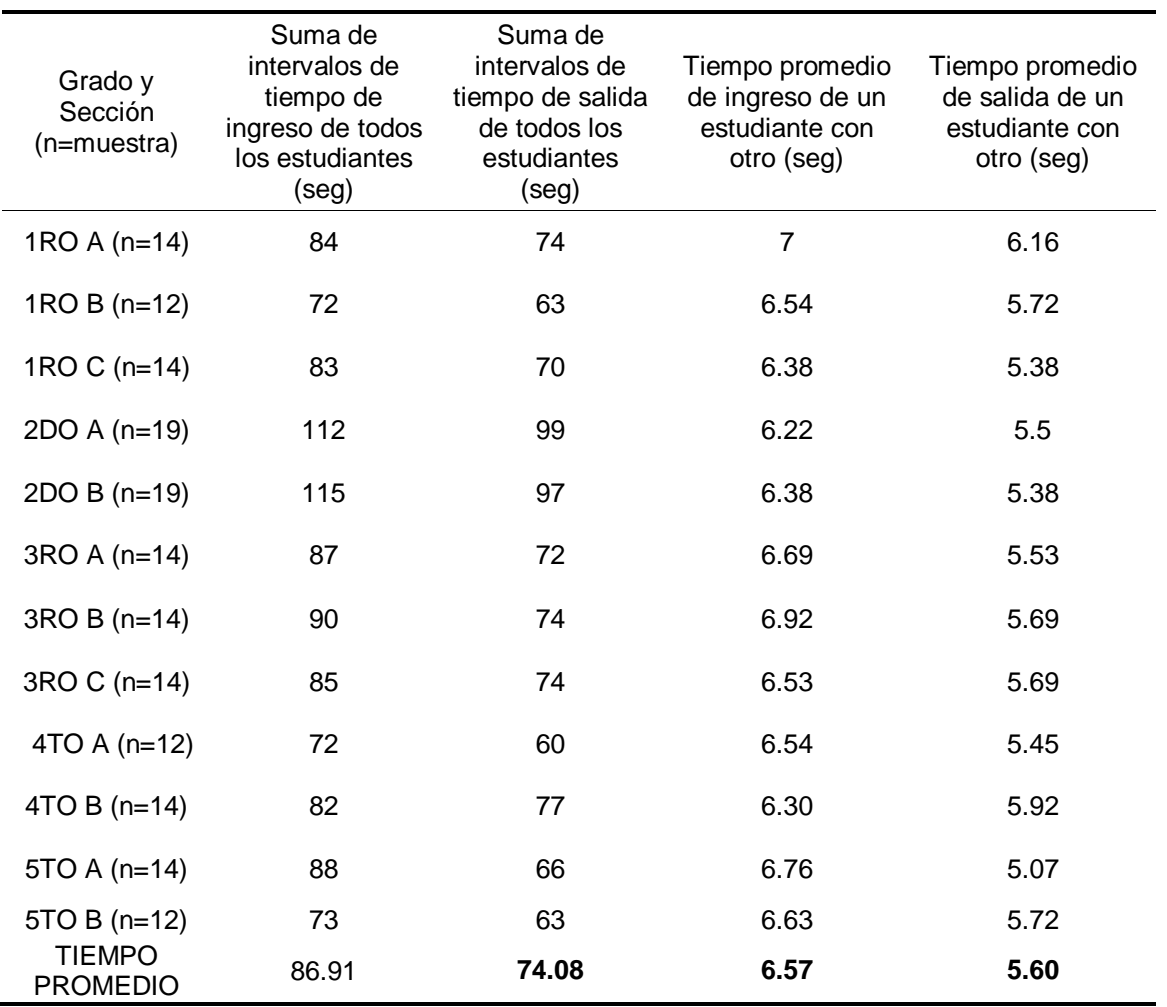

De la tabla 04 podemos observar y afirmar que:

- La suma de los intervalos de tiempo de ingreso y salida de todos los estudiantes (ver Anexo 18) por grado y sección (segunda y tercera columna) del control de ingreso llevado a cabo utilizando el aplicativo basado en Código QR.
- El tiempo de ingreso y salida promedio (calculado), entre un estudiante y otro, por grado y sección (cuarta y quinta columna).

De lo anteriormente mencionado, podemos afirmar que el tiempo promedio que tarda un estudiante con otro en registrar su ingreso a la I.E. es de 6.57 segundos, mientras que el tiempo promedio que tarda un estudiante con otro en registrar su salida a la I.E. es de 5.60 segundos. La prueba fue llevada a cabo con la muestra calculada que son 172 estudiantes.

**4.1.3. Resumen y análisis comparativo de los resultados obtenidos, entre el control de asistencia llevada a cabo de forma manual y el control de asistencia llevada a cabo utilizando el aplicativo basado en código QR.**

Al contrastar o realizar una comparación de los resultados obtenidos en el control de asistencia de forma manual, con el realizado utilizando el aplicativo basado en código QR, obtenemos la siguiente tabla:

#### **Tabla 5**

*Tabla comparativa de resultados, antes y después del uso del aplicativo basado en código QR.*

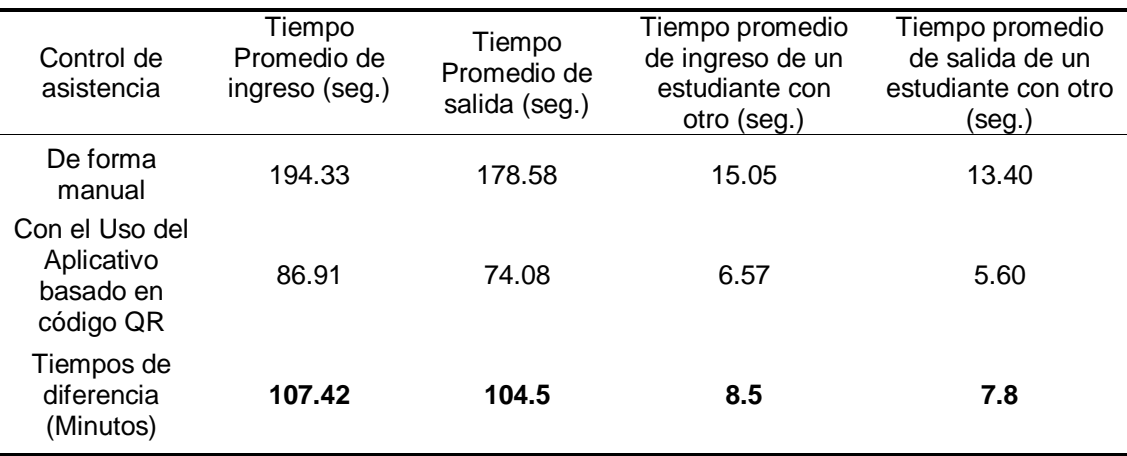

En la tabla 5, podemos observar, los datos de los resultados obtenidos en el control de asistencia llevado a cabo de forma manual, y los datos obtenidos en el control de asistencia llevado a cabo con el aplicativo basado en código QR. Dichos datos provienen de las tablas 3 y 4, y corresponden a los tiempos promedios calculados en dichas tablas.

Teniendo en cuenta que en el nivel secundaria de la institución educativa José María Arguedas de Cacatachi, se cuenta con un total de trescientos once (311) estudiantes según la Tabla 1, el Ministerio de Educación del Perú establece por norma que el tiempo para el ingreso y salida de los estudiantes de sus respectivas instituciones educativas, es de una hora o sesenta minutos equivalentes a tres mil seis cientos (3600) segundos. Dicho esto, para lograr registrar el ingreso, y luego, la salida de todos los estudiantes del nivel secundaria de la institución educativa José María Arguedas, se necesitarían como máximo 11.57 segundos por cada estudiante (para cada caso, ingreso y salida). Los 11.57 segundos se obtiene al dividir el tiempo estipulado por el Ministerio de Educación, entre la cantidad total de estudiantes de la institución educativa José María Arguedas, es decir 3600 segundos entre los 311 estudiantes, esto, para no incumplir la citada norma.

Dentro de los resultados encontrados en el experimento de control de asistencia de forma manual, este arroja un tiempo promedio calculado de 15.05 segundos para que un estudiante pueda registrar su asistencia en el ingreso, y 13.40 segundos para que el mismo pueda registrar su salida a la institución educativa, lo que constituye en cada caso, un tiempo mayor que el máximo requerido que es de 11.57 segundos por cada estudiante, esto, para que todos los estudiantes puedan ingresar dentro el tiempo normado que es una hora, 60 minutos o el equivalente a 3600 segundos.

Si multiplicamos, por un lado, los 15.05 segundos que corresponde al tiempo promedio de registro de ingreso, y por otro lado, los 13.40 segundos que corresponde al tiempo promedio de registro de salida de cada estudiante obtenidos en el experimento, por la cantidad total de estudiantes del nivel secundaria de la institución educativa, es decir, 15.05 segundos por 311 estudiantes, y 13.40 segundos por 311 estudiantes, estos nos darán las cantidades de 4680.55 segundos o 78.01 minutos, y 4167 segundos o 69.45 minutos respectivamente, requeridos para el ingreso y salida de todos los estudiantes, lo que constituye en ambos casos como se mencionó líneas más arriba, una cantidad mayor de tiempo a lo estipulado por el Ministerio de educación que es 60 minutos o su equivalente a 3600 segundos para el ingreso y salida de los estudiantes de su institución educativa. De esta manera, se estaría sobrepasando el horario máximo permitido para el control de ingreso y salida de los estudiantes a la institución educativa José María Arguedas de Cacatachi, ya que se requiere de más tiempo para ello, lo que ocasiona a su vez, que muchos estudiantes no puedan ingresar a sus respectivas aulas una vez iniciadas las labores educativas, o demoras en la salida de la institución educativa.

En cuanto a los resultados encontrados en el experimento de control de asistencia con el aplicativo basado en código QR, este arroja un tiempo promedio calculado de 6.57 segundos para que un estudiante pueda registrar su asistencia en el ingreso, y 5.60 segundos para que el mismo pueda registrar su salida a la institución educativa, lo que constituye en cada caso, un tiempo menor que el máximo requerido que es de 11.57 segundos por cada estudiante, esto, para que todos los estudiantes puedan ingresar dentro el tiempo normado que es una hora, 60 minutos o el equivalente a 3600 segundos. De la misma manera, si multiplicamos, por un lado, los 6.57 segundos que corresponde al tiempo promedio de registro de ingreso, y por otro lado, los 5.60 segundos que corresponde al tiempo promedio de registro de salida de cada estudiante obtenidos en el

experimento, por la cantidad total de estudiantes del nivel secundaria de la institución educativa, es decir, 6.57 segundos por 311 estudiantes, y 5.60 segundos por 311 estudiantes, estos nos darán las cantidades de 2043.27 segundos o 34.05 minutos, y 1741.6 segundos o 29.02 minutos respectivamente, requeridos para el ingreso y salida de todos los estudiantes, lo que constituye en ambos casos como se mencionó líneas más arriba, una cantidad menor de tiempo a lo estipulado por el Ministerio de educación que es 60 minutos o su equivalente a 3600 segundos para el ingreso y salida de los estudiantes de su institución educativa. De esta manera, se estaría optimizando el tiempo disponible y normado, tanto para el control de ingreso y salida de los estudiantes de la institución educativa José María Arguedas de Cacatachi, ya que se requeriría de menos tiempo para llevarlos a cabo, y permitiría que todos o la mayoría de estudiantes puedan ingresar a tiempo a sus respectivas aulas una vez iniciadas las labores educativas, o evitar demoras en la salida de la institución educativa.

De todo lo anteriormente mencionado, podemos afirmar que tras realizarse las pruebas o experimentos con ambas formas de control de asistencia (de forma manual y utilizando el aplicativo basado en código QR) el realizado con el aplicativo basado en código QR, ofrece grandes ventajas respecto a la forma manual.

**4.1.4. Medición del nivel de aceptación del aplicativo basado en código QR, por el usuario final.**

#### **4.1.4.1. Aceptación del del aplicativo basado en código QR por el estudiante.**

Para medir el nivel de aceptación entre los estudiantes, respecto al uso del aplicativo basado en código QR, se realizaron encuestas cualitativas y cuantitativas, pre y post (ver Anexos 1, 2, 3, y 4) donde se obtuvieron los siguientes resultados:

*Tabla de resultados obtenidos en la encuesta cualitativa aplicada a estudiantes del nivel secundaria de la Institución Educativa José María Arguedas de Cacatachi (ver Anexo 01), para conocer sus opiniones antes de la utilización del aplicativo basado en código QR.*

| Grado |   | Sección Estudiante P1 |                  | P <sub>2</sub>          | P <sub>3</sub> | <b>P4</b>                | <b>P5</b>    | P <sub>6</sub>           | P7                      | P <sub>8</sub> | P <sub>9</sub>            |                           | P10 P11 P12    |                  |
|-------|---|-----------------------|------------------|-------------------------|----------------|--------------------------|--------------|--------------------------|-------------------------|----------------|---------------------------|---------------------------|----------------|------------------|
|       |   | E1                    | $\overline{2}$   | $\overline{2}$          | $\overline{2}$ | 4                        | 4            | $\overline{\mathbf{4}}$  | 1                       | $\mathbf{1}$   | 3                         | 3                         | 1              | 1                |
|       |   | E <sub>2</sub>        | $\overline{2}$   | 2                       | $\overline{2}$ | 1                        | 4            | 4                        | $\overline{2}$          | 1              | 1                         | 1                         | 1              | 1                |
|       |   | E <sub>3</sub>        | $\overline{2}$   | $\overline{2}$          | $\mathbf 1$    | 4                        | 4            | 4                        | 1                       | 1              | 3                         | 3                         | 1              | 1                |
|       |   | E <sub>4</sub>        | $\overline{2}$   | 2                       | $\overline{2}$ | 4                        | 4            | 4                        | $\overline{2}$          | $\overline{2}$ | 3                         | 3                         | 1              | 1                |
|       |   | E <sub>5</sub>        | 1                | $\overline{2}$          | $\overline{2}$ | 4                        | 4            | 4                        | 4                       | 4              | 1                         | 1                         | 1              | 1                |
|       |   | E <sub>6</sub>        | $\overline{2}$   | $\overline{c}$          | $\overline{2}$ | 4                        | 4            | 4                        | 1                       | 1              | 3                         | 3                         | 2              | $\overline{2}$   |
|       |   | E7                    | 1                | 1                       | $\overline{2}$ | 4                        | 4            | 4                        | 1                       | 1              | 3                         | 3                         | 1              | 1                |
|       | Α | E <sub>8</sub>        | $\overline{2}$   | 2                       | $\overline{2}$ | 4                        | 4            | 4                        | 1                       | 1              | 3                         | 3                         | $\overline{2}$ | $\overline{2}$   |
|       |   | E <sub>9</sub>        | 1                | 1                       | $\mathbf 1$    | 4                        | 4            | 4                        | $\overline{2}$          | 1              | 1                         | 1                         | 1              | 1                |
|       |   | E10                   | $\overline{2}$   | $\overline{c}$          | $\overline{2}$ | 4                        | 4            | 4                        | 1                       | $\mathbf{1}$   | 3                         | 3                         | 1              | 1                |
|       |   | E11                   | $\overline{2}$   | $\overline{2}$          | $\overline{2}$ | 4                        | 4            | 4                        | $\overline{2}$          | $\overline{2}$ | 3                         | 3                         | 1              | 1                |
|       |   | E12                   | $\overline{2}$   | $\overline{2}$          | $\mathbf 1$    | 4                        | 1            | 1                        | 1                       | $\overline{2}$ | 1                         | 1                         | 1              | 1                |
|       |   | E13                   | $\overline{2}$   | $\overline{2}$          | $\overline{2}$ | 4                        | 4            | $\overline{\mathbf{4}}$  | 1                       | $\mathbf{1}$   | 3                         | 3                         | 1              | 1                |
|       |   | E14                   | $\mathbf 1$      | $\mathbf 1$             | $\overline{2}$ | 4                        | 4            | 4                        | 4                       | 4              | 3                         | 3                         | 1              | 1                |
| 1RO   |   | E <sub>1</sub>        | $\overline{2}$   | $\overline{2}$          | $\overline{2}$ | 4                        | 4            | 4                        | 1                       | 1              | 3                         | 3                         | 1              | 1                |
|       |   | E <sub>2</sub>        | $\overline{2}$   | $\overline{2}$          | $\overline{2}$ | 1                        | 4            | 4                        | $\overline{2}$          | 1              | 1                         | 1                         | 1              | 1                |
|       |   | E <sub>3</sub>        | $\overline{2}$   | $\overline{2}$          | $\mathbf 1$    | 4                        | 4            | 4                        | 1                       | 1              | 3                         | 3                         | 1              | 1                |
|       |   | E4                    | $\overline{2}$   | $\overline{c}$          | $\overline{2}$ | 4                        | 4            | 4                        | $\overline{2}$          | $\overline{2}$ | 3                         | 3                         | 1              | 1                |
|       | B | E <sub>5</sub>        | 1                | $\overline{2}$          | $\overline{2}$ | 4                        | 4            | 4                        | 4                       | 4              | 1                         | 1                         | 1              | 1                |
|       |   | E <sub>6</sub>        | $\overline{2}$   | $\overline{2}$          | $\overline{2}$ | 4                        | 4            | 4                        | 1                       | 1              | 3                         | 3                         | $\overline{c}$ | $\overline{c}$   |
|       |   | E7                    | 1                | 1                       | $\overline{2}$ | 4                        | 4            | 4                        | 1                       | 1              | 3                         | 3                         | 1              | 1                |
|       |   | E <sub>8</sub>        | $\overline{2}$   | $\overline{c}$          | $\overline{2}$ | 4                        | 4            | 4                        | 1                       | 1              | 3                         | 3                         | $\overline{c}$ | $\overline{c}$   |
|       |   | E <sub>9</sub>        | $\mathbf 1$      | 1                       | $\mathbf 1$    | 4                        | 4            | 4                        | $\overline{2}$          | 1              | 1                         | 1                         | 1              | 1                |
|       |   | E10                   | $\overline{2}$   | 2                       | $\overline{2}$ | 4                        | 4            | 4                        | 1                       | $\mathbf{1}$   | 3                         | 3                         | 1              | 1                |
|       |   | E11                   | $\overline{2}$   | $\overline{2}$          | $\overline{2}$ | 4                        | 4            | 4                        | $\overline{2}$          | $\overline{2}$ | 3                         | 3                         | 1              | 1                |
|       |   | E12                   | $\overline{2}$   | $\overline{c}$          | $\mathbf 1$    | 4                        | 1            | 1                        | 1                       | $\overline{2}$ | 1                         | 1                         | 1              | 1                |
|       |   | E1                    | 1                | $\overline{2}$          | $\overline{2}$ | 4                        | 4            | 4                        | 1                       | 1              | 1                         | 3                         | 1              | 1                |
|       |   | E <sub>2</sub>        | $\overline{2}$   | $\overline{2}$          | $\overline{2}$ | 4                        | 4            | 4                        | $\overline{2}$          | 1              | 1                         | 1                         | 2              | 1                |
|       |   | E <sub>3</sub>        | $\overline{c}$   | $\overline{\mathbf{c}}$ | 1              | 4                        | 4            | 4                        | 1                       | 1              | 3                         | 3                         | 1              | 1                |
|       |   | E <sub>4</sub>        | $\mathbf 1$      | $\overline{2}$          | $\overline{c}$ | $\overline{\mathbf{4}}$  | 4            | $\overline{\mathcal{A}}$ | $\overline{2}$          | $\overline{2}$ | 3                         | 1                         | 1              | 1                |
|       |   | E <sub>5</sub>        | 1                | $\overline{2}$          | $\overline{2}$ | 1                        | 4            | $\mathbf{1}$             | $\mathbf{1}$            | $\mathbf{1}$   | $\mathbf{1}$              | $\mathbf{1}$              | 1              | 1                |
|       |   | E <sub>6</sub>        | $\overline{2}$   | $\overline{2}$          | $\overline{2}$ | $\overline{\mathbf{4}}$  | 4            | $\overline{\mathcal{A}}$ | 1                       | $\mathbf{1}$   | 3                         | 3                         | 1              | $\overline{2}$   |
|       | C | E7                    | $\mathbf 1$      | $\mathbf{1}$            | $\overline{2}$ | $\overline{\mathbf{4}}$  | $\mathbf{1}$ | 4                        | 1                       | 1              | 3                         | 3                         | 1              | 1                |
|       |   | E <sub>8</sub>        | $\boldsymbol{2}$ | $\overline{2}$          | $\overline{2}$ | $\overline{\mathbf{4}}$  | 4            | $\overline{\mathcal{A}}$ | $\overline{\mathbf{4}}$ | $\mathbf{1}$   | 3                         | 3                         | 1              | $\boldsymbol{2}$ |
|       |   | E9                    | $\mathbf{1}$     | $\mathbf{1}$            | $\mathbf 1$    | $\overline{\mathcal{L}}$ | 4            | $\overline{\mathcal{A}}$ | $\overline{2}$          | $\mathbf{1}$   | $\mathbf{1}$              | $\ensuremath{\mathsf{3}}$ | 1              | 1                |
|       |   | E10                   | $\overline{2}$   | $\overline{2}$          | $\overline{2}$ | $\overline{\mathbf{4}}$  | 4            | $\overline{\mathcal{A}}$ | $\mathbf{1}$            | $\mathbf{1}$   | 3                         | 3                         | 1              | $\mathbf 1$      |
|       |   | E11                   | $\overline{2}$   | $\overline{2}$          | $\overline{2}$ | $\mathbf{1}$             | 4            | $\overline{\mathcal{A}}$ | $\overline{2}$          | $\overline{2}$ | $\ensuremath{\mathsf{3}}$ | $\ensuremath{\mathsf{3}}$ | $\overline{c}$ | 1                |
|       |   | E12                   | $\mathbf 1$      | $\overline{2}$          | $\mathbf{1}$   | $\overline{\mathbf{4}}$  | 4            | $\overline{\mathcal{A}}$ | $\mathbf{1}$            | $\overline{2}$ | 3                         | $\mathbf{1}$              | $\mathbf{1}$   | $\mathbf 1$      |
|       |   | E13                   | $\overline{c}$   | $\overline{c}$          | $\overline{c}$ | 4                        | 4            | 4                        | 1                       | $\mathbf 1$    | 3                         | $\ensuremath{\mathsf{3}}$ | 1              | 1                |

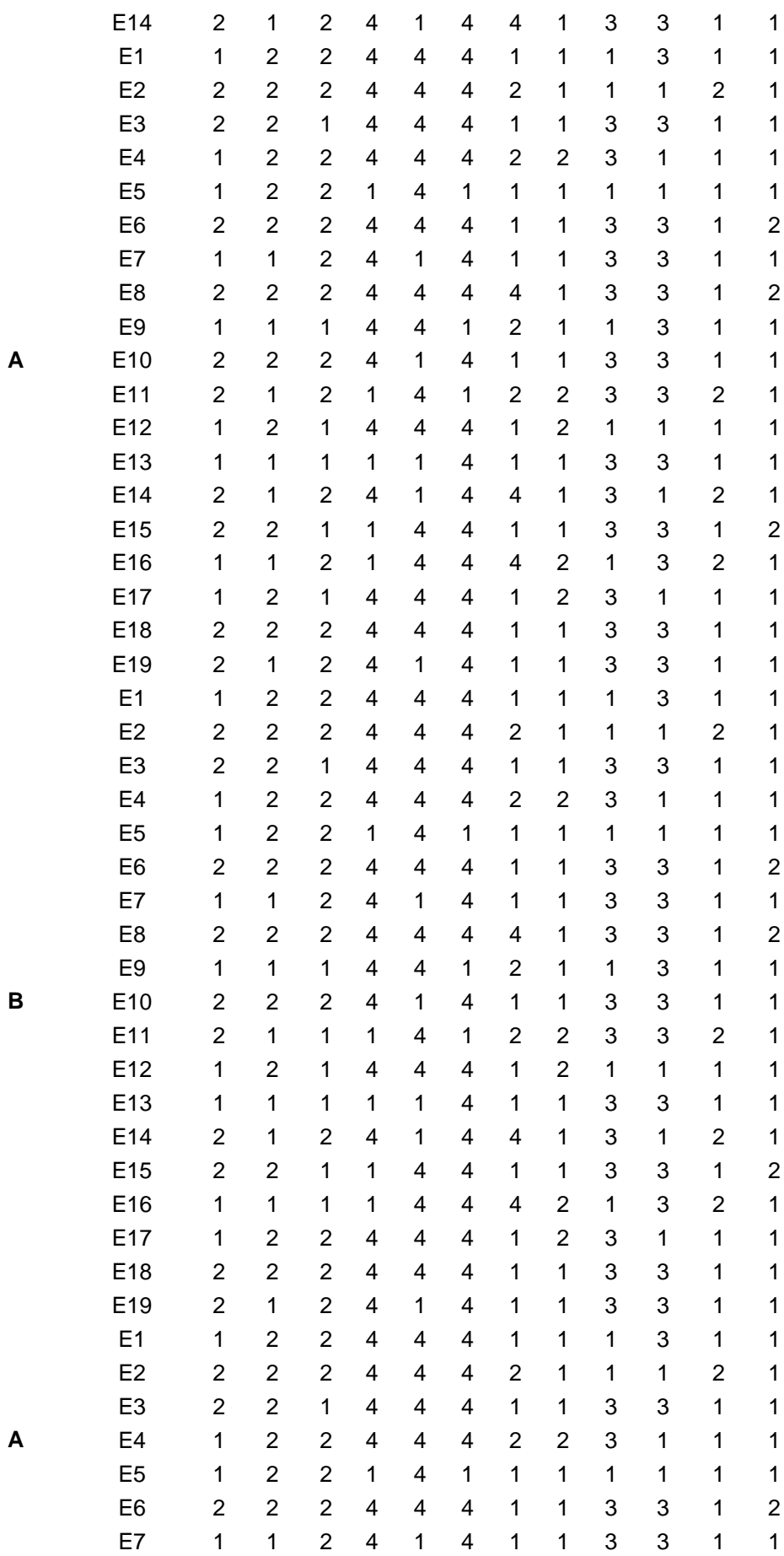

**A**

**2DO**

**B**

**3RO**

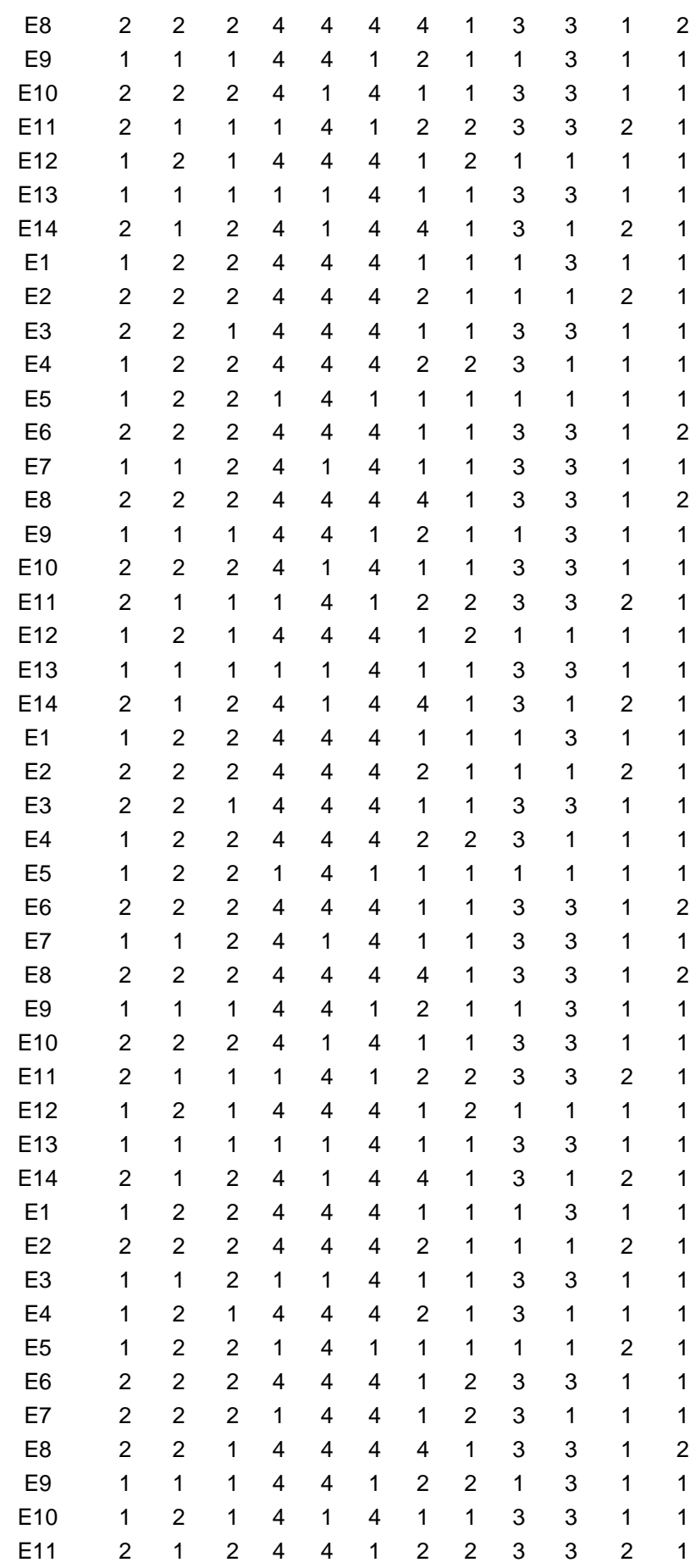

**B**

**C**

**4TO**

**A**

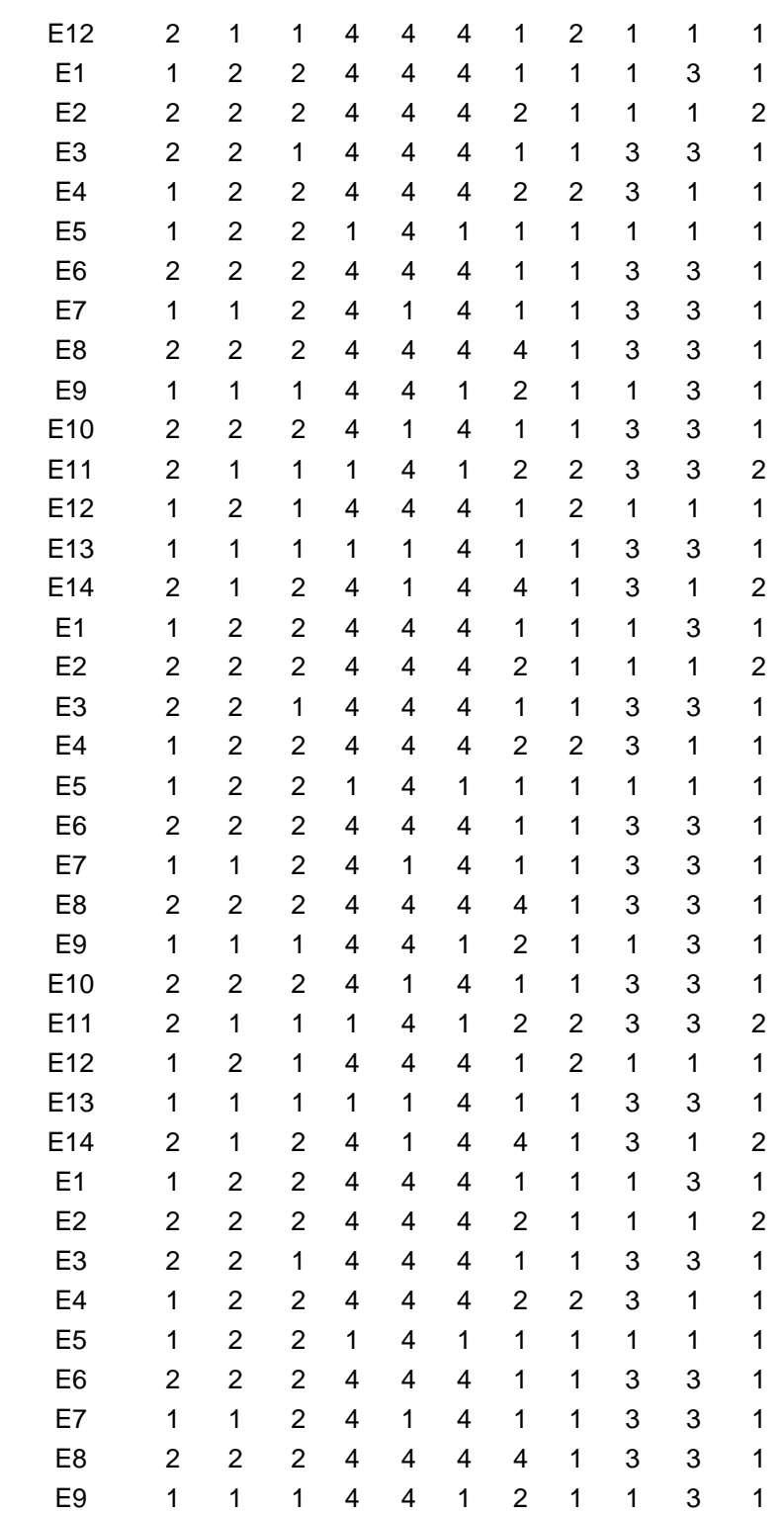

 

 

  **B**

**A**

**B**

E10

E11

E12

**5TO**

*Tabla generada a partir de la Tabla 06. Incluye las opciones de las respuestas que más y menos eligieron los estudiantes encuestados, expresados en términos numéricos y porcentuales, para conocer sus opiniones antes de la utilización del aplicativo basado en código QR.*

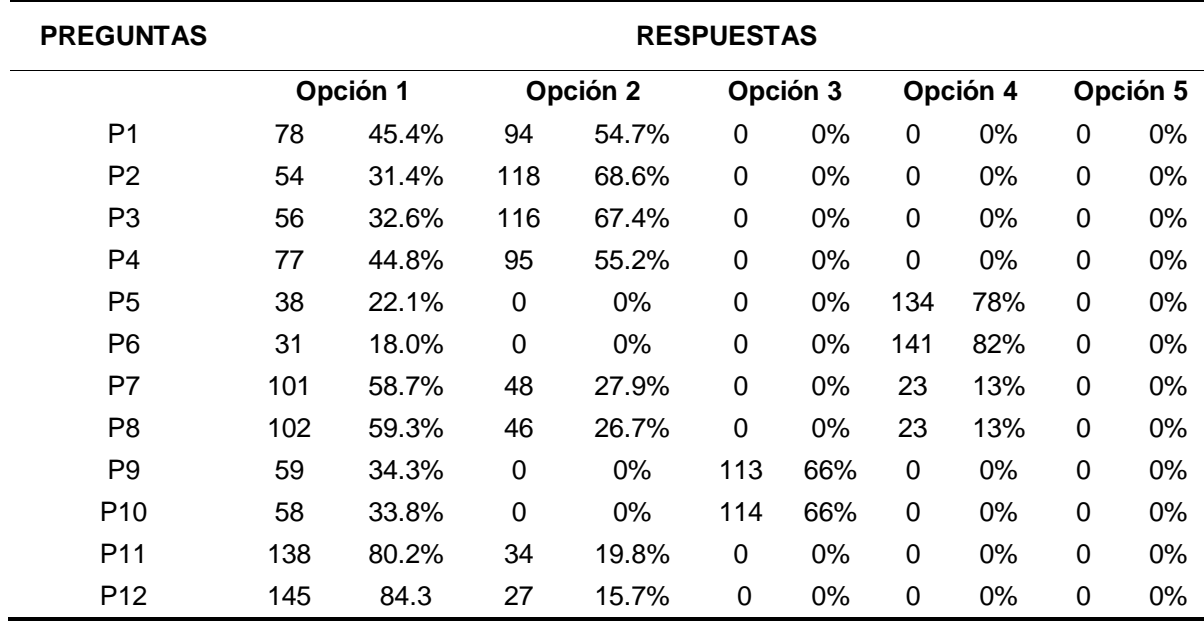

## **Tabla 8**

*Tabla resumen generada a partir de la Tabla 07. Incluye un resumen porcentual de las respuestas que más y menos eligieron los estudiantes encuestados, antes de la utilización del aplicativo basado en código QR.*

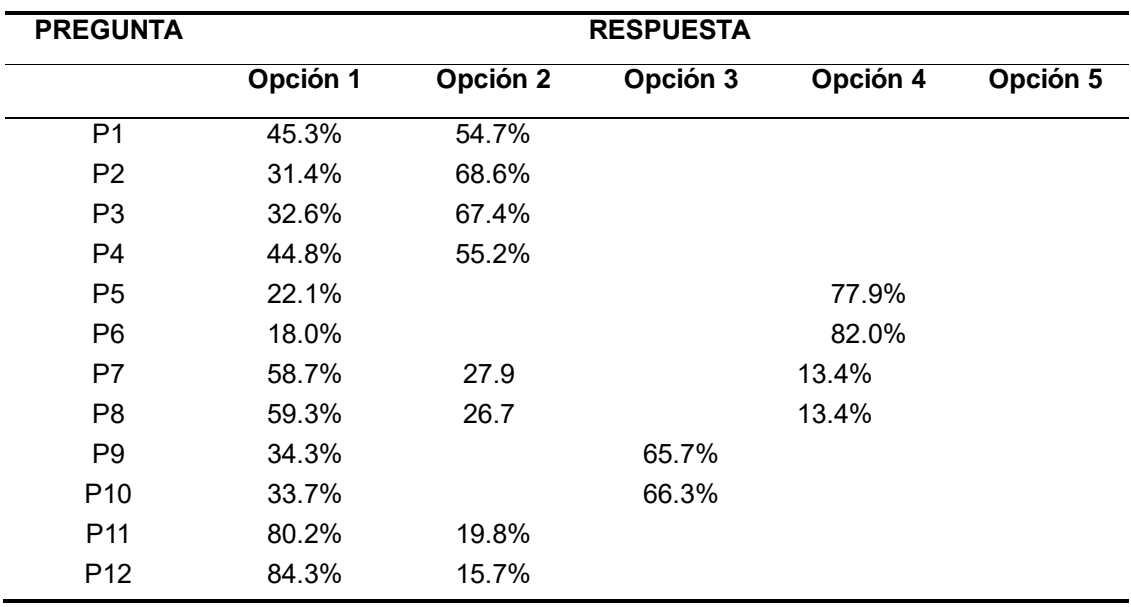

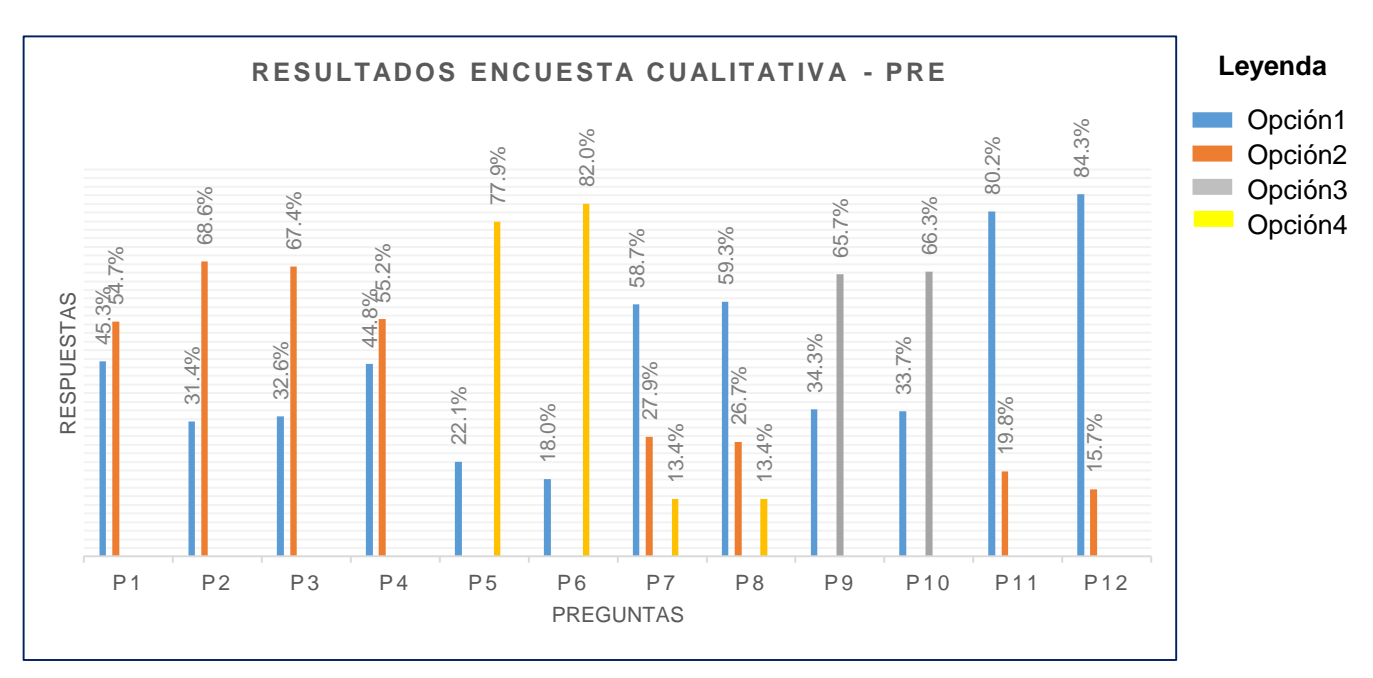

#### *Figura 9.*

Resultados obtenidos en la encuesta cualitativa aplicada a los estudiantes de la I.E. José María Arguedas de Cacatachi, expresado en términos porcentuales (ver Anexo 01), para conocer sus opiniones antes de la utilización del aplicativo basado en código QR.

En la tabla 7 y figura 9, se pueden observar las opciones de respuestas (del 1 al 5) que más fueron optadas por los estudiantes a la hora de responder las preguntas de esta primera encuesta cualitativa - pre, de tal manera que, podríamos afirmar lo siguiente:

- Respecto a la pregunta uno (P1), el 54.7% de los estudiantes encuestados, afirmó que el proceso de control de ingreso de los estudiantes a la I.E. le parece tedioso, mientras que el 45.3% afirmó que el mismo, le parece anticuado.
- Respecto a la pregunta dos (P2), el 68.6% de los estudiantes encuestados, afirmó que el proceso de control de salida de los estudiantes a la I.E le parece tedioso, mientras que el 31.4% afirmo que el mismo, le parece anticuado.
- Respecto a la pregunta tres (P3), el 67.4% de los estudiantes encuestados, afirmo que se produce mucha demora en el proceso de control de ingreso de los estudiantes a la I.E, mientras que 32.6% afirmo que si se produce demora en el mismo.
- Respecto a la pregunta cuatro (P4), el 55.2% de los estudiantes encuestados, afirmo que se produce mucha demora en el proceso de control de salida de los estudiantes a la I.E, mientras que 44.8% afirmo que si se produce demora en el mismo.
- Respecto a la pregunta cinco (P5), el 77.9% de los estudiantes encuestados, afirmó que se generan largas colas en el proceso de control de ingreso de los estudiantes a la I.E, mientras que el 22.1% afirmó que si se generan largas colas en el mismo

56

- Respecto a la pregunta seis (P6), el 82% de los estudiantes encuestados, afirmó que se generan largas colas en el proceso de control de salida de los estudiantes de la I.E, mientras que el 18% afirmó que si se generan largas colas en el mismo
- Respecto a la pregunta siete (P7), el 58.7% de los estudiantes encuestados, afirmo que lo que menos les agrada al momento del ingreso de los estudiantes a la I.E son las largas colas que se generan, el 27.9% afirmó que lo que menos le agrada del mismo es la demora en el registro, mientras que el 13.4% afirmó que lo que menos le agrada del mismo es el ingreso/salida tardía a la I.E.
- Respecto a la pregunta ocho (P8), el 59.3% de los estudiantes encuestados, afirmo que lo que menos les agrada al momento del ingreso de los estudiantes a la I.E son las largas colas que se generan, el 26.7% afirmó que lo que menos le agrada del mismo es la demora en el registro, mientras que el 13.4% afirmo que lo que menos le agrada del mismo es el ingreso/salida tardía a la I.E.
- Respecto a la pregunta nueve (P9), el 65.7% de los estudiantes encuestados, creen que se debería agilizar el control de ingreso a la I.E., mientras que el 34.3% cree que se debería implantar un sistema electrónico.
- Respecto a la pregunta diez (P10), el 66.3% de los estudiantes encuestados, creen que se debería agilizar el control de salida a la I.E., mientras que el 33.7% cree que se debería implantar un sistema electrónico.
- Respecto a la pregunta once (P11), el 80.2% de los estudiantes encuestados, calificó al control de asistencia manual para el ingreso de los estudiantes a la I.E como muy malo, mientras que el 19.8% de los estudiantes encuestados, califico al mismo, como regular.
- Respecto a la pregunta doce (12), el 84.3% de los estudiantes encuestados, calificó al control de asistencia manual para la salida de los estudiantes a la I.E como muy malo, mientras que el 15.7% de los estudiantes encuestados, califico al mismo, como regular.

Dentro de los resultados más importantes encontrados en esta primera encuesta, están, que la gran mayoría de los estudiantes califica al sistema manual de control de ingreso/salida de los estudiantes a la I.E. como muy malo, tedioso, anticuado, que genera muchas demoras y unas largas colas (lo que conlleva a un ingreso/salida tardía de la I.E) y que para solucionar esta terrible situación se debería agilizar el proceso a través de un sistema electrónico.

*Tabla de resultados obtenidos en la encuesta cuantitativa aplicada a estudiantes del nivel secundaria de la Institución Educativa José María Arguedas de Cacatachi (ver Anexo 02), para conocer sus opiniones antes de la utilización del aplicativo basado en código QR.*

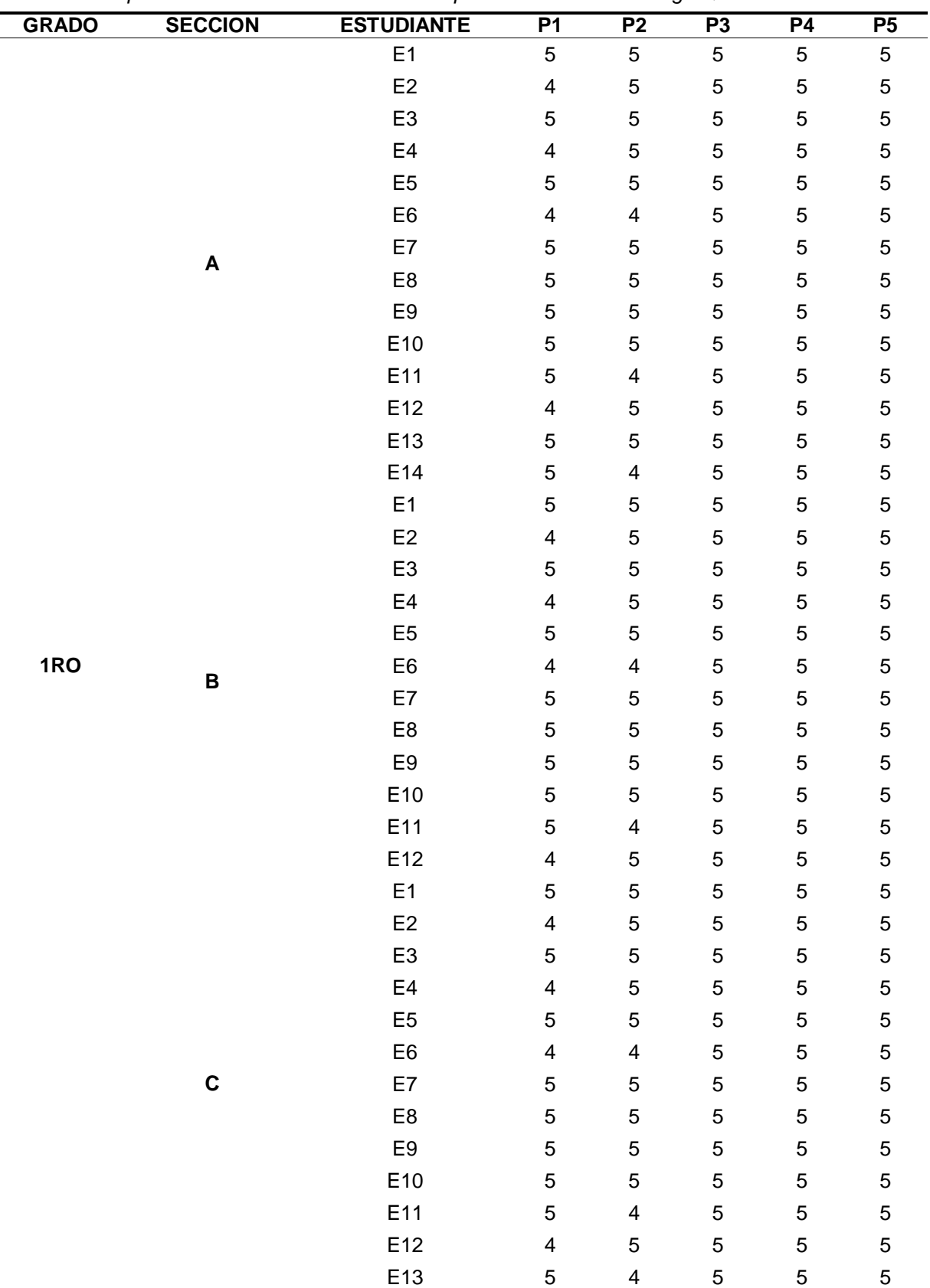

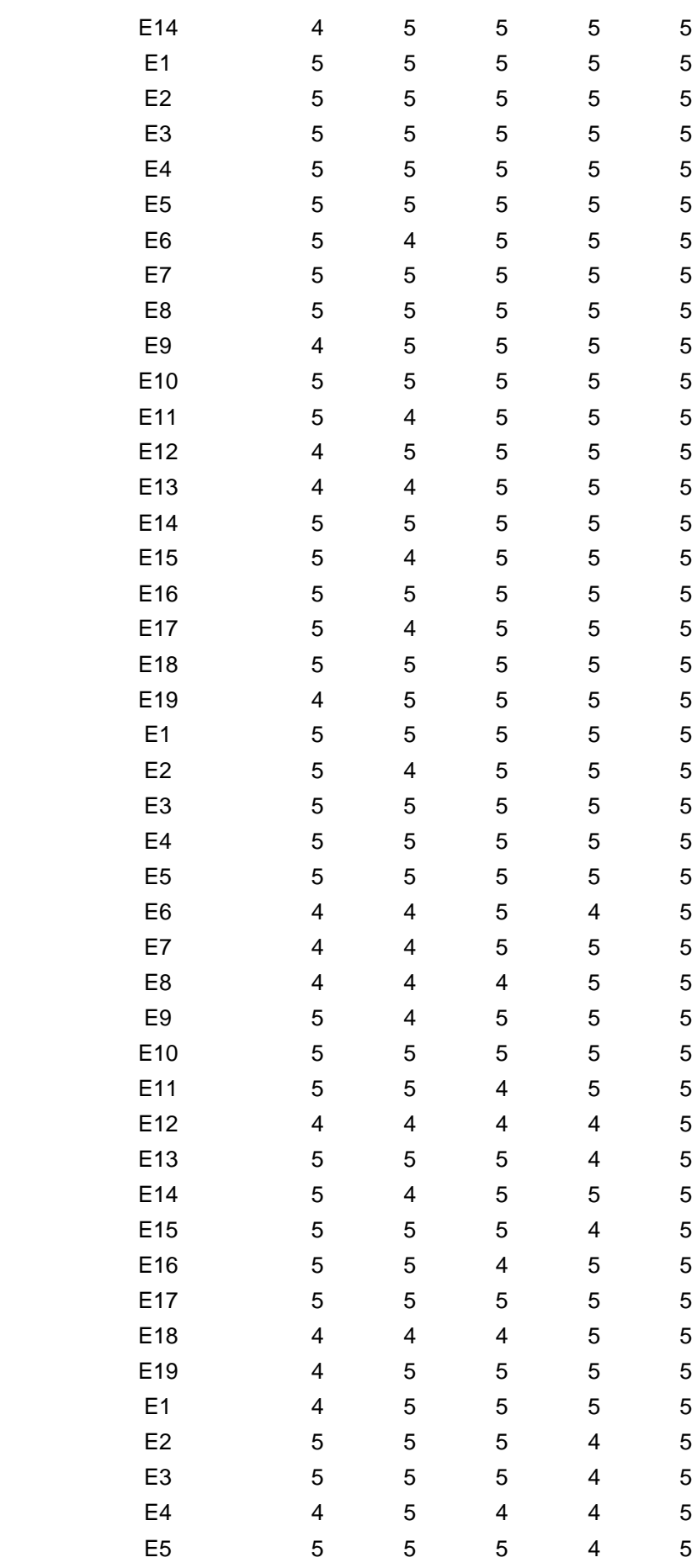

**2DO**

**A**

**B**

**A**

**3RO**

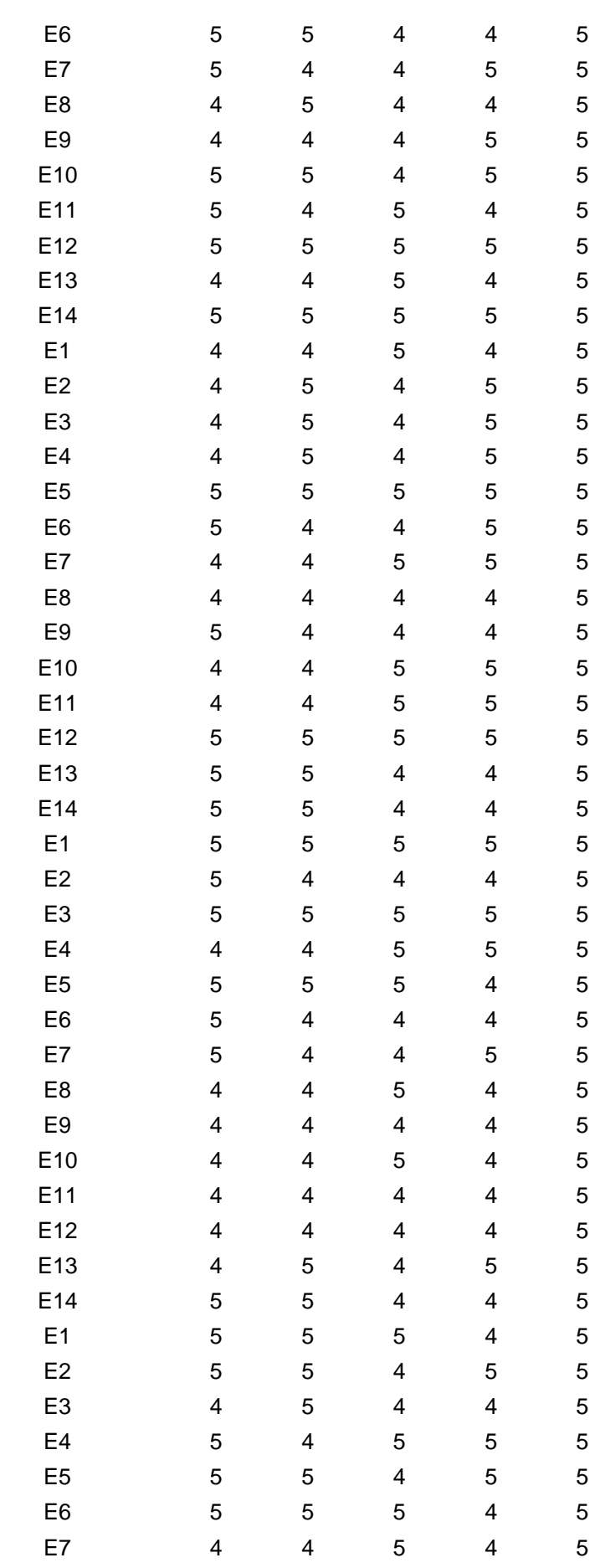

**B**

**C**

**A**

**4TO**

|                    | E <sub>8</sub> | $\mathbf 5$             | $\overline{\mathbf{4}}$ | $\,$ 5 $\,$             | $\overline{\mathbf{4}}$      | $\mathbf 5$                                |
|--------------------|----------------|-------------------------|-------------------------|-------------------------|------------------------------|--------------------------------------------|
|                    | E9             | 4                       | 5                       | 5                       | $\overline{\mathbf{4}}$      | 5                                          |
|                    | E10            | $\mathbf 5$             | 5                       | 5                       | 5                            | 5                                          |
|                    | E11            | 4                       | $\overline{\mathbf{4}}$ | 4                       | $\overline{\mathbf{4}}$      | 5                                          |
|                    | E12            | 5                       | 5                       | 4                       | 4                            | 5                                          |
|                    | E <sub>1</sub> | 4                       | 5                       | 5                       | 5                            | 5                                          |
|                    | E <sub>2</sub> | 4                       | 5                       | $\overline{\mathbf{4}}$ | 5                            | 5                                          |
|                    | E <sub>3</sub> | 4                       | $\overline{\mathbf{4}}$ | 5                       | 5                            | 5                                          |
|                    | $\mathsf{E}4$  | 5                       | 5                       | $\overline{\mathbf{4}}$ | $\overline{\mathbf{4}}$      | $\sqrt{5}$                                 |
|                    | E <sub>5</sub> | 4                       | $\overline{\mathbf{4}}$ | 5                       | 5                            | 5                                          |
|                    | E <sub>6</sub> | 5                       | $\overline{\mathbf{4}}$ | 5                       | 5                            | 5                                          |
| B                  | E7             | 5                       | $\overline{\mathbf{4}}$ | $\overline{\mathbf{4}}$ | 5                            | 5                                          |
|                    | E <sub>8</sub> | 5                       | 5                       | 5                       | $\overline{\mathbf{4}}$      | 5                                          |
|                    | E9             | 5                       | 5                       | 5                       | 4                            | 5                                          |
|                    | E10            | 5                       | 5                       | 4                       | $\overline{\mathbf{4}}$      | 5                                          |
|                    | E11            | 5                       | 5                       | 5                       | $\overline{\mathbf{4}}$      | 5                                          |
|                    | E12            | 5                       | $\overline{\mathbf{4}}$ | 5                       | $\overline{\mathbf{4}}$      | 5                                          |
|                    | E13            | 5                       | 4                       | 5                       | 5                            | 5                                          |
|                    | E14            | 4                       | 5                       | 5                       | $\overline{\mathbf{4}}$      | 5                                          |
|                    | E <sub>1</sub> | 5                       | 5                       | 5                       | 5                            | 5                                          |
|                    | E <sub>2</sub> | 5                       | 5                       | 5                       | 5                            | 5                                          |
|                    | E <sub>3</sub> | 4                       | 5                       | 4                       | $\overline{\mathbf{4}}$      | $\sqrt{5}$                                 |
|                    | $\mathsf{E}4$  | 4                       | $\overline{\mathbf{4}}$ | 4                       | 5                            | 5                                          |
|                    | E <sub>5</sub> | 4                       | 5                       | 4                       | 5                            | 5                                          |
|                    | E <sub>6</sub> | 4                       | $\overline{\mathbf{4}}$ | 5                       | $\overline{\mathbf{4}}$      | $\sqrt{5}$                                 |
| $\pmb{\mathsf{A}}$ | E7             | 5                       | $\overline{\mathbf{4}}$ | 5                       | 5                            | 5                                          |
|                    | E8             | 4                       | 5                       | 5                       | $\overline{\mathbf{4}}$      | 5                                          |
|                    | E9             | 4                       | 4                       | 4                       | $\overline{\mathbf{4}}$      | 5                                          |
|                    | E10            | 5                       | 4                       | 5                       | $\mathbf 5$                  | 5                                          |
|                    | E11            | $\mathbf 5$             | $\overline{\mathbf{4}}$ | 5                       | $\overline{\mathbf{4}}$      | 5                                          |
|                    | E12            | 5                       | $\overline{\mathbf{4}}$ | 5                       | 5                            | 5                                          |
|                    | E13            | $\overline{\mathbf{4}}$ | $\overline{\mathbf{4}}$ | 4                       | $\overline{\mathbf{4}}$      | 5                                          |
|                    | E14            | $\mathbf 5$             | 5                       | $\overline{\mathbf{4}}$ | 5                            | 5                                          |
|                    | E1             | 4                       | 5                       | 5                       | $\overline{\mathbf{4}}$      | 5                                          |
|                    | E <sub>2</sub> | 5                       | $\overline{\mathbf{4}}$ | $\overline{\mathbf{4}}$ | $\overline{\mathbf{4}}$      | 5                                          |
|                    | E <sub>3</sub> | 5                       | $\overline{\mathbf{4}}$ | 5                       | $\overline{\mathbf{4}}$      | 5                                          |
|                    | E4             | 4                       | $\overline{\mathbf{4}}$ | $\overline{\mathbf{4}}$ | 5                            | 5                                          |
|                    | E <sub>5</sub> | $\overline{\mathbf{4}}$ | $\overline{\mathbf{4}}$ | 5                       | $\overline{\mathbf{4}}$      | 5                                          |
| B                  | E <sub>6</sub> | 5                       | $\overline{\mathbf{4}}$ | $\overline{\mathbf{4}}$ | $\overline{\mathbf{4}}$      | 5                                          |
|                    | E7             | 5                       | $\overline{\mathbf{4}}$ | 5                       | $\overline{\mathbf{4}}$      |                                            |
|                    | E8<br>E9       | 5<br>5                  | 5<br>5                  | 4<br>5                  | $\overline{\mathbf{4}}$<br>5 | $\begin{array}{c} 5 \\ 5 \\ 5 \end{array}$ |
|                    | E10            | 5                       | 4                       | 5                       | $\overline{\mathbf{4}}$      | 5                                          |
|                    | E11            | 5                       | $\overline{\mathbf{4}}$ | $\overline{\mathbf{4}}$ | 5                            | 5                                          |
|                    | E12            | $\overline{\mathbf{4}}$ | 5                       | 4                       | $\overline{\mathbf{4}}$      | $\mathbf 5$                                |

**5TO**

*Tabla generada a partir de la Tabla 09. Incluye las opciones de las respuestas que más y menos eligieron los estudiantes encuestados, expresados en términos numéricos y porcentuales, para antes de la utilización del aplicativo basado en código QR.*

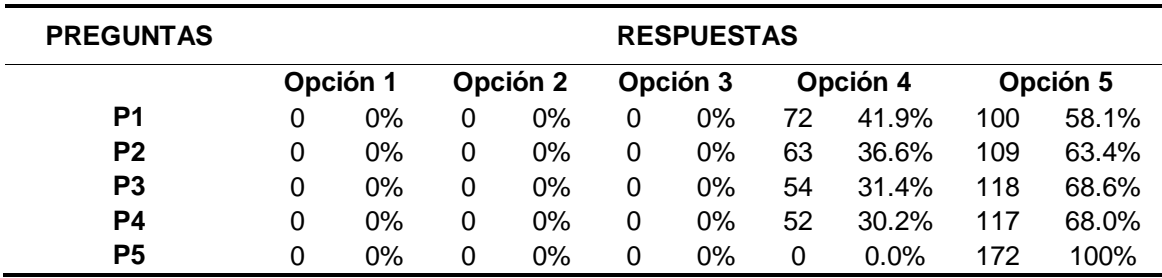

# **Tabla 11**

*Tabla resumen, generada a partir de la Tabla 10. Incluye un resumen porcentual de las respuestas que más y menos eligieron los estudiantes encuestados, para antes de la utilización del aplicativo basado en código QR.*

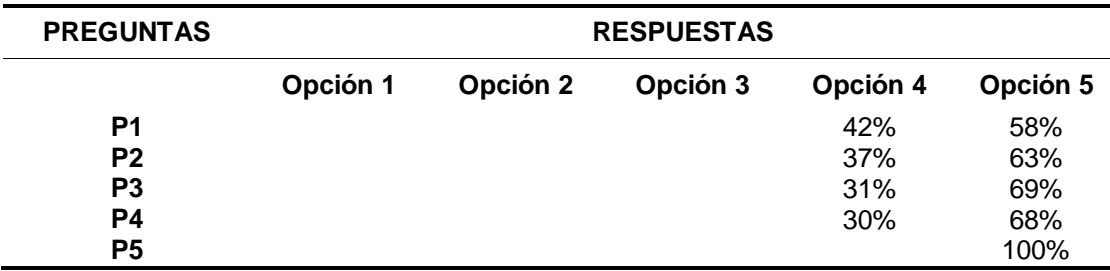

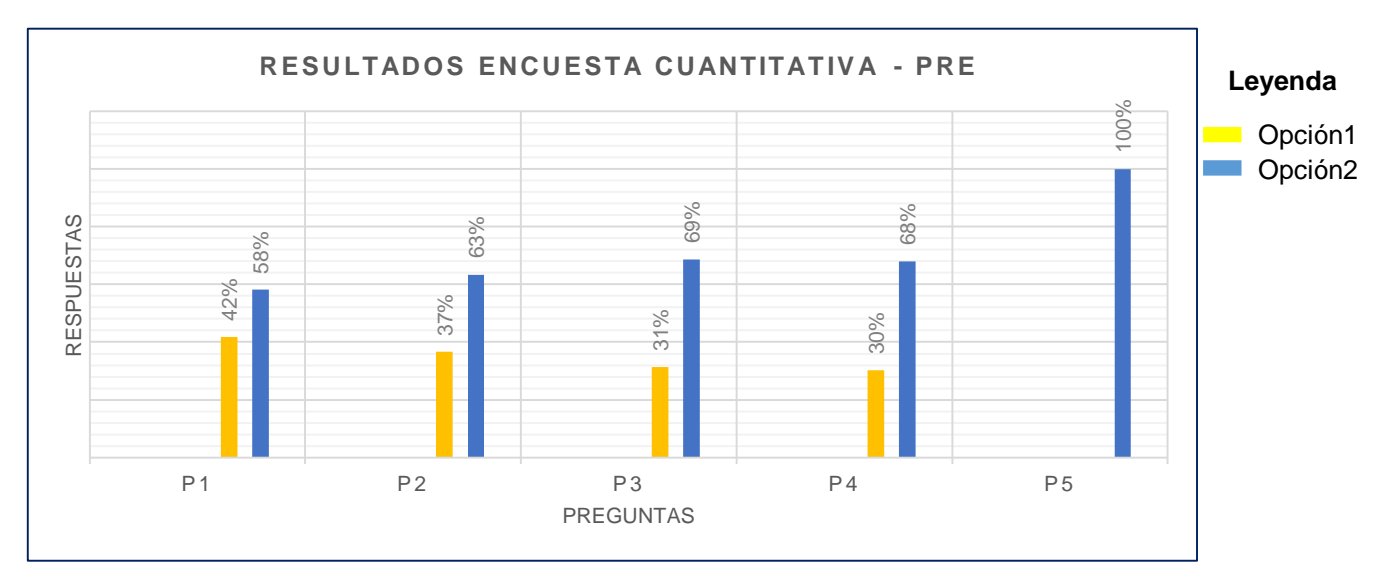

# *Figura 10.*

Resultados obtenidos en la encuesta cualitativa aplicada a los estudiantes de la I.E. José María Arguedas de Cacatachi, expresado en términos porcentuales (ver Anexo 02), para conocer sus opiniones, antes de la utilización del aplicativo basado en código QR.

En la tabla 10 y figura 10, se pueden observar las opciones de respuestas (del 1 al 5) que más fueron optadas por los estudiantes a la hora de responder las preguntas de esta segunda encuesta cuantitativa pre, de tal manera que, podríamos afirmar lo siguiente:

- Respecto a la pregunta uno (P1), el 58% de los estudiantes encuestados afirmó que a un estudiante le lleva como mínimo 15 minutos para registrar su ingreso a la I.E., mientras que el 42% afirma que le lleva más de 10 minutos realizar la misma.
- Respecto a la pregunta dos (P2), el 63% de los estudiantes encuestados afirmó que a un estudiante le lleva como mínimo 15 minutos para registrar su salida a la I.E., mientras que el 37% afirma que le lleva más de 10 minutos realizar la misma.
- Respecto a la pregunta tres (P3), el 69% de los estudiantes encuestados afirmó conocer que para registrar el ingreso de todos los estudiantes a la I.E., se necesitan más de 60 minutos como mínimo, mientras que el 31% de los estudiantes encuestados afirmó conocer que se necesitan entre 46 y 60 minutos para realizar el mismo.
- Respecto a la pregunta cuatro (P4), el 68% de los estudiantes encuestados afirmó conocer que para registrar la salida de todos los estudiantes a la I.E., se necesitan más de 60 minutos como mínimo, mientras que el 30% de los estudiantes encuestados afirmó conocer que se necesitan entre 46 y 60 minutos para realizar el mismo.
- Respecto a la pregunta cinco (P5), el 100% de los estudiantes encuestados, afirmó conocer que un estudiante ingresa a su aula de clases en la I.E. José María Arguedas de Cacatachi, más de 20 minutos después de lo estipulado.

Dentro de los resultados más importantes encontrados en esta segunda encuesta, están que los estudiantes son conscientes y afirman que para registrar su ingreso/salida a la I.E. se pueden tardar hasta 15 minutos, lo que genera que muchos de ellos ingresen más allá del tiempo estipulado o permitido para ello. Además, afirman conocer que se necesita más de una hora o 60 minutos para que se registre la asistencia de todos los estudiantes en el ingreso/salida a la I.E.

*Tabla de resultados obtenidos en la encuesta cualitativa aplicada a estudiantes del nivel secundaria de la Institución Educativa José María Arguedas de Cacatachi (ver Anexo 03), para conocer sus opiniones después de la utilización del aplicativo basado en código QR.*

| <b>GRADO</b> | <b>SECCION</b> | <b>ESTUDIANTE</b> | <b>P1</b>      | P <sub>2</sub> | P <sub>3</sub>          | <b>P4</b> | <b>P5</b>      | P <sub>6</sub> | P7                      | P <sub>8</sub>   | P <sub>9</sub> | P <sub>10</sub>           | P11              | P <sub>12</sub>  | P <sub>13</sub> | P14         |
|--------------|----------------|-------------------|----------------|----------------|-------------------------|-----------|----------------|----------------|-------------------------|------------------|----------------|---------------------------|------------------|------------------|-----------------|-------------|
|              |                | E <sub>1</sub>    | 1              | 1              | $\overline{\mathbf{4}}$ | 4         | 5              | 5              | $\boldsymbol{2}$        | $\boldsymbol{2}$ | 1              | 1                         | $\sqrt{2}$       | $\boldsymbol{2}$ | 5               | 5           |
|              |                | E <sub>2</sub>    | 1              | $\overline{2}$ | 4                       | 4         | 4              | 5              | 1                       | $\overline{2}$   | 3              | 1                         | $\overline{2}$   | $\overline{2}$   | 5               | 5           |
|              |                | E <sub>3</sub>    | 1              | 1              | 4                       | 3         | 5              | 5              | $\overline{c}$          | $\overline{c}$   | 1              | 1                         | 5                | 4                | 5               | 5           |
|              |                | E4                | 1              | 1              | 4                       | 4         | 5              | 5              | $\overline{c}$          | 1                | 1              | 3                         | $\overline{2}$   | $\overline{2}$   | 5               | 5           |
|              |                | E <sub>5</sub>    | $\overline{2}$ | 1              | 4                       | 4         | 5              | 4              | $\mathbf{1}$            | $\overline{c}$   | 1              | 1                         | 5                | $\mathbf{2}$     | 5               | 5           |
|              |                | E <sub>6</sub>    | 1              | $\overline{2}$ | 3                       | 4         | 5              | 5              | $\overline{c}$          | $\overline{2}$   | 1              | 1                         | $\overline{2}$   | $\overline{c}$   | 5               | 5           |
|              | A              | E7                | 1              | 1              | 4                       | 4         | 5              | 5              | $\overline{c}$          | $\boldsymbol{2}$ | 1              | 1                         | 5                | 4                | 5               | 5           |
|              |                | E <sub>8</sub>    | $\overline{2}$ | 1              | 4                       | 4         | 4              | 5              | $\overline{c}$          | 1                | 1              | 1                         | $\overline{c}$   | $\mathbf{2}$     | 5               | 5           |
|              |                | E <sub>9</sub>    | 1              | 1              | 3                       | 4         | 5              | 5              | 1                       | $\overline{2}$   | 1              | 1                         | 4                | $\overline{c}$   | 5               | 5           |
|              |                | E10               | 1              | 1              | 4                       | 4         | 5              | 5              | $\overline{c}$          | $\overline{2}$   | 1              | 1                         | $\overline{c}$   | $\boldsymbol{2}$ | 5               | 5           |
|              |                | E11               | $\overline{2}$ | 1              | 4                       | 4         | 5              | 5              | $\overline{c}$          | $\overline{c}$   | 1              | 1                         | $\overline{c}$   | 4                | 5               | 5           |
|              |                | E12               | 1              | 1              | 4                       | 4         | 5              | 5              | $\overline{\mathbf{c}}$ | 1                | 1              | 1                         | $\overline{c}$   | $\overline{c}$   | 5               | 5           |
| 1RO          |                | E13               | 1              | 1              | 4                       | 4         | 5              | 5              | $\overline{c}$          | $\overline{c}$   | 1              | 1                         | 2                | $\overline{c}$   | 5               | 5           |
|              |                | E14               | 1              | 1              | 4                       | 4         | 5              | 5              | $\overline{c}$          | $\sqrt{2}$       | 1              | 1                         | $\overline{2}$   | $\boldsymbol{2}$ | 5               | 5           |
|              |                | E <sub>1</sub>    | 1              | 1              | 4                       | 4         | $\mathbf 5$    | 5              | $\boldsymbol{2}$        | $\boldsymbol{2}$ | 1              | 1                         | $\overline{c}$   | $\mathbf{2}$     | $\sqrt{5}$      | 5           |
|              |                | E <sub>2</sub>    | 1              | 1              | 4                       | 4         | 4              | 5              | 1                       | $\boldsymbol{2}$ | 1              | 1                         | 2                | 5                | 5               | 5           |
|              |                | E <sub>3</sub>    | 1              | $\overline{2}$ | 3                       | 4         | 5              | 5              | $\overline{c}$          | $\boldsymbol{2}$ | 1              | 1                         | 5                | $\mathbf{2}$     | 5               | 5           |
|              |                | E4                | 1              | 1              | 4                       | 4         | 5              | 5              | $\overline{c}$          | $\mathbf 1$      | 3              | 1                         | $\overline{c}$   | $\boldsymbol{2}$ | 5               | 5           |
|              |                | E <sub>5</sub>    | $\overline{2}$ | 1              | 4                       | 3         | 5              | 5              | $\boldsymbol{2}$        | $\overline{c}$   | 1              | 1                         | $\overline{c}$   | $\overline{c}$   | 5               | 5           |
|              | B              | E <sub>6</sub>    | 1              | 1              | 4                       | 4         | 5              | 5              | $\overline{c}$          | $\boldsymbol{2}$ | 1              | 3                         | 5                | 5                | 5               | 5           |
|              |                | E7                | 1              | 1              | 3                       | 4         | 5              | 5              | 1                       | $\overline{c}$   | 1              | 1                         | $\overline{c}$   | $\overline{2}$   | 5               | 5           |
|              |                | E <sub>8</sub>    | 1              | 1              | 4                       | 4         | 5              | 5              | $\overline{\mathbf{c}}$ | $\sqrt{2}$       | 1              | 1                         | 5                | $\overline{c}$   | 5               | 5           |
|              |                | E <sub>9</sub>    | 1              | 1              | 4                       | 4         | 4              | 5              | $\boldsymbol{2}$        | $\boldsymbol{2}$ | 1              | 1                         | $\overline{2}$   | $\boldsymbol{2}$ | 5               | $\mathbf 5$ |
|              |                | E10               | 1              | 1              | 3                       | 4         | 5              | 5              | $\overline{c}$          | $\boldsymbol{2}$ | 1              | 1                         | $\overline{c}$   | $\overline{2}$   | 5               | 5           |
|              |                | E11               | $\overline{2}$ | 1              | 4                       | 4         | 5              | 5              | $\overline{\mathbf{c}}$ | 1                | 1              | 1                         | $\overline{c}$   | $\boldsymbol{2}$ | 5               | 5           |
|              |                | E12               | 1              | 1              | 4                       | 4         | 5              | 5              | $\overline{c}$          | $\overline{2}$   | 3              | 1                         | $\overline{c}$   | 4                | 5               | 5           |
|              |                | E <sub>1</sub>    | 1              | 1              | 3                       | 4         | 5              | 5              | $\boldsymbol{2}$        | $\overline{2}$   | 1              | 1                         | $\overline{c}$   | $\overline{2}$   | 5               | 5           |
|              |                | E <sub>2</sub>    | 1              | 1              | 4                       | 4         | $\mathbf 5$    | $\mathbf 5$    | $\overline{\mathbf{c}}$ | $\boldsymbol{2}$ | 1              | 1                         | $\sqrt{2}$       | $\sqrt{2}$       | $\sqrt{5}$      | $\mathbf 5$ |
|              |                | E <sub>3</sub>    | 1              | 1              | 4                       | 3         | 5              | 5              | $\overline{2}$          | $\overline{c}$   | 1              | $\mathbf 1$               | $\overline{2}$   | $\overline{2}$   | 5               | 5           |
|              |                | E4                | 1              | 1              | 4                       | 4         | 5              | 5              | $\overline{2}$          | $\overline{2}$   | 1              | $\mathbf 1$               | $\boldsymbol{2}$ | $\overline{2}$   | $\mathbf 5$     | 5           |
|              |                | E <sub>5</sub>    | 1              | 1              | 4                       | 4         | 5              | 4              | $\overline{2}$          | $\overline{2}$   | 1              | $\mathbf 1$               | $\sqrt{5}$       | $\overline{2}$   | 5               | $\sqrt{5}$  |
|              |                | E <sub>6</sub>    | $\overline{2}$ | 1              | 3                       | 4         | $\overline{4}$ | 5              | $\mathbf{1}$            | $\overline{2}$   | 1              | $\mathbf 1$               | $\overline{2}$   | 4                | 5               | $\sqrt{5}$  |
|              | $\mathbf C$    | E7                | 1              | $\mathbf 1$    | 4                       | 4         | 5              | 5              | $\overline{c}$          | $\mathbf 1$      | 1              | $\mathbf 1$               | $\overline{2}$   | $\overline{2}$   | 5               | 5           |
|              |                | E8                | 1              | $\mathbf{1}$   | 4                       | 4         | $\sqrt{5}$     | 5              | $\overline{2}$          | $\overline{2}$   | 1              | $\ensuremath{\mathsf{3}}$ | $\sqrt{2}$       | $\overline{2}$   | $\mathbf 5$     | $\sqrt{5}$  |
|              |                | E <sub>9</sub>    | 1              | $\mathbf 1$    | 4                       | 4         | $\sqrt{5}$     | 5              | $\mathbf{1}$            | $\overline{2}$   | 1              | $\mathbf 1$               | $\sqrt{2}$       | 4                | $\mathbf 5$     | 5           |
|              |                | E10               | $\overline{2}$ | $\mathbf 1$    | $\overline{4}$          | 4         | 5              | 5              | $\overline{c}$          | $\overline{2}$   | 1              | $\mathbf 1$               | $\overline{2}$   | $\overline{2}$   | 5               | $\sqrt{5}$  |
|              |                | E11               | $\mathbf{1}$   | $\overline{2}$ | 4                       | 4         | $\sqrt{5}$     | 5              | $\mathbf{1}$            | 2                | 1              | $\mathbf 1$               | $\sqrt{2}$       | $\overline{2}$   | 5               | $\sqrt{5}$  |
|              |                | E12               | 1              | 1              | 4                       | 4         | $\sqrt{5}$     | 5              | $\overline{2}$          | $\overline{2}$   | 1              | 1                         | $\sqrt{2}$       | $\mathbf{2}$     | 5               | 5           |
|              |                | E13               | $\overline{2}$ | 1              | 4                       | 4         | 5              | 5              | $\overline{2}$          | $\overline{2}$   | 3              | 1                         | $\overline{2}$   | $\overline{2}$   | $\sqrt{5}$      | $\,$ 5 $\,$ |

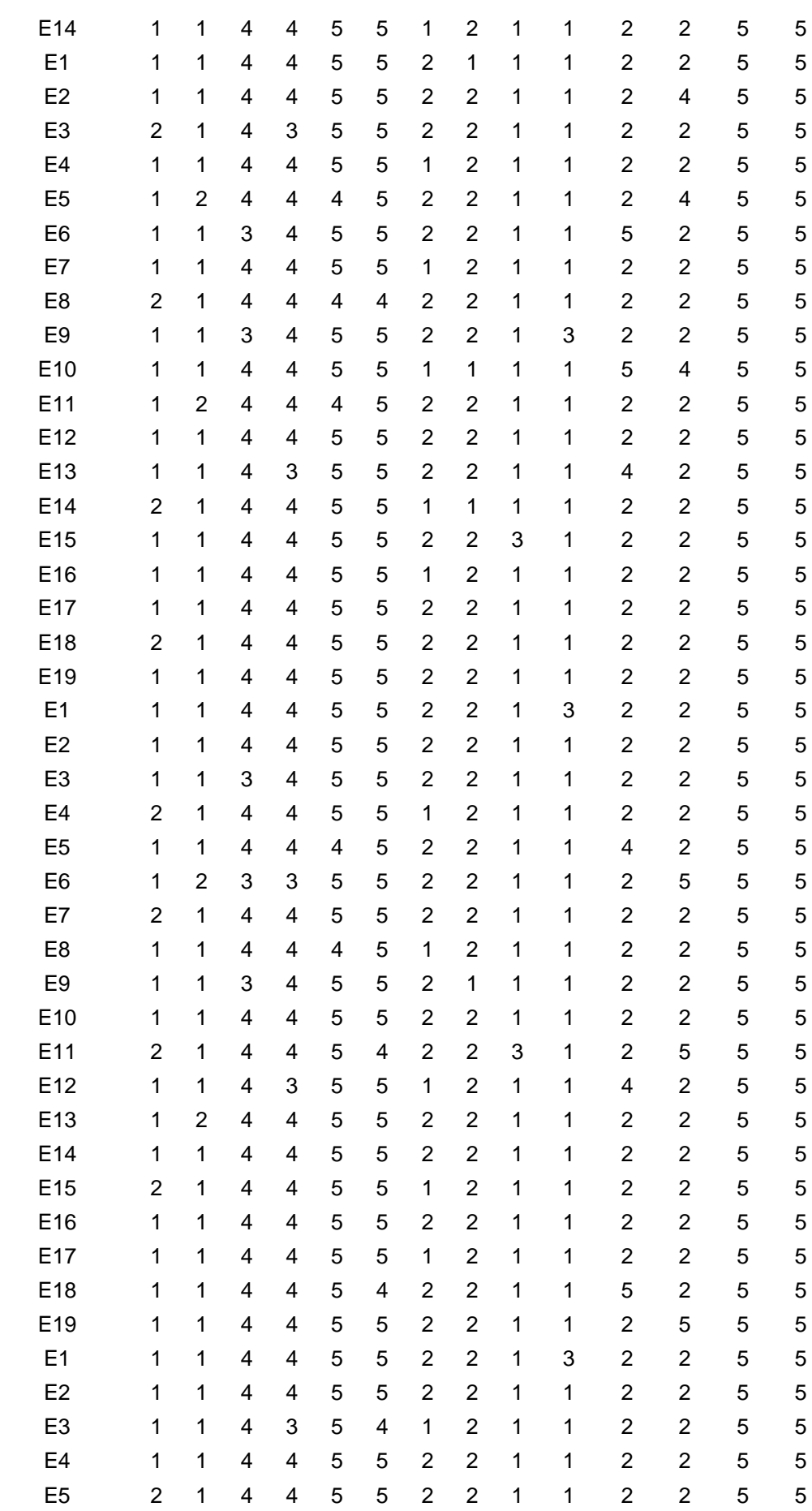

**A**

**B**

**A**

**2DO**

**3RO**

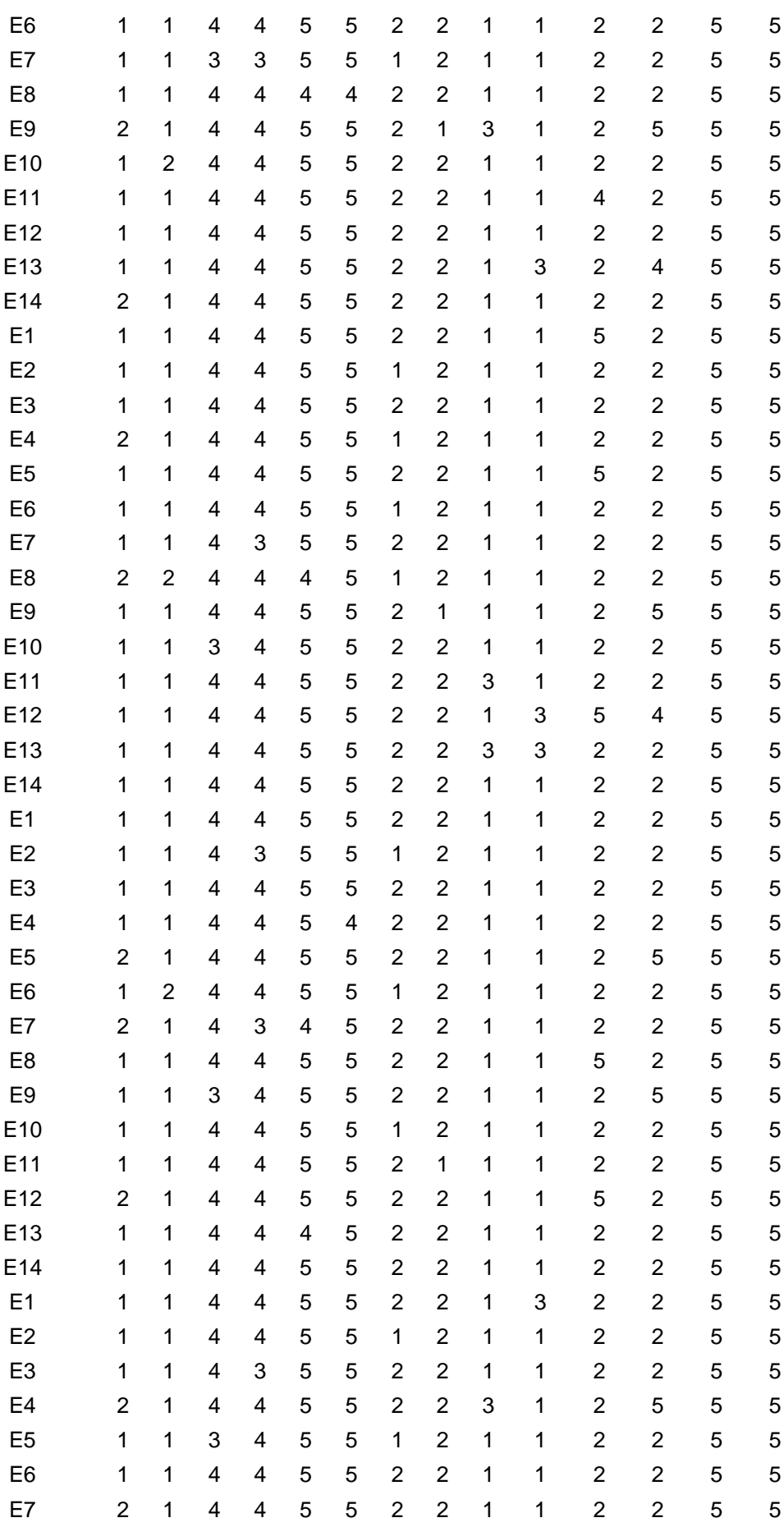

**B**

**C**

**A**

**4TO**

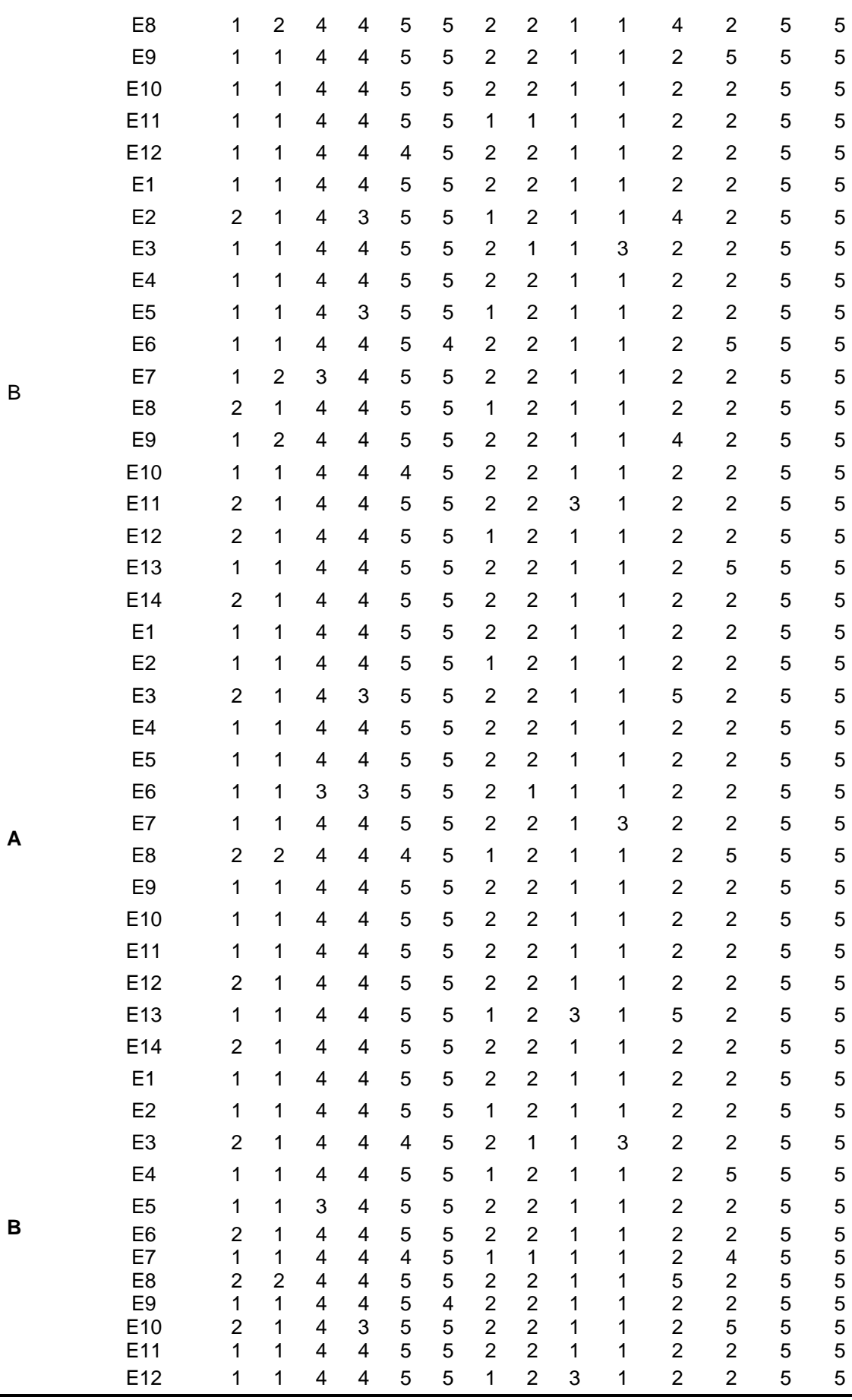

B

**5TO**

*Tabla generada a partir de la Tabla 12. Incluye las opciones de las respuestas que más y menos eligieron los estudiantes encuestados, expresados en términos numéricos y porcentuales, después de la utilización del aplicativo basado en código QR.*

| <b>PREGUNTA</b> | <b>RESPUESTAS</b> |       |                  |       |             |          |                  |          |          |     |  |
|-----------------|-------------------|-------|------------------|-------|-------------|----------|------------------|----------|----------|-----|--|
|                 | Opción 1          |       | Opción 2         |       |             | Opción 3 |                  | Opción 4 | Opción 5 |     |  |
| P <sub>1</sub>  | 133               | 77%   | 39               | 23%   | 0           | 0%       | 0                | 0%       | 0        | 0%  |  |
| P <sub>2</sub>  | 156               | 91%   | 16               | 9%    | 0           | 0%       | 0                | 0%       | 0        | 0%  |  |
| P <sub>3</sub>  | 0                 | 0%    | 0                | 0%    | 19          | 11%      | 153              | 89%      | 0        | 0%  |  |
| <b>P4</b>       | 0                 | 0%    | $\mathbf 0$      | 0%    | 18          | 10%      | 154              | 90%      | 0        | 0%  |  |
| P <sub>5</sub>  | 0                 | 0%    | $\boldsymbol{0}$ | 0%    | 0           | 0%       | 19               | 11%      | 153      | 89% |  |
| P <sub>6</sub>  | $\mathbf 0$       | 0%    | 0                | 0%    | $\mathbf 0$ | 0%       | 10               | 6%       | 162      | 94% |  |
| P7              | 42                | 24%   | 130              | 76%   | $\mathbf 0$ | 0%       | $\mathbf 0$      | 0%       | 0        | 0%  |  |
| P <sub>8</sub>  | 18                | 10%   | 154              | 90%   | 0           | 0%       | $\boldsymbol{0}$ | 0%       | 0        | 0%  |  |
| P <sub>9</sub>  | 159               | 92%   | 0                | 0%    | 13          | 8%       | 0                | 0%       | 0        | 0%  |  |
| <b>P10</b>      | 159               | 92%   | $\mathbf 0$      | 0%    | 13          | 8%       | $\mathbf 0$      | 0%       | 0        | 0%  |  |
| <b>P11</b>      | 0                 | $0\%$ | 146              | 85%   | 0           | 0%       | 8                | 5%       | 18       | 10% |  |
| <b>P12</b>      | $\overline{0}$    | 0%    | 144              | 84%   | $\mathbf 0$ | 0%       | 12               | 7%       | 16       | 9%  |  |
| <b>P13</b>      | 172               | 100%  | 0                | $0\%$ | 0           | 0%       | $\mathbf 0$      | 0%       | 0        | 0%  |  |
| P14             | 172               | 100%  | 0                | 0%    | 0           | 0%       | 0                | 0%       | 0        | 0%  |  |

## **Tabla 14**

*Tabla resumen, generada a partir de la Tabla 13. Incluye un resumen porcentual de las respuestas que más y menos eligieron los estudiantes encuestados, para después de la utilización del aplicativo basado en código QR.*

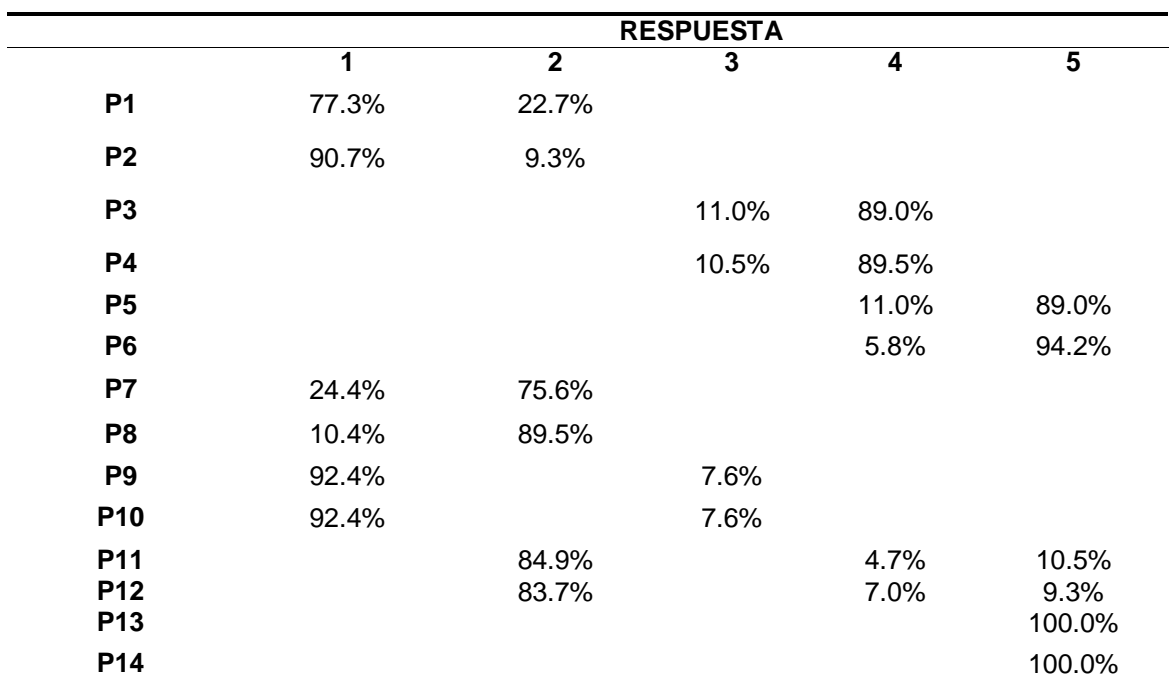

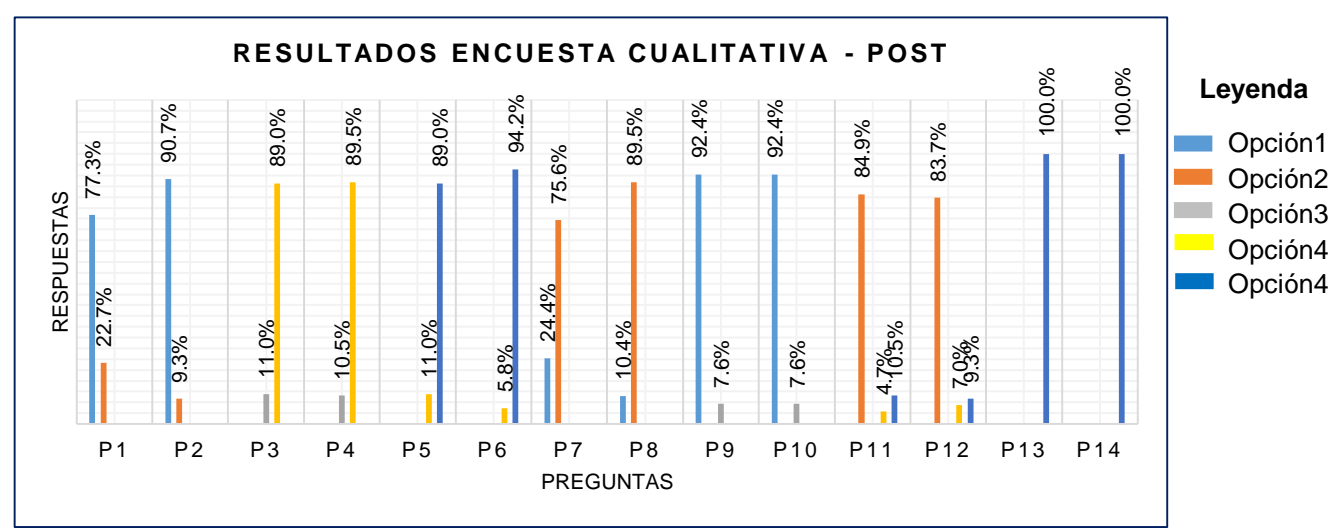

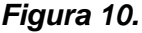

Resultados obtenidos en la encuesta cuantitativa aplicada a los estudiantes de la I.E. José María Arguedas de Cacatachi, expresado en términos porcentuales (ver Anexo 03), para conocer sus opiniones, después de la utilización del aplicativo basado en código QR.

En la tabla 13 y figura 10, se pueden observar las opciones de respuestas (del 1 al 5) que más fueron optadas por los estudiantes a la hora de responder las preguntas de esta tercera encuesta cualitativa post, de tal manera que, podríamos afirmar lo siguiente:

- Respecto a la pregunta uno (P1), el 77.3% de los estudiantes encuestados afirmó que con el uso del aplicativo basado en código QR el control de ingreso de los estudiantes a la I.E., ahora les parece practico, mientras que el 22.7% de los mismos afirmó que les perece rápido en relación a la misma situación.
- Respecto a la pregunta dos (P2), el 90.7% de los estudiantes encuestados afirmó que con el uso del aplicativo basado en código QR el control de salida de los estudiantes de la I.E., ahora les parece practico, mientras que el 9.3% de los mismos afirmó que les perece rápido en relación a la misma situación.
- Respecto a la pregunta tres (P3), el 89% de los estudiantes encuestados afirmó que con el uso del aplicativo basado en código QR no se produce ninguna demora en el control de ingreso de los estudiantes a la I.E., mientras que el 11% de los mismos afirmó que se produce poca demora en relación a la misma situación.
- Respecto a la pregunta cuatro (P4), el 89.5% de los estudiantes encuestados afirmó que con el uso del aplicativo basado en código QR no se produce ninguna demora en el control de salida de los estudiantes de la I.E., mientras que el 10.5% de los mismos afirmó que se produce poca demora en relación a la misma situación.

69

- Respecto a la pregunta cinco (P5), el 89% de los estudiantes encuestados afirmó que con el uso del aplicativo basado en código QR no se genera ninguna cola en el control de ingreso de los estudiantes a la I.E., mientras que el 11% de los mismos afirma que se genera poca cola en relación a la misma situación.
- Respecto a la pregunta seis (P6), el 94.2% de los estudiantes encuestados afirmó que con el uso del aplicativo basado en código QR no se genera ninguna cola en el control de ingreso de los estudiantes a la I.E., mientras que el 5.8% de los mismos afirma que se genera poca cola en relación a la misma situación.
- Respecto a la pregunta siete (P7), el 75.6% de los estudiantes encuestados afirmó que lo que más resaltan del control de ingreso de los estudiantes a la I.E. utilizando el aplicativo basado en código QR, es la disminución del tiempo de registro para los estudiantes, mientras que el 24.4% de los mismos afirmó que ya no se generan largas colas, en relación a la misma situación.
- Respecto a la pregunta ocho (P8), el 89.5% de los estudiantes encuestados afirmó que lo que más resaltan del control de ingreso de los estudiantes a la I.E. utilizando el aplicativo basado en código QR, es la disminución del tiempo de registro para los estudiantes, mientras que el 10.4% de los mismos afirmó que ya no se generan largas colas, en relación a la misma situación.
- Respecto a la pregunta nueve (P9), el 92.4% de los estudiantes encuestados creen que el aplicativo basado en código QR es la solución más optima a los problemas que se generan el control de ingreso de los estudiantes a la I.E, mientras que el 7.6% de los mismos cree que el aplicativo basado en código QR, se podría mejorar aún más.
- Respecto a la pregunta nueve (P9), el 92.4% de los estudiantes encuestados creen que el aplicativo basado en código QR es la solución más optima a los problemas que se generan el control de ingreso de los estudiantes a la I.E, mientras que el 7.6% de los mismos cree que el aplicativo basado en código QR, se podría mejorar aún más.
- Respecto a la pregunta diez (P10), el 92.4% de los estudiantes encuestados creen que el aplicativo basado en código QR es la solución más optima a los problemas que se generan el control de salida de los estudiantes de la I.E, mientras que el 7.6% de los mismos cree que el aplicativo basado en código QR, se podría mejorar aún más.
- Respecto a la pregunta once (P11), el 84.9% de los estudiantes encuestados creen que el aplicativo basado en código QR es la solución más óptima para para resolver los problemas que se generan en el control de ingreso de los estudiantes a la I.E porque afirman que disminuye considerablemente los tiempos de registro para los estudiantes, el 10.5% de los mismos afirma que es por que evita largas colas en relación a la misma situación, mientras que el 4.7% de los mismos afirma que es porque es rápido en relación a la misma situación.
- Respecto a la pregunta doce (P12), el 83.7% de los estudiantes encuestados creen que el aplicativo basado en código QR es la solución más óptima para para resolver los problemas que se generan en el control de salida de los estudiantes de la I.E porque afirman que disminuye considerablemente los tiempos de registro para los estudiantes, el 9.3% de los mismos afirma que es por que evita largas colas en relación a la misma situación, mientras que el 7% de los mismos afirma que es porque es rápido en relación a la misma situación.
- Respecto a la pregunta trece (P13), el 100% de los estudiantes encuestados, califica al aplicativo basado en código QR para realizar el control de asistencia en el ingreso de los estudiantes a la I.E, como muy bueno.
- Respecto a la pregunta catorce (P14), el 100% de los estudiantes encuestados, califica al aplicativo basado en código QR para realizar el control de asistencia a la salida de los estudiantes a la I.E, como muy bueno.

Dentro de los resultados más importantes encontrados en esta tercera encuesta cualitativa post, están que, a la mayoría de los estudiantes ahora el control de ingreso/salida de la I.E., utilizando el aplicativo basado en código QR, les parece más práctico y más rápido, no produce ninguna demora, y no genera largas colas. Por otro lado, los estudiantes encuestados aseguran que el aplicativo basado en código QR es la solución más óptima a los problemas que se generan en el control de ingreso/salida de los estudiantes a la I.E., ya que disminuye considerablemente los tiempos de registro para los estudiantes, lo cual resaltan en gran manera, y es por ello que califican al aplicativo basado en código QR, como muy bueno.
| <b>GRADO</b> | <b>SECCION</b>            | <b>ESTUDIANTE</b> | <b>P1</b>    | P <sub>2</sub> | P <sub>3</sub>          | <b>P4</b>               | P <sub>5</sub>            |
|--------------|---------------------------|-------------------|--------------|----------------|-------------------------|-------------------------|---------------------------|
| 1RO          | $\boldsymbol{\mathsf{A}}$ | E1                | $\mathbf{1}$ | $\mathbf{1}$   | $\overline{\mathbf{4}}$ | $\overline{\mathbf{4}}$ | $\ensuremath{\mathsf{3}}$ |
|              |                           | E2                | $\mathbf 1$  | $\mathbf 1$    | $\overline{\mathbf{4}}$ | $\overline{\mathbf{4}}$ | $\ensuremath{\mathsf{3}}$ |
|              |                           | E <sub>3</sub>    | $\mathbf{1}$ | $\mathbf{1}$   | 4                       | $\overline{\mathbf{4}}$ | $\boldsymbol{2}$          |
|              |                           | E4                | $\mathbf{1}$ | $\mathbf 1$    | 4                       | $\overline{\mathbf{4}}$ | $\ensuremath{\mathsf{3}}$ |
|              |                           | E <sub>5</sub>    | $\mathbf{1}$ | $\mathbf{1}$   | 5                       | $\overline{\mathbf{4}}$ | 3                         |
|              |                           | E <sub>6</sub>    | $\mathbf 1$  | $\mathbf 1$    | 4                       | $\overline{\mathbf{4}}$ | $\boldsymbol{2}$          |
|              |                           | E7                | $\mathbf 1$  | $\mathbf 1$    | 4                       | $\,$ 5 $\,$             | 3                         |
|              |                           | E8                | $\mathbf 1$  | $\mathbf 1$    | 4                       | $\overline{\mathbf{4}}$ | 3                         |
|              |                           | E9                | $\mathbf{1}$ | $\mathbf 1$    | 4                       | $\overline{\mathbf{4}}$ | $\boldsymbol{2}$          |
|              |                           | E10               | $\mathbf 1$  | $\mathbf 1$    | 5                       | $\overline{\mathbf{4}}$ | 3                         |
|              |                           | E11               | $\mathbf{1}$ | $\mathbf{1}$   | 4                       | $\overline{\mathbf{4}}$ | $\ensuremath{\mathsf{3}}$ |
|              |                           | E12               | $\mathbf{1}$ | $\mathbf 1$    | 4                       | $\overline{\mathbf{4}}$ | $\overline{c}$            |
|              |                           | E13               | $\mathbf{1}$ | $\mathbf{1}$   | 4                       | $\overline{\mathbf{4}}$ | 3                         |
|              |                           | E14               | $\mathbf 1$  | $\mathbf 1$    | $\overline{\mathbf{4}}$ | $\overline{\mathbf{4}}$ | $\ensuremath{\mathsf{3}}$ |
|              | $\pmb{\mathsf{B}}$        | E1                | $\mathbf 1$  | $\mathbf 1$    | $\overline{\mathbf{4}}$ | 4                       | 3                         |
|              |                           | E <sub>2</sub>    | $\mathbf{1}$ | $\mathbf 1$    | 4                       | $\overline{\mathbf{4}}$ | $\ensuremath{\mathsf{3}}$ |
|              |                           | E <sub>3</sub>    | $\mathbf{1}$ | $\mathbf 1$    | $\overline{\mathbf{4}}$ | $\overline{\mathbf{4}}$ | $\ensuremath{\mathsf{3}}$ |
|              |                           | E4                | $\mathbf{1}$ | $\mathbf 1$    | 4                       | $\overline{\mathbf{4}}$ | 3                         |
|              |                           | E <sub>5</sub>    | $\mathbf{1}$ | $\mathbf{1}$   | 4                       | $\overline{\mathbf{4}}$ | $\boldsymbol{2}$          |
|              |                           | E <sub>6</sub>    | $\mathbf 1$  | $\mathbf 1$    | 5                       | $\,$ 5 $\,$             | $\overline{\mathbf{4}}$   |
|              |                           | E7                | $\mathbf{1}$ | $\mathbf 1$    | 4                       | $\overline{\mathbf{4}}$ | $\ensuremath{\mathsf{3}}$ |
|              |                           | E8                | $\mathbf{1}$ | $\mathbf 1$    | 4                       | $\overline{\mathbf{4}}$ | $\ensuremath{\mathsf{3}}$ |
|              |                           | E9                | $\mathbf{1}$ | $\mathbf 1$    | 4                       | $\overline{\mathbf{4}}$ | $\ensuremath{\mathsf{3}}$ |
|              |                           | E10               | $\mathbf{1}$ | $\mathbf 1$    | 4                       | $\overline{\mathbf{4}}$ | $\ensuremath{\mathsf{3}}$ |
|              |                           | E11               | $\mathbf 1$  | $\mathbf 1$    | 4                       | $\overline{\mathbf{4}}$ | $\ensuremath{\mathsf{3}}$ |
|              |                           | E12               | $\mathbf 1$  | $\mathbf 1$    | 4                       | $\overline{\mathbf{4}}$ | $\ensuremath{\mathsf{3}}$ |
|              |                           | E1                | $\mathbf 1$  | 1              | 4                       | $\overline{\mathbf{4}}$ | 3                         |
|              | $\mathbf C$               | E <sub>2</sub>    | $\mathbf 1$  | $\mathbf 1$    | 4                       | $\overline{\mathbf{4}}$ | $\ensuremath{\mathsf{3}}$ |
|              |                           | E <sub>3</sub>    | $\mathbf{1}$ | $\mathbf 1$    | 4                       | $\overline{\mathbf{4}}$ | $\ensuremath{\mathsf{3}}$ |
|              |                           | E4                | $\mathbf{1}$ | $\mathbf{1}$   | $\overline{4}$          | $\overline{\mathbf{4}}$ | $\ensuremath{\mathsf{3}}$ |
|              |                           | E <sub>5</sub>    | $\mathbf{1}$ | $\mathbf{1}$   | 4                       | $\overline{\mathbf{4}}$ | $\ensuremath{\mathsf{3}}$ |
|              |                           | E <sub>6</sub>    | $\mathbf{1}$ | $\mathbf{1}$   | $\overline{\mathbf{4}}$ | $\overline{\mathbf{4}}$ | $\mathsf 3$               |
|              |                           | E7                | $\mathbf{1}$ | $\mathbf{1}$   | $\overline{\mathbf{4}}$ | $\overline{\mathbf{4}}$ | $\ensuremath{\mathsf{3}}$ |
|              |                           | E8                | $\mathbf{1}$ | $\mathbf{1}$   | 5                       | $\overline{\mathbf{4}}$ | $\ensuremath{\mathsf{3}}$ |
|              |                           | E9                | $\mathbf{1}$ | $\mathbf{1}$   | 4                       | $\sqrt{5}$              | $\boldsymbol{2}$          |
|              |                           | E10               | $\mathbf{1}$ | $\mathbf 1$    | $\overline{\mathbf{4}}$ | $\overline{\mathbf{4}}$ | 3                         |
|              |                           | E11               | $\mathbf{1}$ | $\mathbf 1$    | 4                       | $\overline{\mathbf{4}}$ | $\overline{\mathbf{4}}$   |
|              |                           | E12               | $\mathbf 1$  | $\mathbf 1$    | $\overline{\mathbf{4}}$ | $\overline{\mathbf{4}}$ | $\ensuremath{\mathsf{3}}$ |
|              |                           | E13               | $\mathbf{1}$ | $\mathbf 1$    | 4                       | $\overline{\mathbf{4}}$ | 3                         |

*Tabla de resultados obtenidos en la encuesta cuantitativa aplicada a estudiantes del nivel secundaria de la Institución Educativa José María Arguedas de Cacatachi (ver Anexo 04), para conocer sus opiniones después de la utilización del aplicativo basado en código QR.*

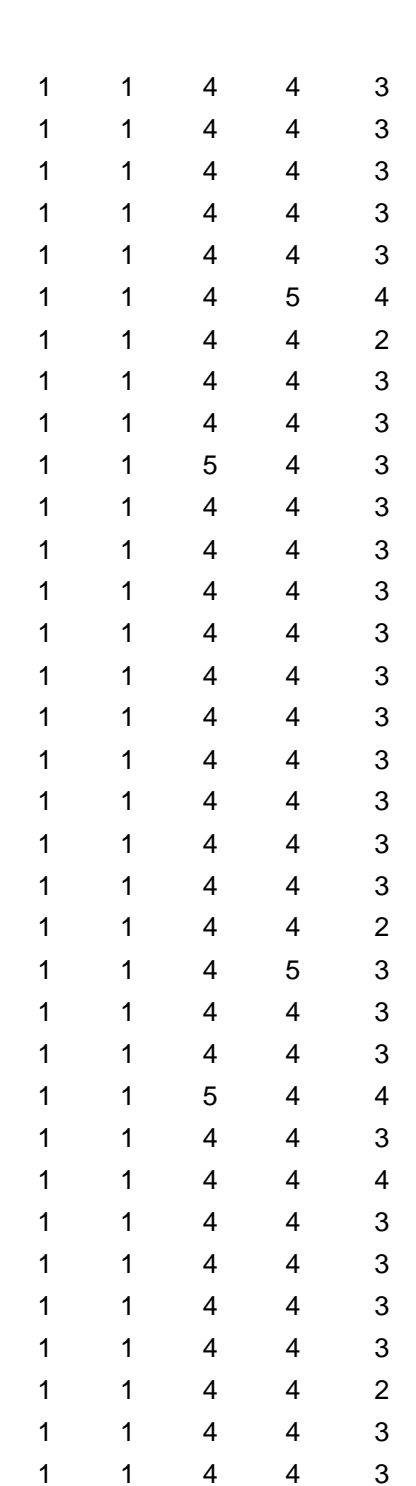

**A**

**B**

**A**

E14

E1

E2

E3

E4

E5

E6

E7

E8

E9

E10

E11

E12

E13

E14

E15

E16

E17

E18

E19

E1

E2

E3

E4

E5

E6

E7

E8

E9

E10

E11

E12

E13

E14

E15

E16

E17

E18

E19

E1

E2

E3

E4

E5

**2DO**

**3RO**

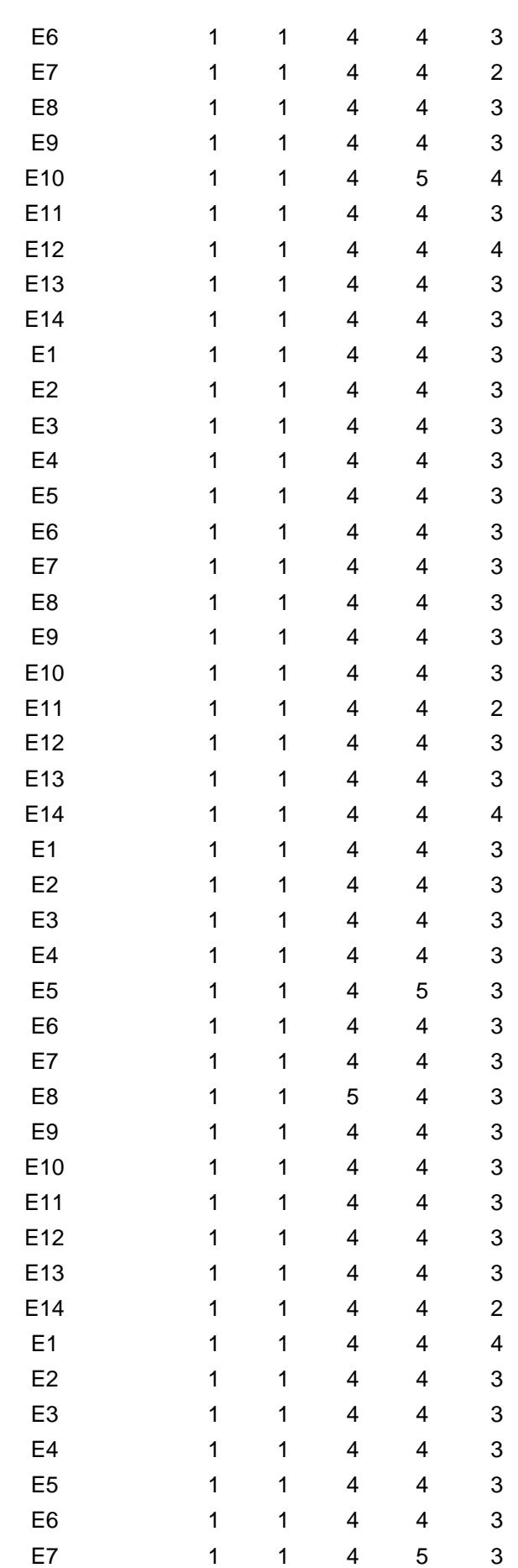

**B**

**C**

**A**

**4TO**

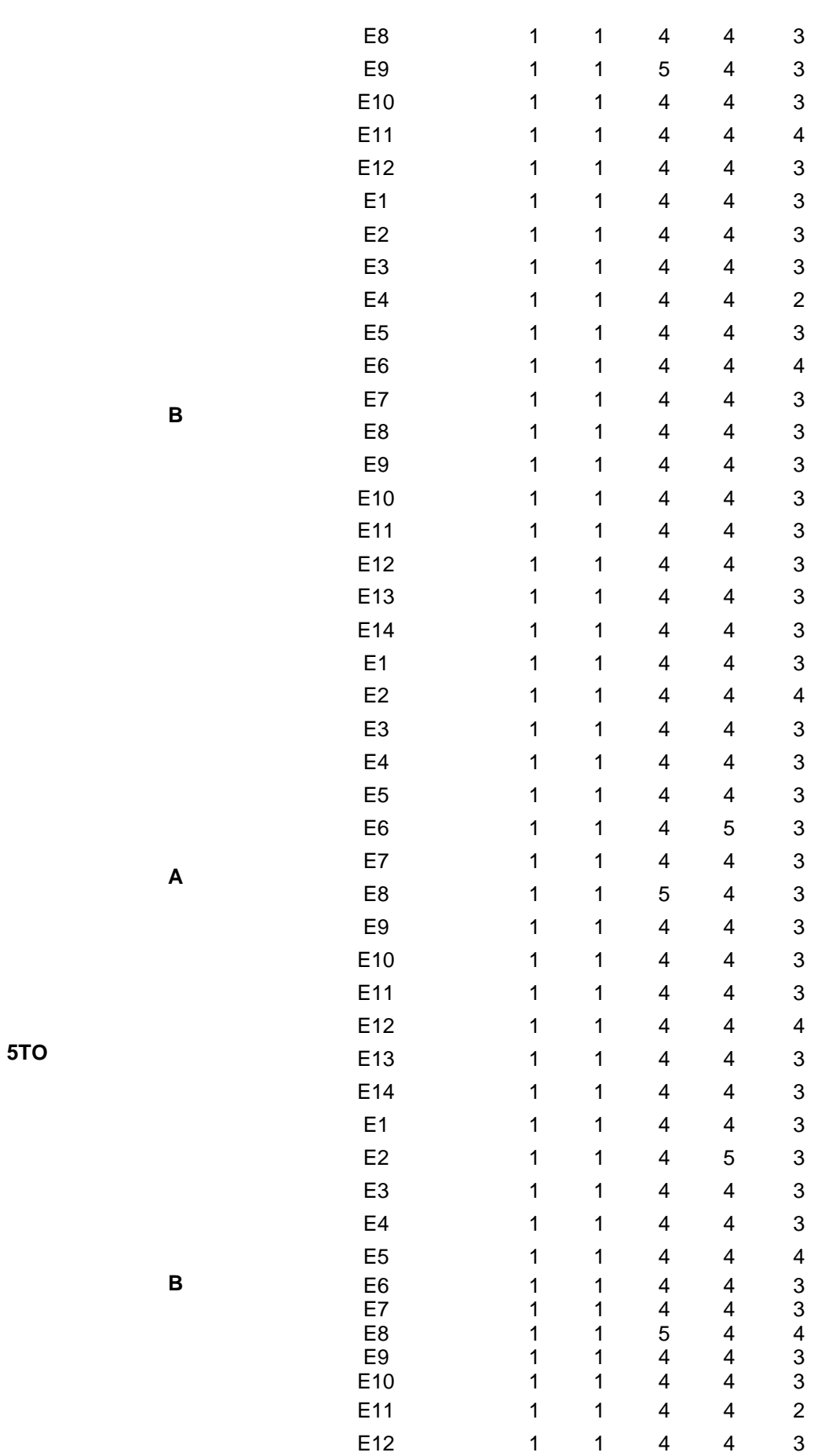

*Tabla generada a partir de la Tabla 15. Incluye las opciones de las respuestas que más y menos eligieron los estudiantes encuestados, expresados en términos numéricos y porcentuales, para después de la utilización del aplicativo basado en código QR.*

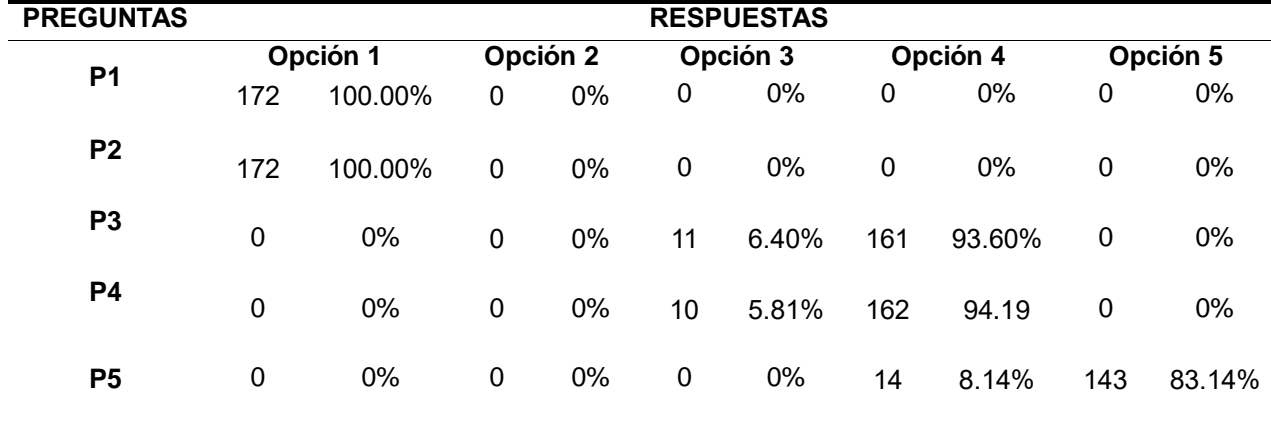

## **Tabla 17**

*Tabla resumen, generada a partir de la Tabla 16. Incluye un resumen porcentual de las respuestas que más y menos eligieron los estudiantes encuestados, después de la utilización del aplicativo basado en código QR.*

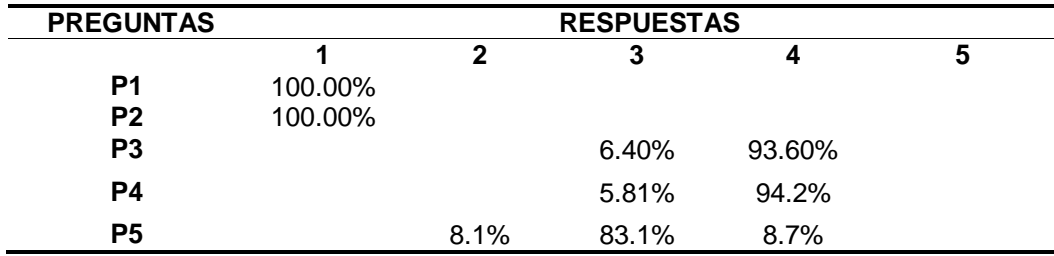

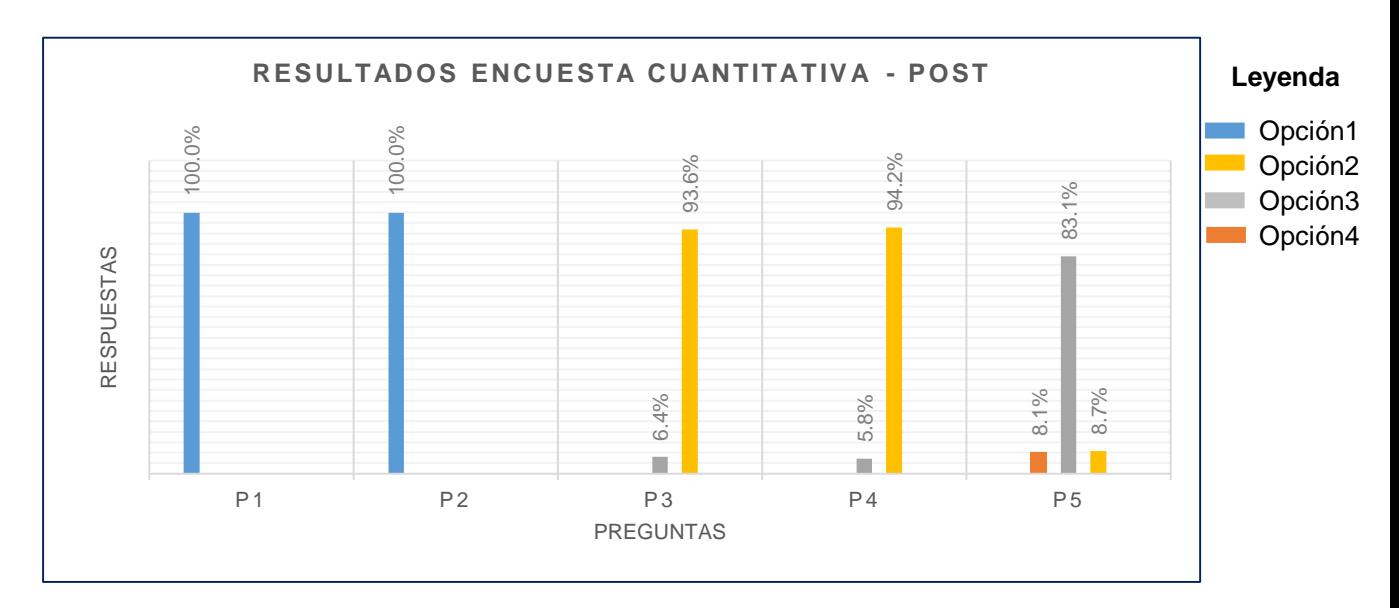

### *Figura 11.*

Resultados obtenidos en la encuesta cuantitativa aplicada a los estudiantes de la I.E. José María Arguedas de Cacatachi, expresado en términos porcentuales (ver Anexo 04), para conocer sus opiniones, después de la utilización del aplicativo basado en código QR.

En la tabla 16 y figura 11, se pueden observar las opciones de respuestas (del 1 al 5) que más fueron optadas por los estudiantes a la hora de responder las preguntas de esta cuarta encuesta cuantitativa post, de tal manera que, podríamos afirmar lo siguiente:

- Respecto a la pregunta uno (P1), el 100% de los estudiantes encuestados afirmó conocer que el tiempo que le lleva a un estudiante registrar su ingreso a la I.E., mediante el uso del aplicativo basado en código QR, es menos o igual a un minuto.
- Respecto a la pregunta dos (P2), el 100% de los estudiantes encuestados afirmó conocer que el tiempo que le lleva a un estudiante registrar su salida a la I.E., mediante el uso del aplicativo basado en código QR, es menos o igual a un minuto.
- Respecto a la pregunta tres (P3), el 93.6% de los estudiantes encuestados afirmó conocer que el tiempo que lleva tomar la asistencia de todos los estudiantes al momento de su ingreso a la I.E. mediante el uso del Aplicativo basado en código QR, se sitúa entre los 46 y 60 minutos, mientras que el 6.4% de los mismos, afirmo conocer que el tiempo que lleva tomar la asistencia de todos los estudiantes se sitúa entre los 31 y 45 minutos, en relación a la misma situación.
- Respecto a la pregunta cuatro (P4), el 94.2% de los estudiantes encuestados afirmó conocer que el tiempo que lleva tomar la asistencia de todos los estudiantes al momento de su salida a la I.E. mediante el uso del Aplicativo basado en código QR, se sitúa entre los 46 y 60 minutos, mientras que el 5.81% de los mismos, afirmo conocer que el tiempo que lleva tomar la asistencia de todos los estudiantes se sitúa entre los 31 y 45 minutos, en relación a la misma situación.
- Respecto a la pregunta cinco (P5), el 83.1% de los estudiantes encuestados afirmó que con el uso del aplicativo basado en código QR para el control del ingreso de los estudiantes a la I.E., que los estudiantes que quedan fuera del aula según el tiempo estipulado para su ingreso, solo son los que llegan tarde, mientras que el 8.7% de los mismos, afirmo, que solo son los que no portan su tarjeta de identificación, y por último el 8.1% de los mismos afirmo conocer que solo son algunos los que quedan fuera del aula según el tiempo estipulado para su ingreso.

# **4.1.4.2. Aceptación del aplicativo basado en código QR por el personal administrativo y pedagógico.**

Para medir el nivel de aceptación entre el personal administrativo y pedagógico de la I.E. José María Arguedas de Cacatachi, respecto al uso del aplicativo basado en código QR, se realizaron encuestas cualitativas y cuantitativas, pre y post (ver Anexos 5, 6, 7, y 8) donde se obtuvieron los siguientes resultados:

*Tabla de resultados obtenidos en la encuesta cualitativa aplicada al personal administrativo y pedagógico de la Institución Educativa José María Arguedas de Cacatachi (ver Anexo 05), para conocer sus opiniones antes de la utilización del aplicativo basado en código QR.*

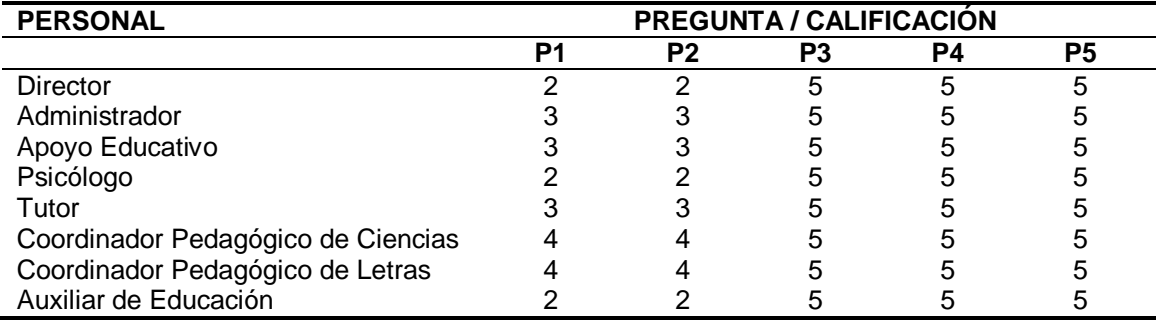

### **Tabla 19**

*Tabla generada a partir de la Tabla 18. Incluye las opciones de las respuestas que más y menos eligieron el personal administrativo y pedagógico encuestados, y expresados en términos numéricos y porcentuales, antes de la utilización del aplicativo basado en código QR.*

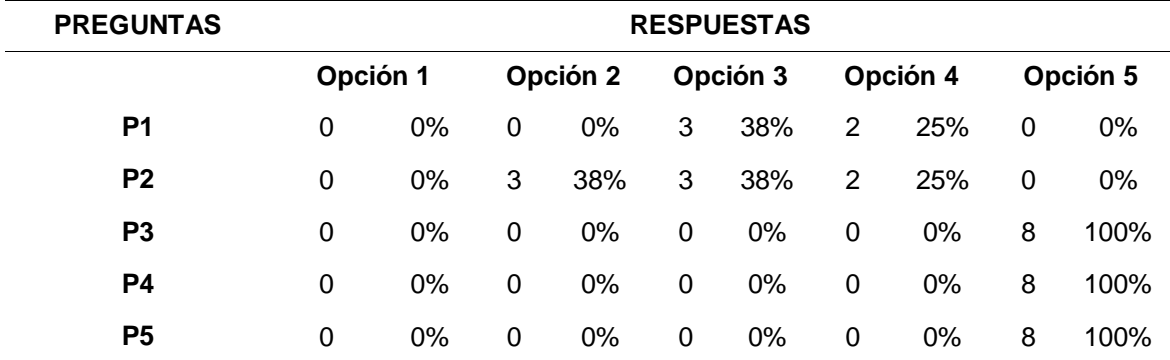

## **Tabla 20**

*Tabla resumen, generada a partir de la Tabla 19. Incluye un resumen porcentual de las respuestas que más y menos eligieron el personal administrativo y pedagógico, antes de la utilización del aplicativo basado en código QR.*

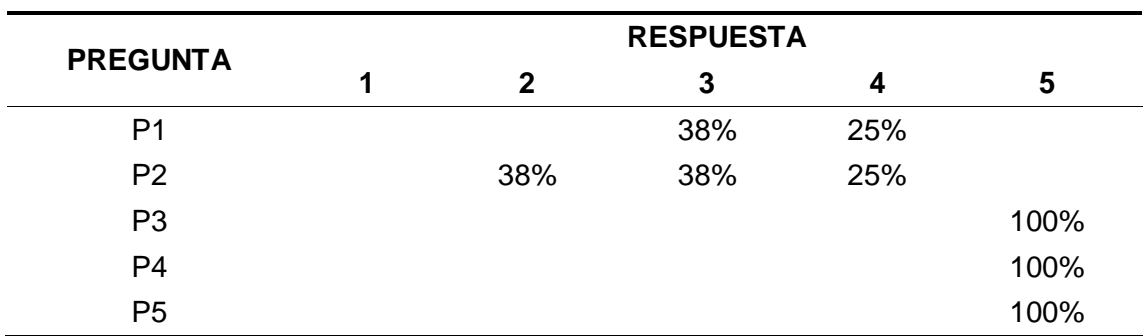

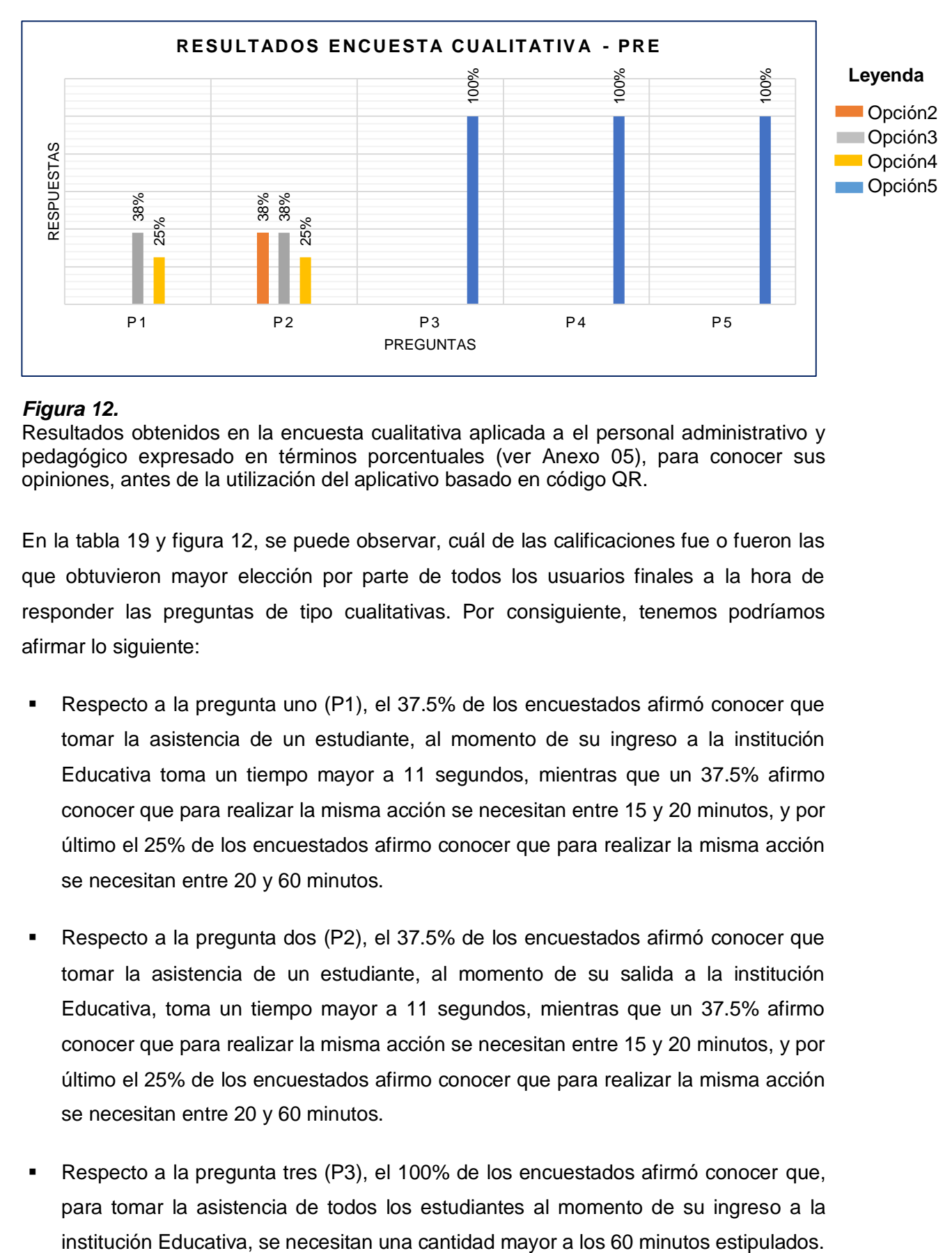

#### *Figura 12.*

Resultados obtenidos en la encuesta cualitativa aplicada a el personal administrativo y pedagógico expresado en términos porcentuales (ver Anexo 05), para conocer sus opiniones, antes de la utilización del aplicativo basado en código QR.

En la tabla 19 y figura 12, se puede observar, cuál de las calificaciones fue o fueron las que obtuvieron mayor elección por parte de todos los usuarios finales a la hora de responder las preguntas de tipo cualitativas. Por consiguiente, tenemos podríamos afirmar lo siguiente:

- Respecto a la pregunta uno (P1), el 37.5% de los encuestados afirmó conocer que tomar la asistencia de un estudiante, al momento de su ingreso a la institución Educativa toma un tiempo mayor a 11 segundos, mientras que un 37.5% afirmo conocer que para realizar la misma acción se necesitan entre 15 y 20 minutos, y por último el 25% de los encuestados afirmo conocer que para realizar la misma acción se necesitan entre 20 y 60 minutos.
- Respecto a la pregunta dos (P2), el 37.5% de los encuestados afirmó conocer que tomar la asistencia de un estudiante, al momento de su salida a la institución Educativa, toma un tiempo mayor a 11 segundos, mientras que un 37.5% afirmo conocer que para realizar la misma acción se necesitan entre 15 y 20 minutos, y por último el 25% de los encuestados afirmo conocer que para realizar la misma acción se necesitan entre 20 y 60 minutos.
- Respecto a la pregunta tres (P3), el 100% de los encuestados afirmó conocer que, para tomar la asistencia de todos los estudiantes al momento de su ingreso a la
- Respecto a la pregunta cuatro (P4), el 100% de los encuestados afirmó conocer que, para tomar la asistencia de todos los estudiantes, al momento de su salida a la institución Educativa, se necesitan una cantidad mayor a los 60 minutos estipulados.
- Respecto a la pregunta cinco (P5), el 100% de los encuestados afirmó conocer que para que el órgano directivo reciba el reporte de asistencia de los estudiantes, este tarda más de 60 minutos o una hora.

El resultado más importante que se desprende de esta quinta encuesta, es que el 100% de los encuestados conocen y son conscientes de que, para recibir los reportes de asistencia de los estudiantes, del día, tendrán que esperar más de 1 hora después de culminado el registro de ingreso o salida por parte del auxiliar de educación, ya que la demora en sus respectivos registros no permite realizarlo en menor tiempo.

#### **Tabla 21**

*Tabla de resultados obtenidos en la encuesta cuantitativa aplicada al personal administrativo y pedagógico de la Institución Educativa José María Arguedas de Cacatachi (ver Anexo 06), para conocer sus opiniones, antes de la utilización del aplicativo basado en código QR.*

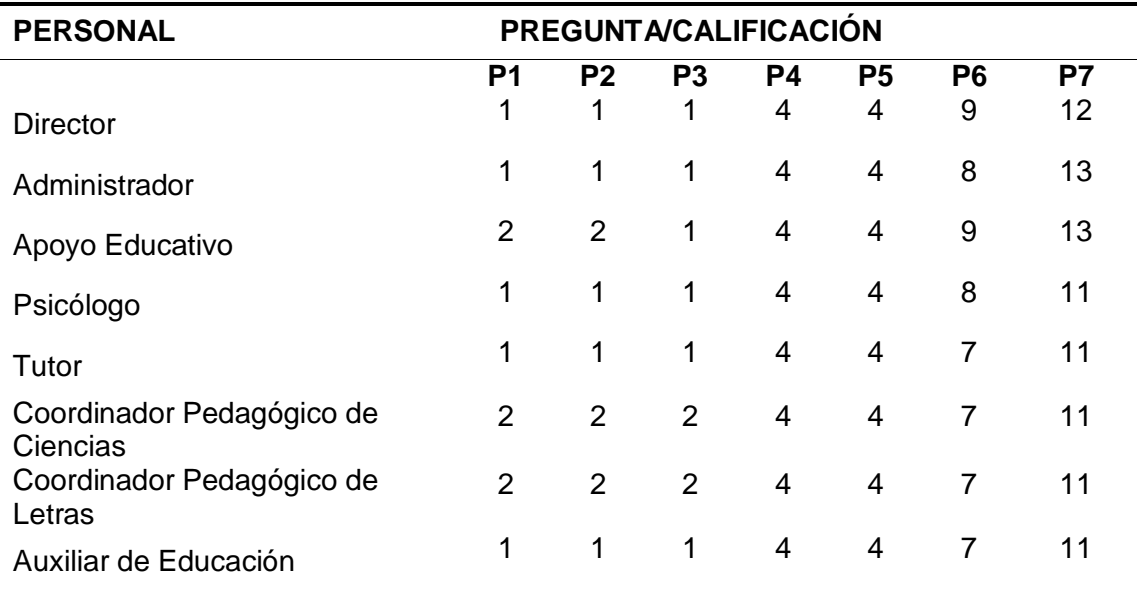

*Tabla generada a partir de la Tabla 21. Incluye las opciones de las respuestas que más y menos eligieron los estudiantes encuestados, expresados en términos numéricos y porcentuales, antes de la utilización del aplicativo basado en código QR.*

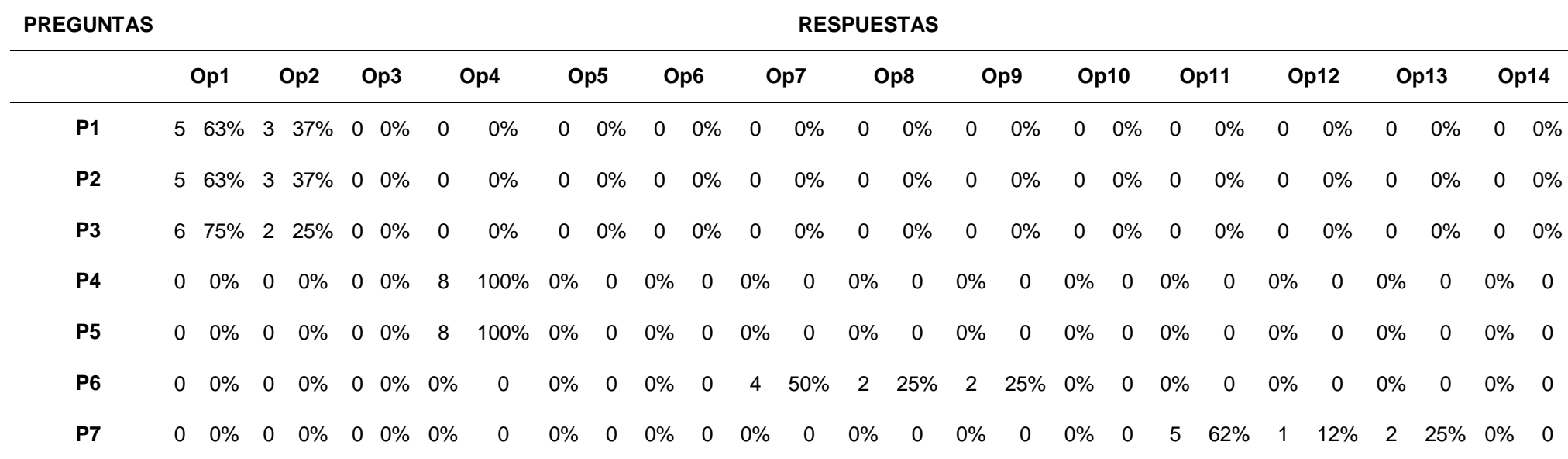

*Tabla resumen, generada a partir de la Tabla 22. Incluye un resumen porcentual de las*  respuestas que más y menos eligieron el personal administrativo y pedagógico, después de la *utilización del aplicativo basado en código QR.*

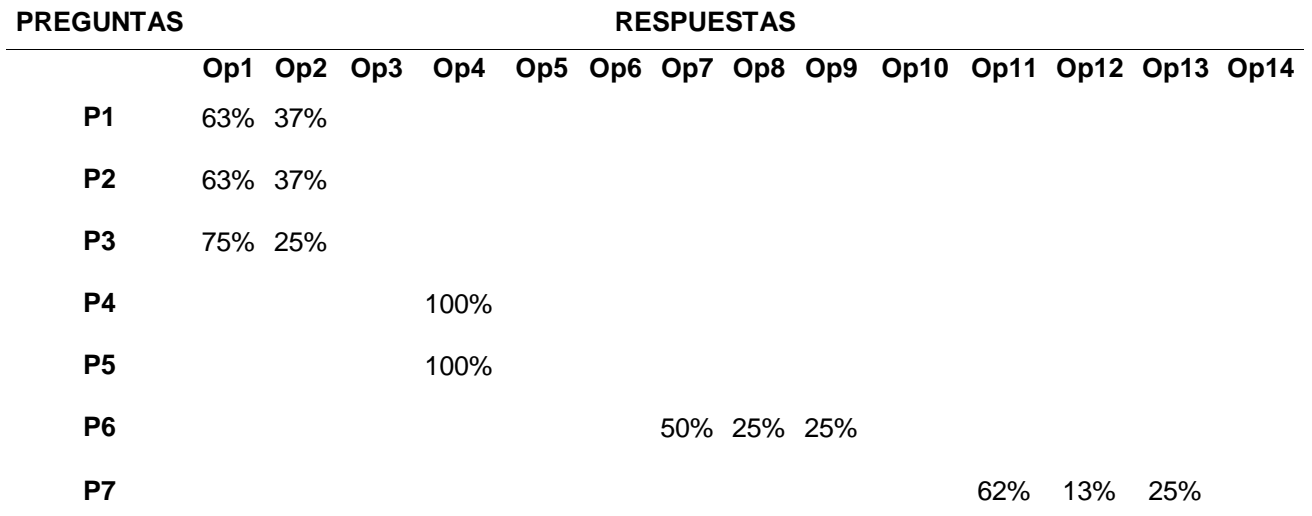

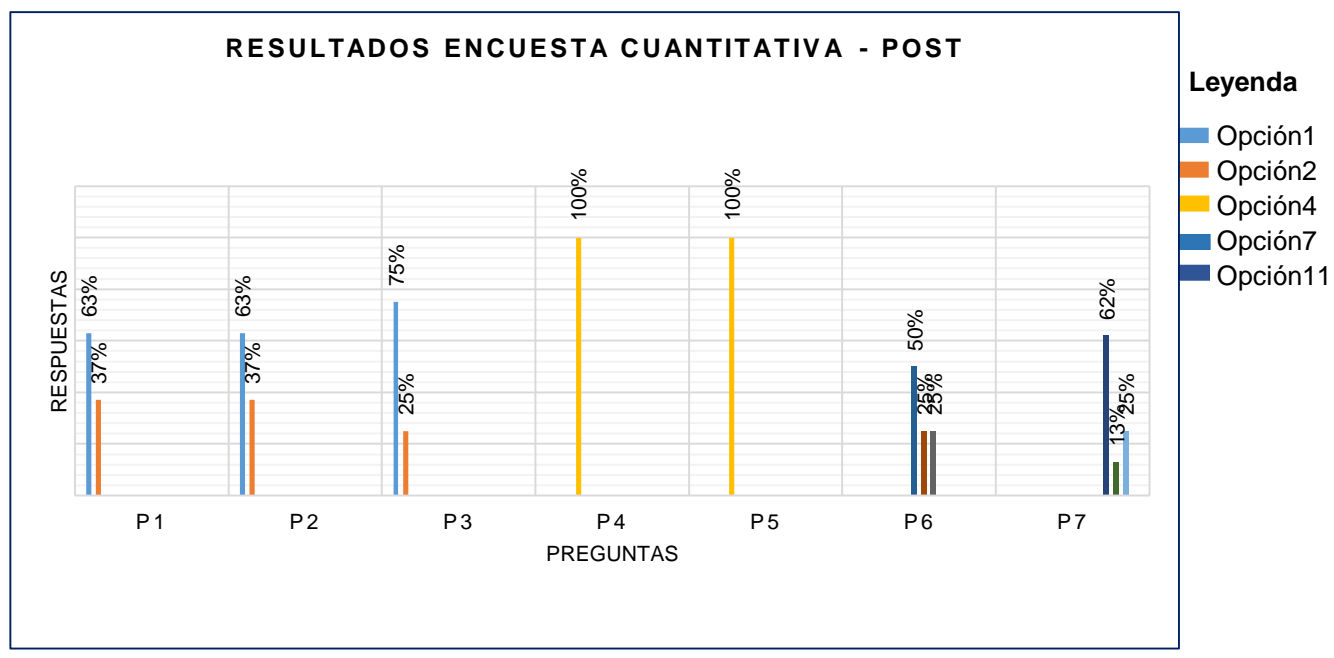

### *Figura 13.*

Resultados obtenidos en la encuesta cuantitativa aplicada al personal administrativo y pedagógico de la Institución Educativa José María Arguedas de Cacatachi (ver Anexo 06), para conocer sus opiniones, antes de la utilización del aplicativo basado en código QR.

En la tabla 22 y figura 13, se puede observar, cuál de las calificaciones fue o fueron las que obtuvieron mayor elección por parte de todos los usuarios finales a la hora de responder las preguntas de tipo cuantitativas. Por consiguiente, podríamos afirmar lo siguiente:

- Respecto a la pregunta uno (P1), el 62.5% de los encuestados considera que la actual forma de control de asistencia en la institución educativa se lleva a cabo de manera deficiente, mientras que un 37.5% de los encuestados considera que la actual forma de control de asistencia en la institución educativa se lleva a cabo de manera no tan deficiente.
- Respecto a la pregunta dos (P2), el 62.5% de los encuestados considera que la información emitida por el auxiliar de educación no es consistente y además es de mala calidad, mientras que el 37.5% de los encuestados considera que la información emitida por el auxiliar de educación no es consistente y además es de regular calidad.
- Respecto a la pregunta tres (P3), el 75% de los encuestados considera que no es suficiente el tiempo para que todos los estudiantes puedan registrar su ingreso y salida a la institución educativa, mientras que el 25% de los encuestados considera que si es suficiente el tiempo para que todos los estudiantes puedan registrar su ingreso y salida a la institución educativa.
- Respecto a la pregunta cuatro (P4), el 100% de los encuestados considera estar de acuerdo con que se debería mejorar la actual forma de control de asistencia.
- Respecto a la pregunta cinco (P5), el 100% de los encuestados considera estar de acuerdo con que se debería cambiar la actual forma de control de asistencia.
- Respecto a la pregunta seis (P6), el 50% de los encuestados considera que se deberían cambiar las fichas de control de asistencia impresa por algo mejor, mientras que el 25% de los encuestados considera que se debería cambiar la forma como se archivan los reportes, mientras que el 25% restante de los encuestados considera que se debería cambiar o mejorar las largas esperas de los estudiantes en el registro de sus asistencias.
- Respecto a la pregunta siete (P7), el 62.5% de los encuestados considera que la principal falencia del control de asistencia actual en la institución educativa son las aglomeraciones de los estudiantes, mientras que el 12.5% de los encuestados considera que la principal falencia del control de asistencia actual en la institución educativa es que el tiempo es insuficiente para poder realizarlo en el tiempo estipulado, y por último el 25% de los encuestados restantes considera que la principal falencia del control de asistencia actual en la institución educativa es la desorganización para su realización.

Dentro de los resultados más importantes que se desprenden de esta sexta encuesta, es que la mayoría de los encuestados confirman que la actual forma de control de asistencia en la institución educativa se lleva a cabo de manera deficiente, que la

información emitida por el auxiliar de educación no es consistente y además es de mala calidad, que no es suficiente el tiempo para que todos los estudiantes puedan registrar su ingreso y salida a la institución educativa, que se deberían cambiar las fichas de control de asistencia por algo mejor, que la principal falencia del control de asistencia actual en la institución educativa son las aglomeraciones de los estudiantes y que todos están d de acuerdo con que se debería cambiar o al menos mejorar la actual forma de control de asistencia.

### **Tabla 24**

*Tabla de resultados obtenidos en la encuesta cualitativa aplicada al personal administrativo y pedagógico de la Institución Educativa José María Arguedas de Cacatachi (ver Anexo 07), para conocer sus opiniones, después de la utilización del aplicativo basado en código QR.*

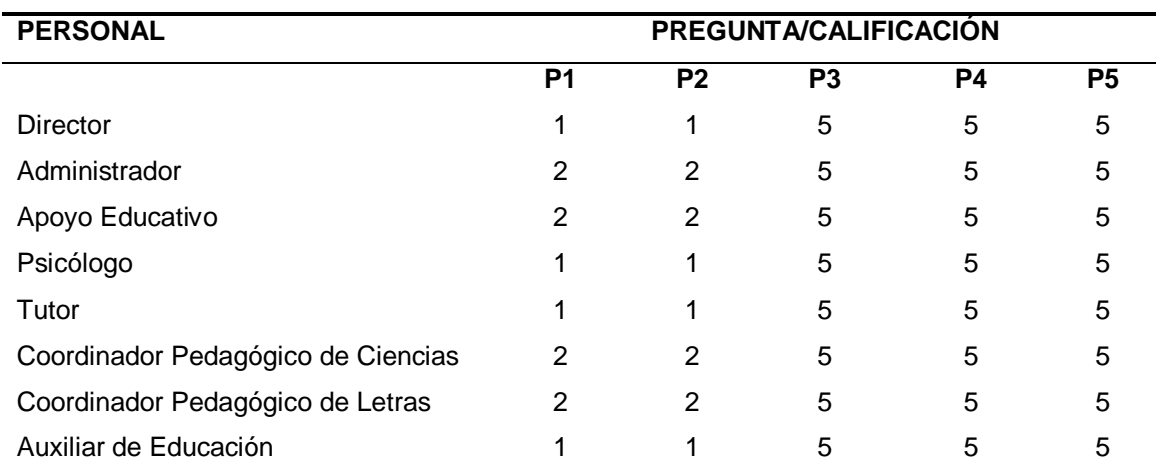

#### **Tabla 25**

*Tabla generada a partir de la Tabla 24. Incluye las opciones de las respuestas que más y menos eligieron los estudiantes encuestados, expresados en términos numéricos y porcentuales, después de la utilización del aplicativo basado en código QR.*

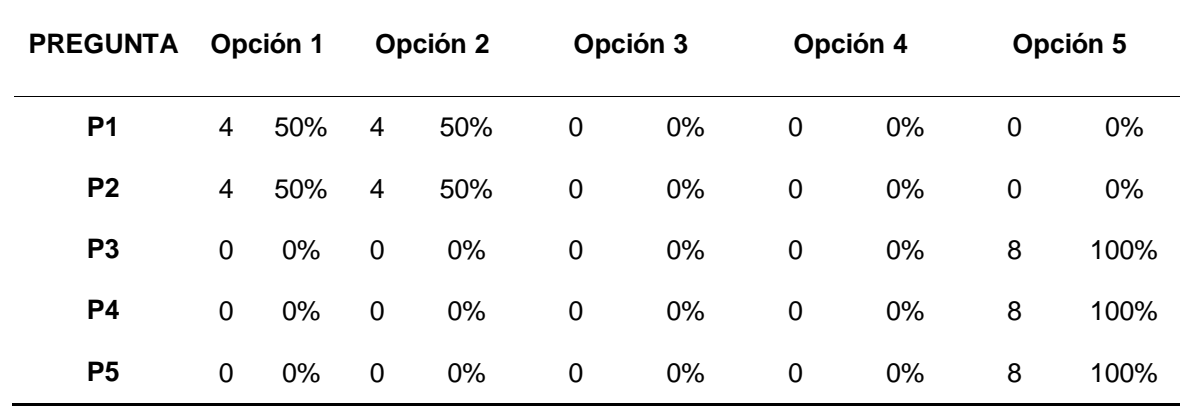

*Tabla resumen, generada a partir de la Tabla 25. Incluye un resumen porcentual de las respuestas que más y menos eligieron el personal administrativo y pedagógico, después de la utilización del aplicativo basado en código QR.*

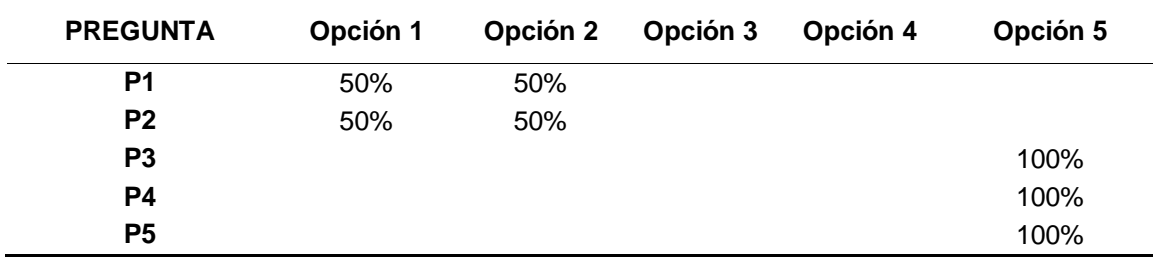

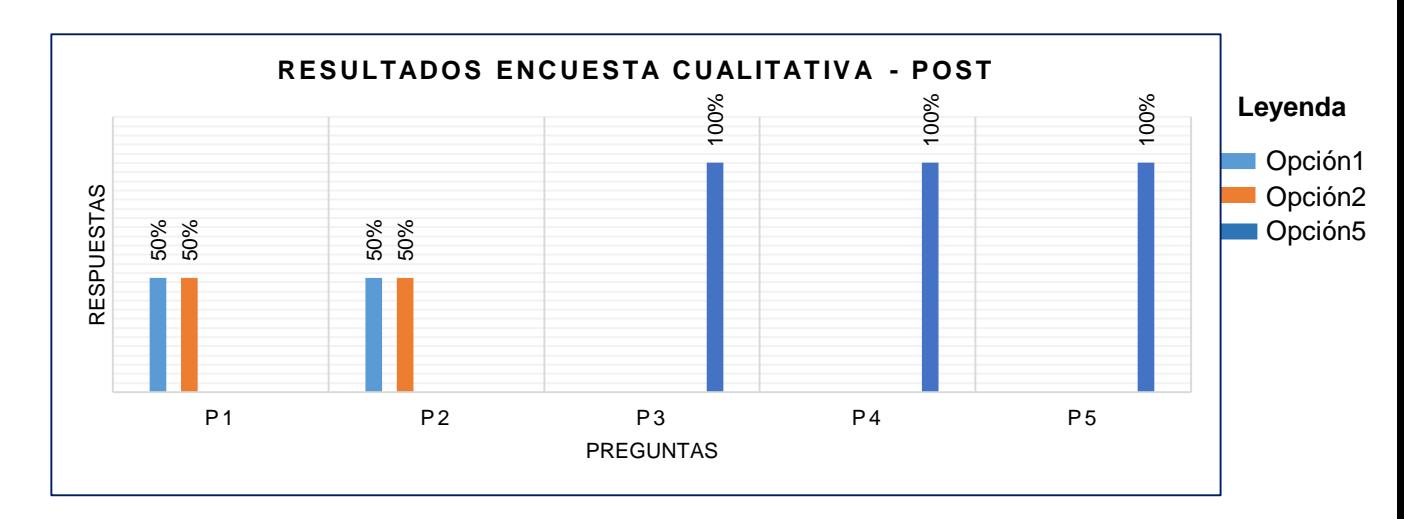

## *Figura 14.*

Resultados obtenidos en la encuesta cualitativa aplicada al personal administrativo y pedagógico de la Institución Educativa José María Arguedas de Cacatachi (ver Anexo 07), para conocer sus opiniones, después de la utilización del aplicativo basado en código QR.

En la tabla 25 y figura 14, se puede observar, cuál de las calificaciones fue o fueron las que obtuvieron mayor elección por parte de todos los usuarios finales a la hora de responder las preguntas de tipo cualitativas. Por consiguiente, podríamos afirmar lo siguiente:

- Respecto a la pregunta uno (P1), el 50% de los encuestados afirma conocer que el tiempo que lleva tomar la asistencia de un estudiante, al momento de su ingreso a la Institución Educativa con el aplicativo basado en código QR, es menor o igual a 11 segundos, mientras que el otro 50% de los encuestados afirma conocer que dicho proceso se realiza en un tiempo mayor a los 11 segundos.
- Respecto a la pregunta dos (P2), el 50% de los encuestados afirma conocer que el tiempo que lleva tomar la asistencia de un estudiante, al momento de su salida la

Institución Educativa con el aplicativo basado en código QR, es menor o igual a 11 segundos, mientras que el otro 50% de los encuestados afirma conocer que dicho proceso se realiza en un tiempo mayor a los 11 segundos.

- Respecto a la pregunta tres (P3), el 100% de los encuestados afirma conocer que el tiempo que lleva tomar la asistencia de todos los estudiantes, al momento de su ingreso a la institución Educativa con el aplicativo basado en código QR, se sitúa entre los 15 y 20 minutos.
- Respecto a la pregunta cuatro (P4), el 100% de los encuestados afirma conocer que el tiempo que lleva tomar la asistencia de todos los estudiantes, al momento de su salida a la institución Educativa con el aplicativo basado en código QR, se sitúa entre los 15 y 20 minutos también.
- Respecto a la pregunta cinco (P5), el 100% de los encuestados afirma que el tiempo que tarda en llegar el reporte de asistencia al órgano directivo luego de realizar el control de asistencia con el aplicativo basado en código QR, se sitúa entre los 15 a 20 minutos.

Dentro de los resultados más importantes que se desprenden de esta séptima encuesta cualitativa y post, es que todos los encuestados son conscientes de que el tiempo de registro de ingreso y salida entre un estudiante y otro, se ha reducido considerablemente, y se sitúa alrededor de los 11 segundos o menos. Por otro lado, los mismos afirman que el tiempo total para el registro de todos los estudiantes en el ingreso o salida, se ha reducido, de tal manera que todos los estudiantes pueden ingresar o salir en el tiempo estipulado que es de 60 minutos o una hora.

### **Tabla 27**

*Tabla de resultados obtenidos en la encuesta cuantitativa aplicada al personal administrativo y pedagógico de la Institución Educativa José María Arguedas de Cacatachi (ver Anexo 08), para conocer sus opiniones, después de la utilización del aplicativo basado en código QR.*

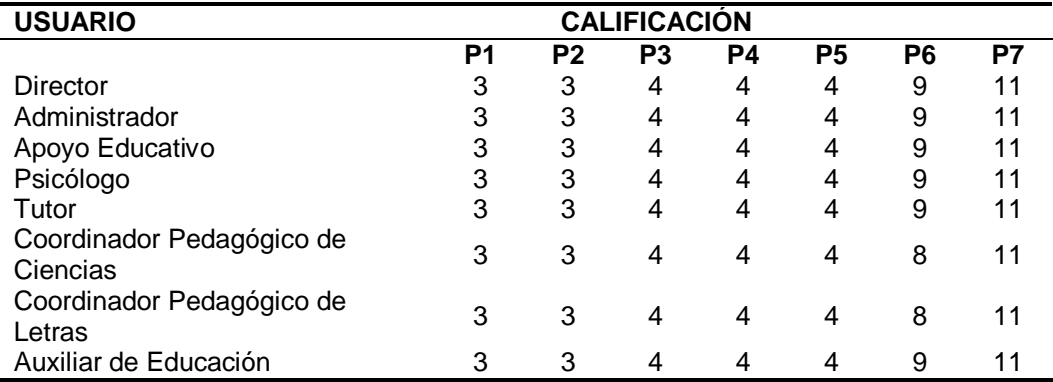

*Tabla generada a partir de la Tabla 27. Incluye las opciones de las respuestas que más y menos eligieron los estudiantes encuestados, expresados en términos numéricos y porcentuales, para después de la utilización del aplicativo basado en código QR.*

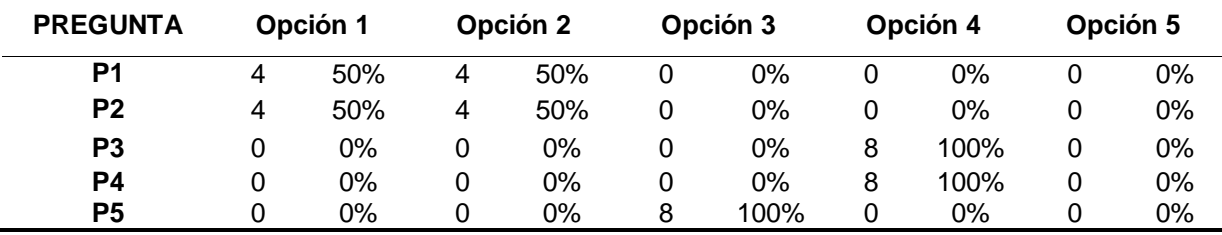

#### **Tabla 29**

*Tabla resumen, generada a partir de la Tabla 24. Incluye un resumen porcentual de las respuestas que más y menos eligieron el personal administrativo y pedagógico, para después de la utilización del aplicativo basado en código QR.*

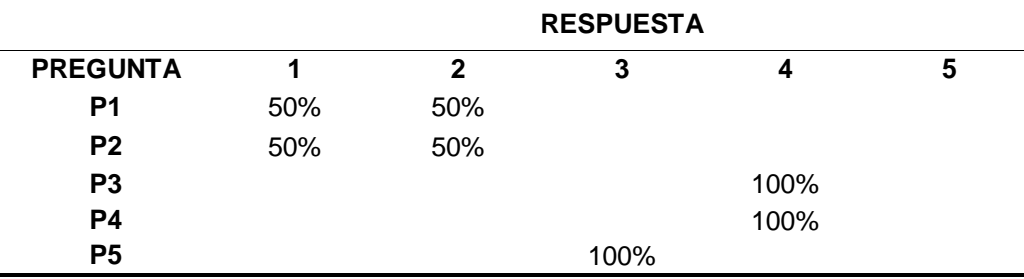

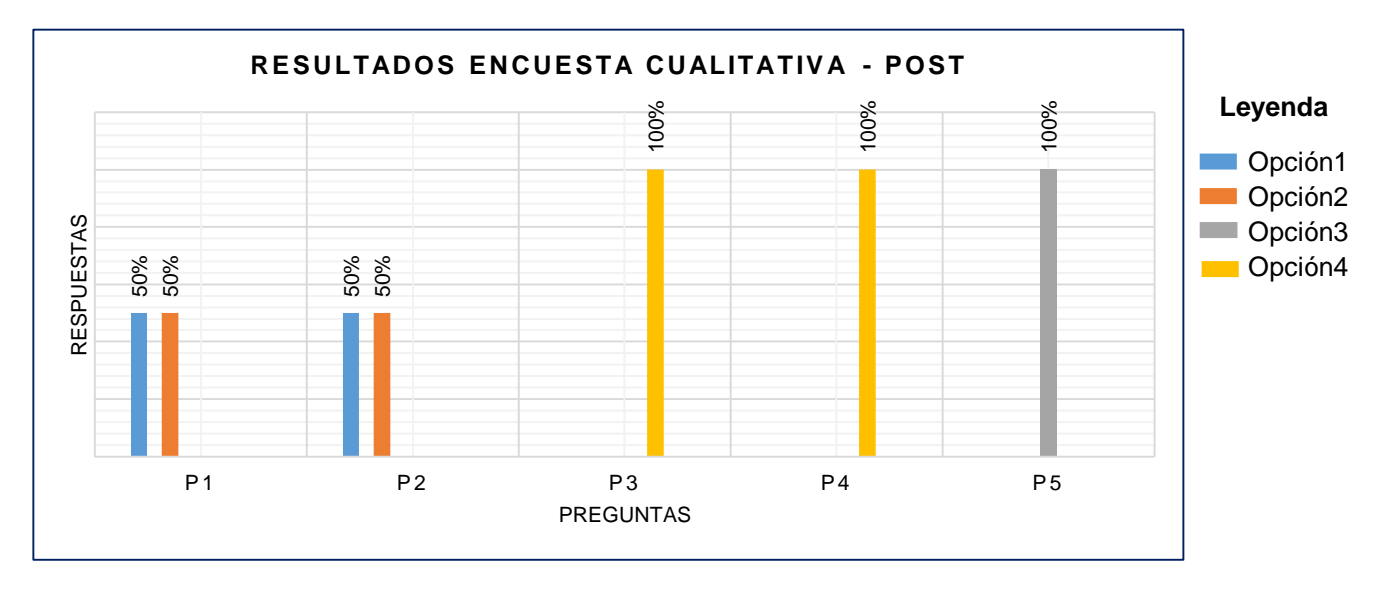

### *Figura 15.*

Resultados obtenidos en la encuesta cuantitativa aplicada al personal administrativo y pedagógico de la Institución Educativa José María Arguedas de Cacatachi (ver Anexo 08), para conocer sus opiniones, después de la utilización del aplicativo basado en código QR.

En la tabla 28 y figura 15, se puede observar, cuál de las calificaciones fue o fueron las que obtuvieron mayor elección por parte de todos los usuarios finales a la hora de responder las preguntas de tipo cuantitativas. Por consiguiente, podríamos afirmar lo siguiente:

- Respecto a la pregunta uno (P1), el 50% de encuestados afirma conocer que el tiempo lleva tomar la asistencia de un estudiante, al momento de su ingreso a la institución Educativa con el aplicativo basado en código QR es igual o mayor a 5 segundos, mientras que el 50% de los mismos afirma conocer que toma un tiempo menor a los 12 segundos, en relación a la misma situación
- Respecto a la pregunta dos (P2), el 50% de los encuestados afirma conocer que el tiempo lleva tomar la asistencia de un estudiante, al momento de su salida de la institución Educativa con el aplicativo basado en código QR es igual o mayor a 5 segundos, mientras que el 50% de los mismos afirma conocer que toma un tiempo menor a los 12 segundos, en relación a la misma situación.
- Respecto a la pregunta tres (P3), el 100% de los encuestados afirma conocer que, para tomar la asistencia de todos los estudiantes, al momento de su ingreso a la institución Educativa utilizando el aplicativo basado en código QR toma entre 20 y 60 minutos.
- Respecto a la pregunta cuatro (P4), el 100% de los encuestados afirma conocer que, para tomar la asistencia de todos los estudiantes, al momento de su salida de la I.E. utilizando el aplicativo basado en código QR, toma entre 20 y 60 minutos.
- Respecto a la pregunta cinco (P5), el 100% de los encuestados afirma conocer que tiempo tarda en llegar el reporte de asistencia al órgano directivo luego de realizar el control de asistencia con el aplicativo basado en código QR, se sitúa entre los 15 y 20 minutos.

Dentro de los resultados más importantes que se desprenden de esta octava encuesta cualitativa y post, es la disminución considerable de los tiempos de registro de uno y de todos los estudiantes al utilizar el aplicativo basado en código QR para el control de asistencia al ingreso y salida de la I.E., así como también la disminución del tiempo en que los reportes del control de asistencia del día, llegan a las manos de los directivos de la I.E.

### **4.1.5. Prueba de hipótesis.**

Para realizar la prueba de Hipótesis de esta investigación, se utilizó la prueba T-Student.

Se utilizarán los datos obtenidos en las tablas 05 y tabla 06 que son los datos del promedio de tiempo de ingreso antes y después del uso del aplicativo basado en código QR.

### **Tabla 30**

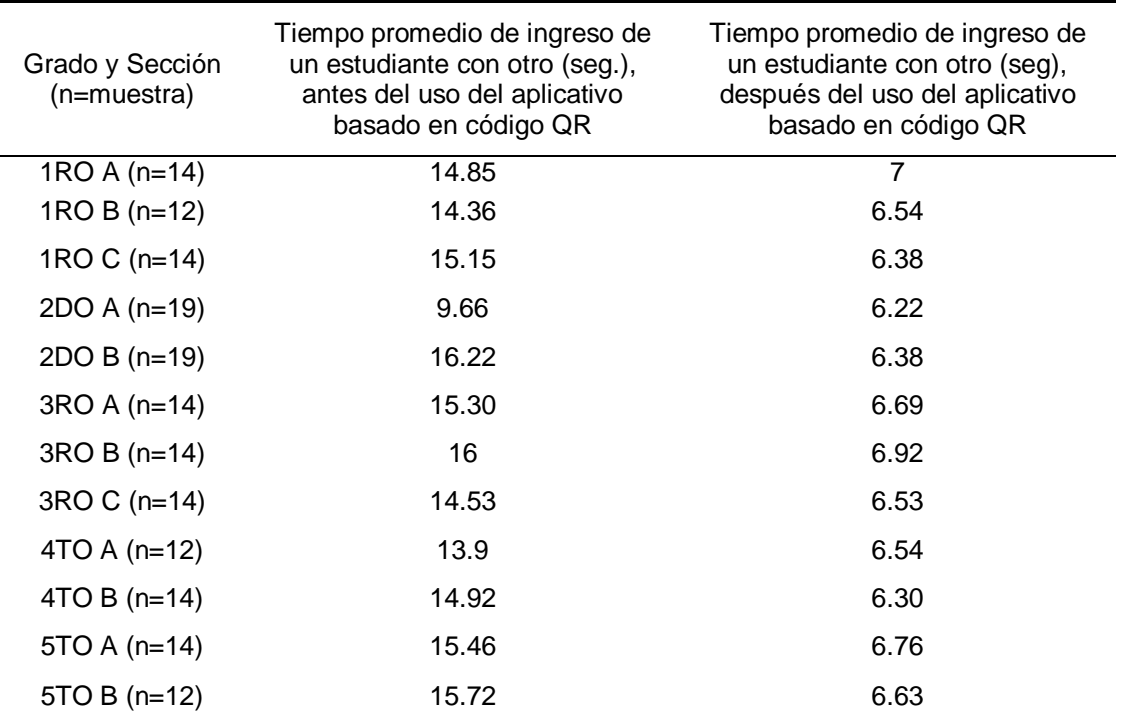

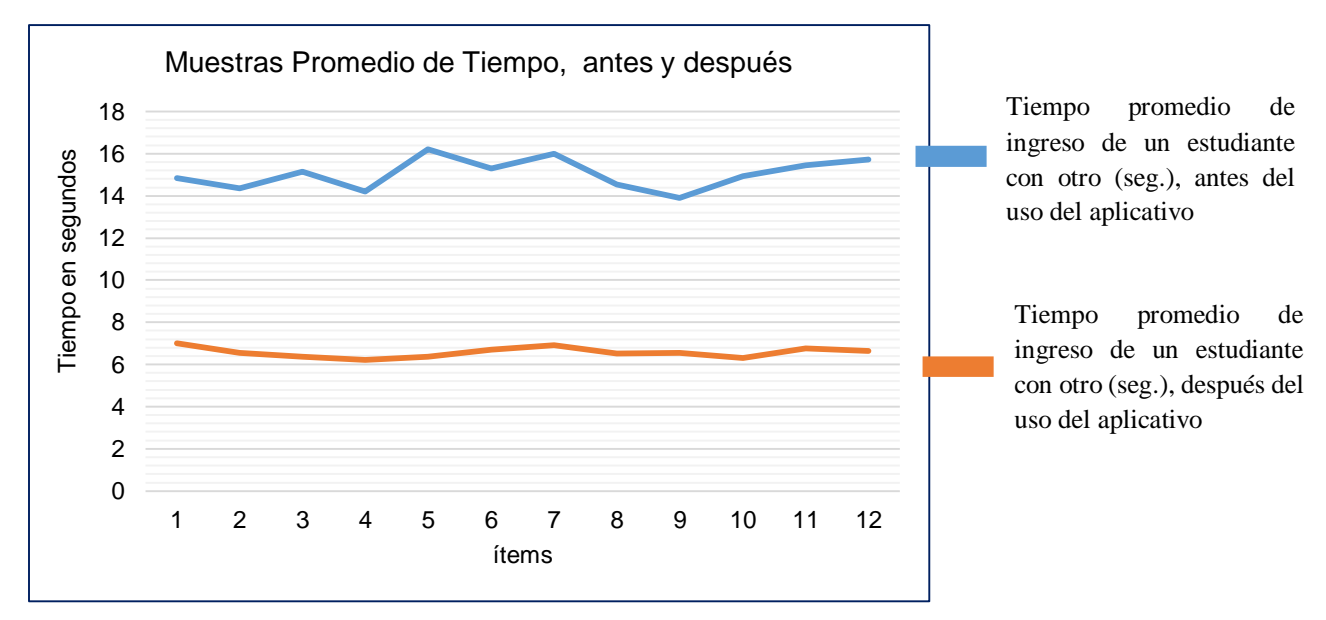

### *Figura 16.*

Promedios de tiempo de ingreso de un estudiante con otro, antes y después de la utilización del aplicativo basado en código QR.

Realizamos las pruebas estadísticas definiendo la hipótesis nula y alternativa.

**H1:** El uso de un aplicativo basado en código QR, influye significativamente en la gestión de control de asistencia de estudiantes en la institución educativa José María Arguedas de Cacatachi, 2020.

**H0:** El uso de un aplicativo basado en código QR, no influye significativamente en la gestión de control de asistencia de estudiantes en la institución educativa José María Arguedas de Cacatachi, 2020.

Realizamos el estadístico de prueba; mediante la siguiente formula:

$$
t = \frac{\overline{xA} - \overline{xB}}{\sqrt{\frac{S_c^2}{n_A} + \frac{S_c^2}{n_B}}}
$$

**Donde:**

t= Estadístico T calculado

 $\overline{xA}$  y  $\overline{xB}$  = Medias muestrales (antes y después de utilizar el Aplicativo basado en Código QR)

$$
S_c^2 = \frac{(nA-1)S_1^2 + (nB-1)S_2^2}{nA+nB-2}
$$
 (Varianza común)

Se rechaza hipótesis nula (Ho) si t >  $t_{(1-\frac{\alpha}{3})}$  $\frac{\alpha}{2}$ 

Calculamos  $\overline{xA}$  y  $\overline{xB}$ , con los datos provenientes de las columnas 2 y 3 (tiempos promedios antes y después), de la tabla 19:

```
\overline{xA} = (14.85+14.36+15.15+9.66+16.22+15.3+16.00+14.53+13.90 + 14.92 +
15.46 
        + 15.72) / 12
 \overline{xA} = 176.07 / 12
 \overline{YA} = 14.6725
 \overline{xB} = (7 + 6.54 + 6.38 + 6.22 + .6.38 + 6.69 + 6.62 + 6.53 + 6.54 + 6.3 + 6.76
        + 6.63) / 12
 \overline{xB} = 78.89 / 12
 \overline{xB} = 6.5741
 nA= 12
 nB= 12
```
Calculamos las varianzas y la varianza común, con los datos provenientes de las columnas 2 y 3 (promedios antes y después), de la tabla 19 . Para ello, hemos utilizado la función VAR.S del Microsoft Excel.

$$
S_1^2 = 2.9481
$$
  

$$
S_2^2 = 0.0575
$$

Ahora calculamos la varianza común, reemplazando los datos calculados y encontrados en

la fórmula de la varianza común.

$$
S_c^2 = \frac{(12-1)2.9481 + (12-1)0.575}{12+12-2}
$$
  
\n
$$
S_c^2 = \frac{(11)2.9481 + (11)0.575}{22}
$$
  
\n
$$
S_c^2 = \frac{32.4291 + 6.23}{22}
$$
  
\n
$$
S_c^2 = \frac{38.7541}{22}
$$
  
\n
$$
S_c^2 = 1.502800
$$

Por otro lado, se tendrían:

$$
GI = nA + nB - 2
$$

$$
GI = 12 + 12 - 2
$$

$$
GI = 22
$$

$$
\alpha = 1 - 0.95
$$

$$
\alpha = 0.05
$$

Ahora, con los valores encontramos, calculamos el valor del estadístico t:

$$
t = \frac{\overline{xA} - \overline{xB}}{\sqrt{\frac{S_c^2}{n_A} + \frac{S_c^2}{n_B}}}
$$

$$
t = \frac{14.6725 - 6.5741}{\sqrt{\frac{1.502800}{12} + \frac{1.502800}{12}}}
$$

$$
t = \frac{8.0984}{\sqrt{\frac{1.502800}{12} + \frac{1.502800}{12}}}
$$

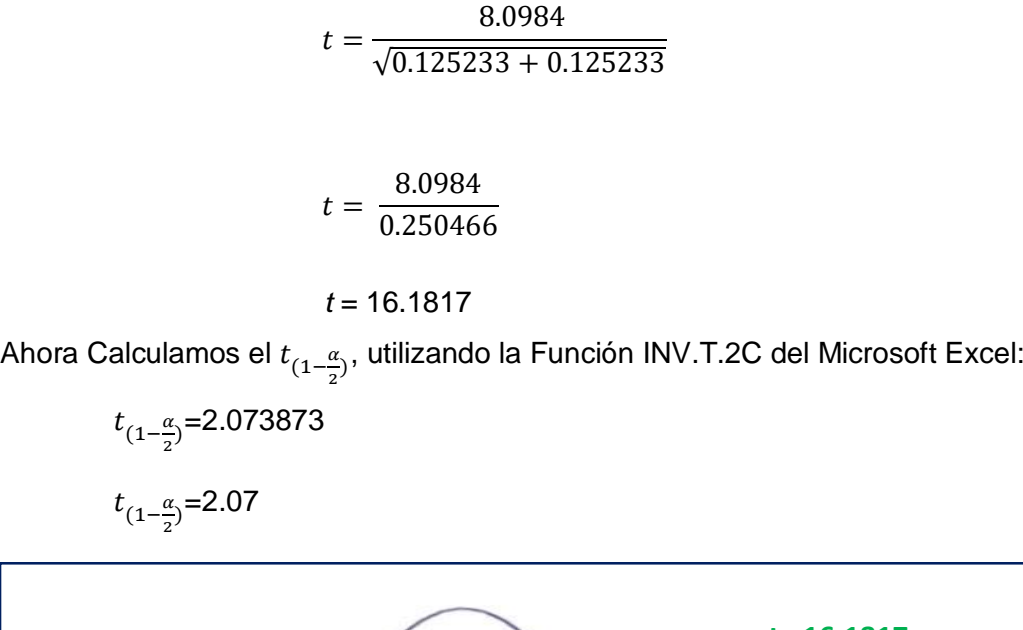

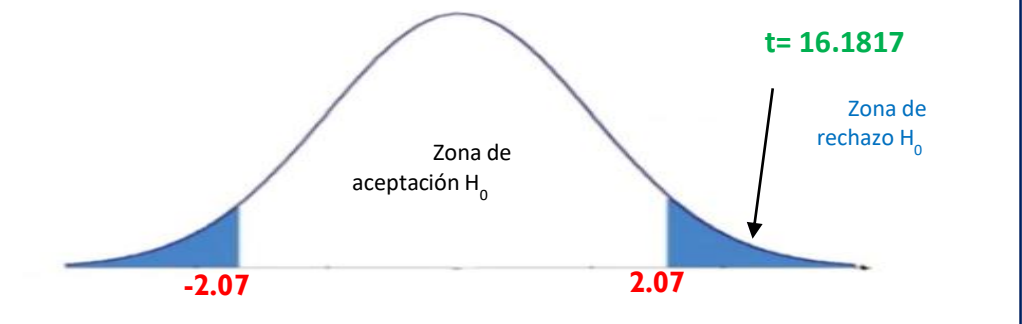

### *Figura 17.*

Resultados de la prueba t – Student realizada, donde se muestra la zona de aceptación de la Hipótesis nula y, la zona de rechazo de la misma.

### **Análisis estadístico del gráfico:**

En la figura 17, se puede observar que la t calculada cuyo valor es de t=16.1817, se encuentra en la zona de rechazo de la Hipótesis Nula, es decir no está dentro de los puntos críticos  $t_{(1-\frac{\alpha}{2})}$  $\frac{\alpha}{2}$ = 2.07 y -2.07. Por tanto, se acepta la hipótesis alternativa H<sub>i</sub>. que afirma que, El uso de un aplicativo basado en código QR, influye significativamente en la gestión de control de asistencia de estudiantes en la institución educativa José María Arguedas de Cacatachi, 2020.

### **4.2. Discusión**

En cuanto a la investigación desarrollada por Cantillana e Inostroza (2016), sus resultados encontrados, podemos afirmar que se asemejan a los encontrados en esta investigación,

ya que en ambos casos van a facilitar la tarea de marcar el ingreso y salida de personas, ya sean trabajadores administrativos o estudiantes.

Respecto a los resultados encontrados por Paredes (2019), se puede afirmar que, en ambos casos, para la gestión de acceso a instalaciones restringidas y/o educativas, se optimizó el proceso de autentificación, apoyado en ambos casos por medios electrónicos, basados en códigos QR.

Los resultados de esta investigación, guardan gran relación con los resultados encontrados por Osorio y Zúñiga (2021), ya que en ambas investigaciones se demostró que el tiempo promedio de espera o de transición, y el nivel de la calidad de servicio brindados, mejoraron en ambos casos con el uso del aplicativo basado en código QR.

Respecto a los resultados encontrados por Hidalgo (2019), se puede afirmar que, se asemejan con los encontrados en esta investigación ya que en ambos casos se mejoró el proceso de control, ya sea de inventario de productos o de asistencia de estudiantes. Por otro lado, el tiempo de respuesta en las consultas por parte de los usuarios de ambas investigaciones, presentó considerables mejoras en relación a la inmediatez de la información con que estas eran obtenidas.

En cuanto a la investigación realizada por López (2008), por los hallazgos encontrados en ambas investigaciones, podernos afirmar que, si no se cuenta con un sistema de control de asistencia eficiente y confiable, va afectar parte del proceso de gestión administrativa y educativa.

# **CONCLUSIONES**

- 1. Se analizaron cada uno de los procesos de control de asistencia llevados a cabo de forma manual y se realizaron las pruebas pre-test, lo que permitió demostrar que dichos procesos presentan serias deficiencias en cuanto la utilización de una mayor cantidad de tiempo para el registro de un estudiante, siendo calificado esta forma de control de asistencia por los mismos estudiantes, a través de dos encuestas pre-test, como muy malo, tedioso, anticuado, que genera muchas demoras y largas colas, y afirmando los mismos de que se debería agilizar la toma de las asistencias a través de un sistema electrónico.
- 2. Se desarrolló e implementó con éxito, el aplicativo basado en código QR, como parte de todo un sistema integral para la gestión de control de asistencia de la institución educativa José María Arguedas de Cacatachi. Cabe destacar que, al realizar las pruebas de registro de asistencia de forma manual, el tiempo promedio de ingreso de para un estudiante fue de 15.05 segundos y de salida, de 13.40. Mientras que al realizar las pruebas de control de asistencia utilizando el aplicativo basado en código QR, se obtuvo un tiempo promedio de ingreso de 6.57 segundos, y de salida de 5.60 segundos (inferiores a los obtenidos en el control de ingreso de forma manual).
- 3. De la misma manera se analizaron cada uno de los procesos de control de asistencia llevados a cabo con la utilización del aplicativo basado en código QR, y se realizaron las pruebas post-test, lo que permitió demostrar que dichos procesos fueron mejorados y optimizados, de tal manera que permiten ahorrar una gran cantidad de tiempo para el registro de asistencia de un estudiante. Esto además se puede corroborar a través de dos encuestas post-test dirigidas a los estudiantes, en los que la gran mayoría afirma que ahora el control de ingreso/salida de la I.E. les parece más práctico y más rápido, que no produce ninguna demora, no genera largas colas, que disminuye considerablemente los tiempos de registro para los estudiantes, que es la solución más óptima a los problemas que se generan en el control de ingreso/salida de los estudiantes a la I.E, y llegando a calificarlo como muy bueno.
- 4. Se demostró que el uso de un aplicativo basado en código QR, influye de manera significativa y muy positiva en la gestión de control de asistencia de los estudiantes de la institución educativa José María Arguedas de Cacatachi, esto corroborado, por los resultados positivos y ventajosos obtenidos en los experimentos post test realizados con los 172 estudiantes que componen la muestra de estudio de esta investigación.

5. Se observa que al aplicar la prueba t-Student con un α = 0.05, la t calculada obtenida es igual a 16.1817, la cual es mayor que la  $t(1 - \alpha/2) = 2.07$  y -2.07, encontrándose fuera de la zona de rechazo de la hipótesis nula. Por lo tanto, se acepta la Hipótesis alternativa que dice, El uso de un aplicativo basado en código QR, influye significativamente en la gestión de control de asistencia de estudiantes en la institución educativa José María Arguedas de Cacatachi, 2020

# **RECOMENDACIONES**

- 1. Se recomienda asumir un real compromiso y participación, de toda la comunidad educativa (directores, profesores, padres de familia, estudiantes, tutores, psicólogos, personal administrativo y otros más) para mantener activo el nuevo sistema de gestión de control de asistencia para los estudiantes.
- 2. Para que el sistema propuesto (aplicativo basado en código QR) pueda operar de manera óptima y sin mayores complicaciones, se recomienda desarrollar un manual de usuario.
- 3. Se recomienda realizar la renovación de las laptops XO 1.5, debido a que la calidad y el rendimiento del hardware tiende a disminuir con el paso del tiempo, es decir se van volviendo obsoletas muy rápidamente.

# REFERENCIAS BIBLIOGRÁFICAS

- MINEDU. (2014). Norma técnica Normas y orientaciones para el desarrollo del año escolar 2014 en educación básica: Ministerio de Educación.
- Cantillana Flores, F., y Inostroza Urrutia, V. (2016): Sistema de control de asistencia de personal de la Universidad del Bío-Bío / Trabajo de grado. Universidad del Bio Bio. Repobib Ubiobio.
- Paredes Valderrama, A. J. (2019). Esquema de autenticación mediante códigos QR para ingreso a instalaciones restringidas / Trabajo de grado. Universidad Los Andes. Repositorio institucional.
- Osorio Pablo, L., y Zúñiga Barrios, H. P. (2021). Aplicación móvil utilizando geolocalización y código QR para la gestión de citas médicas en clínicas dentales, 2021 / Trabajo de grado. Universidad César Vallejo. Repositorio UCV.
- Hidalgo Santos, C. F. (2019). Aplicación móvil integrada con código QR para el control de Inventario en la empresa MD CENTROPLAC Santa Anita – 2019 / Trabajo de grado. Universidad César Vallejo. Repositorio UCV.
- López Gonzales. C. A. (2008). Control de asistencia al personal administrativo de la UNSM utilizando biometría / Trabajo de grado. Universidad Nacional de San Martín. Repositorio digital.
- Instituto Nacional de Estadística y Geografía (2012). Procesamiento de la información. [https://www.snieg.mx/documentacionportal/normatividad/vigente/doctos\\_genbasic](https://www.snieg.mx/documentacionportal/normatividad/vigente/doctos_genbasica/procesamiento_informacion.pdf) [a/procesamiento\\_informacion.pdf](https://www.snieg.mx/documentacionportal/normatividad/vigente/doctos_genbasica/procesamiento_informacion.pdf)
- Chacón Murguía, M. I., Rodríguez Sandoval, R., & Vega Pineda, J. (1ra Edición) (2015). Percepción Visual Aplicada a la Robótica. Ciudad de México, México: Alfaomega Grupo Editor S.A.
- Bueno, G. y Dorado, J. (4ta edición) (2007). Gestión, procesado y análisis de imágenes biomédicas. Quito, Ecuador: Ediciones de la Universidad de Castilla la mancha.
- Pasariello, G., y Mora, F (1ra Edición) (1995). Imágenes médicas: Adquisición, análisis, procesamiento, interpretación. Estado de Miranda, Venezuela: EQUINOCCIO, Ediciones de la Universidad Simón Bolívar.
- Marqués, M. (1ra Edición) (2011). Bases de Datos. Castelló de la Plana, España: Publicacions de la Universitat Jaume I. Servei de Comunicació i Publicacions.
- Pérez Vega, C. (2015). Luz y Visión. Departamento de Ingeniería de Comunicaciones. Universidad de Cantabria. Santander, España. [http://personales.unican.es/perezvr/pdf/LUZ%20Y%20VISION.pdf.](http://personales.unican.es/perezvr/pdf/LUZ%20Y%20VISION.pdf)
- Piedra Fernández, J. A. (2005). Aplicación de los sistemas neurodifusos a la Interpretación automática de imágenes de satélite. (Tesis de doctorado). Universidad de Almería, Almería, España.
- Serna Guarín, L., & Guerrero Zuluga, P. (1ra. Edición) (2016). Servicios básicos en Redes de Comunicaciones. Medellín, Colombia: Instituto Tecnológico Metropolitano Fondo Editorial – ITM.
- Gil, P., Pomares, J., & Candelas, F. (Primera edición) (2010). Redes y transmisión de datos. Alicante, España. Publicaciones de la Universidad de Alicante.
- Hernández Prados, M. A., Álvarez Muñoz, J. S., & Aranda Martínez, A. (2017). El problema de la deserción escolar en la producción científica educativa. Revista Internacional de Ciencias Sociales y Humanidades SOCIOTAM, 27 (1), 89-112. <https://www.redalyc.org/pdf/654/65456040007.pdf>
- Autor: Representación de la UNESCO en Perú (2011). Manual de Gestión para Directores de Instituciones Educativas (pp. 26). Lima: Editorial del Ministerio de Educación del Perú.
- Garcés Garcés, N. (1ra. Edición) (2017). Gestión Educativa y el rendimiento académico. Guayaquil, Ecuador: Grupo Compás.
- Santiago Peinado, H., Rodríguez Sánchez, J. H (4ta. Edición) (2013). Manual de gestión y administración educativa: Como gestionar, legalizar, liderar, y administrar una institución educativa. Bogotá, Colombia: Cooperativa Editorial Magisterio.
- Barrientos Valerio, J. A. (1ra Edición) (1986). Introducción a la Estadística inferencial. San Juan, Costa rica: Editorial Universidad a Distancia.
- Mallea, A., Herrera, M., & Ruíz, A.M. (1ra Edición) (2003). Estadística en el nivel polimodal: Propuesta didáctica en las distintas modalidades. San juan, Argentina: Editorial Universidad Nacional de San Juan.
- Chadwinck, I. (1978). Administración de Programas informáticos (quinta edición). Santafé de Bogotá, Colombia: Mc Graw Hill.
- Allueva Pinilla, A. I., y Alejandre Marco, J. L. (1ra. edición) (2017). Aportaciones de las tecnologías como eje en el nuevo paradigma educativo. Zaragosa, España: Prensas de la Universidad de Zaragosa.
- Fons Esteve, M. (3ra. Edición) (2006). Leer y escribir para vivir: Alfabetización inicial y uso real de la lengua escrita en el aula. Barcelona, España: Editorial GRAÓ, de IRIF, S. L. y La Galera, S.A. Editorial.
- Cortez, N. (2021). ¿Qué es el Registro de Asistencia? Todas las respuestas aquí. [https://www.geovictoria.com/cl/recursos-humanos/que-es-el-registro-de-asistencia.](https://www.geovictoria.com/cl/recursos-humanos/que-es-el-registro-de-asistencia)
- Kroenke, D. M. (8va Edición) (2003). Procesamiento de Base de Datos: Fundamentos, diseño e implementación. México DF, México: Pearson Educación de México, S.A.
- Instituto Nacional de Estadística y Geografía (2010). Proceso estándar para encuestas por muestreo (pp. 25). México. Instituto Nacional de Estadística y Geografía INEGI.
- Equipo editorial, Etecé. De: Argentina. Para: *Concepto.de*. Disponible en: https://concepto.de/usuario/. Última edición: 5 de agosto de 2021. Consultado: 14 de octubre de 2022 Fuente:https://concepto.de/usuario/
- Arens, A. A., Elder, R. J., & Beasley, M. S. (10ma primera edición) (2007). Auditoria: un Enfoque Integral. México DF, México: Pearson educación.
- Cedano Olvera, M. A., Cedano Rodríguez, A., Rubio Gonzales, J. A., & Vega Gutiérrez, A. C (1ra edición) (2014). Fundamentos de computación para ingenieros. México DF, México: Grupo Editorial Patria.
- Quero Catalinas, E. (1ra edición) (2003). Sistemas Operativos y Lenguajes de Programación. Madrid, España: Thomson Ediciones Spain.
- Álvarez, M. A. (2003). Qué es Python. [https://desarrolloweb.com/articulos/1325.php#:~:text=Python%20es%20un%20len](https://desarrolloweb.com/articulos/1325.php#:~:text=Python%20es%20un%20lenguaje%20de,red%20o%20incluso%2C%20p%C3%A1ginas%20web) [guaje%20de,red%20o%20incluso%2C%20p%C3%A1ginas%20web.](https://desarrolloweb.com/articulos/1325.php#:~:text=Python%20es%20un%20lenguaje%20de,red%20o%20incluso%2C%20p%C3%A1ginas%20web)
- Luján Mora, S. (2002). Programación de aplicaciones web: historia, principios básicos y clientes web. Alicante, España: Club Universitario.
- Digital guide Ionos (2020). Que es un servidor un concepto dos definiciones. [https://www.ionos.es/digitalguide/servidores/know-how/que-es-un-servidor-un](https://www.ionos.es/digitalguide/servidores/know-how/que-es-un-servidor-un-concepto-dos-definiciones/)[concepto-dos-definiciones/](https://www.ionos.es/digitalguide/servidores/know-how/que-es-un-servidor-un-concepto-dos-definiciones/)
- Chavarría Neira, B. y Guñido de la A, E. W. (2017). Implementación de un servidor web y un diseño de una página utilizando herramientas de software libre para el dispensario Sagrada familia de la ciudad de Guayaquil / Trabajo de grado. Universidad Politécnica Salesiana. Repositorio digital.
- Vásquez del Mercado, O. (1ra edición) (1976). Asambleas, Fusión y Liquidación de Sociedades Mercantiles. México DF, México: Editorial Porrúa.
- Dongee (2022). Conoce qué es Xampp y por qué deberías usarlo en tus proyectos. <https://www.dongee.com/tutoriales/que-es-xampp/>
- López, P. (2020). ¿Qué es un archivo CSV y para qué sirve?. <https://www.geeknetic.es/Archivo-CSV/que-es-y-para-que-sirve>
- MINEDU. (2008). Manual del Docente Para el Uso de las Laptop XO. Perú: Ministerio de Educación.
- Campos Vela, W. E. (2010). Automatización de procesos de ingreso y control de asistencia de docentes para la Facultad de Ingeniería de la Universidad de San Carlos de Guatemala / Trabajo de grado. Universidad de San Carlos de Guatemala. Repositorio digital.
- Tejeda Dionicio, E. J., De los Santos Cordero, E., & Reyes, L. (2017). Sistema automatizado para la gestión de asistencias de los estudiantes de la universidad apec, r.d / Trabajo de grado. Universidad APEC. Repositorio digital.
- Pantoja Blyde, J., Lozano Leal, A., & Portillo Montiel, M. (2013). Automatización del control de asistencia del personal docente del Departamento de Computación de la Facultad Experimental de Ciencias de la Universidad del Zulia / Trabajo de grado. Universidad Privada Dr. Rafael Belloso Chacín. Repositorio digital.
- Roberto Guillermo Borja Ballón (2022). El Auxiliar Docente Preceptor o Celador. <https://educrea.cl/el-auxiliar-docente-preceptor-o-celador/>
- Saffirio C., M. (2006). ¿Qué son los Web Services?. <https://msaffirio.com/2006/02/05/%C2%BFque-son-los-web-services/>
- Sandoval Ruiz, C. E., y Fedón, A. (2007) Codificador y decodificador digital reed-solomon programados para hardware reconfigurable. Revistas científicas Javerianas. Repositorio digital.
- Sommerville, I. (7ma. Edición) (2005). Ingeniería del software. Madrid, España: Pearson Education S.A.
- Sánchez Pérez, B. (2da edición) (2015). Cuaderno practico de Linux. Sistemas Operativos monopuestos. Ciclo formativo de grado medio. Madrid, España: Editorial lulu.com.
- Ministerio de Hacienda y Función Pública (2022). Identificación electrónica. [https://www.fnmt.es/productos-y-servicios/tarjetas-electronicas/tarjeta-firma](https://www.fnmt.es/productos-y-servicios/tarjetas-electronicas/tarjeta-firma-)electronica/identificacion-electronica

# **ANEXOS**

# **Anexo 1.**

## **Encuesta.**

**Cuestionario:** Recojo de información cualitativa de estudiantes del Nivel Secundaria de la I.E. José María Arguedas de Cacatachi, antes de la implementación del aplicativo basado en código QR.

## **Datos Generales:**

N° de Cuestionario: ……………………… Fecha de Recolección: …/…/……

### **Introducción.**

El presente instrumento tiene como finalidad recabar información cualitativa, del proceso de control de asistencia de forma manual.

## **Instrucciones:**

Lea atentamente cada pregunta y marque una de las alternativas (del 1 al 5) que Ud. crea más más conveniente. Las preguntas están relacionadas con el control de ingreso y salida de la I.E. Utilice un aspa o "x", para marcar.

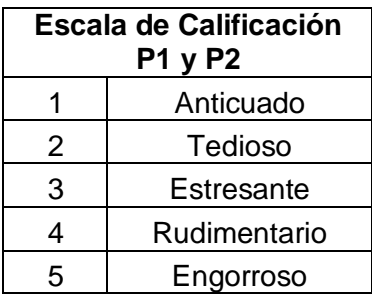

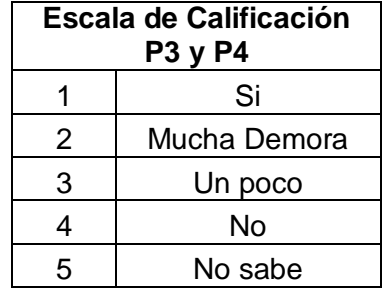

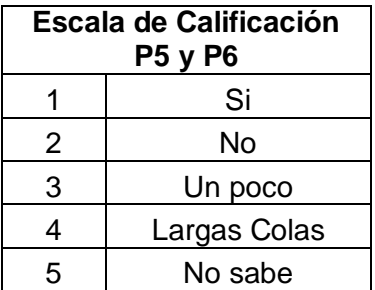

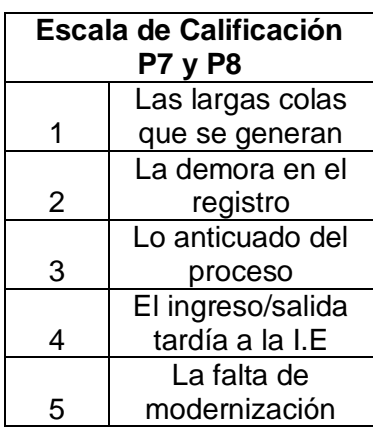

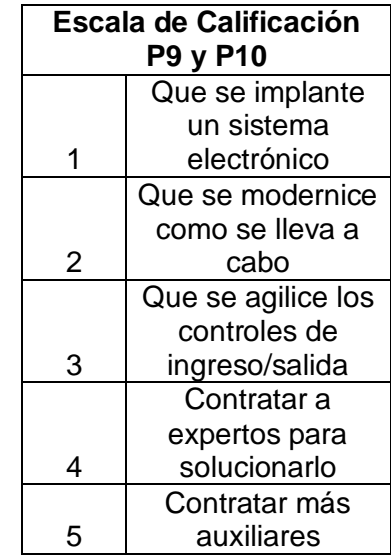

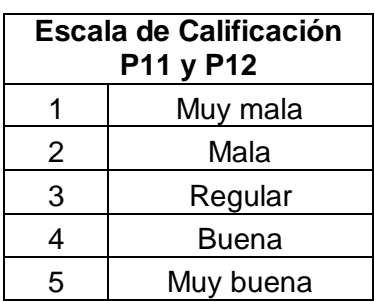

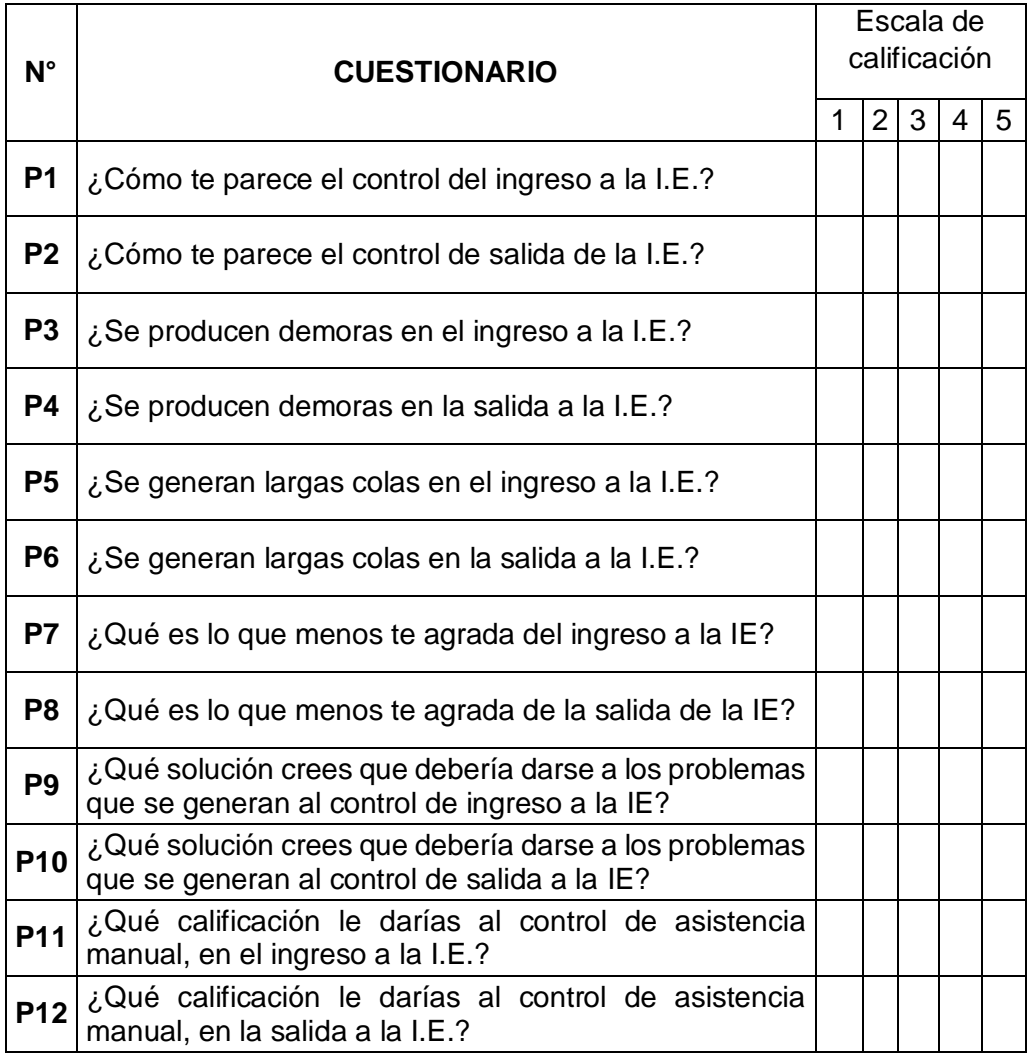

# **Anexo 2.**

### **Encuesta.**

**Cuestionario:** Recojo de información cuantitativa de estudiantes del Nivel Secundaria, de la I.E. José María Arguedas de Cacatachi, antes de la implementación del aplicativo basado en código QR.

## **Datos Generales:**

N° de Cuestionario: ……………………… Fecha de Recolección: …/…/……

## **Introducción.**

El presente instrumento tiene como finalidad recabar información cuantitativa, del proceso de control de asistencia de forma manual.

## **Instrucciones:**

Lea atentamente cada pregunta y seleccione una de las alternativas (del 1 al 5) que Ud. crea más más conveniente. Las preguntas están relacionadas con tiempo que conlleva el control de ingreso y salida de la I.E. Utilice un aspa o "x", para marcar.

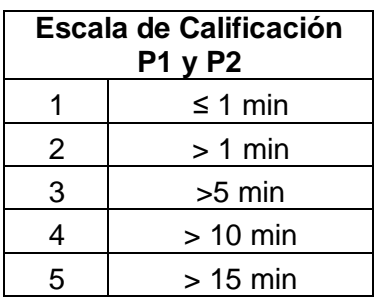

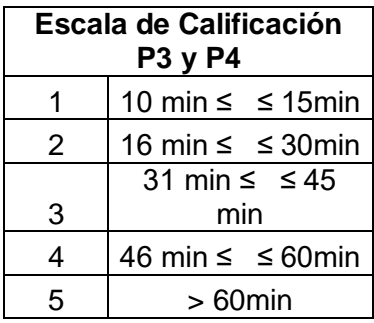

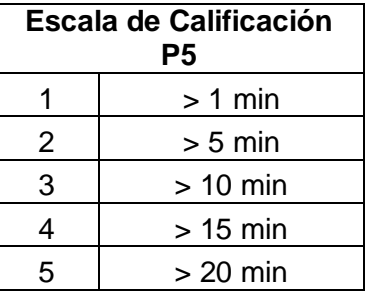

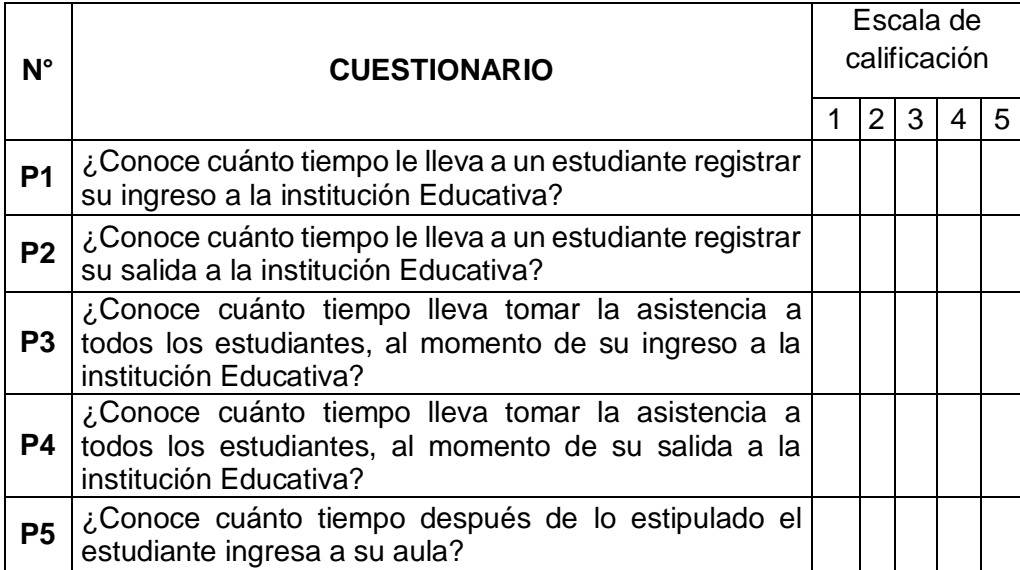

## **Anexo 3.**

### **Encuesta.**

**Cuestionario:** Recojo de información cualitativa de estudiantes del Nivel Secundaria de la I.E. José María Arguedas de Cacatachi, después de la implementación del Aplicativo basado en código QR.

## **Datos Generales:**

N° de Cuestionario: ……………………… Fecha de Recolección: …/…/……

## **Introducción.**

El presente instrumento tiene como finalidad recabar información cualitativa, del proceso de control de asistencia después de implementar Aplicativo basado en código QR.

## **Instrucciones:**

Lea atentamente cada pregunta y seleccione una de las alternativas (del 1 al 5) que Ud. crea más más conveniente. Las preguntas están relacionadas con el control de ingreso y salida de la I.E. Utilice un aspa o "x", para marcar.

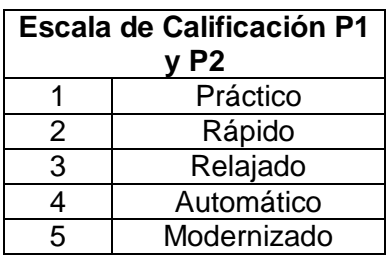

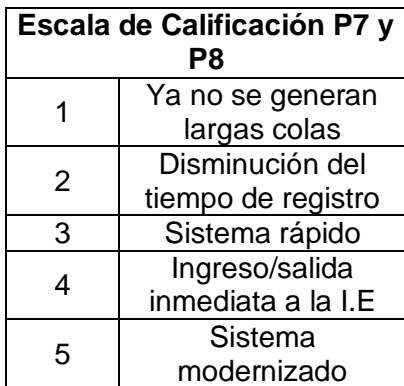

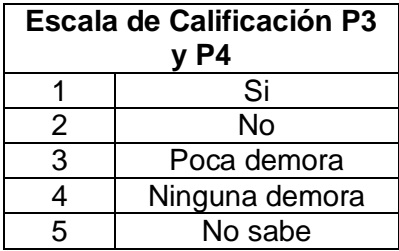

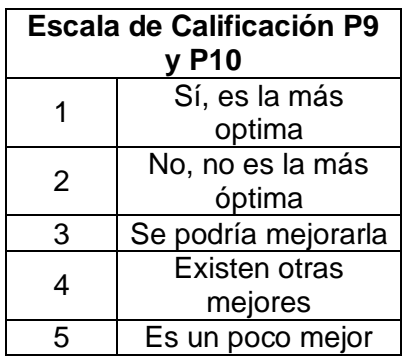

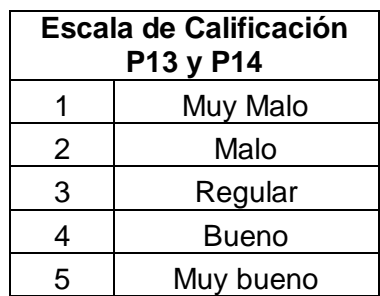

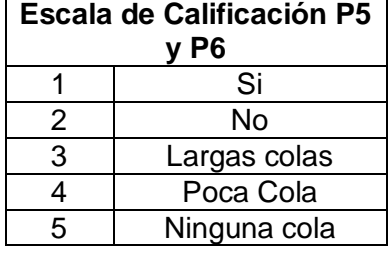

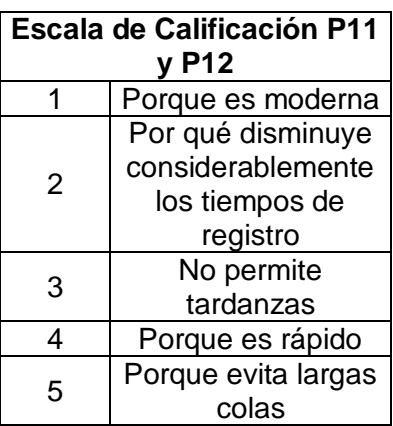

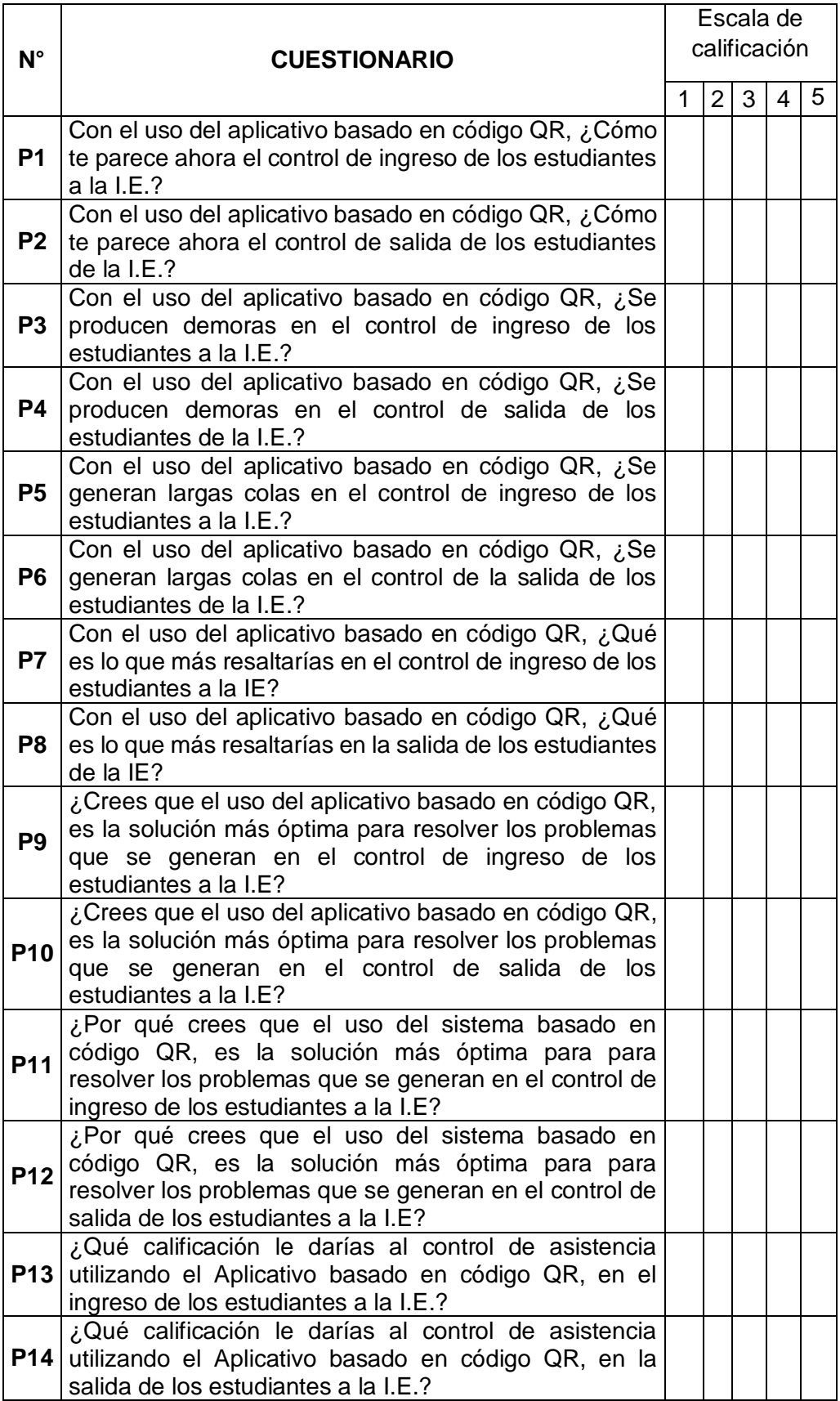

# **Anexo 4.**

## **Encuesta.**

**Cuestionario:** Recojo de información cuantitativa de estudiantes del Nivel Secundaria, de la I.E. José María Arguedas de Cacatachi, después de la implementación del Aplicativo basado en código QR.

# **Datos Generales:**

N° de Cuestionario: ……………………… Fecha de Recolección: …/…/……

# **Introducción.**

El presente instrumento tiene como finalidad recabar información cuantitativa, del proceso de control de asistencia utilizando el Aplicativo basado en código QR.

## **Instrucciones:**

Lea atentamente cada pregunta y seleccione una de las alternativas (del 1 al 5) que Ud. crea más más conveniente. Las preguntas están relacionadas con tiempo que conlleva el control de ingreso y salida de la I.E. Utilice un aspa o "x", para marcar.

> $\leq 15$ min  $\leq 30$ min

 $\leq 60$  min

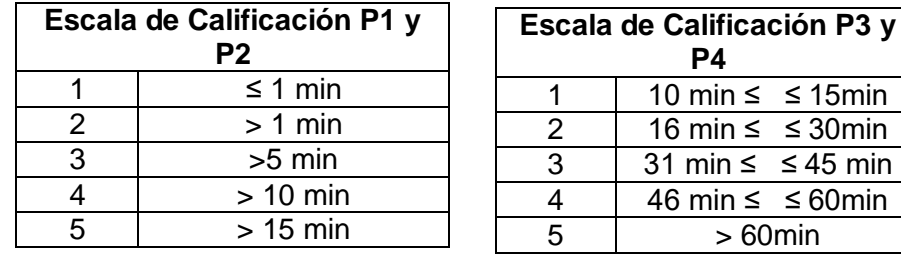

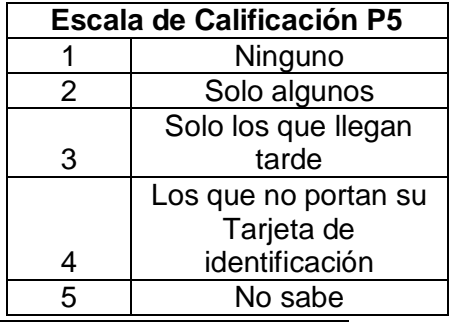

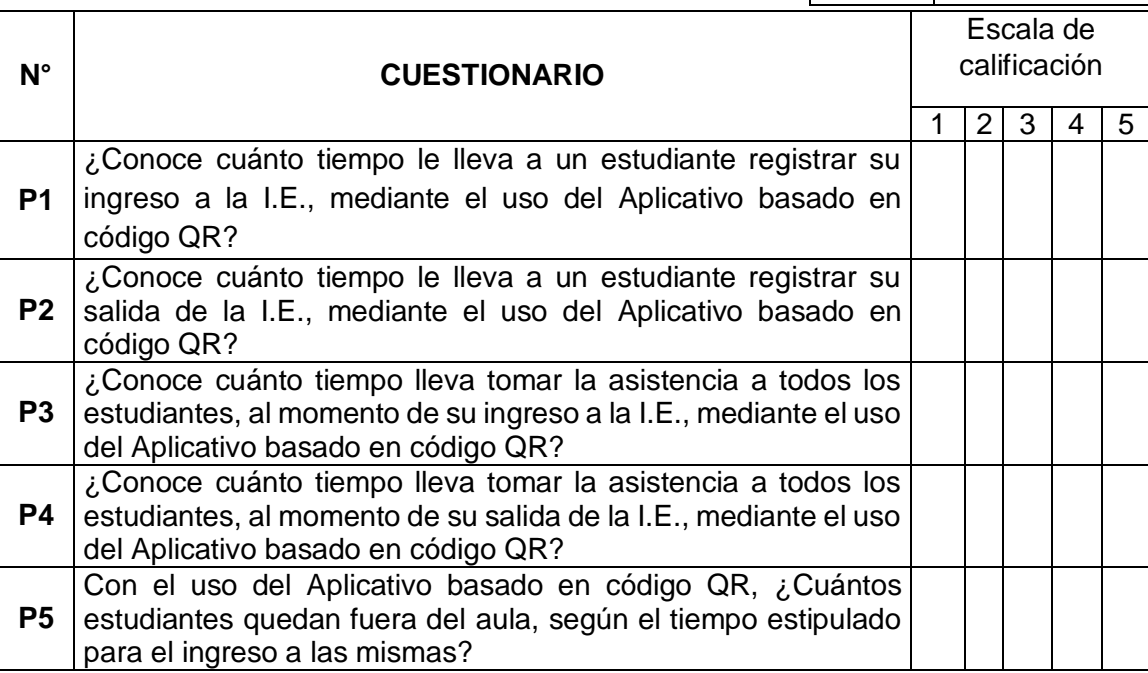

# **Anexo 5.**

### **Encuesta.**

**Cuestionario:** Recojo de información cuantitativa del usuario final, antes de la implementación del aplicativo basado en código QR.

## **Datos Generales:**

N° de Cuestionario: ……………………… Fecha de Recolección: …/…/……

### **Introducción.**

El presente instrumento tiene como finalidad recabar información cuantitativa, del proceso de control de asistencia de forma manual.

# **Instrucciones:**

Lea atentamente cada pregunta y seleccione una de las alternativas (del 1 al 5) que Ud. crea más más conveniente. Las preguntas están relacionadas con el tiempo. Utilice un aspa o "x", para marcar.

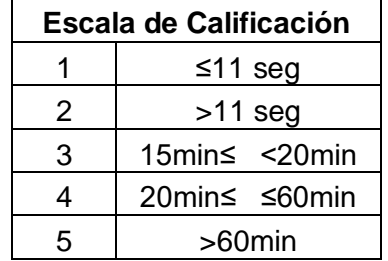

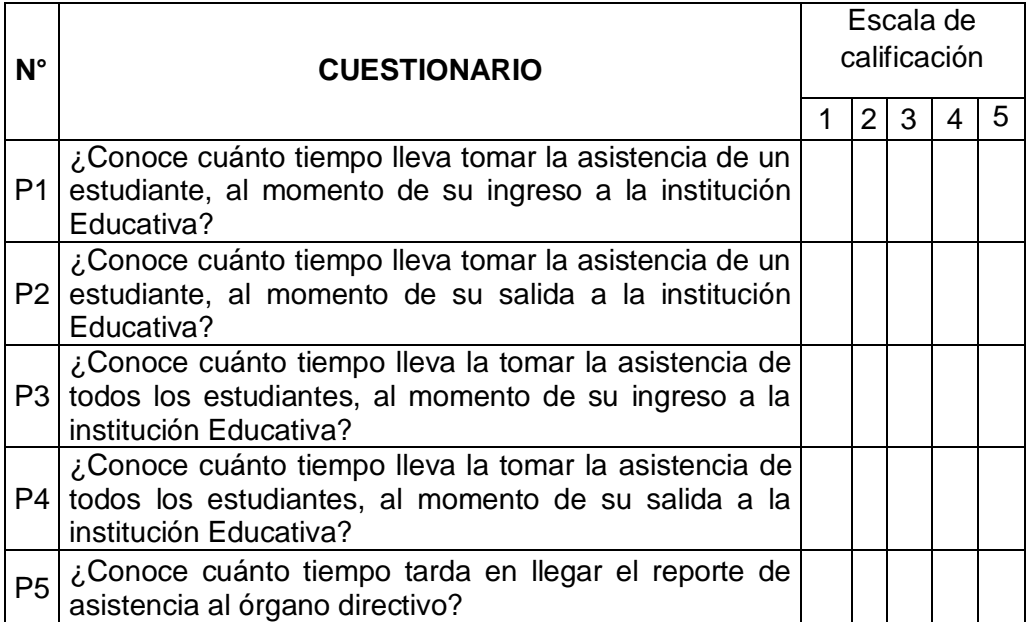
### **Anexo 6.**

#### **Encuesta.**

**Cuestionario:** Recojo de información cualitativa del usuario final, antes de la implementación del aplicativo basado en código QR.

### **Datos Generales:**

N° de Cuestionario: ……………………… Fecha de Recolección: …/…/……

#### **Introducción.**

El presente instrumento tiene como finalidad recabar información cuantitativa, del proceso de control de asistencia de forma manual.

### **Instrucciones:**

Lea atentamente cada pregunta y seleccione la alternativa que Ud. Crea más conveniente: Para responder las preguntas 1 y 2 utilice las alternativas del 1 al 3. Para responder las preguntas 3, 4 y 5 utilice las alternativas del 4 y 5. Para responder la pregunta 6 utilice las alternativas del 6, 7, 8, 9. Para responder las preguntas 7 utilice las alternativas del 10, 11, 12, 13, y 14. Las preguntas están relacionadas con el sistema de control de asistencia actual y la información que este proporciona. Utilice un aspa o "x", para marcar.

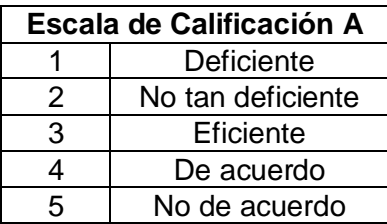

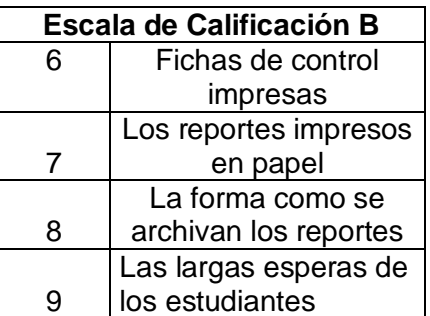

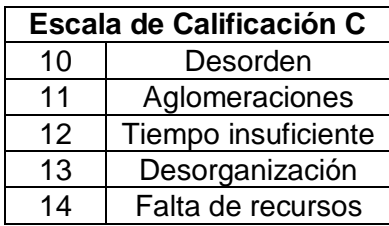

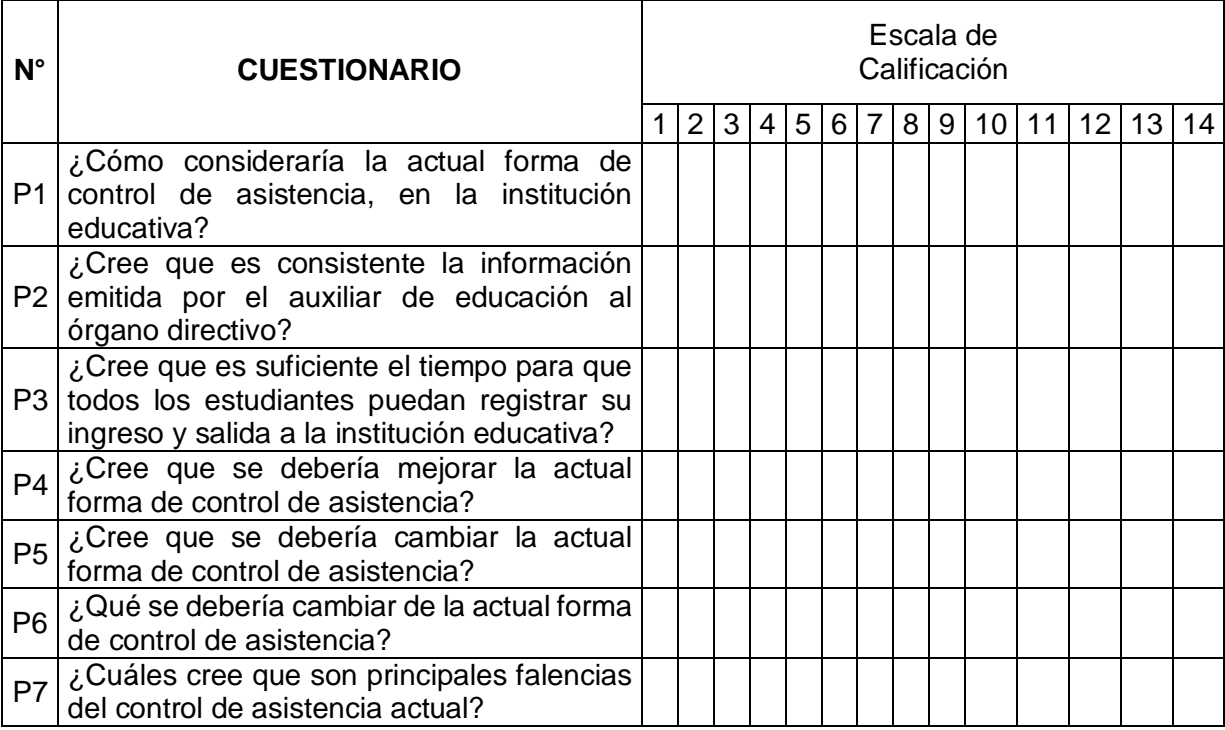

# **Anexo 7.**

#### **Encuesta.**

**Cuestionario:** Recojo de información cuantitativa del usuario final, después de la implementación del aplicativo basado en código QR.

### **Datos Generales:**

N° de Cuestionario: ……………………… Fecha de Recolección: …/…/……

#### **Introducción.**

El presente instrumento tiene como finalidad recabar información cuantitativa, del proceso de control de asistencia con el aplicativo basado en código QR.

### **Instrucciones:**

Lea atentamente cada pregunta y seleccione una de las alternativas (del 1 al 5) que Ud. crea más más conveniente. Las preguntas están relacionadas con el tiempo. Utilice un aspa o "x", para marcar.

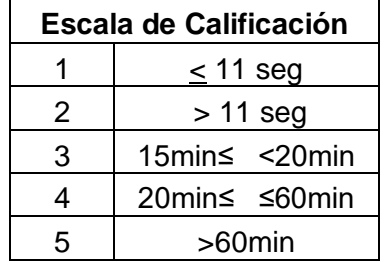

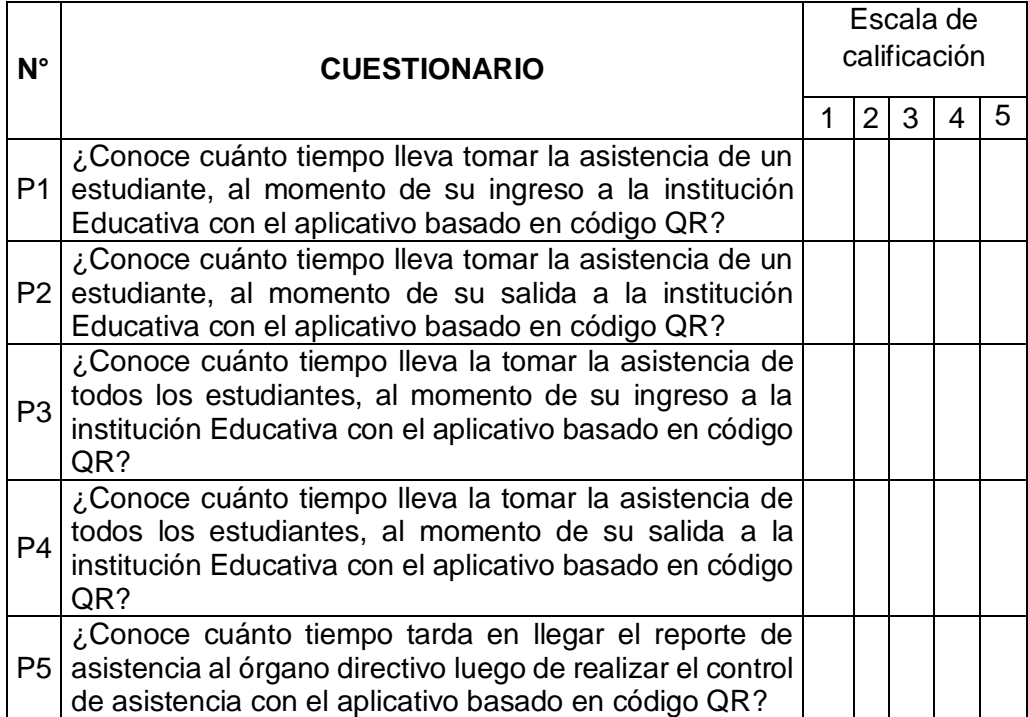

# **Anexo 08**

#### **Encuesta.**

**Cuestionario:** Recojo de información cualitativa del usuario final, después de la implementación del aplicativo basado en código QR.

### **Datos Generales:**

N° de Cuestionario: ……………………… Fecha de Recolección: …/…/……

#### **Introducción.**

El presente instrumento tiene como finalidad recabar información cuantitativa, del proceso de control de asistencia con el aplicativo basado en código QR

#### **Instrucciones:**

Lea atentamente cada pregunta y seleccione la alternativa que Ud. Crea más conveniente: Para responder las preguntas del 1 y 2 utilice las alternativas del 1, 2 y 3. Para responder las preguntas 3, 4 y 5 utilice las alternativas del 4 y 5. Para responder la pregunta 6 utilice las alternativas del 6, 7, 8, 9, y 10. Para responder las preguntas 7 utilice las alternativas del 11, 12, 13, 14, y 15. Las preguntas están relacionadas con el sistema de control de asistencia actual y la información que este proporciona. Utilice un aspa o "x", para marcar.

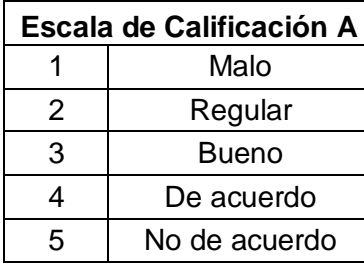

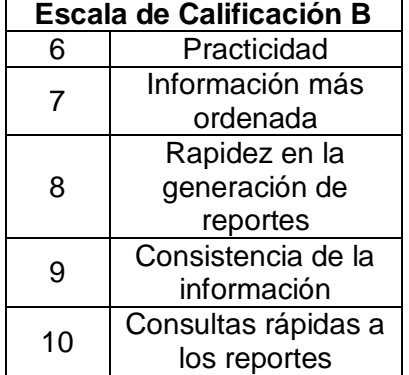

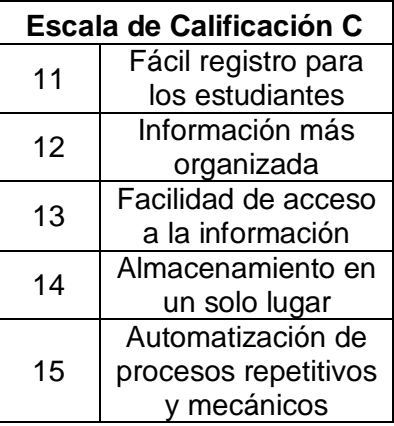

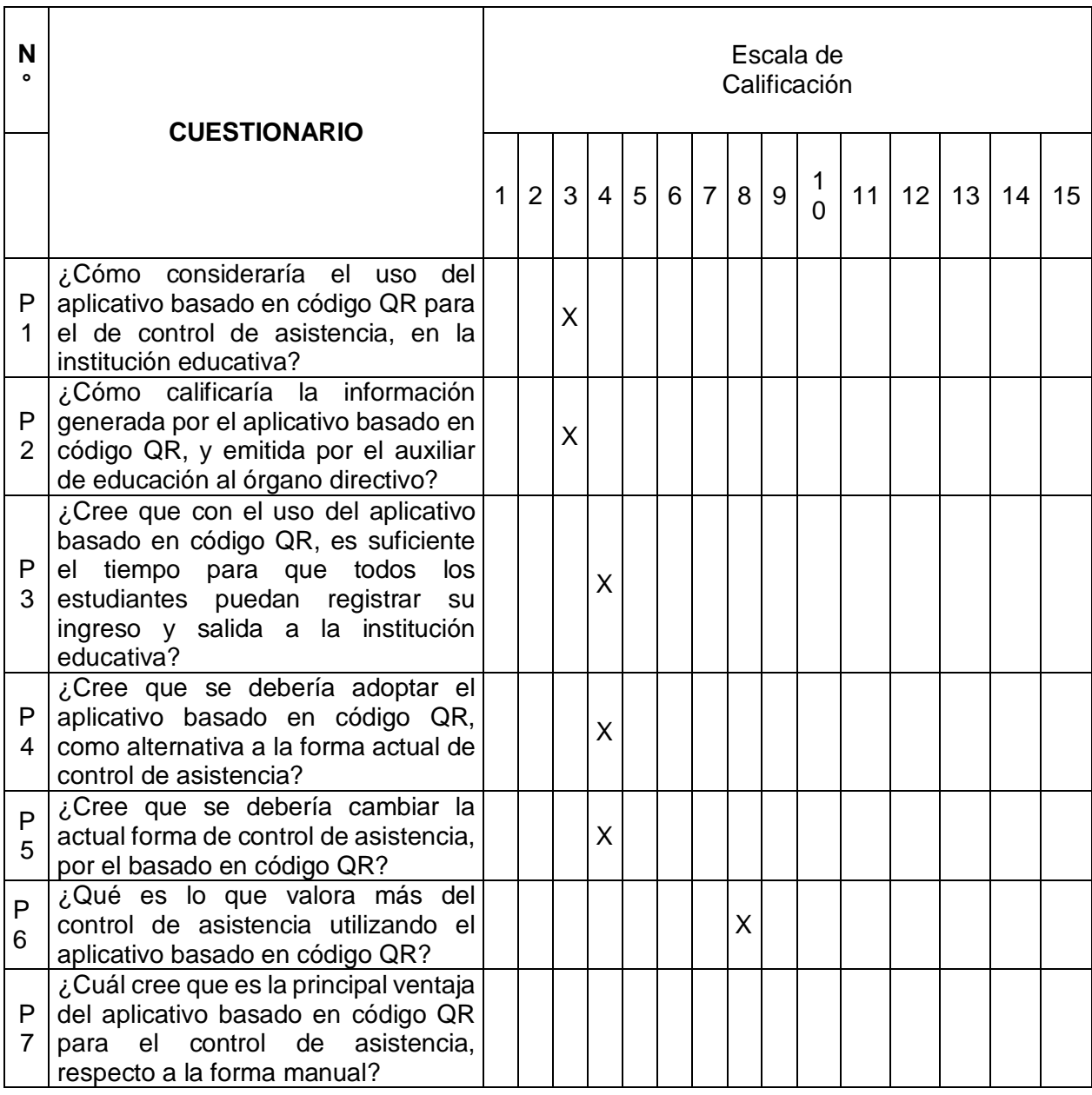

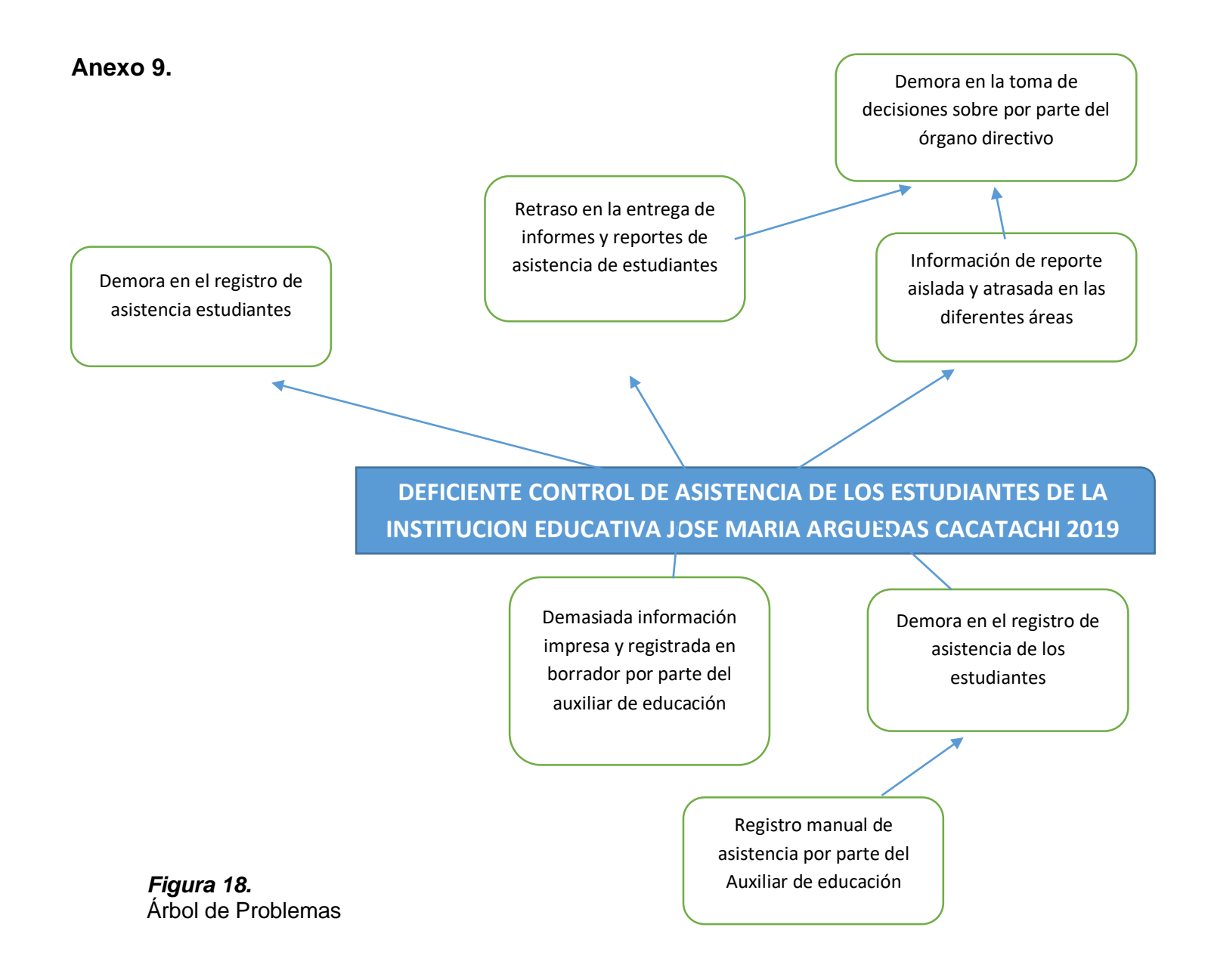

# $1 - \alpha$  = nivel de confianza r = Grados de libertad  $r = N - 1$ <br> $N = M \neq M$

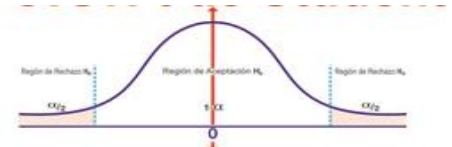

Si la hipótesis tiene 2 colas, se utilizará el alfa medio, es decir 0.975, por consiguiente<br>Si la hipótesi tiene 1 cola se utilizará el alfa, es decir 0.95.

\*Cuando se utiliza medias para dar solución a la correlación, entonces el grado de libertad es decir (r) se resuelve de la siguiente manera:  $\Gamma = (N_1 - 1) + (N_2 - 1)$ 

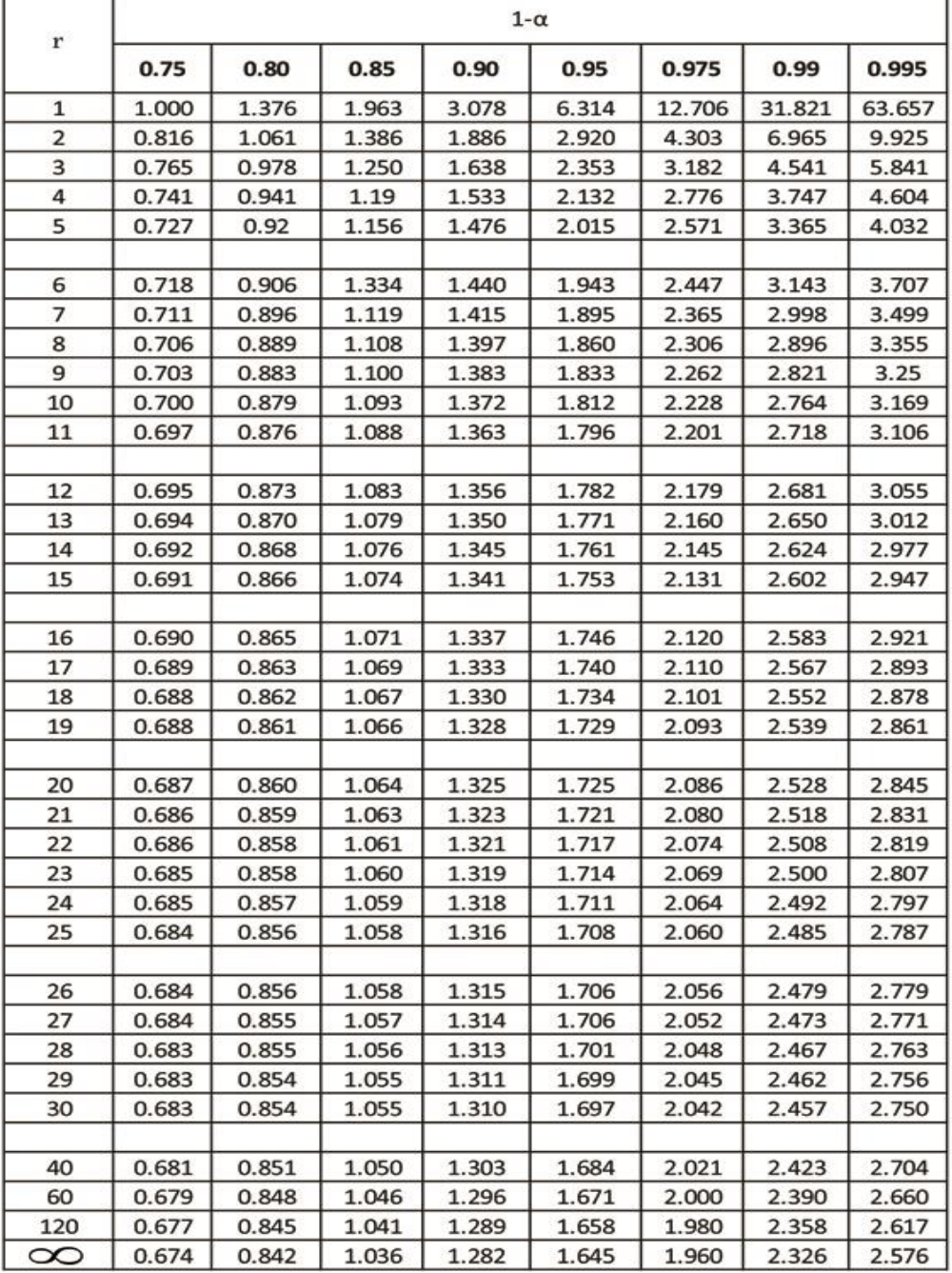

#### **Figura 19** *Tabla de distribución t-Student*

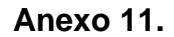

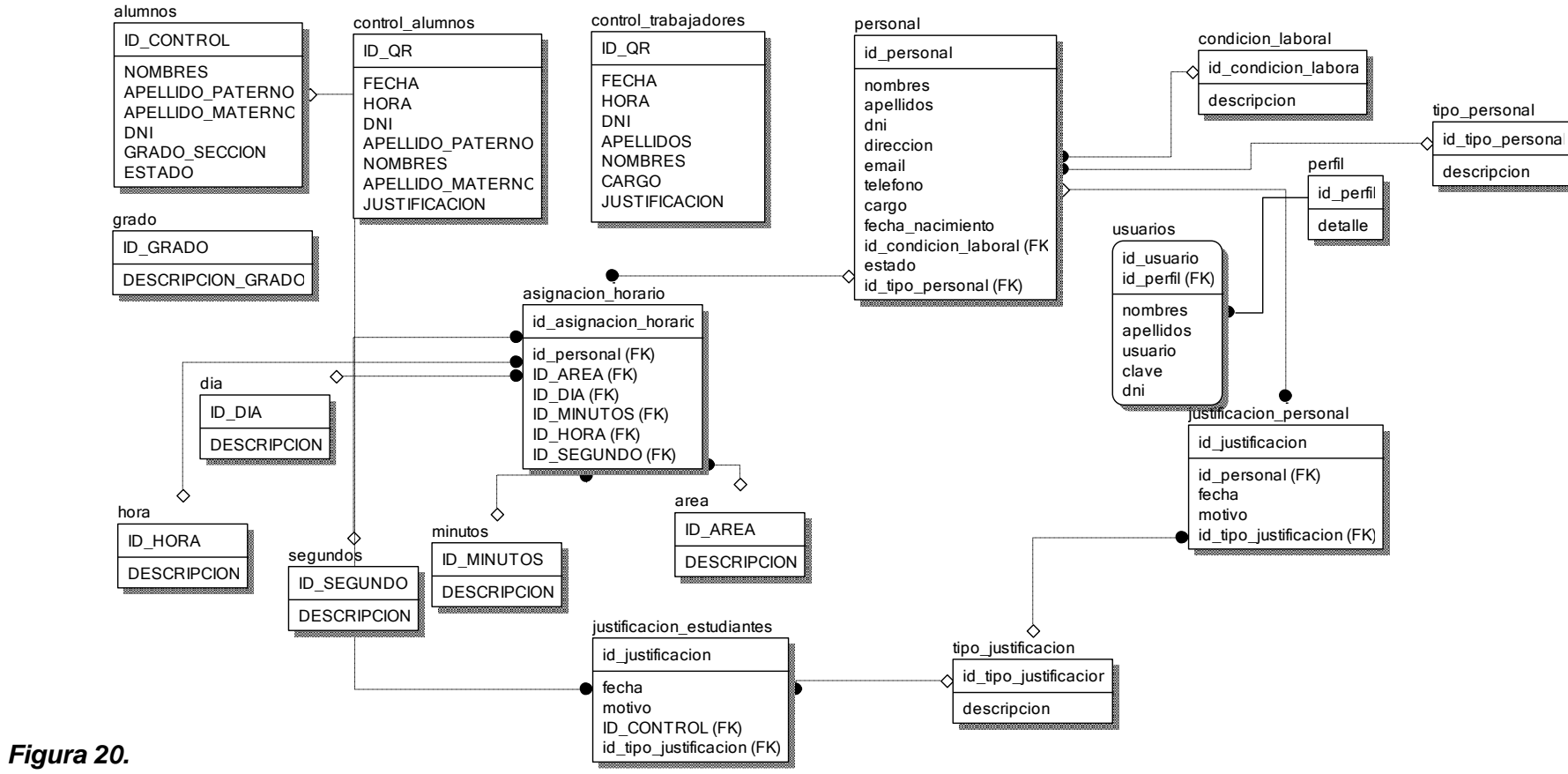

Diagramade Base de Datos del Sistema

**Anexo 12.**

# **Interface del Sistema de Gestión de Control de Asistencia**

### **1. Acceso al sistema.**

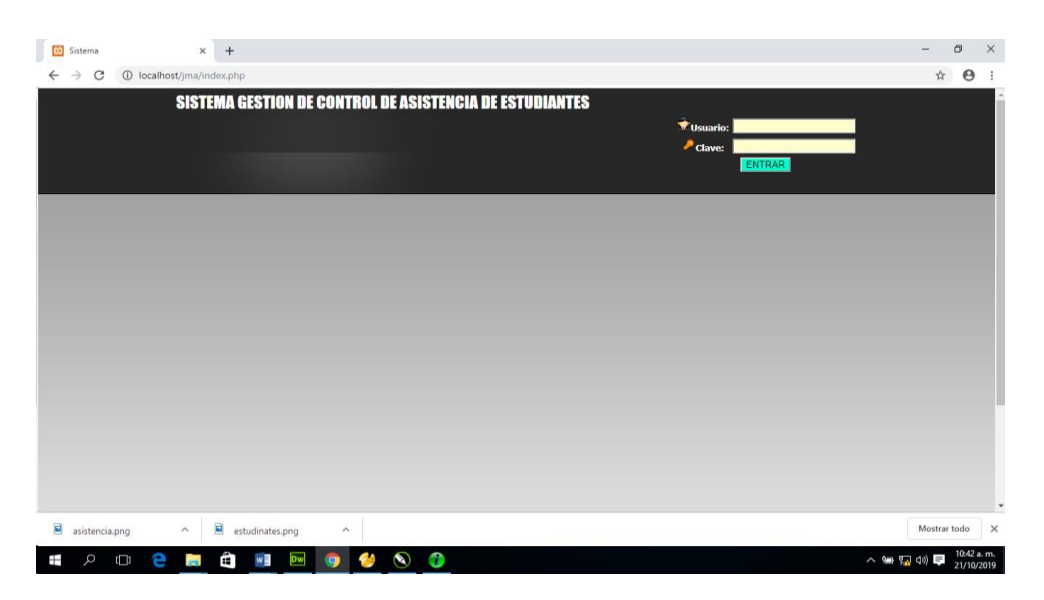

# *Figura 21.*

alhost/jma/Asistencia\_Estudiantes.php

Acceso modo admin, al Sistema de Gestión de Control de Asistencia.

# **2. Carga de data en formato .csv.**

**ALTEM DE CENION DE CONTROL**<br>DE ALTENOIA **TITUCIÓN EDUCATIVA<br>SÉ MARÍA ARGUEDAS Distance de La Serie de la Serie de la Serie de la Serie de la Serie de la Serie de la Serie de la Serie de la**  $R$ e **SALIR Mant E** In ortar Feb **IMPORTAR DATA ESTUDIANTES** Seleccionar archivo Ningún archivo seleccionado SUBIR ARCHIVO CO JOSE MARIA ARGUEDAS || CACATACHI 2019-Todos los Derechos Reservados

#### *Figura 22.*

Pantalla para cargar data en formatos .csv, al Sistema de Gestión de Control de Asistencia.

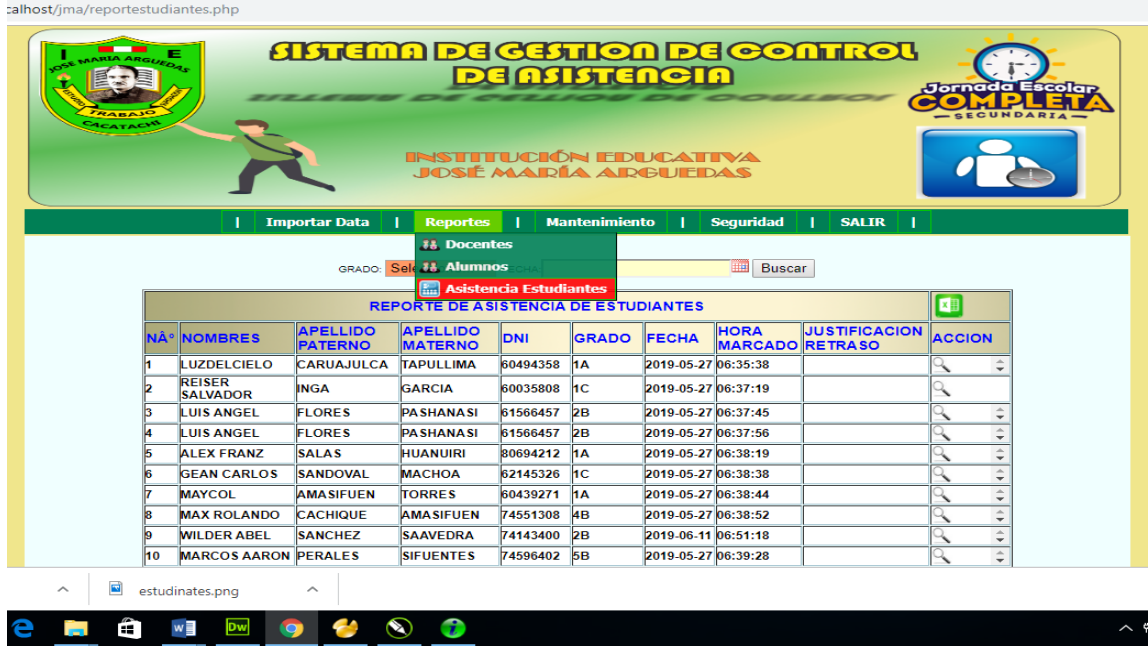

### **3. Acceso a reporte de asistencia de estudiantes.**

### *Figura 23.*

Pantalla para descargar reporte de estudiantes, por parte de los usuarios finales

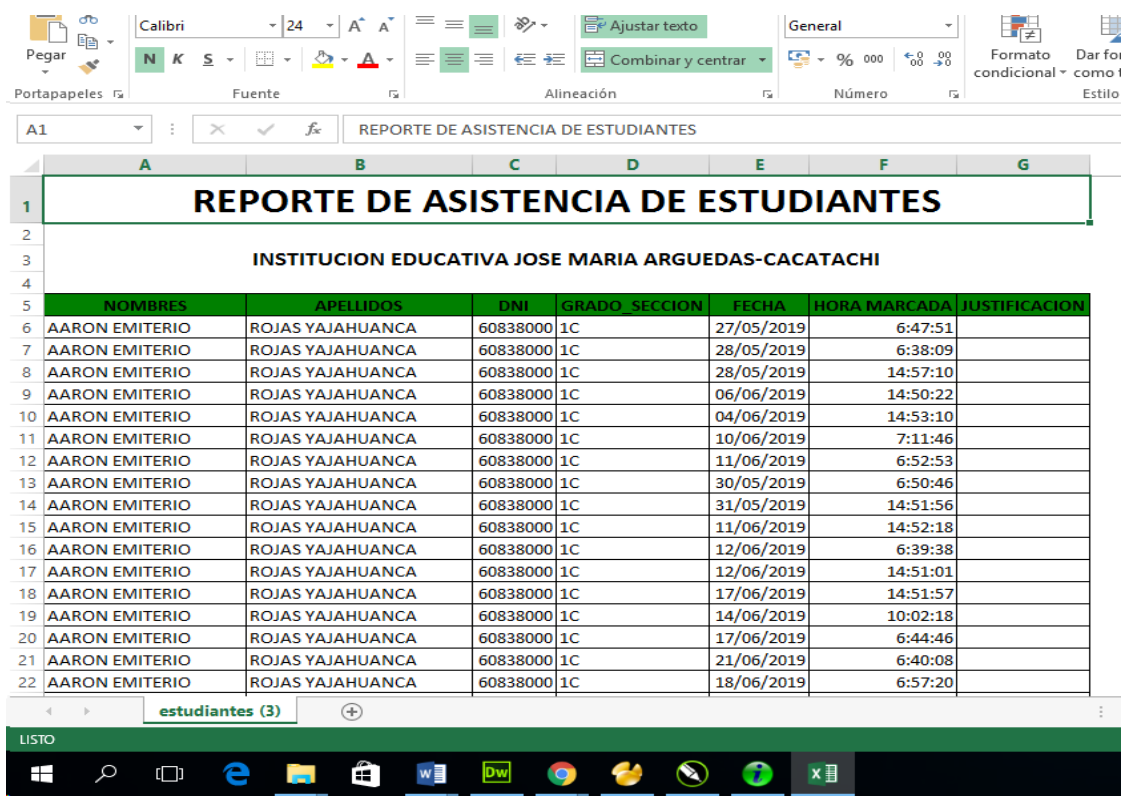

# **4. Reporte de estudiantes descargado en Excel.**

### *Figura 24.*

Reporte de estudiantes en Excel, descargado por los usuarios finales

### **Anexo 13.**

### **Código fuente del aplicativo basado en código QR.**

El código fuente del aplicativo que permite leer el código QR de las tarjetas de asistencia digitales de los estudiantes (desde las laptops XO 1.5), está desarrollado en el lenguaje de programación Python. Este código fuente es compilado en el Sistema Operativo de código libre "Fedora" que es lo que utilizan las laptops XO 1.5. A continuación mostramos el código fuente del aplicativo basado en código QR.

# **#!/usr/bin/env python # coding=utf-8**

**import sys, os, stat import pygtk, gtk import zbarpygtk import pycurl from time import strftime, localtime import pango**

**class qrdat:**

def init (self):

```
 """VARIABLES DE CONFIGURACION"""
        # Prefijo para el nombre de los archivos de registros 
 prefijo = 'Registro'
```
 **# Lugar de almacenamiento de archivos de registros # Por defecto se guarda en la carpeta personal del usuario directorio = os.getenv('HOME')**

 **# Descomentar la siguiente linea y digitar la ruta de la carpeta # donde se guardaran los archivos**

 **#directorio = '/home/olpc/Escritorio'**

 **# Modo de reproduccion de sonido: # 1 : sonido enviado directamente a la tarjeta de sonido # 2 : sonido de alerta del sistema**

 **self.beep\_mode = 1**

 **# No modificar abajo self.open\_file = None self.video\_device = '/dev/video0'**

```
 self.fecha = strftime("%Y-%m-%d",localtime())
   self.filename = directorio+'/'+prefijo+'-'+self.fecha+'.csv'
   if len(sys.argv) > 1:
     self.video_device = sys.argv[1]
 def decoded(self, zbar, data):
   """funcion invocada cuando un codigo es decodificado por el
           control zbar."""
   datos = data.split(':')
   qrdata = datos[1]
   # guardar datos
   self.save(qrdata) 
   # sonido de recepcion
   self.beep(self.beep_mode)
   # mostrar datos
   buf = self.results.props.buffer
   end = buf.get_end_iter()
   buf.insert(end, self.hora()+' - '+qrdata+"\n")
   self.results.scroll_to_iter(end, 0)
 def show(self):
   """Funcion que crea muestra la ventana principal """
   # threads *must* be properly initialized to use zbarpygtk
   gtk.gdk.threads_init()
   gtk.gdk.threads_enter()
   window = gtk.Window()
   window.set_title("Control de Asistencia QR")
   window.set_border_width(8)
   window.connect("destroy", gtk.main_quit)
   # zbar
   self.zbar = zbarpygtk.Gtk()
   self.zbar.connect("decoded-text", self.decoded)
   self.video_device = '/dev/video0'
   self.zbar.connect("notify::video-enabled", self.video_enabled)
   self.zbar.connect("notify::video-opened", self.video_opened)
   self.zbar.set_video_device(self.video_device)
   # combine combo box and buttons horizontally
   hbox = gtk.HBox(spacing=8)
```

```
 # text box for holding results
     self.results = gtk.TextView()
     self.results.set_size_request(320, 128)
     self.results.props.editable = self.results.props.cursor_visible = False
     self.results.modify_font(pango.FontDescription("monospace 12"))
     self.results.set_left_margin(4)
     # combine inputs, scanner, and results vertically
     vbox = gtk.VBox(spacing=8)
     vbox.pack_start(hbox, expand=False)
     vbox.pack_start(self.zbar)
     vbox.pack_start(self.results, expand=False)
     window.add(vbox)
    window.set_geometry_hints(self.zbar, min_width=320,
min_height=240)
     window.show_all()
   def run(self):
     """Funcion que inicia el funcionamiento de la ventana"""
     gtk.main()
     gtk.gdk.threads_leave()
   def save(self,data):
     """ Funcion que guarda el archivo de registro """
     f = open(self.filename,'a')
     f.write(self.fecha+','+self.hora()+','+data+'\n')
     f.close()
   def hora(self):
     """ Funcion que obtiene la hora local """
     return strftime("%H:%M:%S",localtime())
   def beep(self, beep_mode):
     if os.access('/dev/audio', os.W_OK ) and beep_mode == 1:
        """ Genera un sonido enviado a la tarjeta de sonido"""
        frequency = 100
        amplitude = 200
        duration = 2
        sample = 8000
        half_period = int(sample/frequency/2)
        beep = chr(amplitude)*half_period+chr(0)*half_period
        beep *= int(duration*frequency)
        audio = file('/dev/audio', 'wb')
        audio.write(beep)
        audio.close()
```

```
 else:
        """ Reproduce sonido del propio sistema """
        f=open('/dev/tty','w')
        f.write(chr(7))
        f.close()
   def video_enabled(self, zbar, param):
      """callback invoked when the zbar widget enables or disables
     video streaming. updates the status button state to reflect the
     current video state
     " "
     enabled = zbar.get_video_enabled()
   def video_opened(self, zbar, param):
      """callback invoked when the zbar widget opens or closes a video
     device. also called when a device is closed due to error.
     updates the status button state to reflect the current video state
      """
     opened = zbar.get_video_opened()
   def video_changed(self, widget):
      """callback invoked when a new video device is selected from the
     drop-down list. sets the new device for the zbar widget,
     which will eventually cause it to be opened and enabled
      """
     dev = self.video_list.get_active_text()
     if dev[0] == '<':
        dev = ''
     self.zbar.set_video_device(dev)
if __name__ == "__main__":
   qr = qrdat()
```

```
 qr.show()
 qr.run()
```
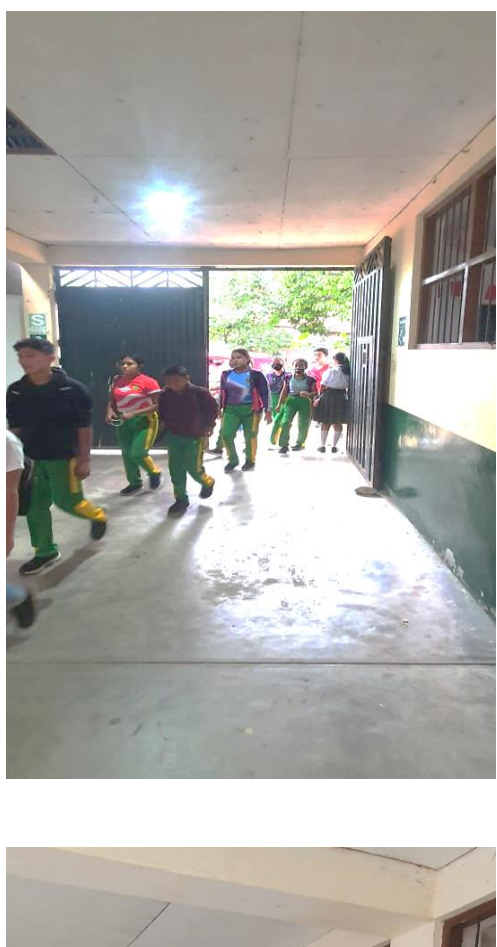

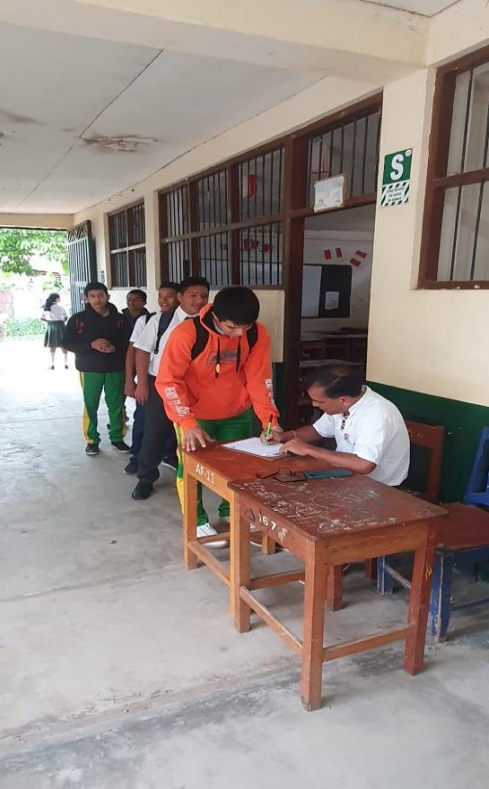

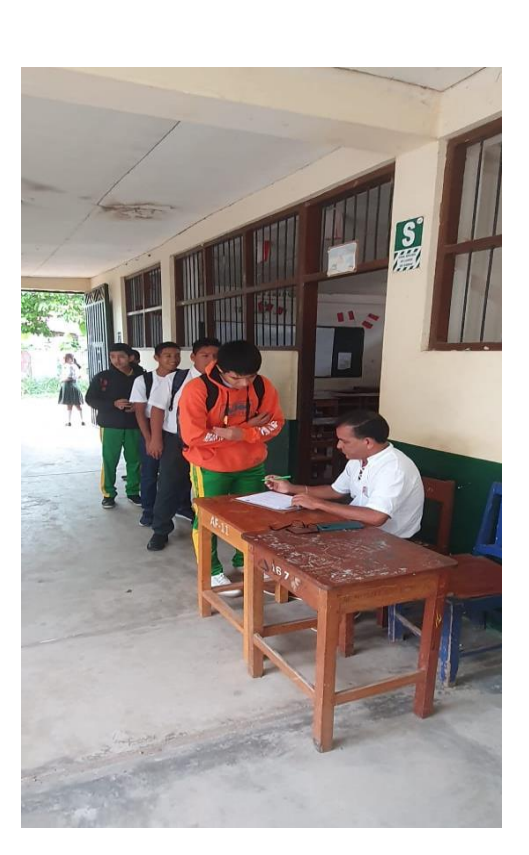

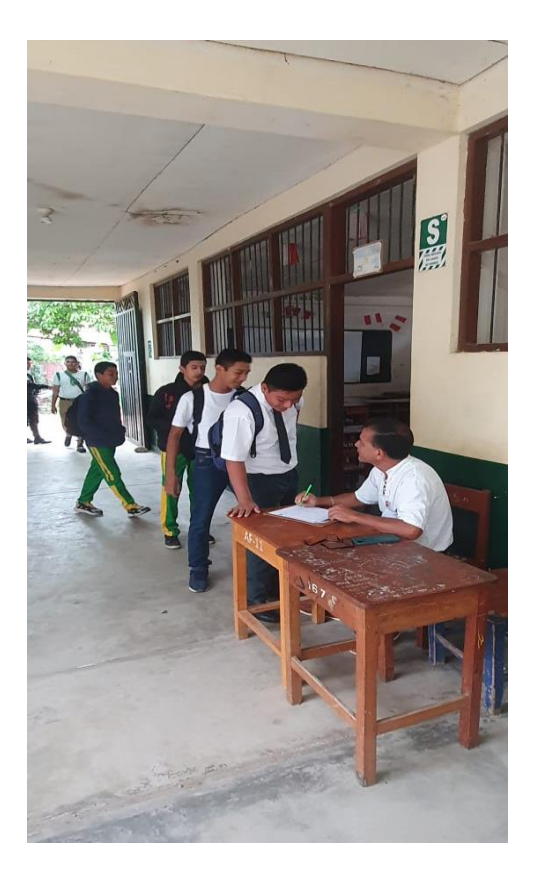

*Figura 25.* Control de ingreso a la I.E., utilizando ficha de registro manual de estudiantes

# **Anexo 15.**

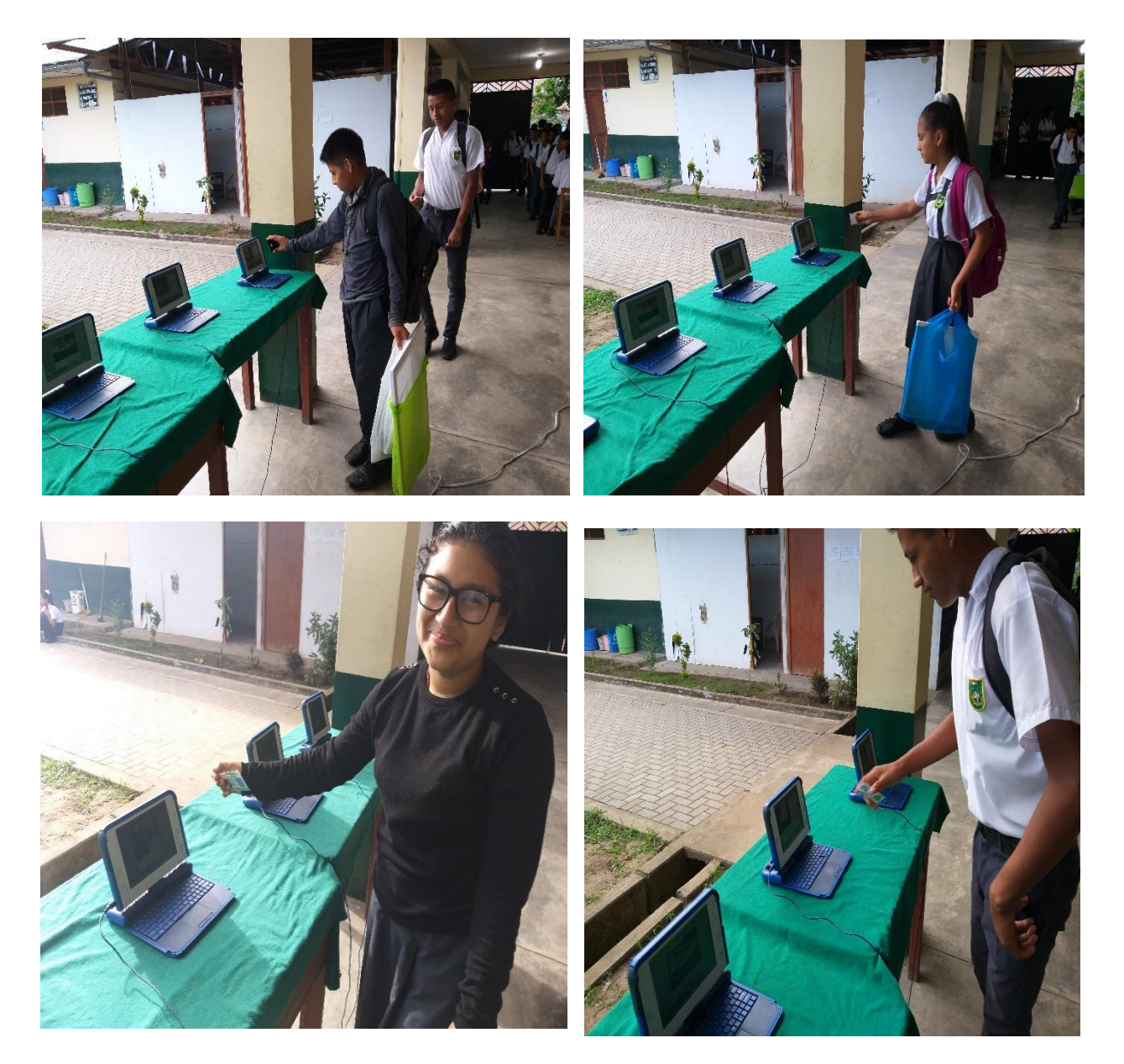

*Figura 26.* Marcación de los estudiantes en las laptops XO

# **Anexo 16**

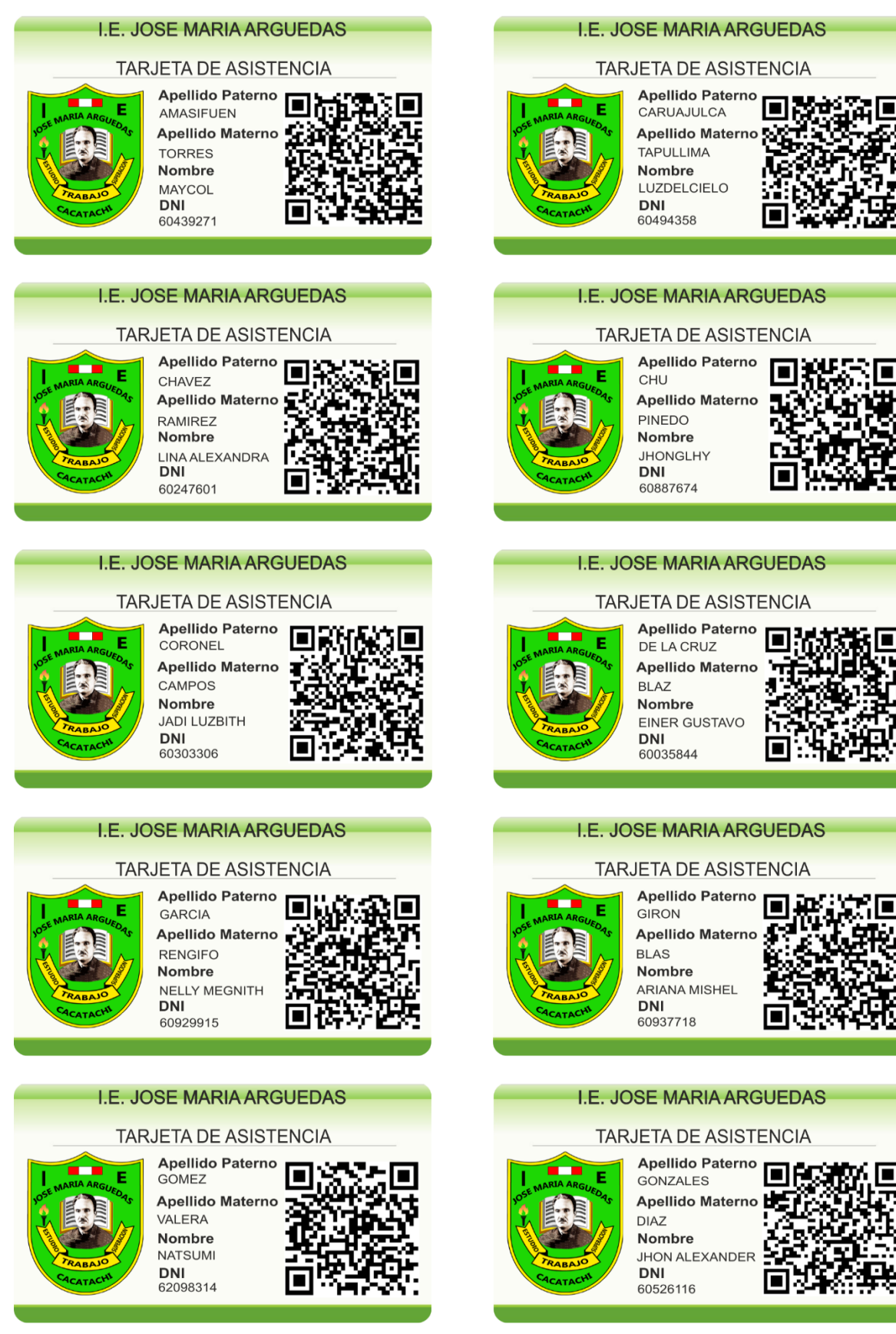

*Figura 27.* Tarjetas de identificación digital de estudiantes

# **ANEXO 17**

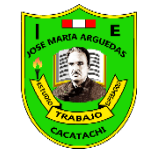

# **REGISTRO DIARIO DE CONTROL DE ASISTENCIA**

*Institución Educativa José María Arguedas de Cacatachi*

**Fecha de Reporte:** *lunes 06 de mayo 2019* **Auxiliar de Educación:** *Prof. Ramiro Pinedo Villanueva*

**Grado y Sección:** *2º A*

**Hora de ingreso:** 06:35

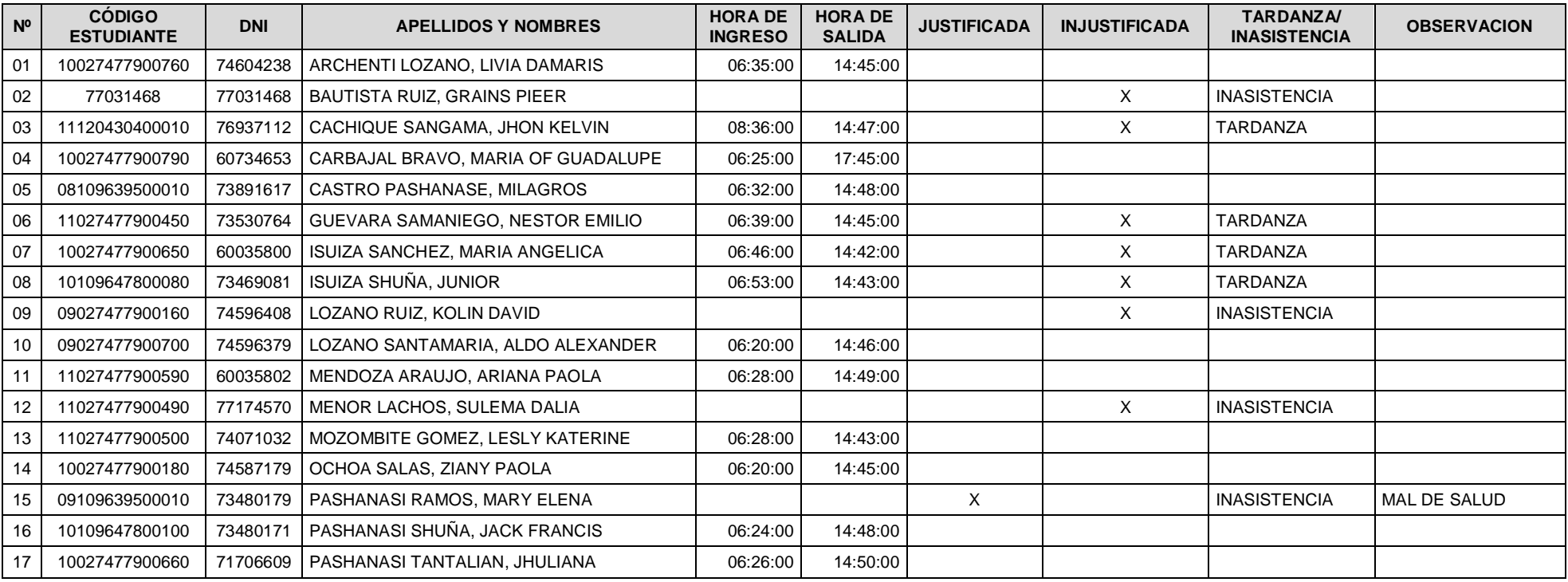

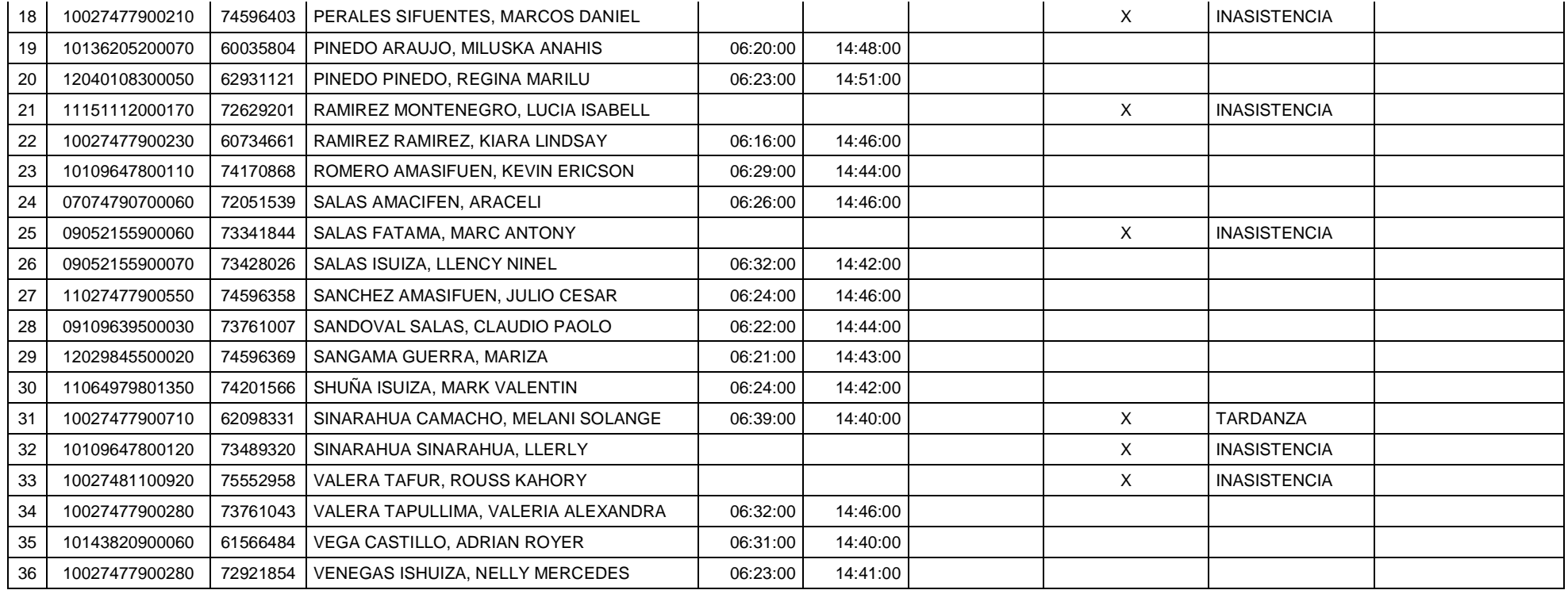

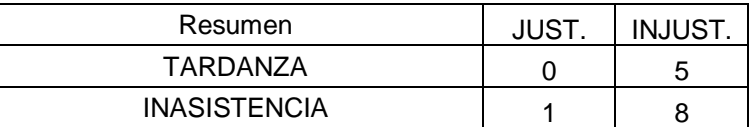

### **Anexo 18.**

Cálculo del intervalo de tiempo (en el ingreso y salida a la institución educativa) entre un estudiante y otro, antes de la implementación del aplicativo basado en código QR. Prueba en estudiantes del 1A,1B,1C,2A,2B,3A,3B,3C,4A,4B,5A,5B ; según el numero de muestro (172 estudiantes).

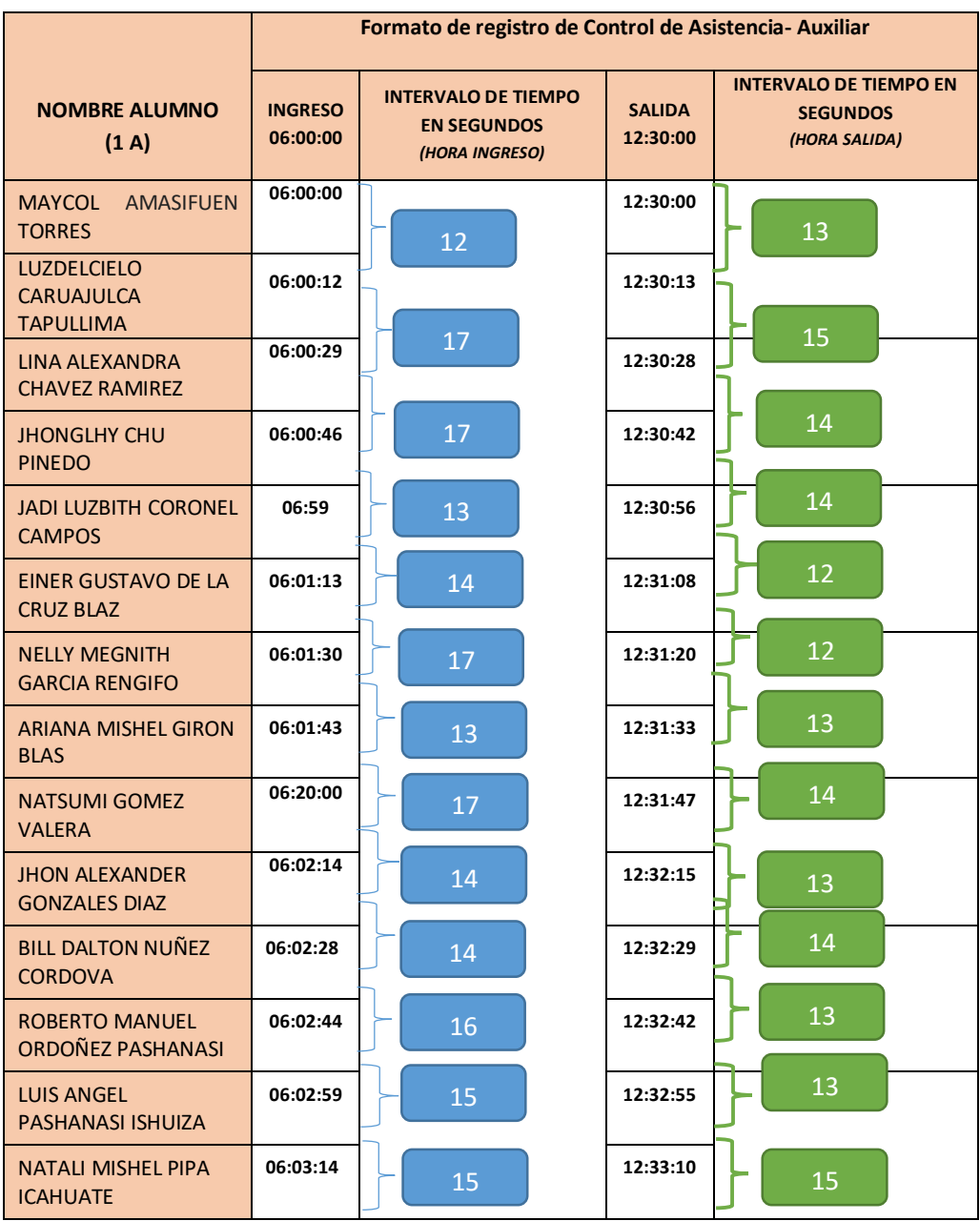

Muestra (n),  $1A = 14$ 

Promedio de intervalo de tiempo "INGRESO" (∑tiempo/nro intervalo):194/13=14.85 seg Promedio de intervalo de tiempo "SALIDA" (∑tiempo/nro intervalo):175/13=13.46 seg

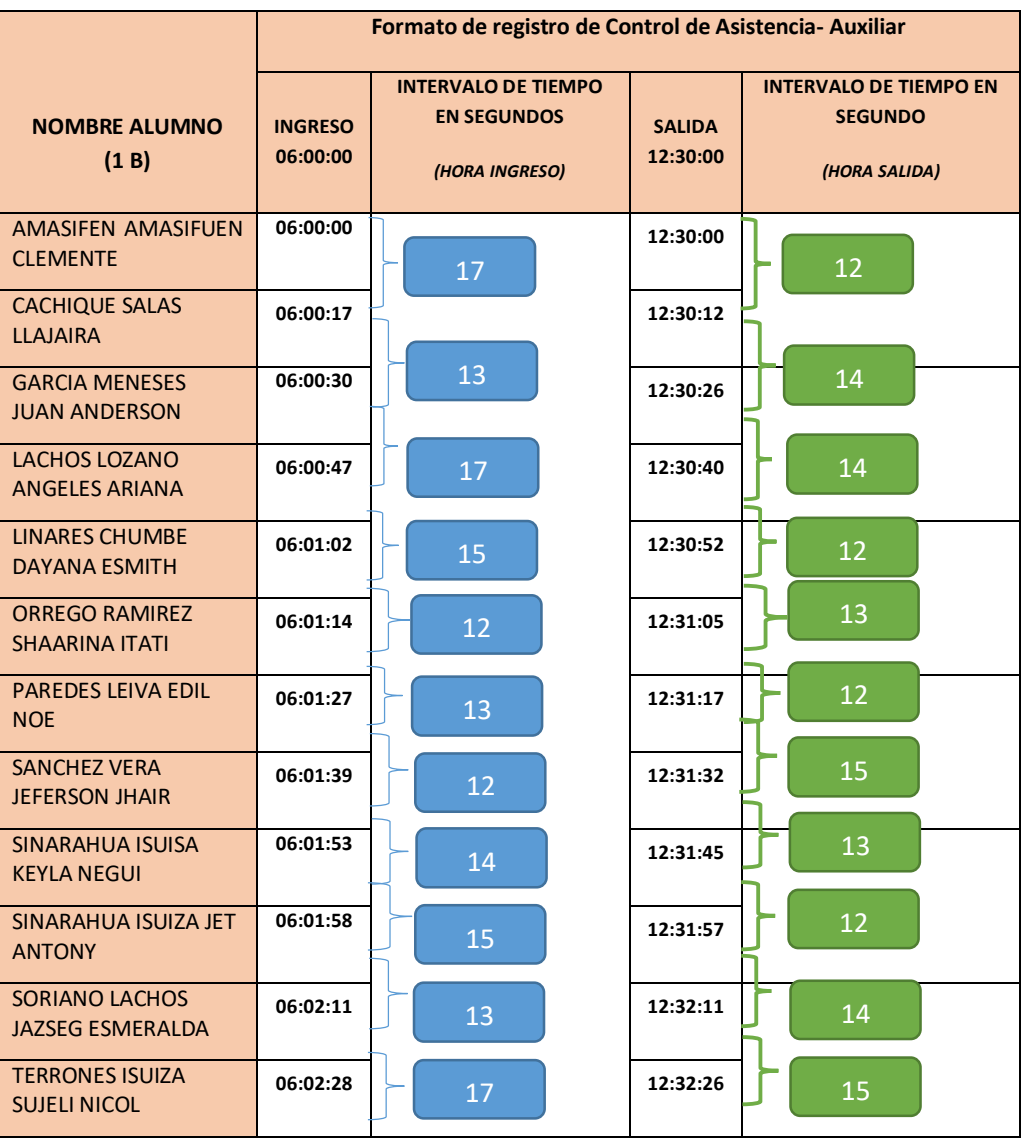

Muestra  $(n)$ , 1B = 12

Promedio de intervalo de tiempo "INGRESO" (∑tiempo/nro intervalo):158/11=14.36 seg Promedio de intervalo de tiempo "SALIDA" (∑tiempo/nro intervalo):146/11=13.27 seg

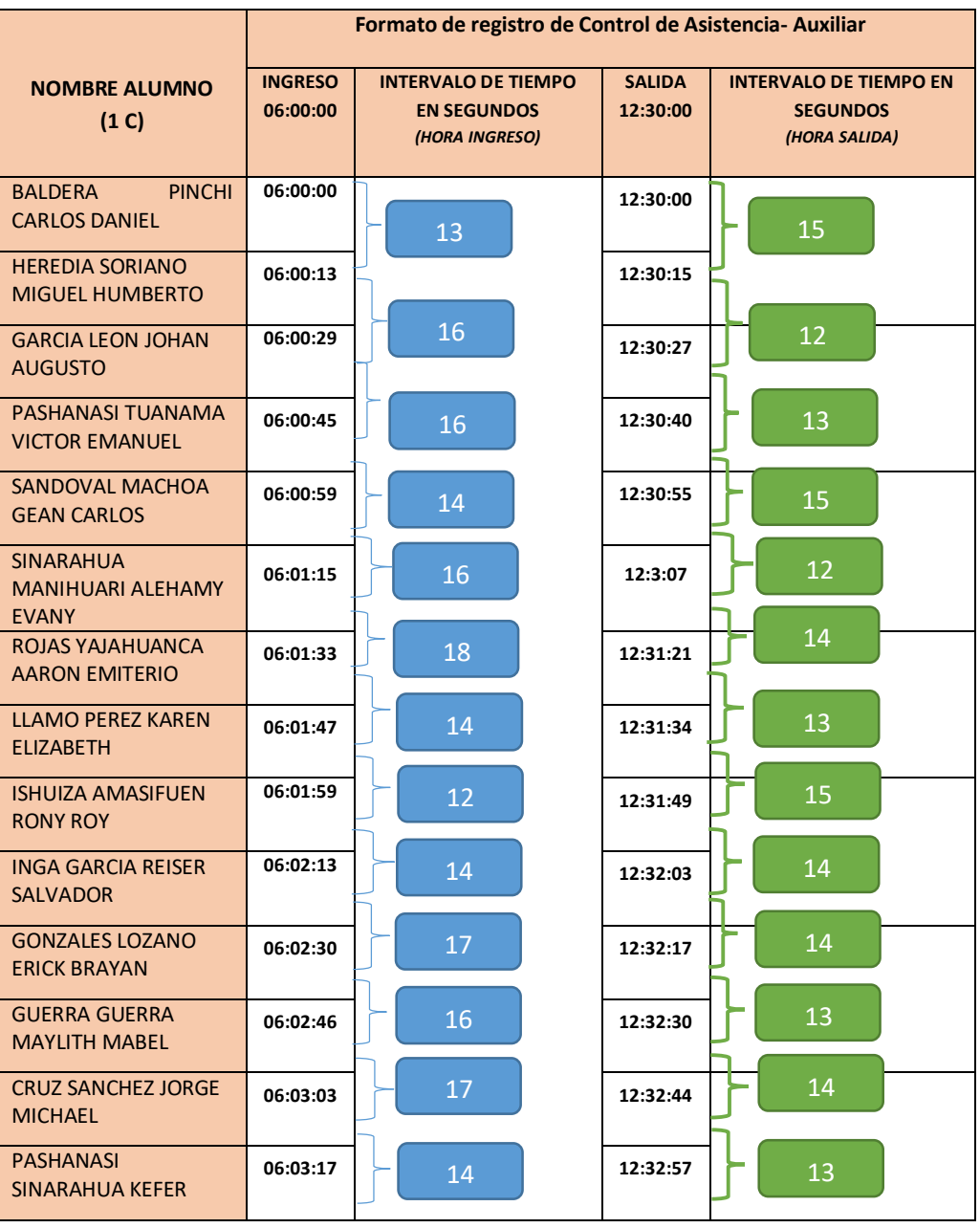

Muestra (n), 1C = 14

Promedio de intervalo de tiempo "INGRESO" (∑tiempo/nro intervalo):197/13=15.15 seg Promedio de intervalo de tiempo "SALIDA" (∑tiempo/nro intervalo):177/13=13.61 seg

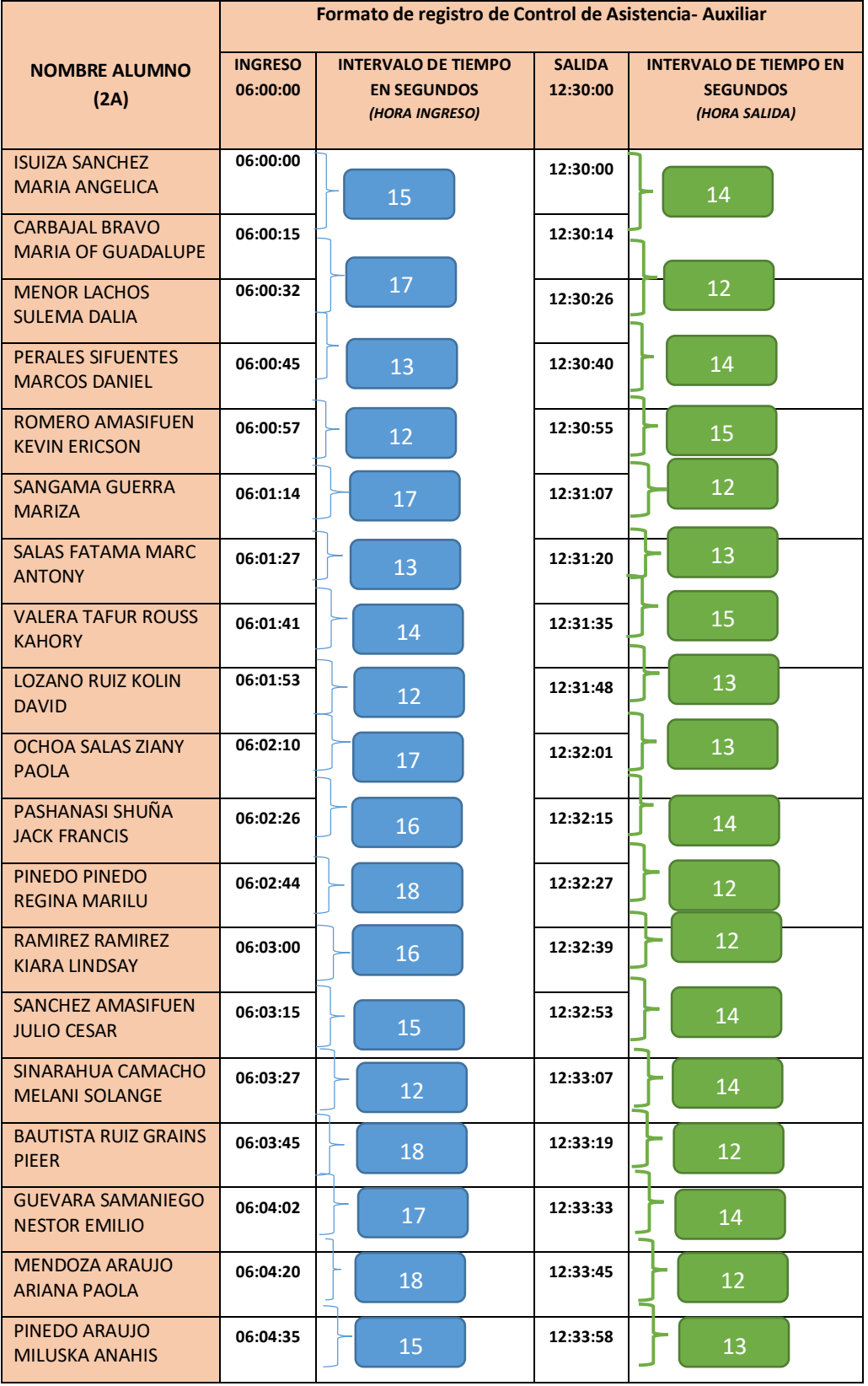

Muestra (n), 2A = 19

Promedio de intervalo de tiempo "INGRESO" (∑tiempo/nro intervalo): 174/18= 14.20 seg Promedio de intervalo de tiempo "SALIDA" (∑tiempo/nro intervalo): 237/18=13.22 seg

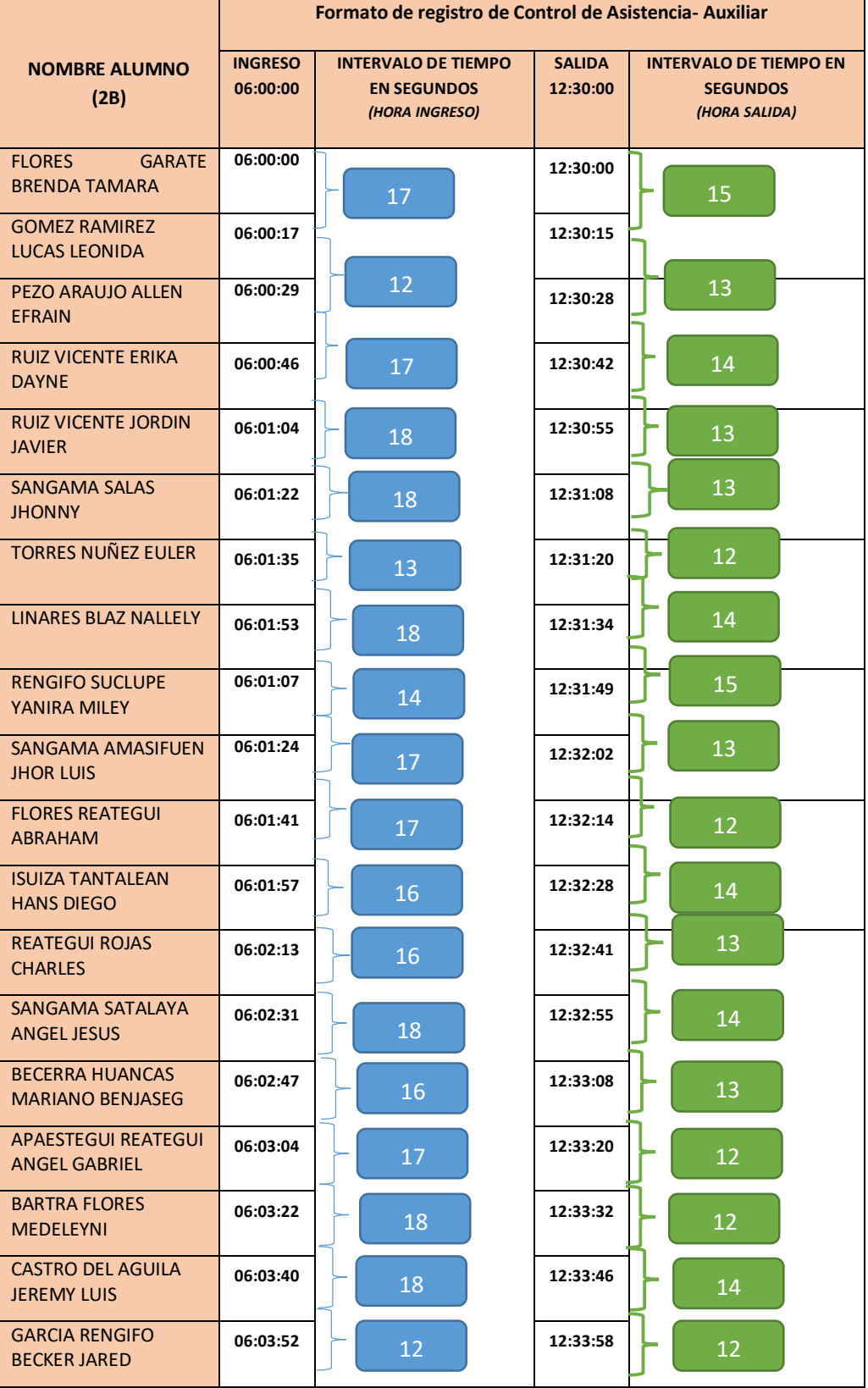

Muestra (n), 2B =19

Promedio de intervalo de tiempo "INGRESO" (∑tiempo/nro intervalo): 292/18= 16.22 seg Promedio de intervalo de tiempo "SALIDA" (∑tiempo/nro intervalo): 238/18= 13.22 seg

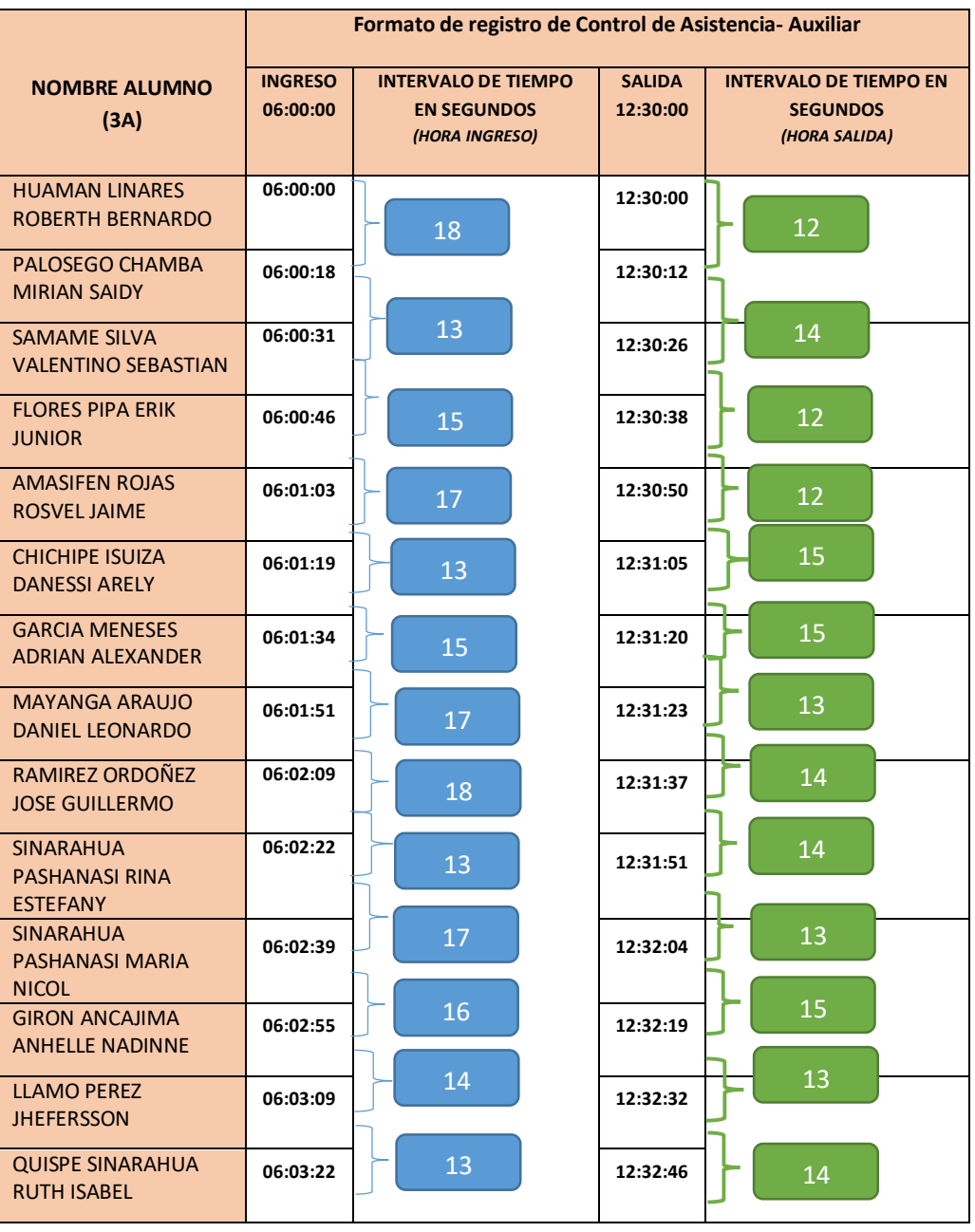

Muestra (n), 3A = 14

Promedio de intervalo de tiempo "INGRESO" (∑tiempo/nro intervalo): 199/13= 15.30 seg Promedio de intervalo de tiempo "SALIDA" (∑tiempo/nro intervalo): 176/13 = 13.53 seg

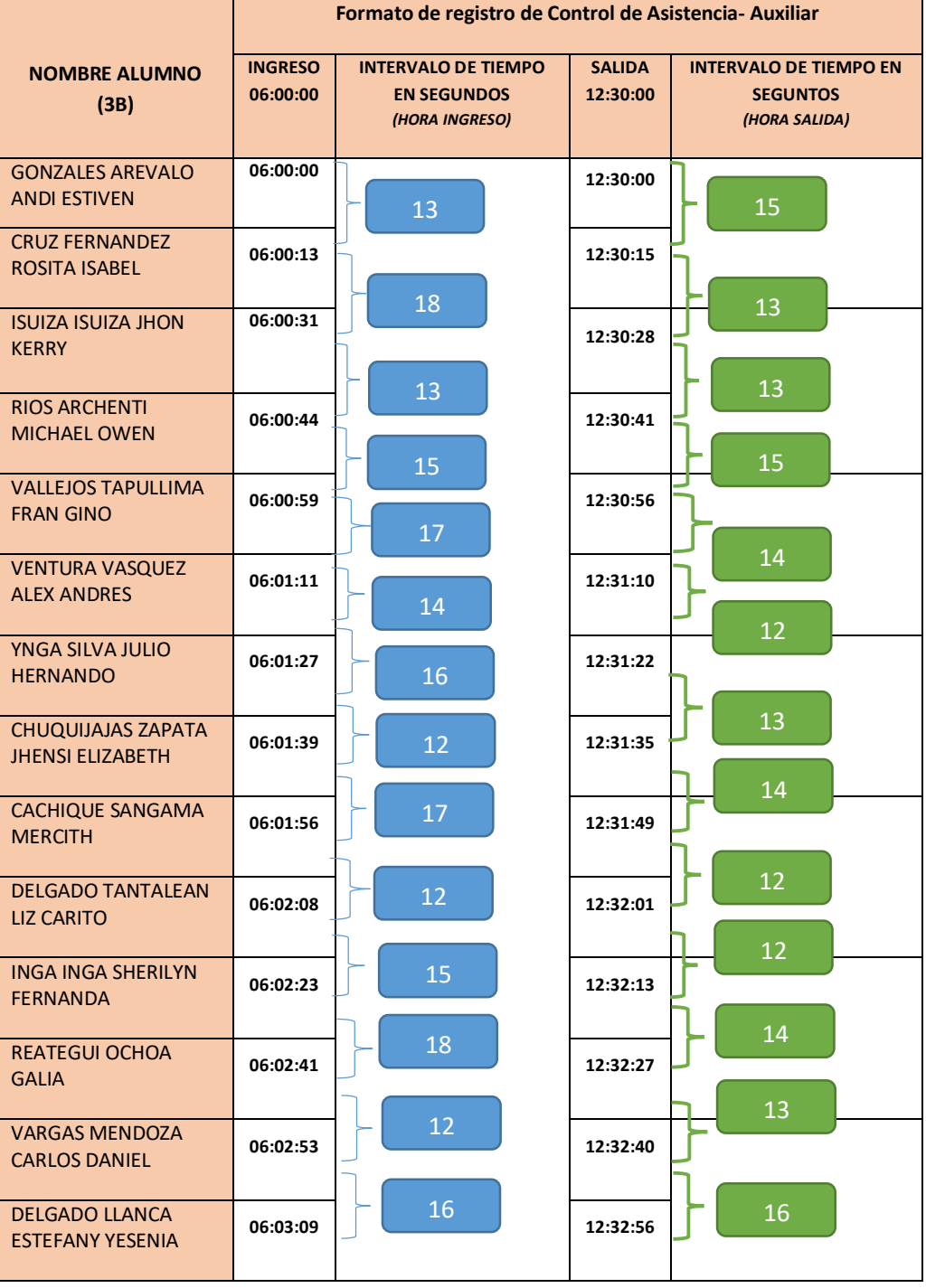

Muestra (n), 3B = 14

Promedio de intervalo de tiempo "INGRESO" (∑tiempo/nro intervalo): 208/13 = 16 seg Promedio de intervalo de tiempo "SALIDA" (∑tiempo/nro intervalo): 176/13 =13.53 seg

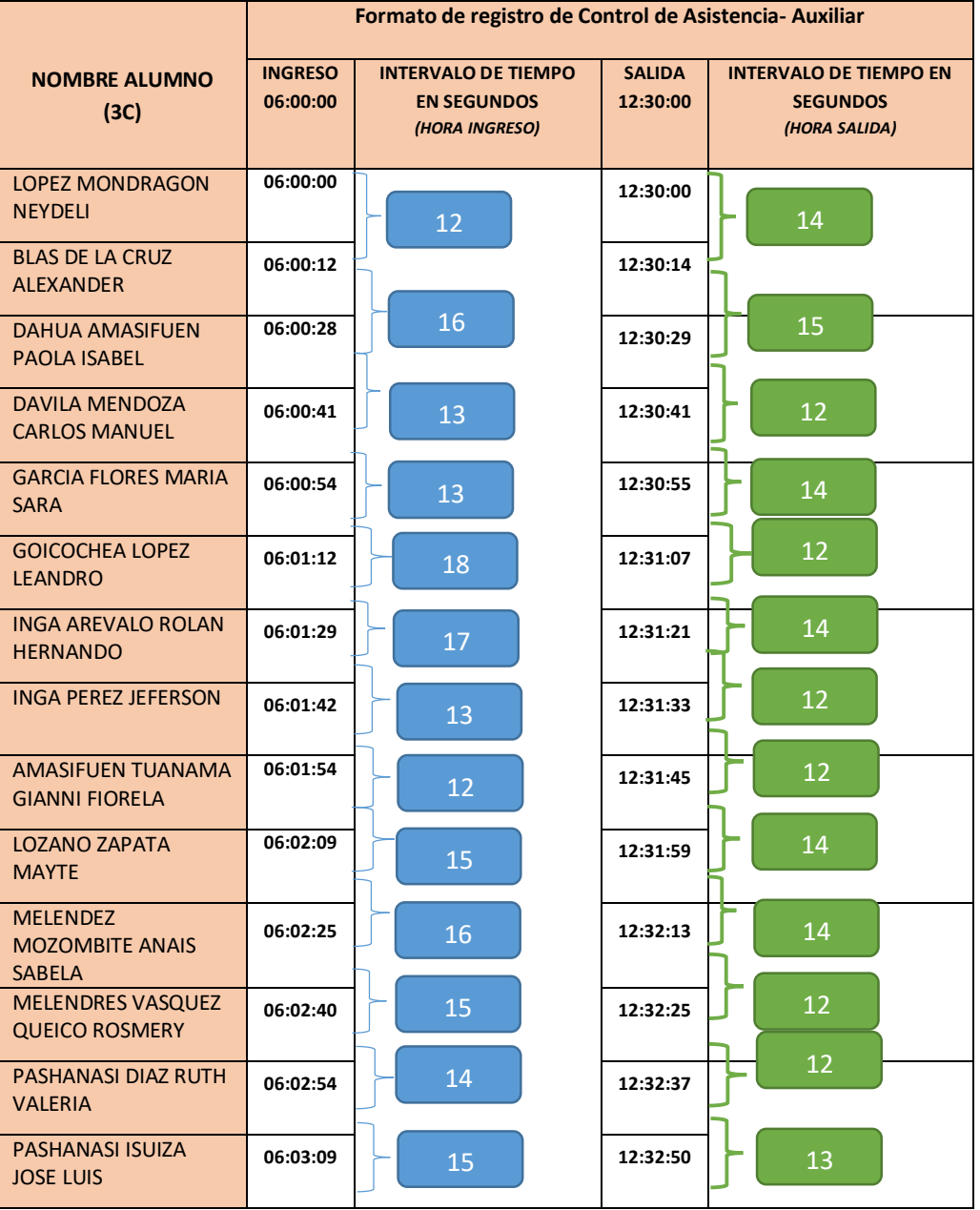

Muestra  $(n)$ ,  $3C = 14$ 

Promedio de intervalo de tiempo "INGRESO" (∑tiempo/nro intervalo): 189/13 = 14.53 seg Promedio de intervalo de tiempo "SALIDA" (∑tiempo/nro intervalo): 170/13 = 13.07 seg

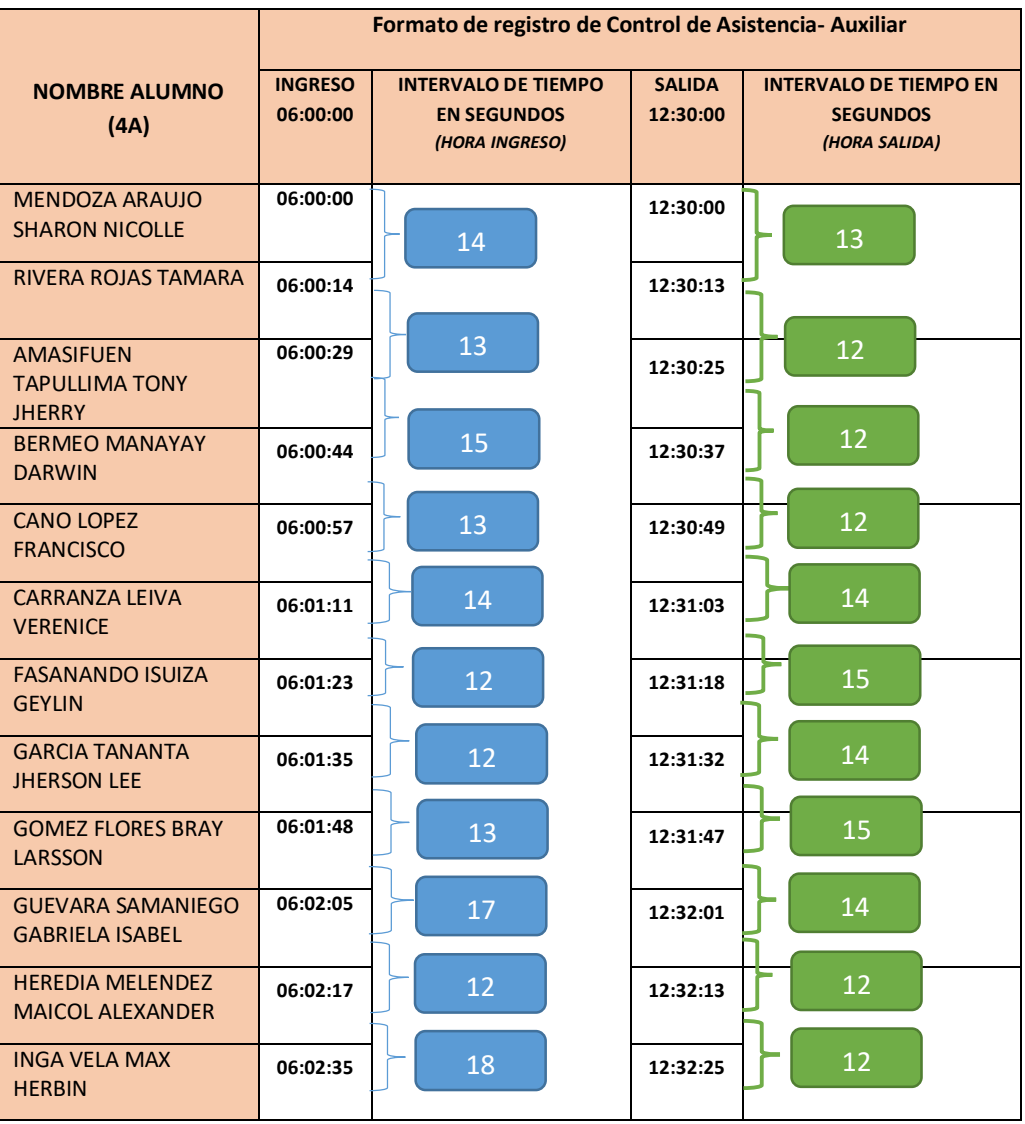

Muestra (n),  $4A = 12$ 

Promedio de intervalo de tiempo "INGRESO" (∑tiempo/nro intervalo): 153/11 =13.9 seg Promedio de intervalo de tiempo "SALIDA" (∑tiempo/nro intervalo): 145/11 =13.18 seg

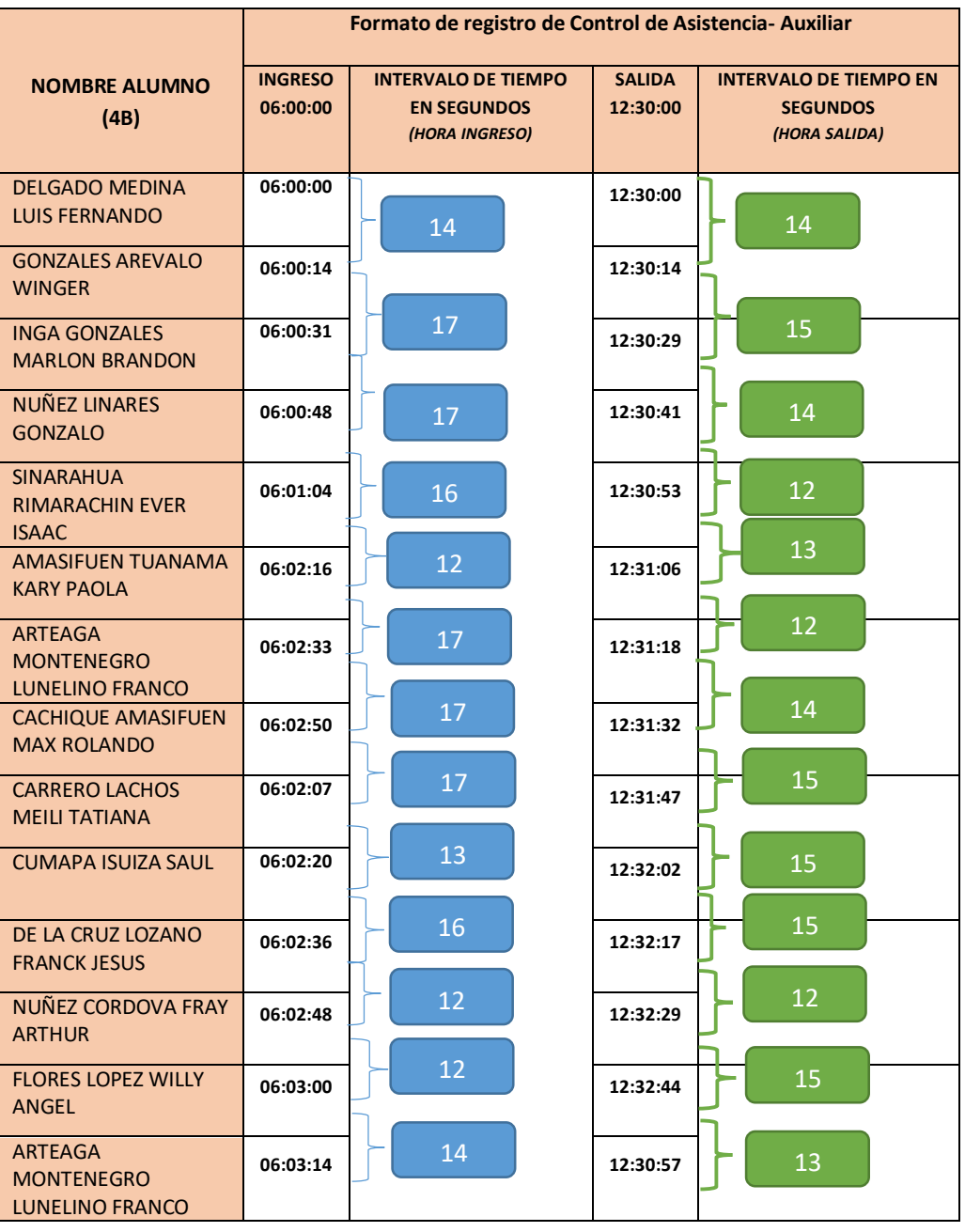

Muestra (n), 4B = 14

Promedio de intervalo de tiempo "INGRESO" (∑tiempo/nro intervalo): 194/13 = 14.92 seg Promedio de intervalo de tiempo "SALIDA" (∑tiempo/nro intervalo): 179/13 = 13.76 seg

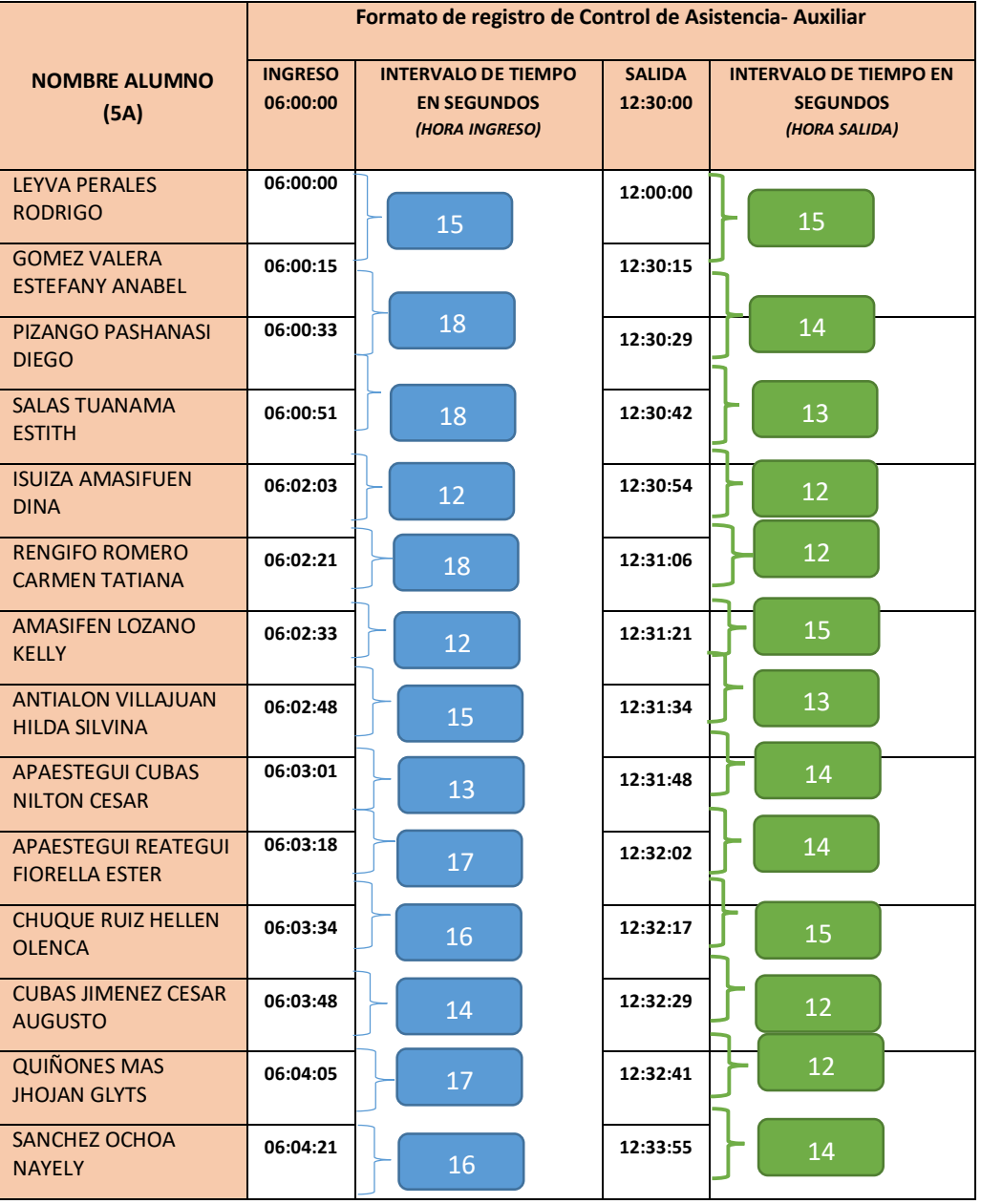

Muestra (n), 5A = 14

Promedio de intervalo de tiempo "INGRESO" (∑tiempo/nro intervalo): 201/13 = 15.46 seg Promedio de intervalo de tiempo "SALIDA" (∑tiempo/nro intervalo): 175/13 = 13.46 seg

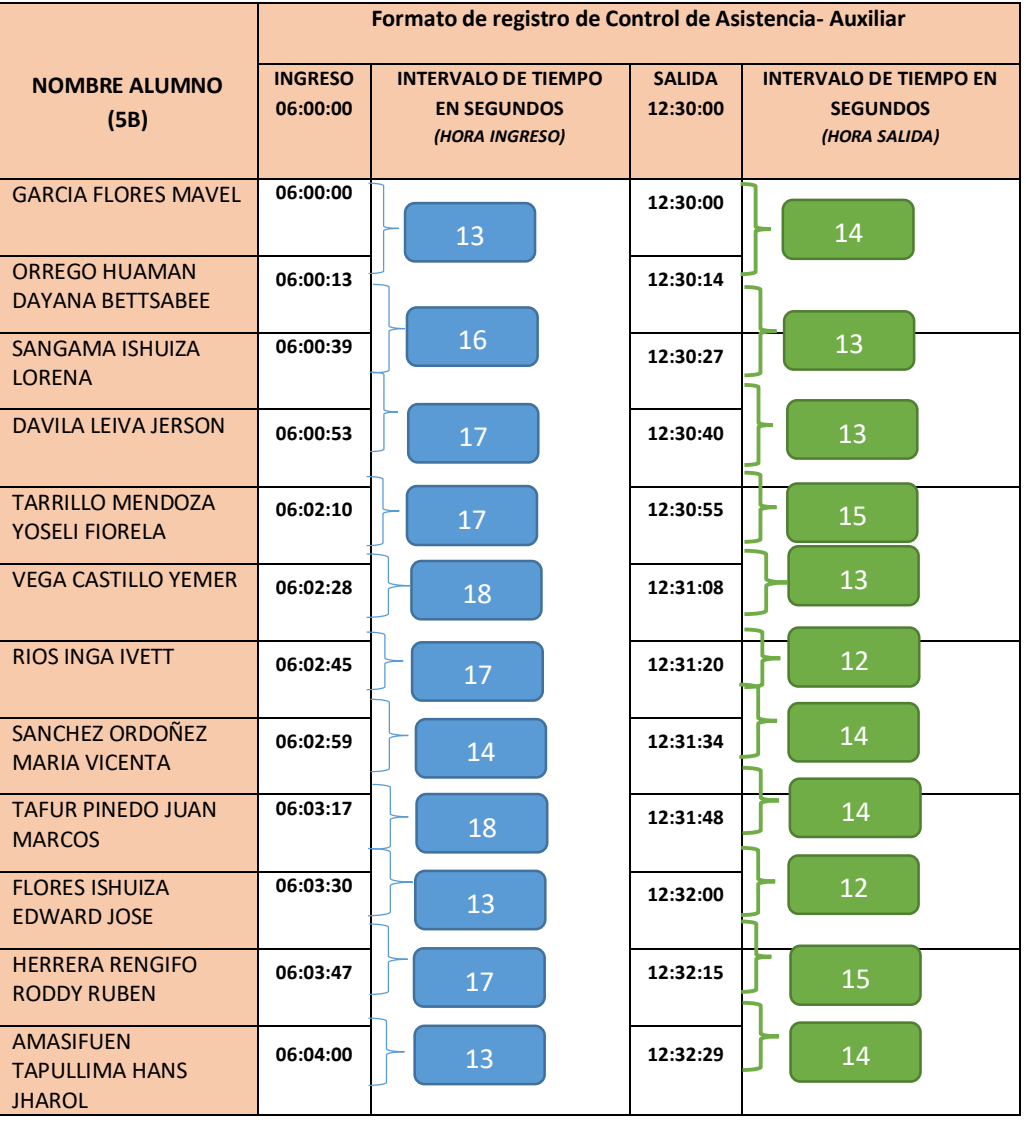

Muestra (n), 5B = 12

Promedio de intervalo de tiempo "INGRESO" (∑tiempo/nro intervalo): 173/11 = 15.72 seg Promedio de intervalo de tiempo "SALIDA" (∑tiempo/nro intervalo): 149/11 = 13.54 seg

### **Anexo 19.**

Cálculo del intervalo de tiempo (en el ingreso y salida a la institución educativa) entre un estudiante y otro, después de la implementación del aplicativo basado en código QR. Prueba en estudiantes del 1A,1B,1C,2A,2B,3A,3B,3C,4A,4B,5A,5B ; según el numero de muestro (172 estudiantes).

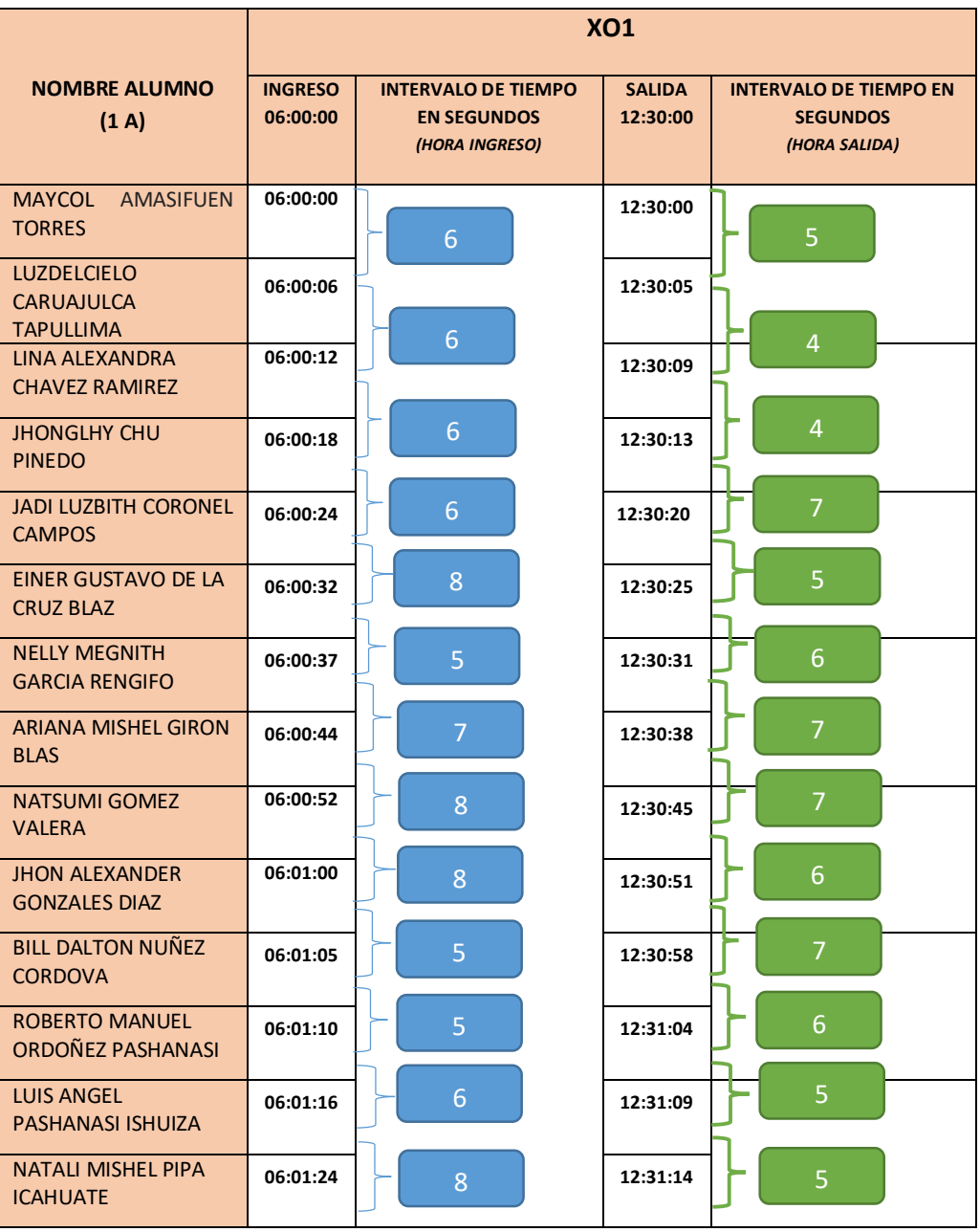

Muestra (n),  $1A = 13$ 

Promedio de intervalo de tiempo "INGRESO" (∑tiempo/nro intervalo): 84/12 = 7 seg Promedio de intervalo de tiempo "SALIDA" (∑tiempo/nro intervalo): 74/12 = 6.16 seg

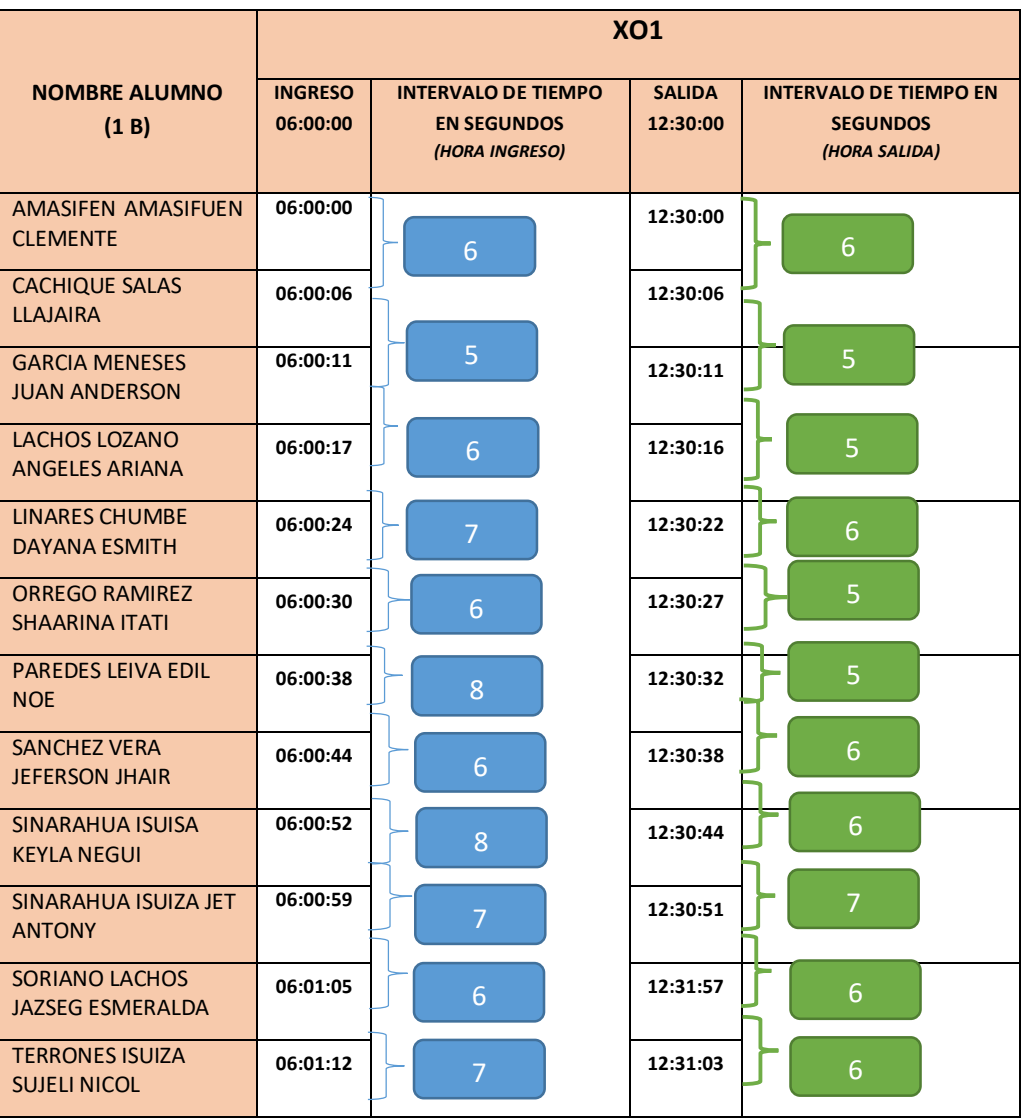

Muestra (n), 1B = 12

Promedio de intervalo de tiempo "INGRESO" (∑tiempo/nro intervalo): 72/11 = 6.54 seg Promedio de intervalo de tiempo "SALIDA" (∑tiempo/nro intervalo): 63/11 = 5.72 seg

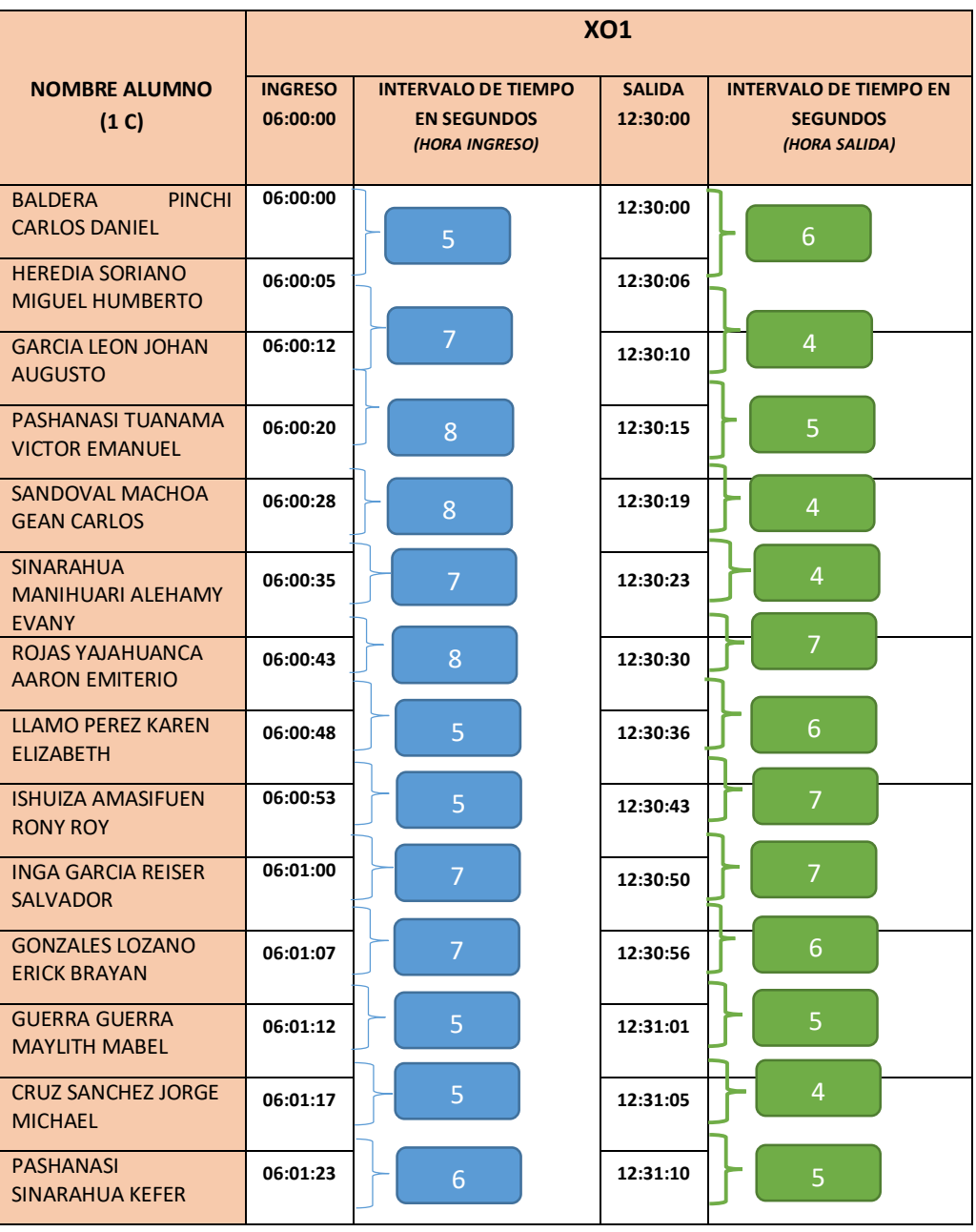

Muestra (n),  $1C = 14$ 

Promedio de intervalo de tiempo "INGRESO" (∑tiempo/nro intervalo): 83/13 = 6.38 seg Promedio de intervalo de tiempo "SALIDA" (∑tiempo/nro intervalo): 70/13 = 5.38 seg

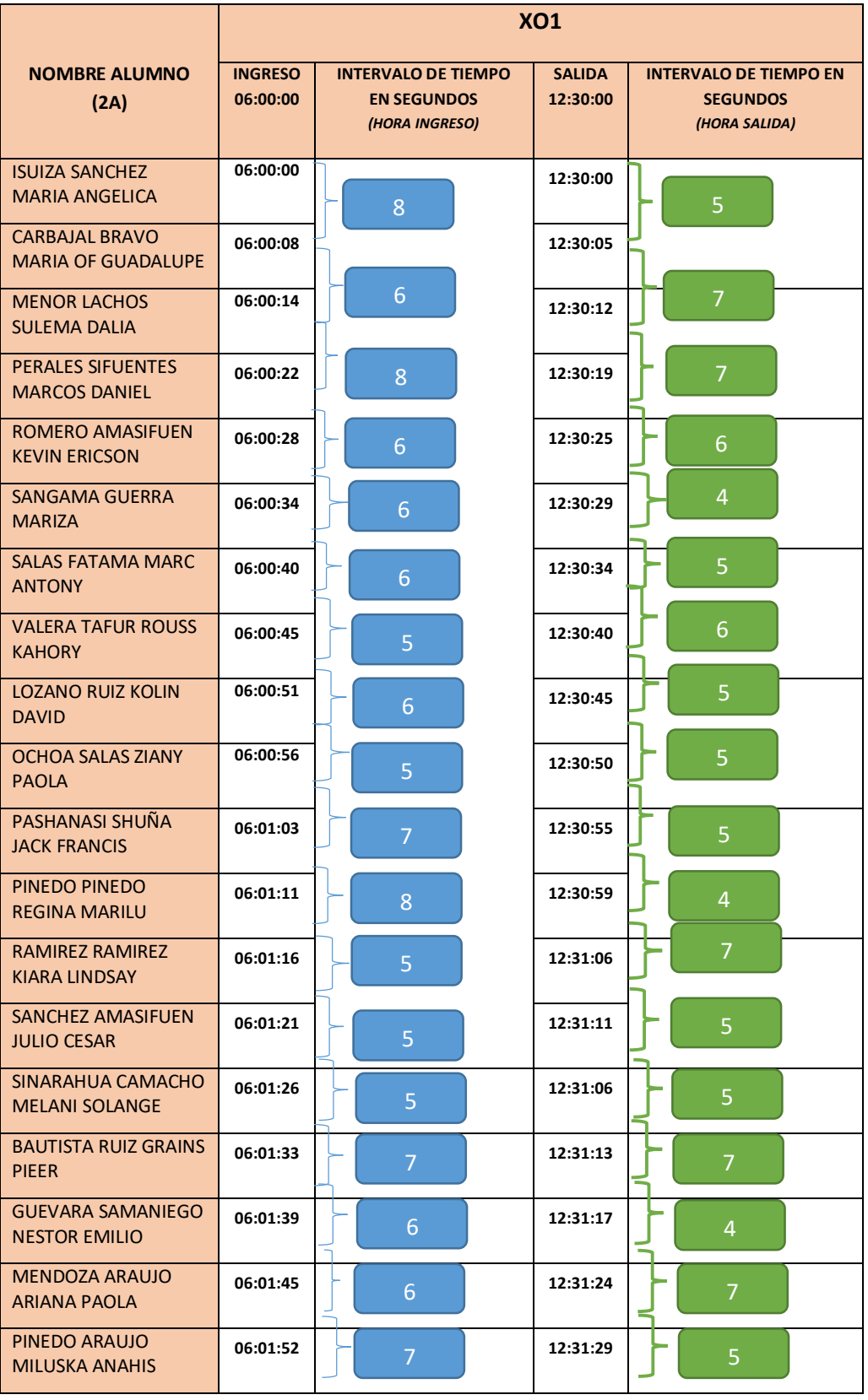

Muestra (n), 2A = 19

Promedio de intervalo de tiempo "INGRESO" (∑tiempo/nro intervalo): 112/18 = 6.22 seg Promedio de intervalo de tiempo "SALIDA" (∑tiempo/nro intervalo): 99/18 = 5.5 seg

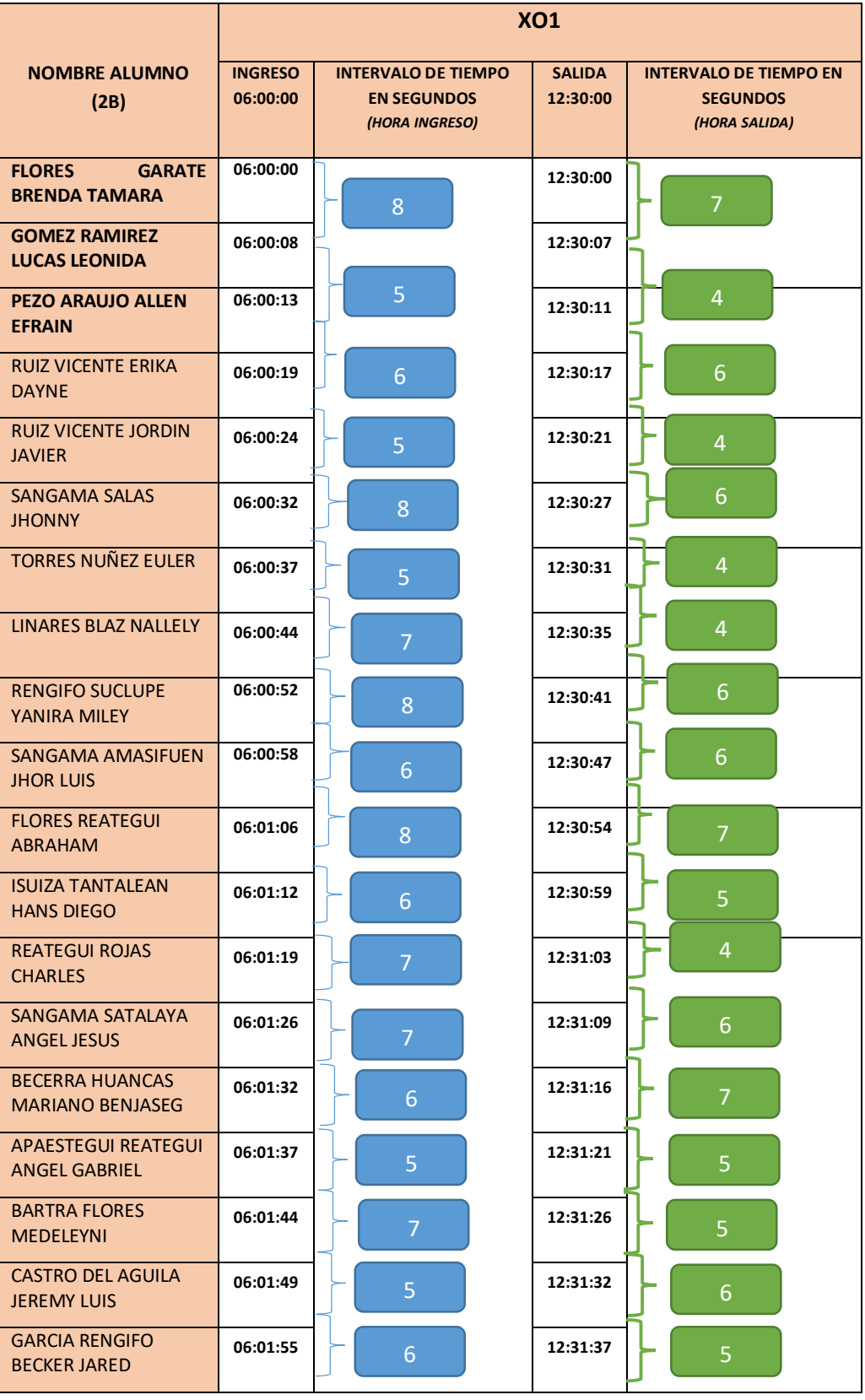

Muestra (n),  $2B = 19$ 

Promedio de intervalo de tiempo "INGRESO" (∑tiempo/nro intervalo): 115/18 = 6.38 seg Promedio de intervalo de tiempo "SALIDA" (∑tiempo/nro intervalo): 97/18 = 5.38 seg
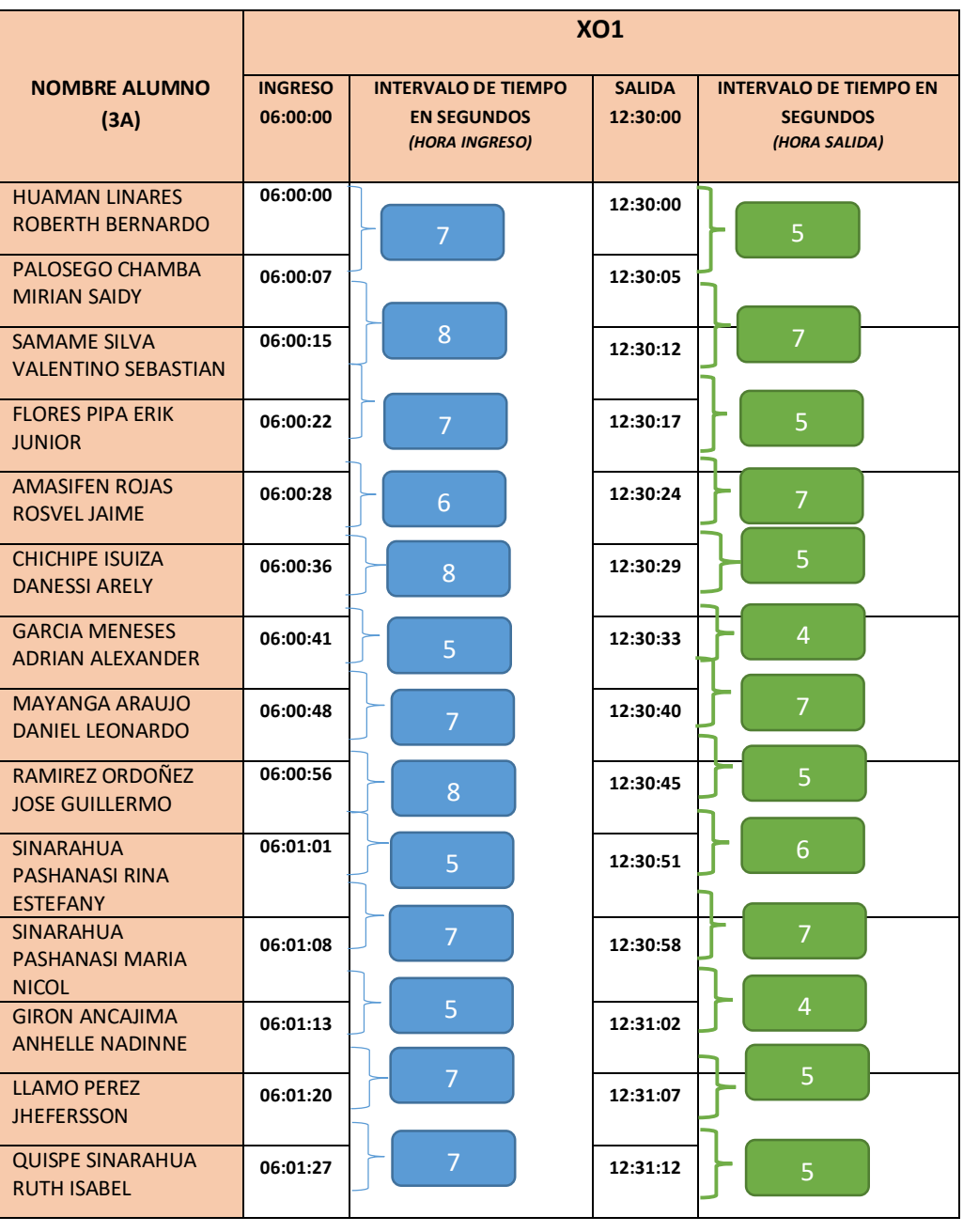

Muestra (n) 3A = 14

Promedio de intervalo de tiempo "INGRESO" (∑tiempo/nro intervalo): 87/13 = 6.69 seg Promedio de intervalo de tiempo "SALIDA" (∑tiempo/nro intervalo): 72/13 = 5.53 seg

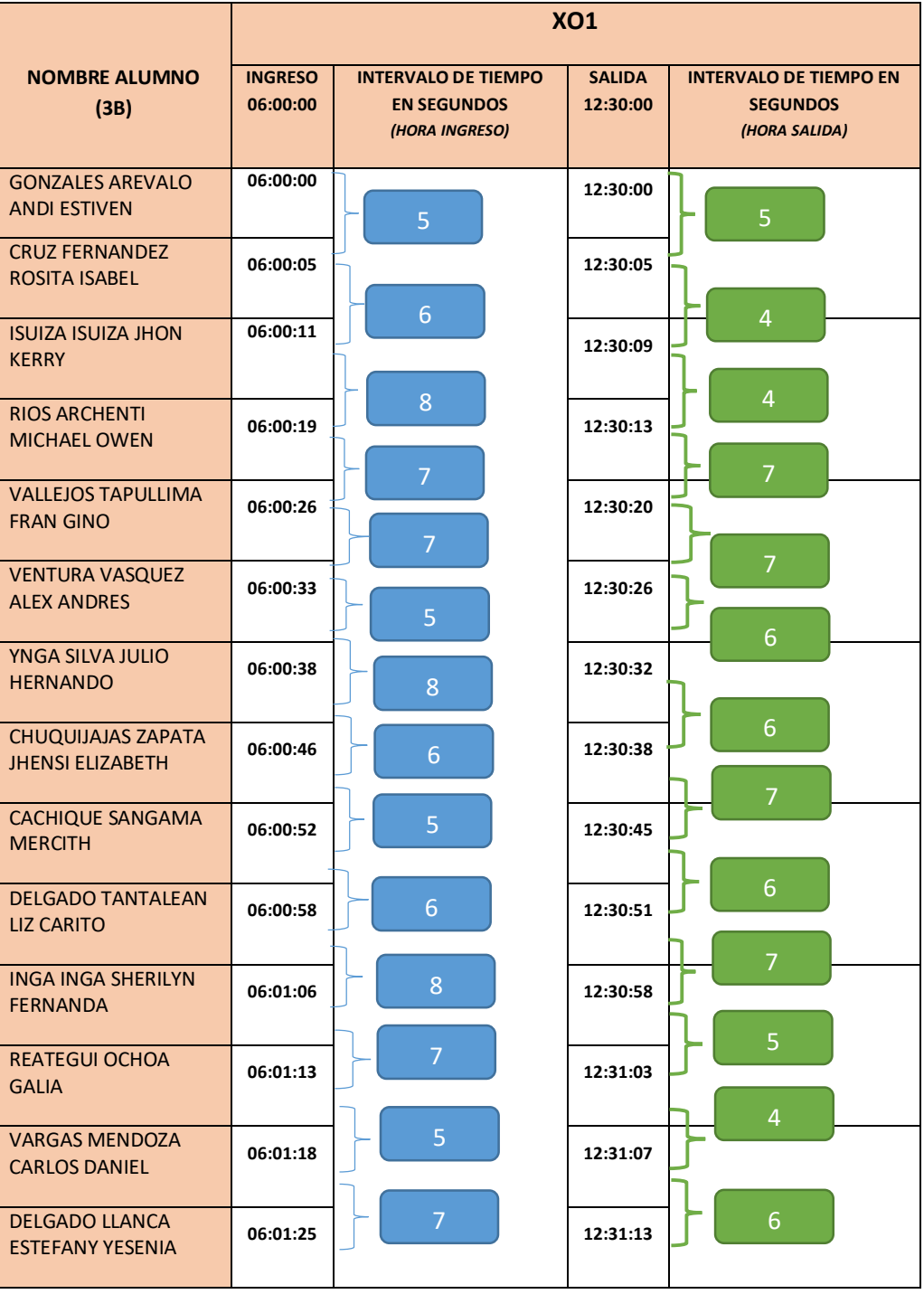

Muestra  $(n)$ ,  $3B = 14$ 

Promedio de intervalo de tiempo "INGRESO" (∑tiempo/nro intervalo): 90/13 = 6.92 seg Promedio de intervalo de tiempo "SALIDA" (∑tiempo/nro intervalo): 74/13 = 5.69 seg

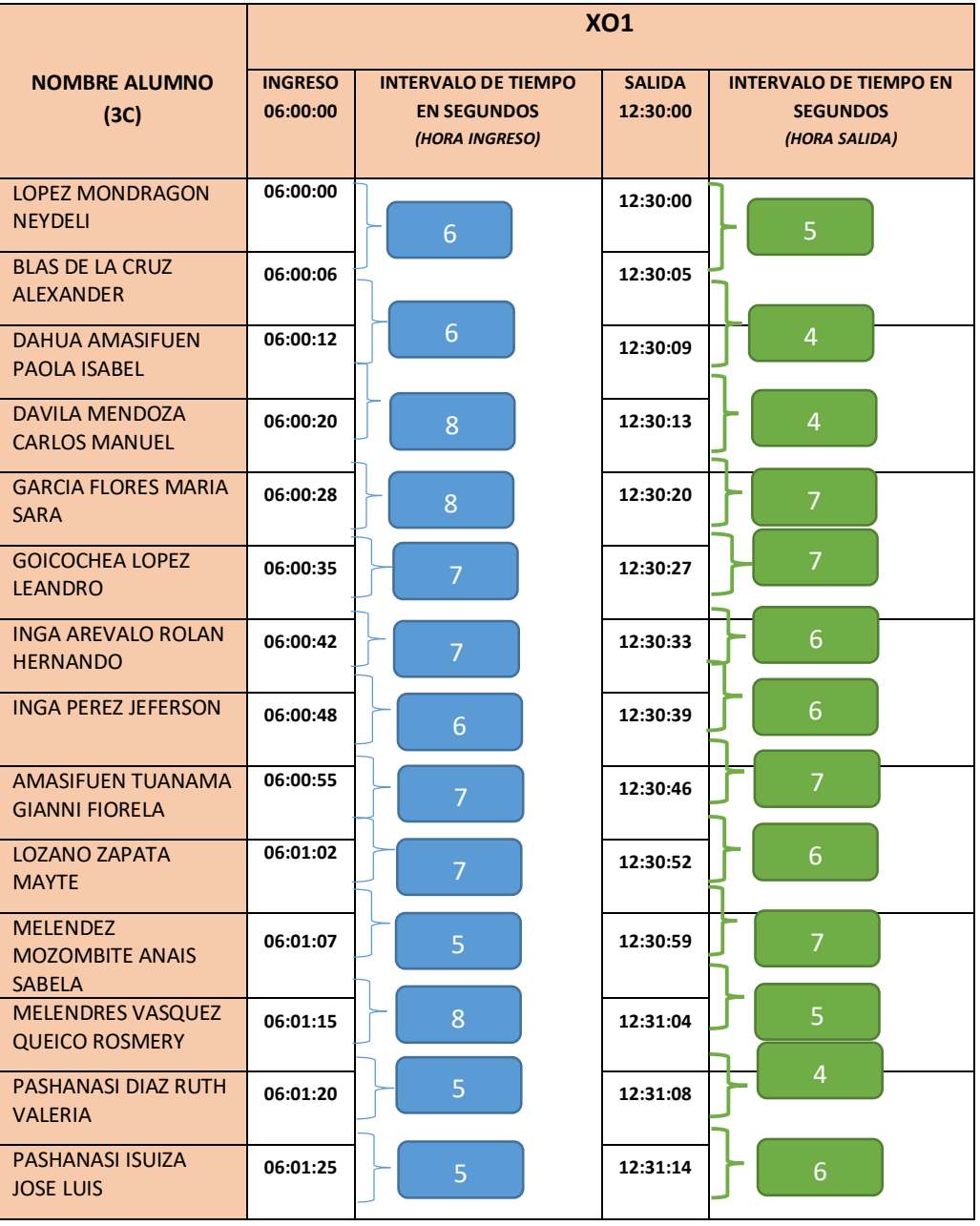

Muestra (n),  $3C = 14$ 

Promedio de intervalo de tiempo "INGRESO" (∑tiempo/nro intervalo): 85/13 = 6.53 seg Promedio de intervalo de tiempo "SALIDA" (∑tiempo/nro intervalo): 74/13 = 5.69 seg

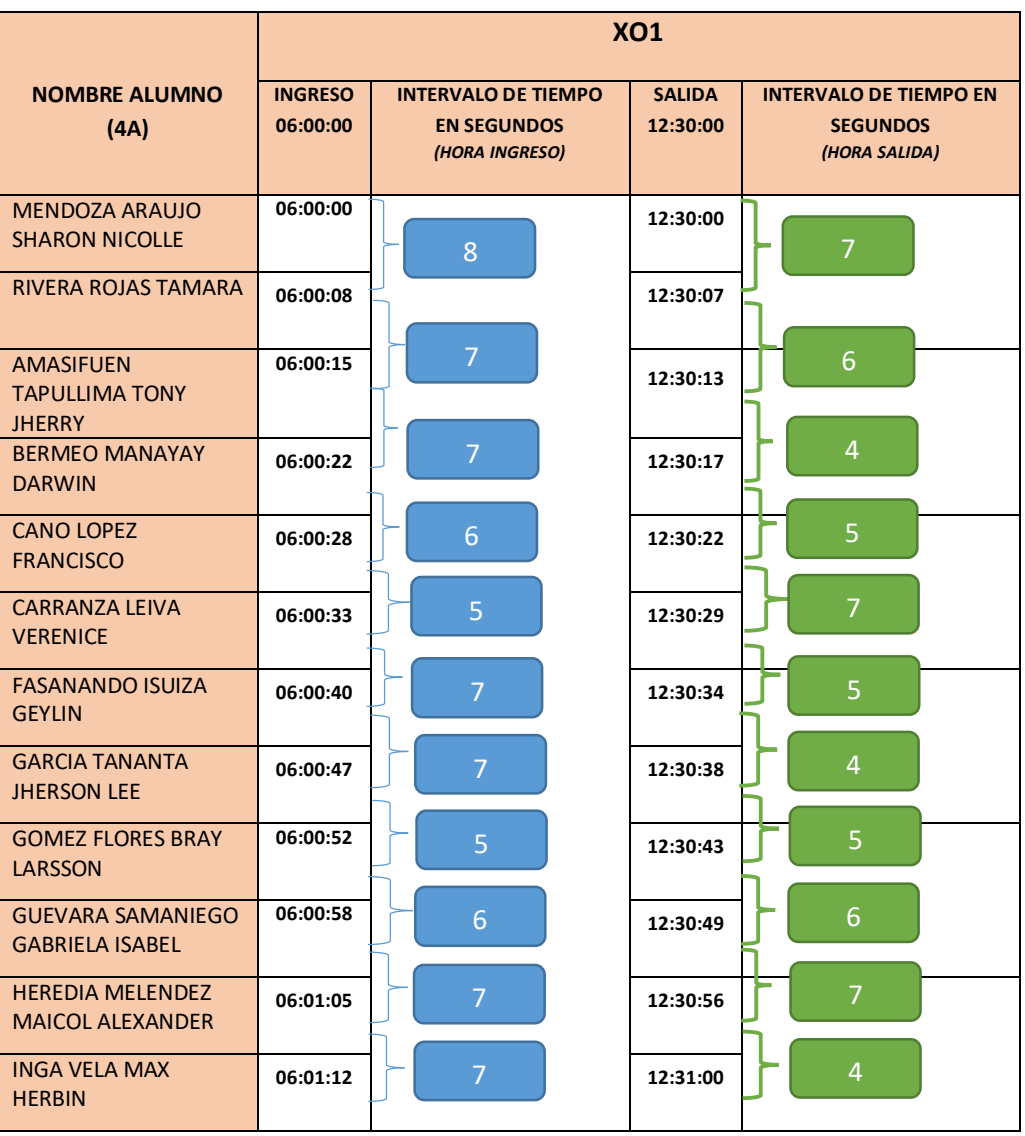

Muestra (n), 4A = 12

Promedio de intervalo de tiempo "INGRESO" (∑tiempo/nro intervalo): 72/11 = 6.54 seg Promedio de intervalo de tiempo "SALIDA" (∑tiempo/nro intervalo): 60/11 = 5.45 seg

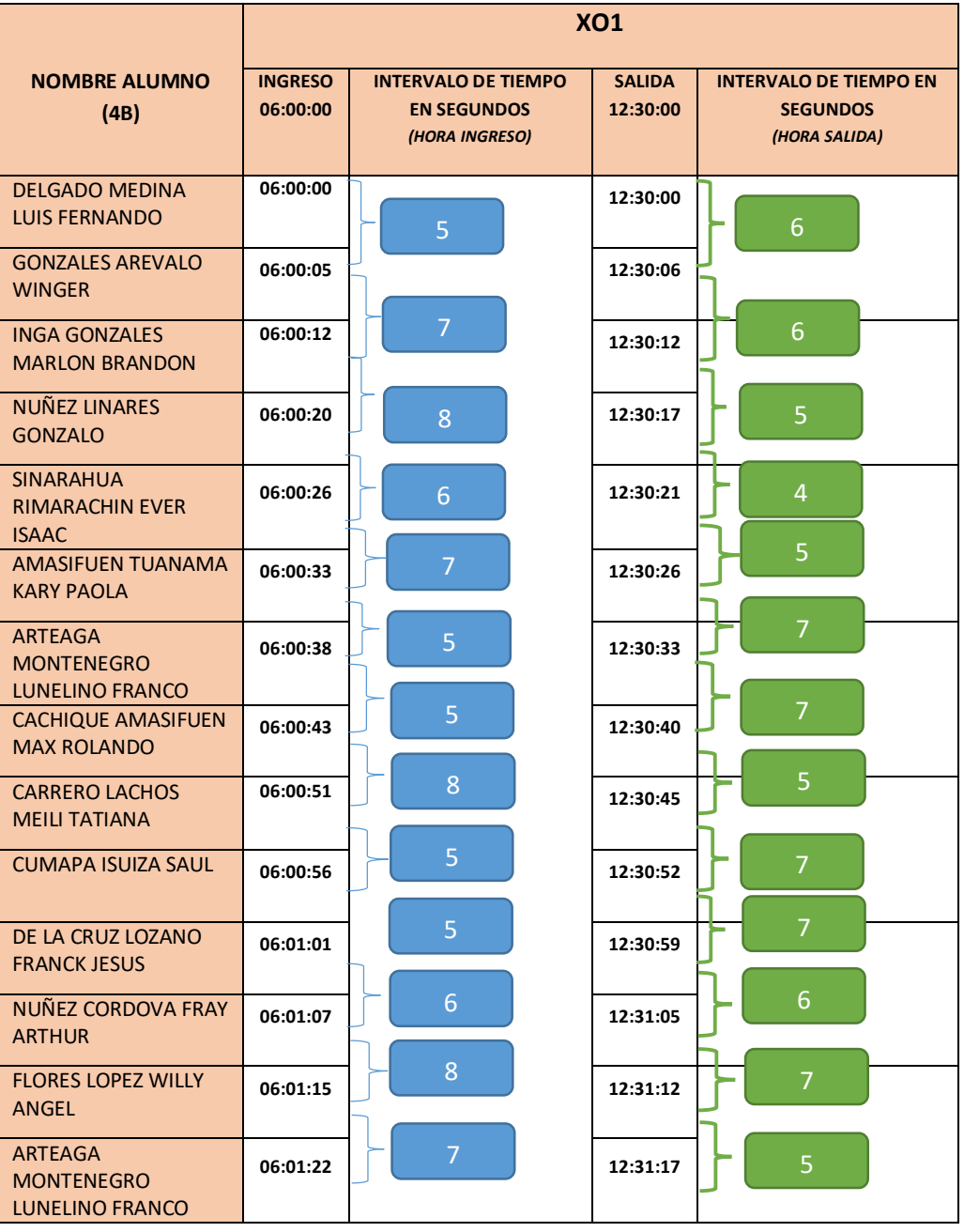

Muestra (n), 4B = 14

Promedio de intervalo de tiempo "INGRESO" (∑tiempo/nro intervalo): 82/13 = 6.30 seg Promedio de intervalo de tiempo "SALIDA" (∑tiempo/nro intervalo): 77/13 = 5.92 seg

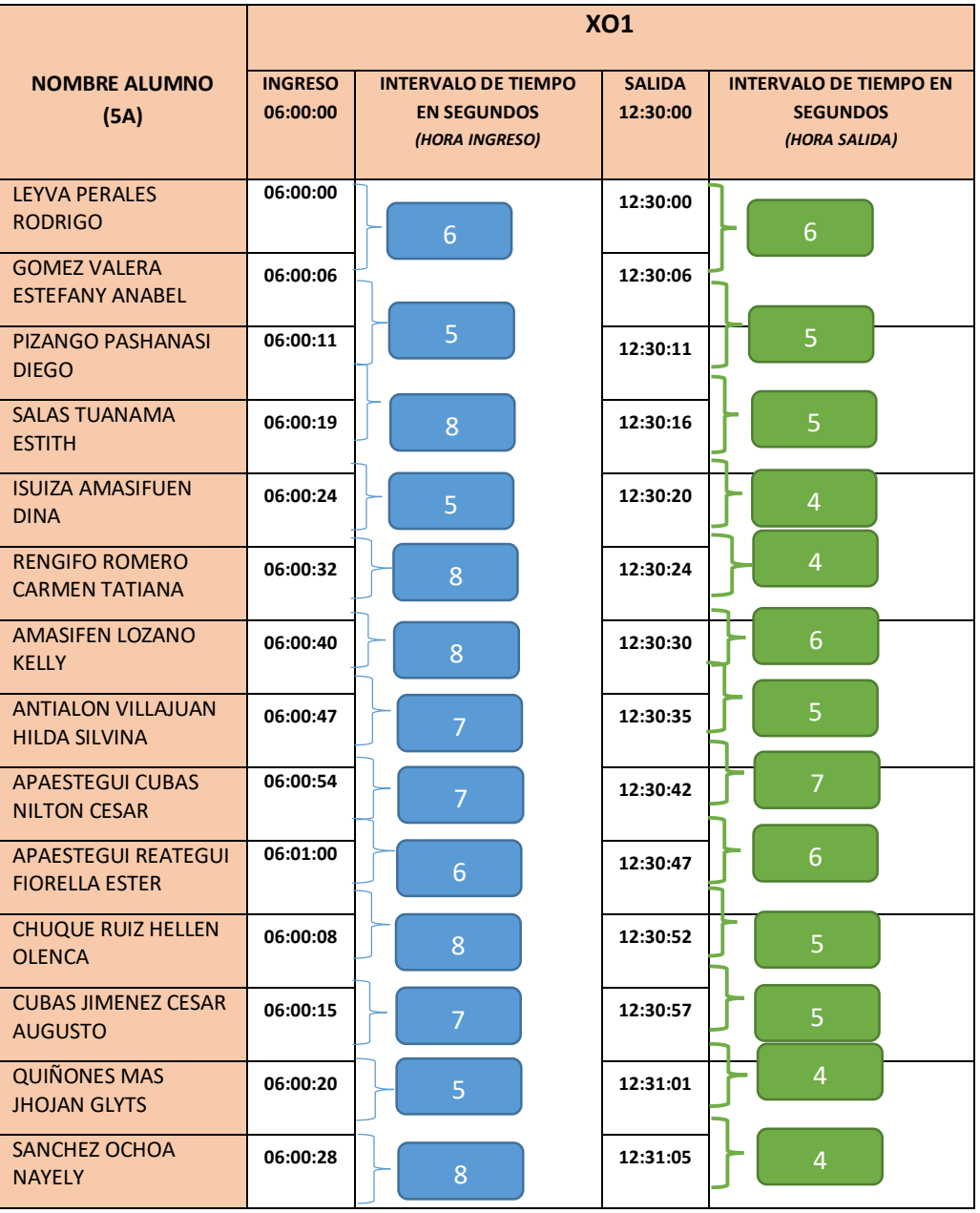

Muestra  $(n)$ , 5A = 14

Promedio de intervalo de tiempo "INGRESO" (∑tiempo/nro intervalo): 88/13 = 6.76 seg Promedio de intervalo de tiempo "SALIDA" (∑tiempo/nro intervalo): 66/13 = 5.07 seg

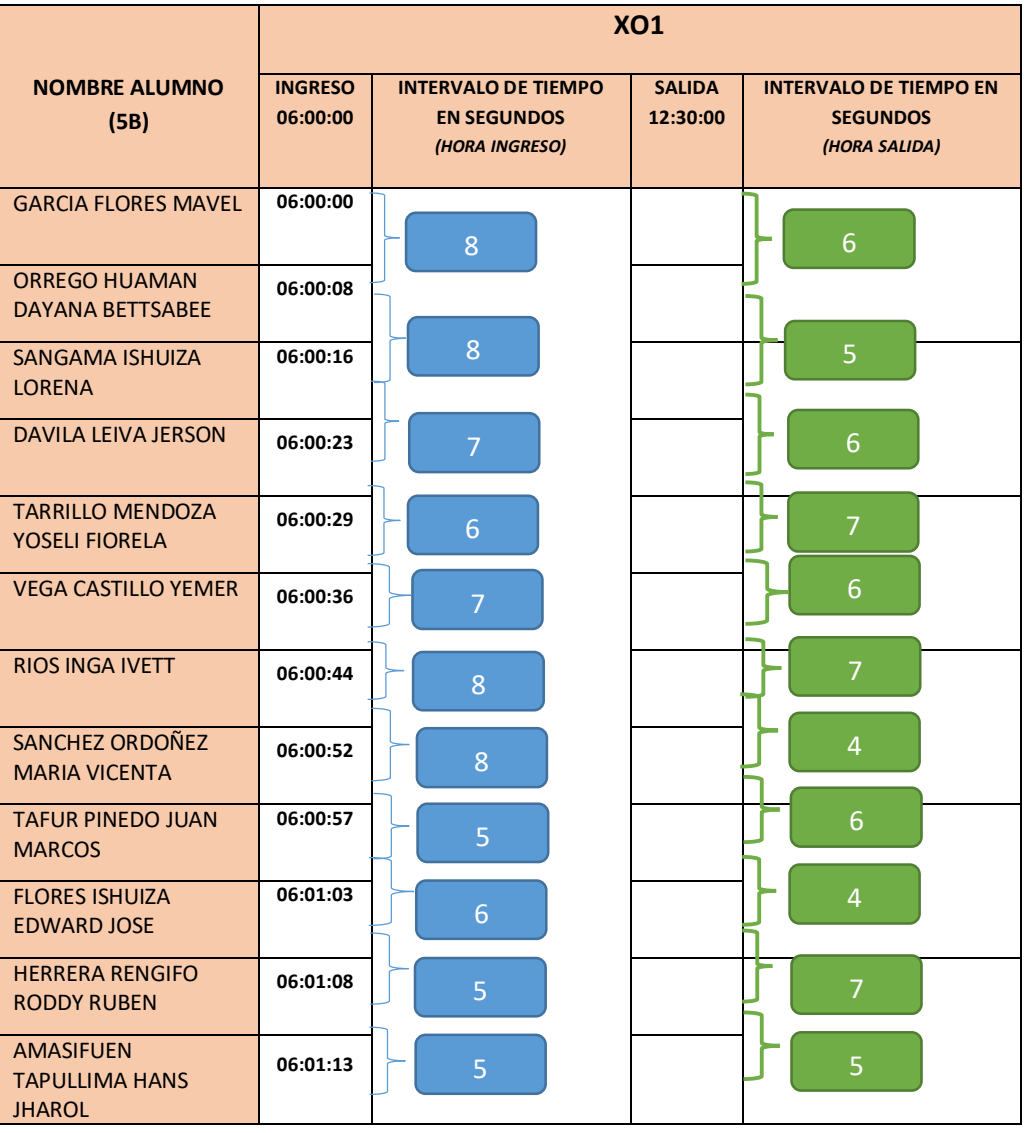

Muestra (n), 5B = 12

Promedio de intervalo de tiempo "INGRESO" (∑tiempo/nro intervalo): 73/11 = 6.63 seg Promedio de intervalo de tiempo "SALIDA" (∑tiempo/nro intervalo): 63/11 = 5.72 seg

## Uso de un aplicativo basado en código QR y su influencia en la gestión de control de asistencia de estudiantes en la Institución Educativa José María Arguedas de Cacatachi, 2020

por Oscar Octavio Shapiama Rengifo

Fecha de entrega: 11-ene-2024 12:43p.m. (UTC-0500) Identificador de la entrega: 2269488169 Nombre del archivo: Tesis\_Aplicativo\_Basado\_en\_Codigo\_QR\_obs\_1.docx (19.17M) Total de palabras: 36385 Total de caracteres: 160931

Uso de un aplicativo basado en código QR y su influencia en la gestión de control de asistencia de estudiantes en la Institución Educativa José María Arguedas de Cacatachi, 2020

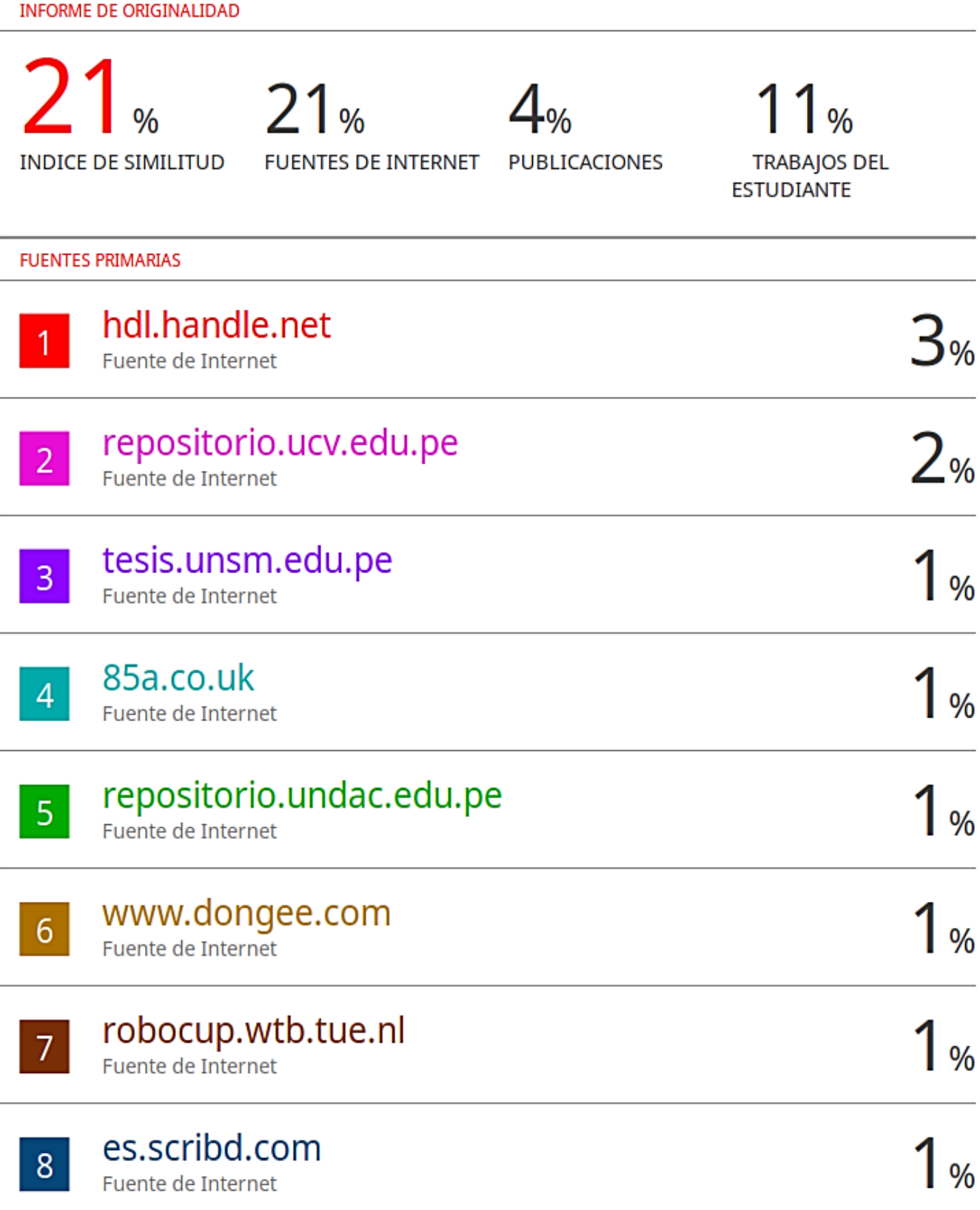